**République Algérienne Démocratique et Populaire Ministère de l'enseignementsupérieur et de la recherche scientifique Université Mouloud Mammeri - Tizi-Ouzou Faculté de Génie de la Construction Département de Génie Civil**

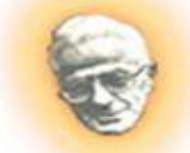

# **Mémoire de fin d'Etudes**

**En vue de l'obtention du diplôme de Master professionnel en Génie civil Option : Construction civil et industrielle**

# heme

**Etude d'un bâtiment (R+10+2ss) à usage d'habitation et commercial contreventé par voiles avec l'application de l'ETABS**

**Encadré par : Réalisé par :**

**Mr** : **CHARCHAR-M Mr : SAIDI** Mohamed  **Mr : ZIRMI Malik**

 **Promotion : 2012/2013**

# *Remerciements*

*En premier lieu, nous remercions Dieu le tout puissant de nous avoir aidé pour arriver à terme de ce modeste travail.*

*Nous tenons à exprimer notre sincère reconnaissance à l'égard de tous ceux qui ont contribué à la réalisation de ce travail, particulièrement à notre promoteur Mr CHARCHAR Malek pour sa disponibilité, ses conseils et suggestions.*

*Nos remerciements vont également aux enseignants de la faculté ainsi qu'à tous ceux qui ont participé de prés ou de loin à la réalisation de ce travail.*

*En fin, aux membres de jury qui nous feront l'honneur d'examiner et d'enrichir notre projet de fin d'études.*

 *Merci* 

Je dédie ce travail à :

A mes très chers parents qui m'ont toujours soutenu tout au long de ma vie, qui m'ont orienté dans le bon chemin et qui' ont tout fait pour que je réussisse, que Dieu vous bénisse et vous garde.

A mon très chers frères : Smail.

A mes deux grandes mères à qui je souhaite une longue vie et à la mémoire de mes deux grands Pères A mes tantes et mes chers oncles.

A mes cousins et à toute ma famille.

A tous mes amis(es) et tous ceux que j'aime.

A toutes les personnes qui ont contribué de prés ou de loin à la réalisation de ce travail.

Malik.

Je dédie ce travail à :

Spécialement à mes très chers parents qui m'ont toujours soutenu tout au long de ma vie, qui m'ont orienté dans le bon chemin et qui ont tout fait pour que je réussisse, que Dieu vous bénisse et vous garde.

Mon très chers frère : Mouma Mes chers frères et sœurs

Ma grande mère à qui je souhaite une longue vie et à la mémoire de ma grande mère maternelle et mes grands pères.

A mes tantes et mes oncles.

A mes cousins et à toute ma famille.

A tous mes amis(es) et tous ceux que j'aime.

A toutes les personnes qui ont contribué de prés ou de loin à la réalisation de ce travail.

Mohamed.

## **Sommaire**

### **Introduction générale**

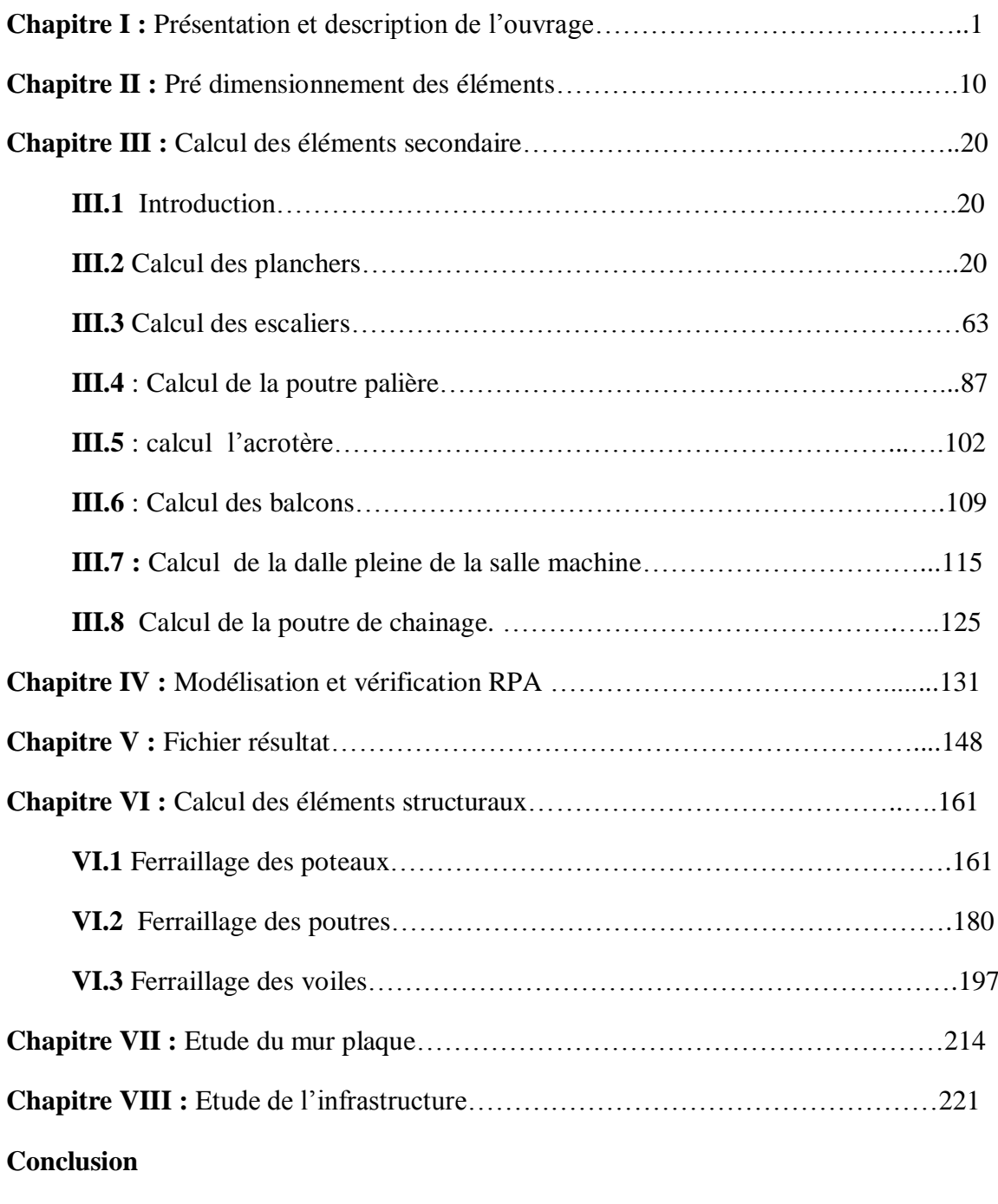

**Bibliographie.**

## Introduction générale :

Dans l'état actuel des choses, il est question de prévoir les modes de déformation des constructions sous l'effet des secousses, et de maîtriser l'importance de ces déformations et contraintes sur l'ensemble de la structure porteuse et sur chacun des éléments qui la composent. Puis, la résistance des matériaux utilisés, leur mise en œuvre et leurs caractéristiques diverses définies par l'ingénieur, doivent permettre à la construction de répondre aux sollicitations d'origine sismique.

 Mais c'est bien la conception architecturale qui va conditionner la façon dont les bâtiments se déforment. Plus celle-ci est régulière, plus le bâtiment a de chances de bien se comporter lors d'un séisme majeur.

Un « comportement régulier » n'implique pas une architecture pauvre, mais la prise en considération de la réponse « dynamique » de la structure aux secousses.

 L'ingénieur va définir des qualités de matériaux, des dispositions constructives et des dimensions pour chaque élément de la construction qui permettent de limiter les déformations de celle-ci. Et, qui permettent, si les secousses sont vraiment trop fortes, de contrôler leur endommagement en empêchant la rupture brutale et l'effondrement.

 L'Algérie présente une vulnérabilité élevée aux séismes. L'implantation d'un ouvrage quelconque nécessite de prendre en compte plusieurs paramètres (degré de sismicité, qualité du sol, forme de la structure, le type de contreventement à choisir…)

 Notre projet de fin d'étude consiste en l'étude d'un bâtiment à 13 étages, à usage d'habitation et commerciale , dont la forme en plan est irrégulière.

Notre travail se subdivisera en trois parties principales :

Dans la première partie, nous présenterons d'abord l'ouvrage, ses constituants et les matériaux de construction. Puis, nous procèderont au pré dimensionnement des éléments. Enfin, nous calculerons les ferraillages des différents éléments secondaires (acrotère, escalier…etc.).

La deuxième partie aura pour objectif la détermination des ferraillages des éléments principaux, pour y arriver, nous effectueront d'abord une analyse dynamique en réalisant un modèle3D à l'aide d'un logiciel de calcul (ETABS), qui nous permettra d'avoir les résultats suivants:

- Les caractéristiques vibratoires (périodes propres et modes propres) de la structure.
- Les sollicitations dans les éléments structuraux, poutres, poteaux et voiles.

Enfin dans la troisième et dernière partie, nous aborderons l'étude des fondations.

### **I. 1 Introduction :**

 Ce projet, proposé par un bureau d'étude consiste en l'étude et le calcul d'une tour (R+10+2ss) a usage mixte (habitation et commercial). Il est d'importance moyenne (groupe d'usage II). Ce bâtiment est implanté à Bejaia, ville classée selon le RPA 99 version 2003 comme étant une zone de moyenne sismicité (zone II-a). Cet ouvrage est composé de :

Un (01) rez de chaussé a usage de service et habitation.

Dix (10) étages à usage d'habitation.

Une(01) cage d'escalier.

 $\blacktriangleright$  deux(02) cages d'ascenseur adjacentes.

Deux sous sol a usage d'habitation.

 $\blacktriangleright$ Un vide

### **I.2 Caractéristiques géométriques de l'ouvrage :**

Les dimensions de l'ouvrage sont :

- $\geq$  Longueur totale : L=23.2m
- $\geq$  Largeur totale : L=20.3m
- $\triangleright$  Hauteur du rez-de-chaussée :  $h_{RDC} = 3.06m$ .
- $\triangleright$  Hauteur d'étage courant :  $h_{etage} = 3.06m$ .
- $\triangleright$  Hauteur totale : H = 41m.

### **I.3 Eléments composants l'ouvrage :**

### **I.3.1 L'ossature :**

L'immeuble est a ossature mixte composée de :

- poteaux et poutres formant un système de portique destiné a reprendre la totalité des charge et surcharges verticales.
- D'un ensemble de voiles en béton armé disposés dans les deux sens assurant la rigidité et la stabilité de l'ouvrage vis à vis des charges horizontales et reprennent une partie des charges verticales.

### **I.3.2 Les planchers :**

Les planchers seront réalisés en :

- corps creux avec une dalle de compression pour tous les niveaux.
- dalles pleines : Elles sont prévues pour les balcons, dalle de la salle machine et une partie de les plancher.

### **I.3.3 Les escaliers :**

 L'escalier est une succession de gradins permettant le passage à pied entre différents niveaux d'un bâtiment. Notre bâtiment comporte une cage d'escaliers balancés composé de trois volées droite.

### **I.3.4 La cage d'ascenseur :**

 Notre bâtiment comporte deux cages d'ascenseur adjacentes réalisées en voiles coulés sur place.

### **I.3.5 Terrasse**

Notre bâtiment est muni de cinq terrasses accessibles.

#### **I.3.6 Les revêtements :**

Ils sont en **:**

- Plâtre et enduits pour les cloisons et les plafonds.
- Mortier de ciment pour les murs de façade et la cage d'escaliers.
- Carrelage pour les planchers et les escaliers.
- Céramique pour les salles d'eau et les cuisines.

#### **I.3.7 Le remplissage (maçonnerie) :**

La maçonnerie du bâtiment est réalisée en briques creuses :

- Les murs extérieurs en double parois de briques (10cm et 10cm d'épaisseur), séparés par une lame d'air de 5cm d'épaisseur.
- Les murs intérieurs sont constitués d'une seule paroi de brique de 10cm d'épaisseur.

#### **I.3.8 Les fondations :**

Base de l'ouvrage qui se trouve en contact direct avec le terrain d'assise. Leur fonctions est de :

- Reprendre les charges et surcharges supportées par la structure.
- Transmettre ces actions au sol dans de bonne conditions de façon a assurer la stabilité du bâtiment.

 Le type de fondation dépend essentiellement de la nature du sol et de l'importance de l'ouvrage.

#### **I.3.9 Le coffrage :**

On opte pour :

- un coffrage classique en bois pour les portiques.
- Un coffrage métallique pour les voiles.

#### **I.4 Hypothèse et règlement de calcul :**

 Le calcul du présent ouvrage se conforme, aux prescriptions algériennes de construction notamment le RPA99 modifié en 2003, DTR –BC2 et aux règles BAEL91 basée sur la théorie des états limite

#### **I.4.1 Etat limite ultime (ELU) :**

Correspond à la valeur maximale de la capacité portante de la structure soit à :

- L'équilibre statique.
- La résistance de l'un des matériaux de la structure.
- La stabilité de forme.

#### **Hypothèses :**

- Les sections droites et planes avant déformation, restent les mêmes après déformation.
- Pas de glissement relatif entre le béton et l'acier.
- Le béton tendu est négligé dans les calculs.
- L'allongement unitaire de l'acier est limité à 10‰ et le raccourcissement unitaire du

béton est limité à 3,5‰ dans le cas de la flexion simple ou composée et à 2‰ dans le cas de la compression simple.

### **I.4.2 Etats limites de service (ELS) :**

 Constituent la frontière au-delà desquelles les conditions normales d'exploitation et de durabilité de la structure ou de ses éléments ne sont plus satisfaites soit par :

- L'ouverture des fissures.
- La déformation des éléments porteurs
- La compression du béton.

### **Hypothèses :**

- Les sections droites et planes avant déformation, restent les mêmes après déformation.
- Pas de glissement relatif entre le béton et l'acier.
- Le béton tendu est négligé dans les calculs.
- Le béton et l'acier sont considérés comme des matériaux linéaires élastiques.
- Le module d'élasticité longitudinal de l'acier est par convention 15 fois plus grand que celui du béton **(ES=15Eb ; n=15) n=15 :** coefficient d'équivalence.

### **I.5 Les matériaux**

Caractéristiques mécaniques des matériaux

#### **I.5.1 Le béton :**

 De point de vue mécanique, il est défini par sa résistance à la compression qui dépend de la granulométrie, le dosage en ciment, la qualité d'eau de gâchage et l'âge du béton. Le béton utilisé est dosé à 350 kg  $\overline{m}^3$  de ciment artificiel 325 (CPA325).

A titre indicatif nous avons pour  $1 \text{ m}^3$  de béton armé :

- Sable : 380 à 450dm<sup>3</sup> ( dg  $\geq 5$ mm<sup>2</sup>)
- Gravillon : 750 à 850 dm<sup>3</sup> (dg  $\leq$  25 mm<sup>2</sup>)
- Ciment :  $300 \text{ à } 400 \text{ kg}$
- Eau 150 à 200 L

 Une étude de composition du béton et des essaies de convenance doivent être réalisé par un laboratoire.

### **I.5.1.1 caractéristique physique et mécanique du béton :**

### **a) Résistance caractéristique à la compression du béton :**

 Le béton est défini par la valeur de sa résistance à la compression à l'âge de 28 jours, notée fc28 .cette valeur est déterminée par écrasement d'éprouvettes normalisées (16x32) par compression axial à l'âge de 28 jours.

 Dans notre projet, fc28=25mpa, cette valeur est choisie en tenant compte des règles de contrôle qui vérifient qu'elle est atteinte.

 La résistance du béton à la compression avant 28jours est donnée conformément à l'article (ARTA-2.1, 11 BAEL91) par :

- $f_{\rm Cj} = \frac{j}{4.76 \pm 9}$  $\frac{1}{4.76 + .83$ fc28 pour f c<sub>28</sub>  $\leq$ 40MPa
- $f_{c_j} = \frac{j}{1.40 \text{ m}}$  $\frac{1}{1.40+0.95j}$  fc<sub>28</sub> pour fc<sub>28</sub>  $\geq$ 40MPa

 **b) résistance caractéristique du béton à la traction :**  Elle est donnée par la formule suivante :

f<sub>tj</sub>=.6+.006 fc<sub>j</sub> valable pour fc<sub>j</sub> ≤60MPa.( ART A-2.1,12BAEL91)

D'où à t =28 jours :  $f_{128} = 06+006(25)=2.1 MPa$  **c) Contrainte limite du béton : Etat limite ultime :**

Elle est donnée par la formule suivante :

$$
f_{bc} = \frac{0.85}{\theta \gamma b} f_{cj}
$$
 en MPa (Art A-4.341 BAEL91)

avec :

 $\gamma_b$ : Est le coefficient de sécurité partiel : Est le coefficient de sécurité partiel  $\gamma_b = 1.5$  Situation courante  $\gamma_b = 1.15$  Situation accidentel

θ : est coefficient de durée (t) de l'application de l'action :

 $\theta$  =1 pour t > 24 heures.  $\theta$  = 0.9 pour 1h  $\leq t \leq 24$  $\theta$  =0.85 pour t $\leq$  1h **Cas courant :**  $\theta = 1$  *et*  $\gamma_h = 1.5$  $f_{bc} = 14.2 Mpa$ **Cas accidentel :**  $\theta = 0.85$  et  $\gamma_b = 1.15$  $f_{bc} = 21.74 Mpa$ 

#### **État limite de service :**

La contrainte limite de service en compression du béton est donnée par :

 $\sigma_{bc} = 0.6.f_{c28}$  en MPa (Art A-4.5, 2 BAEL91).

D'où  $\sigma_{bc} = 0.6x25 = 15MPa$ .

#### **d) Diagramme contraintes-déformations:**

 Dans le calcul du béton armé relatif aux états limites, les diagrammes réels sont remplacés par les diagrammes conventionnels suivant :

l'état limite de service :

Le béton est supposé comme élastique linéaire, la relation contrainte déformation est illustrée par

la figure 1

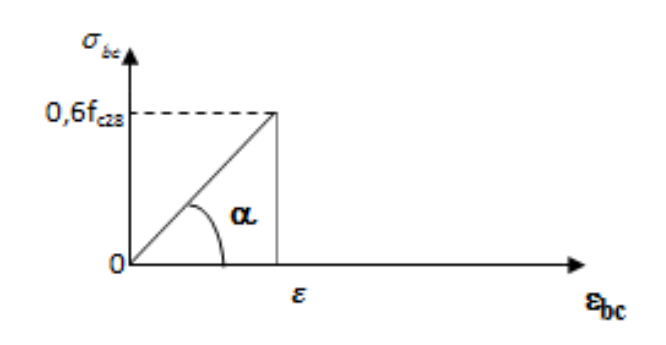

**Figure I.1: Diagramme contraintes-déformations du béton (ELS).**

#### **A l'état limite ultime :**

La relation contraintes déformation est présentée par le diagramme parabole rectangle dans la figure 2

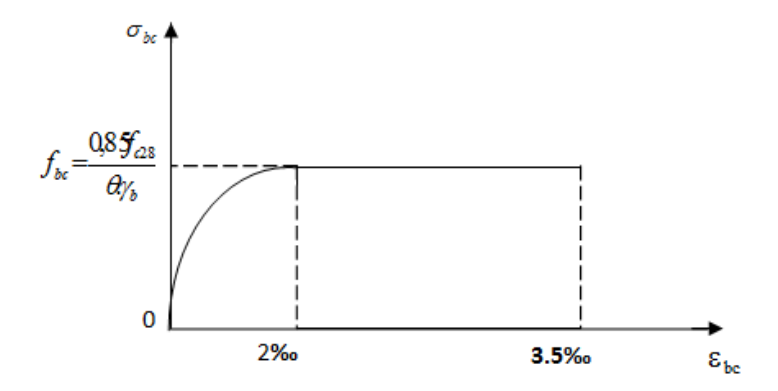

**Figure I.1: Diagramme contraintes-déformations du béton (ELU)**

Le diagramme est composé :

 D'un tronçon de courbe parabolique dont la déformation relative est limitée à 2‰ (état élastique).

.

- Donc:  $0 \le \varepsilon_{bc} \le 2^0/_{00} \Rightarrow \sigma_{bc} = 0.25 f_{bc} .10^3 \varepsilon_{bc} = (4.10^3 \varepsilon_{bc}).$
- D'une partie rectangle (état plastique)

$$
2\% \text{ of } \varepsilon_{\text{bc}} \leq 3.5\% \Rightarrow \sigma_{bc} = \frac{0.85.f_{c28}}{\theta \gamma_b} = f_{bc}
$$

#### **e) Contrainte tangente conventionnelle :**

Elle est donnée par la formule suivante :

$$
\tau_u = \frac{T_u}{b_0.d}
$$
 (Art A-5.1,1BAEL91).

Avec  $b_0$ : la largeur de l'âme.

d : la hauteur utile de la poutre

T<sup>u</sup> : la valeur de calcul de l'effort tranchant vis-à-vis de l'état limite ultime.

Cette contrainte doit respecter les valeurs suivantes

 $\tau_u = \min (0.13 f_{c28} , 5)$  MPa pour la fissuration peu nuisible.

 $\tau_{\text{u}} = \min (0.10 \text{ f}_{c28} , 4)$  [MPa ] pour la fissuration préjudiciable ou très préjudiciable.

#### **f) Module de déformation longitudinale :**

Le module d'élasticité est défini comme étant le rapport de la contrainte normale et la déformation engendrée. Selon la durée de l'application de la contrainte on distingue deux sortes de modules

#### **g) Module de déformation instantanée :**

Sous des contraintes normales d'une durée d'application inférieure à 24 heures, le module de déformation longitudinale de béton vaut :

 $E_{ij} = 11000 \sqrt[3]{f_{cj}}$  en [MPa ] (Art A-2.1, 22BAEL91).

D'où pour fc<sub>c28</sub> = 25MPa  $\Rightarrow$  E<sub>i28</sub> = 32164.20 MPa

#### **h) Module de déformation différée :**

Lorsque la contrainte normale appliquée est de longue durée et afin de tenir compte de l'effet du fluage du béton nous prendrons un module égal:

 $E_{\rm{vj}} = 3700 \sqrt[3]{f_{\rm{cj}}}$  en MPa (Art A-2.1, 22BAEL91)

#### **h) Module de déformation transversal:**

Le module de déformation transversal note G est donné par la relation suivante :

$$
G = \frac{E}{2(1+\nu)}
$$

Avec E : module de Young.

: Coefficient de poisson.

#### **i) Coefficient de poisson (Art A-2.1,3 BAEL91) :**

C'est le rapport des déformations relatives transversales et celles longitudinales. Il sera pris égale à 0,2 à l'ELS, pour le calcul des déformations et justification des contraintes, et pris

égale à 0 à L'ELU (béton fissuré).

#### **I.5.2 L'Acier :**

L'acier est un matériau caractérisé par sa bonne résistance à la traction et à la compression. Il est utilisé pour équilibrer les efforts de traction auxquels le béton résiste mal. Dans notre projet on utilisera deux types d'acier dont les principales caractéristiques sont données dans le tableau suivant :

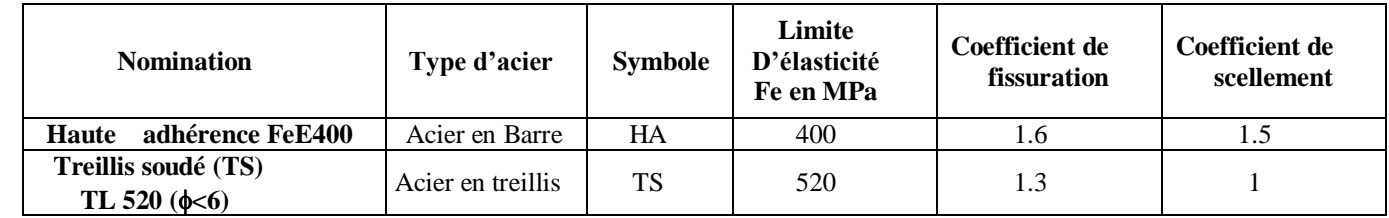

#### **a) Module d'élasticité longitudinale :**

Le module d'élasticité longitudinal  $(E<sub>s</sub>)$  a une valeur constante quelque soit la nuance de l'acier. Es=200000 MPa (Art II 1 BAEL99).

#### **b) Coefficient de poisson des aciers :**

Le coefficient de poisson  $\nu$  pour les aciers est pris égal à 0,3.

### **c) Limite d'élasticité Fe:**

C'est la contrainte pour laquelle le retour élastique donne une déformation résiduelle de

2  $^{0}/_{00}$ .

### **d) Diagramme contraintes-déformations :**

Le diagramme contraintes déformations est illustré dans la figure 3 (Art A-2.2, 2BAEL91).

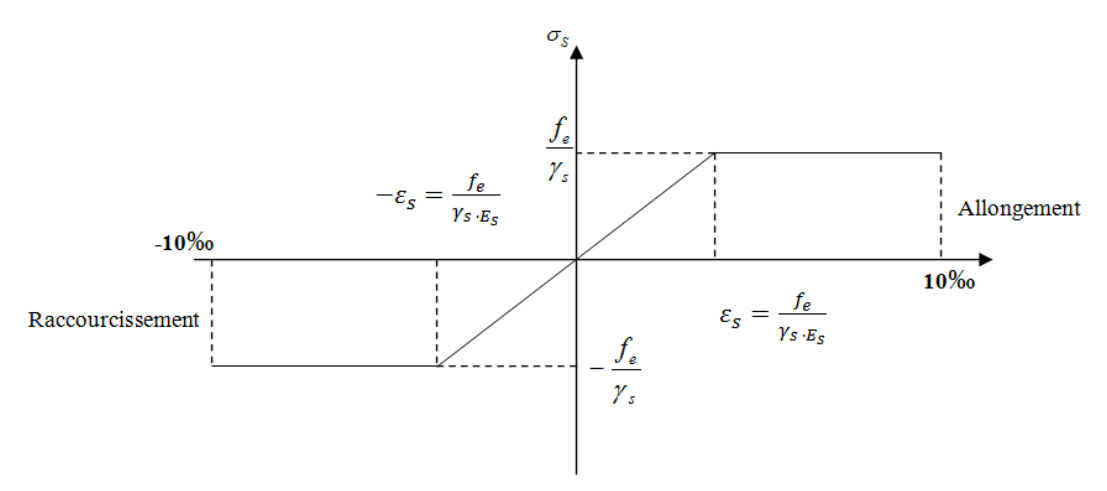

**Figure I.2 : Diagramme contraintes-déformations de l'acier.**

### **e) Contrainte limite de l'acier :**

### **Etat limite ultime ELU :**

La contrainte limite de déformation de l'acier est donnée par (Art A-4.3, 2 BAEL91).

 $\sigma_s = f_e / \gamma_s$  avec  $\gamma_s$ : Coefficient de sécurité

- $\gamma_s = 1,15$  En situation durable
- $\gamma_s = 1,00$  En situation accidentelle

### **Etat limite de service ELS :**

Il est nécessaire de limiter l'ouverture des fissures (risque de corrosion des armatures), on limitant les contraintes dans les armatures tendues sous l'action de sollicitation de service d'après les règles BAEL91. On distingue trois cas de fissurations :

#### **1) Fissuration peu nuisible (Art A-4.5, 32 BAEL91) :**

Cas des éléments situés dans les locaux couverts, dans ce cas, la contrainte n'est soumise à aucune limitation:

 $\sigma_s \leq \overline{\sigma}_s = f_e/\gamma_s$ 

Les valeurs exactes obtenues sont :

 <sup>s</sup> = 235 MPa ……………......pour les RL <sup>s</sup> = 400 MPa ……………….. Pour les HA

### **2) Fissuration préjudiciable (Art A.4.5, 33, BAEL 91):**

La fissuration est considérée comme préjudiciable lorsque les éléments en cause sont exposés aux intempéries ou à des condensations. Dans ce cas, il faut vérifier que la contrainte de traction des armatures est limitée à :

$$
\overline{\sigma}_s = min\left\{\frac{2}{3}f_e; 110\sqrt{\eta f_{ij}}\right\}
$$

Les valeurs exactes obtenues sont :

- *<sup>s</sup>* = 201,7MPa………………pour les HA
- *<sup>s</sup>* = 156MPa……………... pour les RL

#### 3) **Fissuration très préjudiciable :** (Art A-4.5.3, BAEL91) :

C'est le cas d'un milieu agressif ou doit être assurée une étanchéité. Dans ce cas, la contrainte de traction des armatures est limitée à :

$$
-\qquad \overline{\sigma_s} = \min \ \{1/2 \ \mathrm{f_e} \ , \ 90 \ \sqrt{\eta \ f_{ij}} \ \}
$$

### Chapitre I présentation et description de l'ouvrage

Avec:  $\eta$ : Coefficient de fissuration

 $\eta = 1,00$  ……………………Pour les RL

= 1,6………………….Pour les HA

Les valeurs exactes obtenues sont :

- *<sup>s</sup>* = 165MPa………………pour les HA
- *<sup>s</sup>* = 130MPa……………... pour les RL

### **f) Protection des armatures (Art A-7.2, 4 BAEL91) :**

Dans le but d'avoir un bétonnage correct et prémunir les armatures des effets d'intempéries et des agents agressifs, il faut que l'enrobage (c) des armatures soit conforme aux prescriptions suivantes :

- $\bullet$  C  $\geq$ 5cm : Pour les éléments exposés à l'air marin, aux embruns ou aux brouillards salins ainsi que pour les éléments exposés aux atmosphères très agressives.
- C ≥3 cm : Pour les éléments situés au contacte d'un liquides (réservoir, tuyaux, canalisations).
- $\bullet$  C  $\geq$ 1cm : Pour les parois situées dans les locaux couvert et clos.

Pour les éléments exposes aux intempéries, on va prendre c = 3cm.

Pour les éléments qui se trouvent à l'intérieur de la structure on va prendre c = 2,5 cm.

#### **II.1 Introduction :**

 Le pré dimensionnement permet d'évaluer les dimensions des éléments de la structure, tels que les planchers, les poutres (principales et secondaires), les poteaux et en fin les voiles. Ces dimensions peuvent changer lors de l'introduction de la charge sismique.

#### **II.2 Pré dimensionnement des éléments** :

#### **1. Planchers :**

Les planchers sont des éléments horizontaux limitant les différents niveaux d'un bâtiment. Ils s'appuient sur les éléments porteurs tel que : murs porteurs, poteaux, poutre….

Leur fonctions principales est de :

- Reprendre et repartir les charges vers les éléments porteurs.
- Isolation thermique et phonique.
- Resistance aux incendies.

Les planchers seront réalisés en :

**1.1)Corps creux** avec une dalle de compression reposant sur des poutrelles préfabriquées en béton armé placées dans le sens de la plus petite portée.

La hauteur totale du plancher doit vérifier :

$$
h_t \geq \frac{L}{22.5}
$$

Avec  $\int L$ : porté libre maximale dans le sens des poutrelles.

 $\begin{bmatrix} h_t : \text{hauteur totaled u planet.} \end{bmatrix}$ 

L max= 420 cm.

 $h_t \geq \frac{L}{22.5} = \frac{420}{22.5}$  $\frac{420}{22.5}$  = 18.66 cm.

On optera pour plancher de (16+4) = 20cm

- Epaisseur du corps creux est de 16 cm
- Epaisseur de la dalle de compression est de 4 cm.

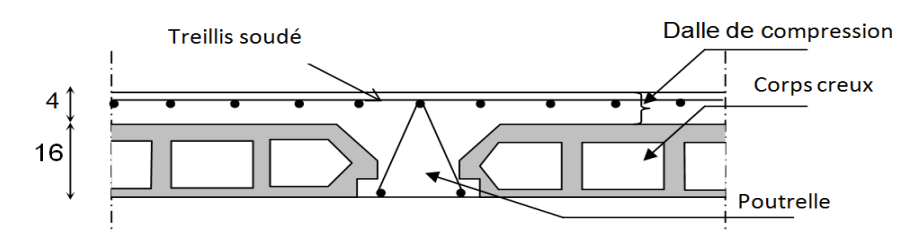

**Figure II.1 :** schémas d'un plancher courant

#### **1.2)Dalle pleine :**

Leur épaisseur est donnée par la loi suivante :

 $ep \ge L/10$  avec L : porté du balcon L = 145 cm

 $ep = 145/10= 14.5cm$ 

On prend  $ep = 15$  cm

#### **2. Les poutres :**

 Le dimensionnement des poutres se fait par le BAEL91 modifié 99 (condition de la flèche), il doit être vérifié par la RPA99/03. Il est donné comme suit :

- h: La hauteur de la poutre :  $\frac{L}{15} \leq h \leq \frac{L}{10}$  $\frac{1}{10}$ .
- b : La largeur de la poutre :  $0,4h \le b \le 0,7h$
- L : La portée libre max entre nus d'appuis.

On distingue :

#### **2.1 Les poutres principales :**

Elles sont les poutres porteuses et servent comme appuis aux poutrelles.

On a L : Portée max considérée entre nus d'appuis

 $L = 510$ cm.

**Hauteur** :  $\frac{510}{15} \leq h \leq \frac{510}{10}$ 10

 $34 \leq h \leq 51$ 

Soit  $h = 45$ cm.

**Largeur** :  $b: 0, 4h \leq b \leq 0, 7h$ 

$$
0.4 \times 45 \le b \le 0.7 \times 45
$$
  

$$
18 \le b \le 31.5
$$
  
Soit 
$$
b = 30
$$
cm.

#### **2.2 Les poutres secondaires :**

Ce sont des poutres parallèles aux poutrelles, elles assurent le chainage.

On à L = 420 cm  
\n
$$
\frac{420}{15} \le h \le \frac{420}{10}
$$
\n
$$
28 \le h \le 42
$$
\nSoit h = 35cm.  
\n0,4x35 \le b \le 0,7x35  
\n14 \le b \le 24.5

Soit  $b = 25$ cm.

#### **En résume :**

- Poutres principales : (30 X 45) cm.
- Poutres secondaires : (30 X 35) cm.

#### **3. Les voiles :**

 Les voiles sont des éléments rigides en béton armé coulé sur place. Ils sont destinés essentiellement à reprendre les efforts horizontaux, leur pré dimensionnement sera conforme aux règles du RPA 99 addenda 2003 qui exigent les conditions suivantes (ART.A.7.7.1) :

#### **3.1) L'épaisseur :**

 $a \ge 15$  cm épaisseur minimale

- 
$$
a \ge \max(\frac{he}{25}, \frac{he}{22}, \frac{he}{20})
$$

he = he max – htp =  $306 - 20 = 286$ cm.

$$
a \ge \frac{286}{20} = 14.3 \text{ cm}.
$$

On choisi une épaisseur du voile constante pour toute le structure :

**a = 20 cm**.

#### **3.2) La largeur :**

Selon le RPA un élément est considéré comme un voile si la condition suivante est vérifiée :

 $L_{min} \geq 4 \times a$ 

#### **II.3 Vérifications relatives aux exigences du RPA :**

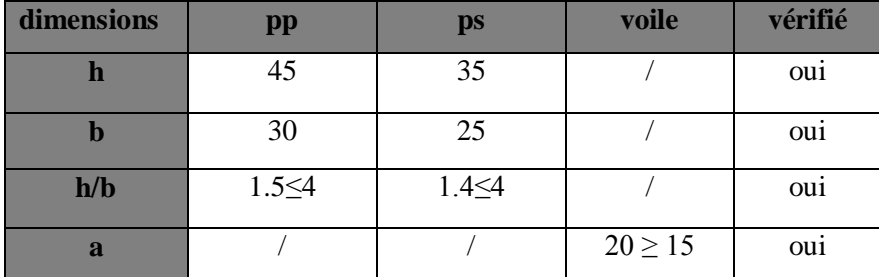

#### **II.4 Les poteaux :**

 Le pré dimensionnement des poteaux se fait à l'ELS en considérant un effort de compression axial «Ns» qui est repris uniquement par la section du béton. La section transversale des poteaux est donnée par :

 $S \geq \frac{Ns}{N}$ σb

Ns : effort de compression revenant au poteau le plus sollicité.

 $Ns = G + Q$ 

 $6<sub>bc</sub>$ : contrainte admissible du béton à la compression.

Avec :

$$
6_{bc}=0.6f_{c28}=15MPa
$$

S : section transversale du poteau.  $S = b \times h$ .

 **NB** : L'effort normal «N» sera déterminé à partir de la descente de charge en considérant le poteau le plus sollicité. On détermine d'abord les charges et les surcharges du bâtiment.

#### **II.4.1 Détermination des charges et surcharge :**

 Pour déterminer les charges permanentes G et les charges d'exploitation Q, nous allons nous référer au document technique réglementaire (DTR B.C. 2.2).

- **Charges permanentes** :
- **a) Plancher terrasse (inaccessible) :**

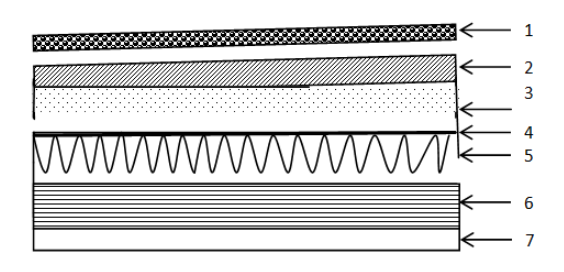

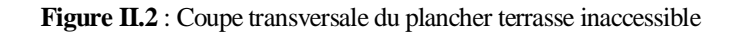

| $N^{\circ}$    | Elément                 | Epaisseur<br>(cm) | Poids volumique<br>$(KN/m^3)$ | Charge<br>(KN/m <sup>2</sup> )<br>(horizontale) |
|----------------|-------------------------|-------------------|-------------------------------|-------------------------------------------------|
| $\mathbf{1}$   | Couche de gravillons    | 05                | 17                            | 0,85                                            |
| $\overline{2}$ | Etanchéité multicouches | 02                | 06                            | 0,12                                            |
| $\overline{3}$ | Béton en forme de pente | 07                | 22                            | 1,54                                            |
| $\overline{4}$ | Isolation thermique     | 04                | 04                            | 0,16                                            |
| 5              | Feuille de polyane      | 0,2               | 5                             | 0,01                                            |
| 6              | Dalle en corps creux    | $(16+4)$          |                               | 2.80                                            |
| $\overline{7}$ | Enduit sous plafond     | 02                | 10                            | 0,20                                            |
|                |                         |                   |                               | $G_{TOT} = 5.68$                                |

**Tableau II.1 : Charge permanente de la terrasse inaccessible**

**b) Plancher terrasse accessible** :

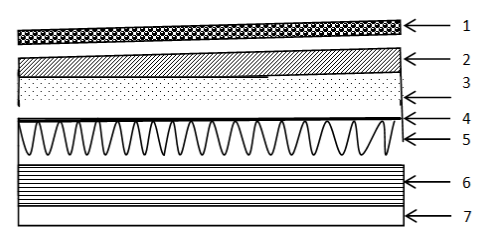

**Figure II.3 : Coupe transversale du plancher terrasse accessible**

| $\mathbf{N}^\circ$      | <b>Elément</b>          | <b>Epaisseur</b><br>$(cm)$ | Poids volumique<br>$(KN/m^3)$ | <b>Charge</b><br>(KN/m <sup>2</sup> )<br>(horizontale) |  |
|-------------------------|-------------------------|----------------------------|-------------------------------|--------------------------------------------------------|--|
| $\mathbf{1}$            | revêtement en carrelage | 02                         | 22                            | 0,44                                                   |  |
| $\overline{2}$          | mortier de pose         | 02                         | 22                            | 0,44                                                   |  |
|                         | Etanchéité              |                            |                               |                                                        |  |
| 3                       | multicouches            | 02                         | 06                            | 0,12                                                   |  |
|                         | Béton en forme de       |                            |                               |                                                        |  |
| $\overline{\mathbf{4}}$ | pente(1%)               | $\overline{7}$             | 22                            | 1.54                                                   |  |
| 5                       | Isolation thermique     | 04                         | 04                            | 0,16                                                   |  |
| 6                       | feuille de polyane      | 0.2                        | 5                             | 0.01                                                   |  |
| $\overline{7}$          | Dalle en corps creux    | $(16+4)$                   |                               | 2.8                                                    |  |
| 8                       | Enduit sous plafond     | 02                         | 10                            | 0,20                                                   |  |
|                         |                         |                            |                               | G tot= $5,71$                                          |  |

**Tableau II.2 : Charge permanente de la terrasse accessible.**

 **c) Plancher d'étage courant :**

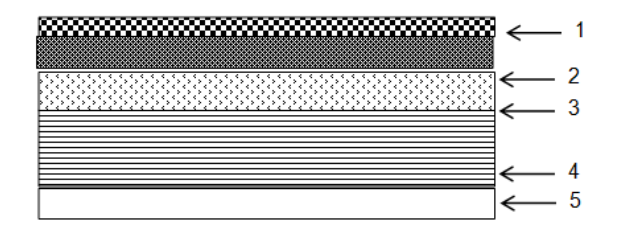

**Figure II.4 : Coupe transversale du plancher d'étage courant**

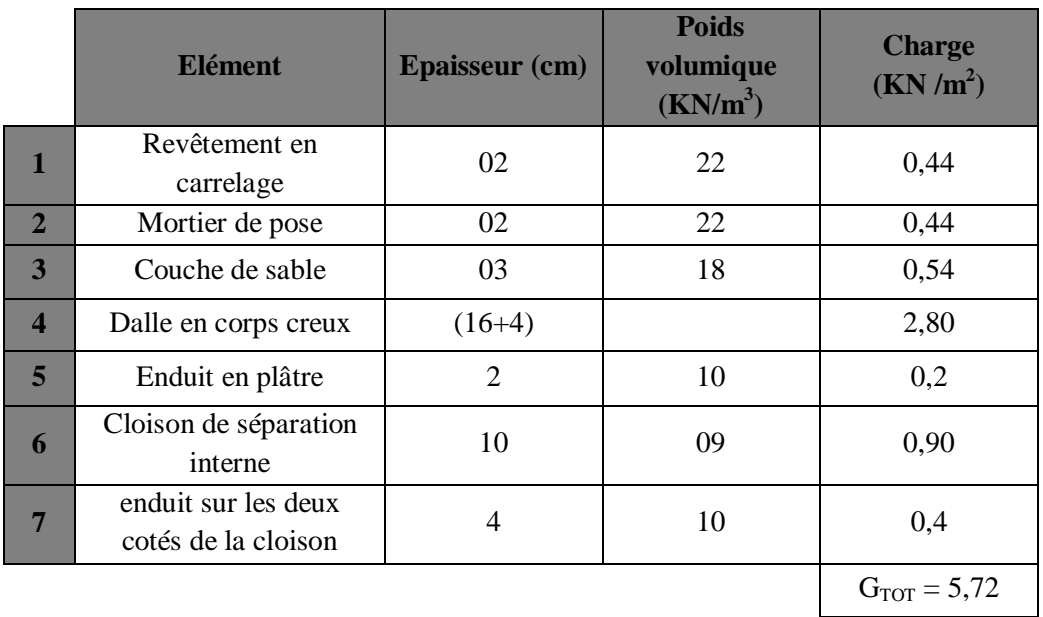

#### **Tableau II.3 : Charge permanente du plancher courant**

#### **d) Les murs :**

#### **d.1) Murs extérieurs :**

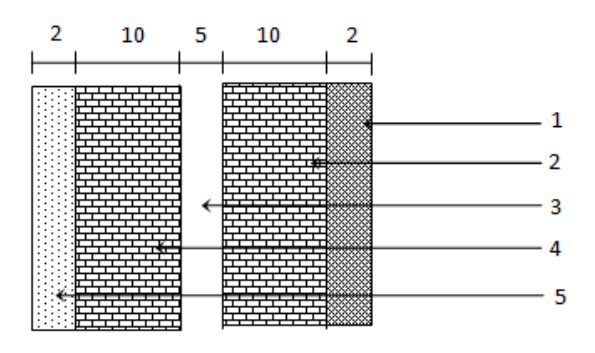

**Figure II.5 : Coupe transversale du mur extérieure**

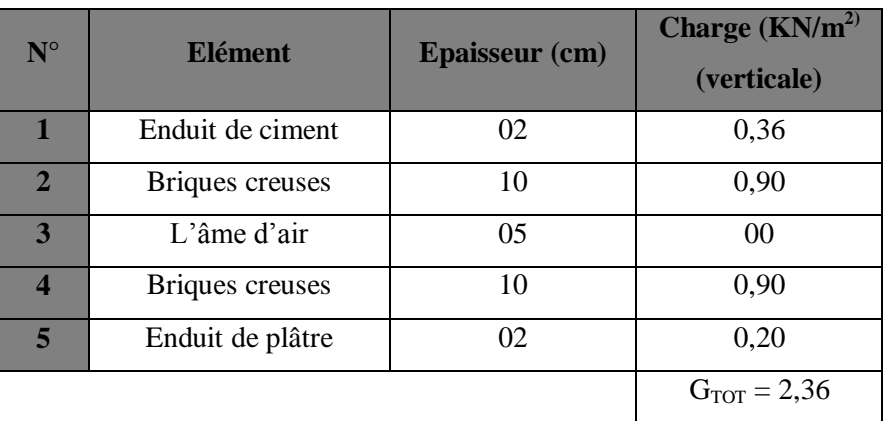

#### **Tableau II.4: Charge permanente des murs extérieurs**

#### **Les surcharges d'exploitations :**

Les surcharges d'exploitations sont données par le DTR sont :

- Plancher terrasse (inaccessible)……………………...Q =  $1,00$  KN/m<sup>2</sup>.
- Plancher terrasse accessible…………………………Q = 1,50 KN/ m<sup>2</sup> . • Plancher étage courant à usage d'habitation……… $Q = 1,50$  KN/m<sup>2</sup>. L'escalier………………………………………….Q = 2,50 KN/m<sup>2</sup> . Balcon…………………………………………….Q = 3,50 KN/m<sup>2</sup> . L'acrotère…………………………………………Q = 1,00 KN/m<sup>2</sup> .

#### **II.4.2 Détermination de l'effort normal N par la descente de charge :**

Les charges et surcharges revenant au poteau le plus sollicité :

**a) Surface d'influence :**

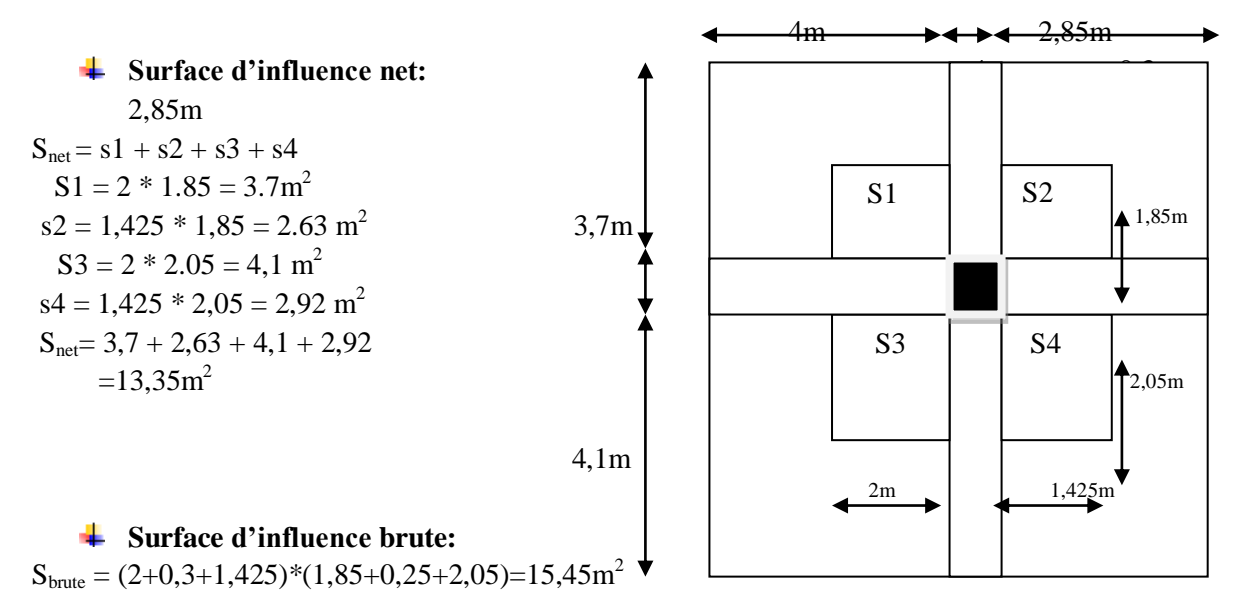

#### **Figure II.6 : surface d'influence**

#### **b) Poids propre revenant aux éléments de la structure :**

- Plancher terrasse inaccessible…….. $G = 5.68$  Kn/m<sup>2</sup>
- Plancher terrasse accessible……….. $G = 5.71 \text{ Kn/m}^2$
- Plancher d'étage courant…………. $G = 5,72$  Kn/m<sup>2</sup>

#### **b.1) Poids des planchers :**

Poids propre revenant au plancher terrasse inaccessible:

 $P_{\text{nti}} = S_{\text{net}} \times G = 13.35 \times 5.68 = 75.83$  Kn

Poids propre revenant au plancher terrasse accessible

 $P_{pta} = S_{net} \times G = 13.35 \times 5.71 = 76.23 Kn$ 

Poids propre revenant au plancher étage courant:

 $P_{pec} = S_{net} \times G = 13.35 \times 5.72 = 76.36 Kn$ 

### **b.2) Poids des poutres :**

Poutre principales :

 $P_{pp} = (0.3 \times 0.45 \times 3.9) \times 25 = 13.16$  Kn Poutre secondaires : poids total des poutres :  $P = 20.65 Kn$  $P_{ps} = (0.25 \times 0.35 \times 3.425) \times 25 = 7.49$  Kn

#### **b.3) Poids des poteaux :**

Pour tenir compte du poids du poteau nous allons choisir une section de  $30x30$  cm<sup>2</sup>.  $P_{pt} = (0.3 \times 0.3 \times 3.06) \times 25 = 6.885$  Kn

**c) Surcharges d'exploitations :**

Pour le calcul des surcharges on utilise la surface d'influence brute.

 **c.1) Plancher terrasse inaccessible :**

 $Q_0 = 1 \times 15.45 = 15.45$  Kn

 **c.2) Plancher étage courant :**

 $Q_1 = 1.5 \times 15.45 = 23.17$  Kn

È

#### **II.4.3 Loi de dégression des surcharges :**

 Les règles BAEL nous imposent une dégression des surcharges d'exploitation et ceci pour tenir compte du non simultanéité du chargement sur tous les planchers.

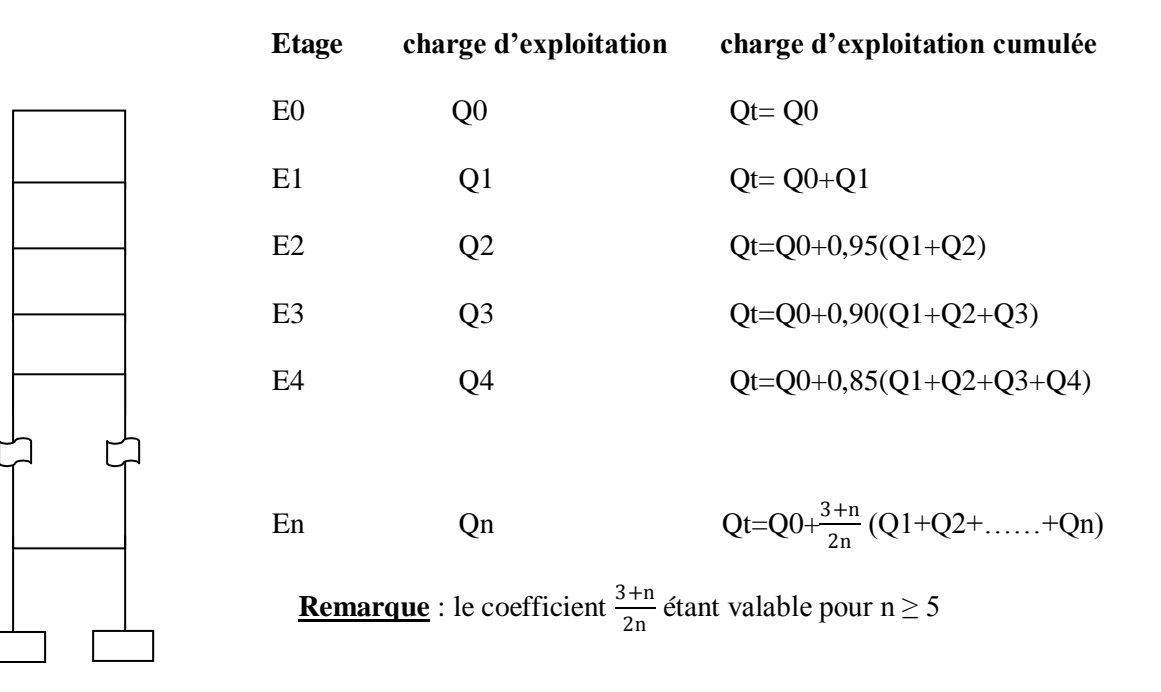

#### **II.4.4 Calcul des surcharges selon la loi dégression:**

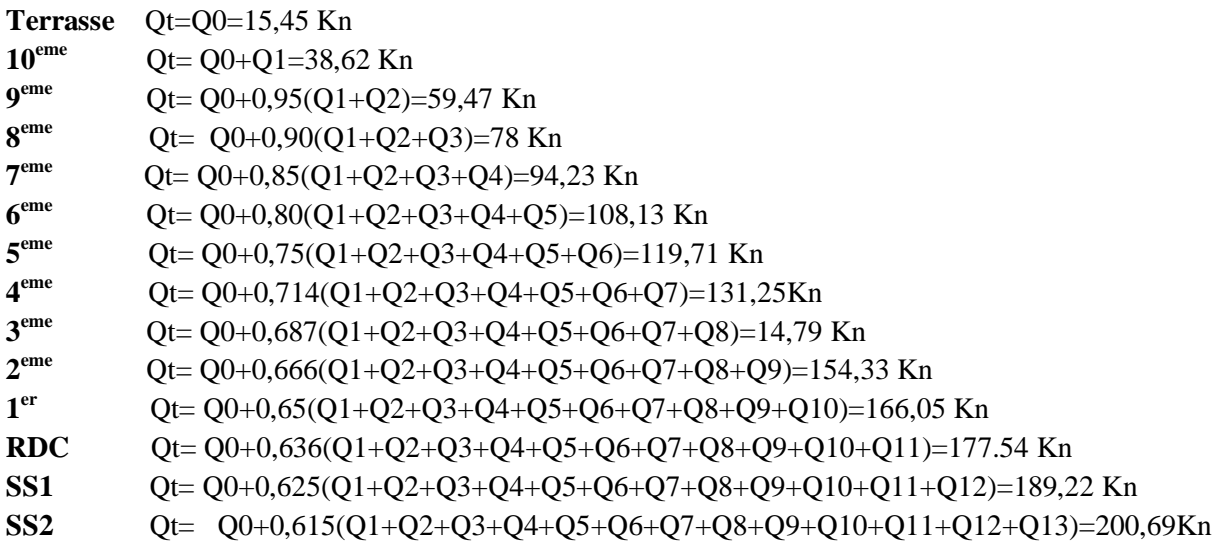

#### **II.4.5 Descente de charge sur le poteau :**

Les résultats obtenus sont récapitulés dans le tableau qui suit :

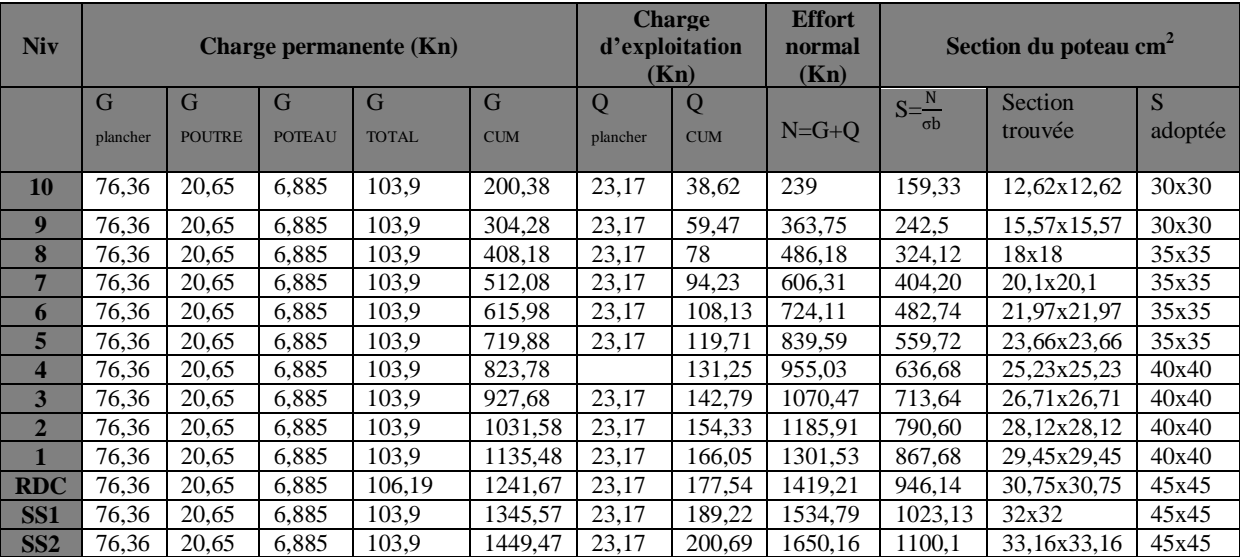

#### **Tableau II.5 : calcul des sections**

#### **Vérification au RPA** :

Notre bâtiment est implanté en zone IIa les conditions à satisfaire sont :

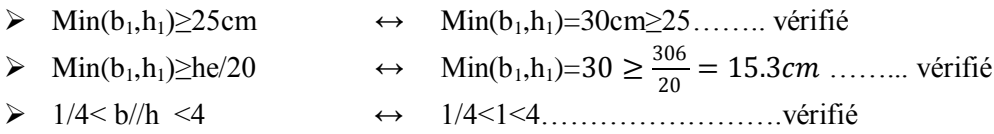

#### **II.4 Vérification des poteaux au flambement** :

 Le flambement est un phénomène d'instabilité transversale qui peut survenir dans les éléments comprimés des structures.(comportement analogue a celui d'une poutre fléchie)

Cette instabilité dépend de :

- La hauteur libre de l'élément comprimé.
- $\checkmark$  La section (caractéristique géométriques)
- $\checkmark$  La nature des appuis

La vérification consiste à calculer l'élancement(λ) qui doit satisfaire la condition suivante :

$$
\lambda = \frac{Lf}{i} \leq 50
$$

Avec :  $L_f$  : langueur de flambement ( $L_f = 0.7L_0$ ) ;(poteau encastré –articulé)

i : rayon de giration (i = 
$$
\sqrt{\frac{1}{S}}
$$
) ;

 $L_0$ : hauteur libre du poteau ;

S : surface transversale du poteau  $(s = bxh)$ ;

I : moment d'inertie du poteau ( I<sub>yy</sub> = 
$$
\frac{hb^3}{12}
$$
; I<sub>xx</sub> =  $\frac{bh^3}{12}$ ) .

$$
\lambda = \frac{L_f}{\sqrt{\frac{I_{xx}}{S}}} = \frac{0.7L_0}{\sqrt{\frac{h^2}{12}}} = 0.7L_0 \frac{\sqrt{12}}{h} .
$$

Les poteaux ont la même hauteur libre  $L_0 = 3.06$ m

#### **Poteau (30x30)**

 $l_f = 2.142m$  ,  $s = 0.09m^2$  ,  $I = 0.000675m^4$  ,  $i = 0.086$ λ = 24.9 < …………………………condition vérifiée.

**Poteau (35x35)**

 $l_f = 2.142m$  ,  $s = 0.1225m^2$  ,  $I = 0.00125m^4$  ,  $i = 0.101$ λ = 21.2 < …………………………condition vérifiée.

**Poteau (40x40)**

 $l_f = 2.142m$  ,  $s = 0.16m^2$  ,  $I = 0.00213m^4$  ,  $i = 0.115$ 

λ = 18.55 < …………………………condition vérifiée.

**Poteau (45x45)**

 $l_f = 2.142m$  ,  $s = 0.2025m^2$  ,  $I = 0.003417$  ,  $i = 0.129$ 

λ = 16.49 < …………………………condition vérifiée.

#### **Conclusion :**

Les poteaux vérifient la condition de non – flambement.

#### **III.1 Introduction :**

Les éléments non structuraux n'apportent pas de contribution significative à la résistance aux action sismique d'ensemble, contrairement aux poteaux, poutre et aux voile ; donc on peut les calculer séparément sous l'effet des charge qui leurs reviennent. Le calcul sera fait conformément aux règlements BAEL91 modifié 99 et le RPA version 2003.

#### **III.2 Calcul des planchers :**

#### **III.2.1 Plancher à corps creux :**

Les planchers de notre structure sont en corps creux d'épaisseur (16+4) cm. Ils sont constitués de :

- Nervures appelées poutrelles, elles assurent la fonction de portance, leurs entre axe est de 65cm.
- d'un remplissage du corps creux réalisé en béton armé.

#### **A) Calcul de la dalle de compression :**

La dalle de compression est coulée sur place, armée d'un treillis soudé. La dalle doit être armée d'un quadrillage de barres dont les dimensions des mailles ne doivent pas dépasser 20 cm pout les armatures perpendiculaires aux poutrelles, et 33 cm pour les armatures parallèles aux poutrelles.

#### **Calcul des armatures :**

**Armatures perpendiculaire aux poutrelles :**

 $A_{-1} \geq \frac{4 \times l}{f_{\varphi}}$ avec l : entre axe des poutrelles en [cm]

$$
50 \leq l = 65 \text{cm} \leq 80
$$

Fe : limite d'élasticité de l'acier

 $A \ge \frac{4*65}{520} = 0,5cm^2$  par mètre de nervure

Soit :  $5T6 = 1.41$  cm<sup>2</sup> avec un espacement  $s_t = 15$  cm

#### **Armatures parallèles aux poutrelles :**

A  $_{\text{II}} = A/2 = 1.41/2 = 0.705$  cm<sup>2</sup> /ml Soit :  $5T6 = 1.41 \text{ cm}^2$ avec un espacement  $s_t = 15$  cm

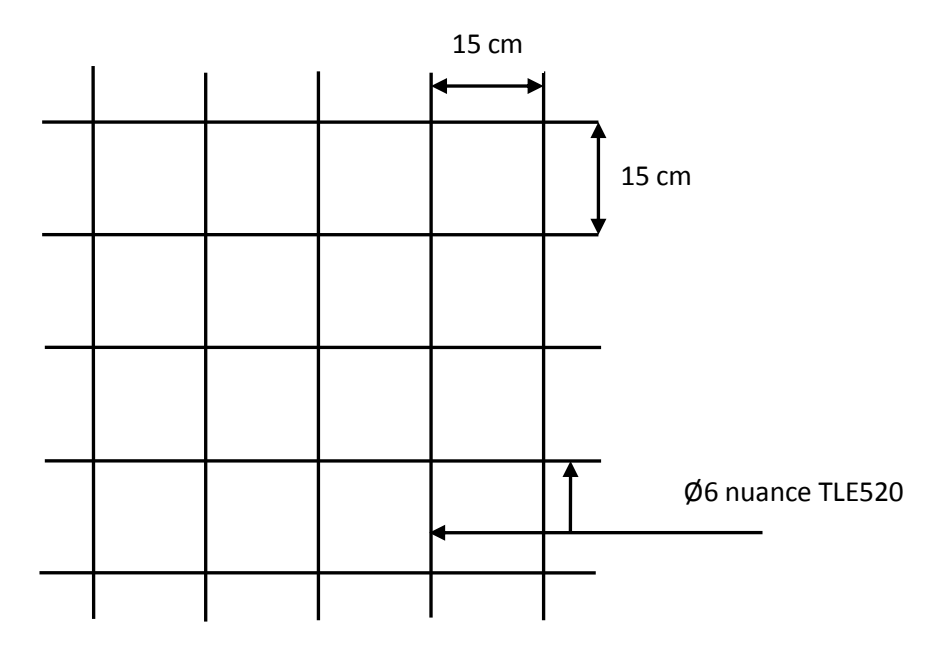

**Figure III.1 : treillis soudé 150x150**

#### **B) Etude des poutrelles :**

Les poutrelles sont sollicitées par une charge uniformément repartie, dont la largeur est déterminée par l'entraxe de deux poutrelles successives. Leur calcul est généralement fait en deux étapes.

#### **Etape1 : Avant coulage :**

La poutrelle préfabriquée est considérée comme étant simplement appuyée sur ses deux extrémités, elle travaille en flexion simple, et doit supporter en plus de son poids propre, le poids du corps creux qui est de  $0.95$  Kn/m<sup>2</sup> et celui de l'ouvrier.

- **a) Chargement :**
- Poids propre de la poutrelle :
	- $G_1 = 0.12 \times 0.04 \times 25 = 0.12 K n/ml$
- Poids du corps creux :

$$
G_1 = 0.95 \times 0.65 = 0.62 K n/ml
$$

• Poids total :

 $G_{tot} = G_1 + G_2 = 0.74Kn/ml$ 

Surcharge de l'ouvrier

$$
Q=1Kn/ml
$$

Le but du calcul de la poutrelle avant coulage est de déterminé si la poutrelle peut se suffire à ellemême. Dans le cas contraire il faudrait prévoir des étais qui ont pour rôle de la conforter et serviront d'appuis intermédiaire.

#### **b) Calcul a l'ELU :**

Le calcul se fera pour la travée la plus défavorable.

#### **1. Combinaison de charge :**

 $Q_u = 1.35G + 1.5Q$  $Q_u = 1.35(0.74) + 1.5(1) = 2.5Kn/ml$ 

#### **2. Calcul du moment en travée :**

 $L = 4,2m$  $M_{\mathbf{u}} = \frac{Q_{\mathbf{u}} \times l^2}{8}$  $\frac{\times l^2}{8} = \frac{2.5 \times 4.2^2}{8}$  $\frac{x}{8} = 5.51$ Kn. m

#### **3. Calcul de l'effort tranchant :**

$$
T = \frac{q_u \times l}{2} = \frac{2.5 \times 4.2}{2} = 5.25 KN
$$

#### **4. Calcul de la section d'armature :**

 $B=12$  cm, h=4cm, c=2cm, d=2cm.

$$
\mu = \frac{M_u}{b \times d^2 \times f_{bc}}
$$
 Avec  $f_{bc} = 14.7 MPA$   

$$
\mu = \frac{5.51 \times 10^5}{12 \times 2^2 \times 14.7 \times 10^2} = 8.08 \gg 0.392
$$

→la section est doublement armée.

#### **Remarque :**

Comme la section du béton de la poutrelle est trop faible  $(12 \times 4)$  cm<sup>2</sup> et pour respecter le pourcentage minimal des aciers dans une section en béton armé, on ne peut pas disposer des armatures comprimées. Cependant, il est nécessaire de prévoir un échafaudage sur lequel reposeront les poutrelles.

#### **Etape2 : Apres coulage de dalle :**

 La poutrelle est considérée comme une poutre continue de section en Té. Elle est simplement appuyée sur les appuis intermédiaires et partiellement encastrée sur les appuis de rive. Apres coulage, la poutrelle aura les caractéristiques géométriques décrites sur le schéma suivant :

#### **a) Détermination de la largeur de la table de compression (BAEL91/Art A.4.1, 3)**

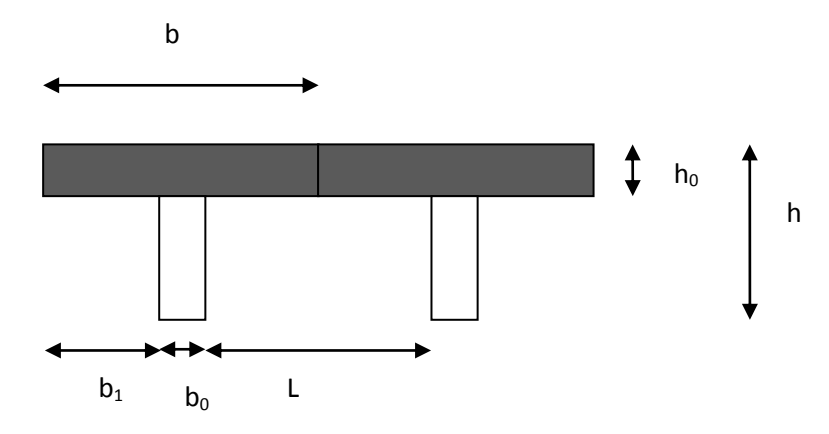

**Figure III.2 : Section de la poutrelle après coulage de la dalle de compression**

 : Hauteur de la poutrelle (16+4).  $h_0$ : Hauteur de la table de compression.  $b_0$ : Largeur de la nervure.

$$
b_1 \le \{\frac{l}{10}, \frac{l_0}{2}, 8h_0\}
$$

Avec :  $l_0$  : distance entre axe des poutrelles  $\longrightarrow$   $l_0 = 65 - 12 = 53$  cm

 $l:$  Portée libre entre nus  $l = 420$  cm

D'où  $b_1 \leq_1 \{42, 26.5, 32\}$ 

 $b_1 = 26.5$  cm

 $b = 2b_1 + b_0 = (2 \times 26.5) + 12 = 65$  cm

#### **III.2.1.2 calcul du plancher à usage d'habitation :**

#### **a) Chargement :**

La poutrelle sera soumise aux charges suivantes :

Charge permanente :  $G = 5.72 \times 0.65 = 3.718$  Kn/ml

Surcharge d'exploitation :  $Q = 1.5 \times 0.65 = 0.975$  Kn/ml

**b) combinaison de charge : ELU**  $Q_u = 1.35G + 1.5Q = 6.48 Kn/ml$ 

#### **c) Choix de la méthode de calcul :**

Le calcul des efforts internes se fera à l'aide de l'une de ces trois méthodes.

- Méthode forfaitaire.
- Méthode des trois moments.
- Méthode de Caquot. (Article B.6.2, 210 / BAEL 91 modifié 99)

#### **d) Vérification des conditions d'application de la méthode forfaitaire :**

- 1°/ La méthode s'applique aux planchers à surcharge d'exploitation modéré. La surcharge d'exploitation au plus égale à 2 fois la charge permanente ou 5 KN/ m<sup>2</sup>.
- $Q = 1.5 \leq \max\{2G; 5 \text{ KN}/\text{ml}\} = 11.44 \text{ KN} \Rightarrow \text{la condition est vérifie}$
- 2°/ Les moment d'inertie des sections transversales sont les mêmes dans les différentes travées  $\implies$  la condition est vérifiée.
- 3°/ Les portées successives des travées sont dans un rapport compris entre 0.8 et  $1.25:$

$$
0.8 \le \frac{L_i}{L_{i+1}} \le 1.25
$$
  
\n
$$
\frac{Li}{L_{i+1}} = \frac{140}{400} = 0.35 < 0.8
$$
\n
$$
\frac{1}{L_{i+1}} = \frac{140}{400} = 0.35 < 0.8
$$

#### **e) Conclusion :**

La condition numéro 03 n'étant pas vérifiée, donc la méthode forfaitaire n'est pas applicable. Donc le calcul se fera a l'aide la méthode des trois moments.

#### **f) Exposition de la méthode des trois moments :**

 C'est un cas particulier de la méthode des forces, elle est basée sur l'équilibre des rotations au niveau des appuis intermédiaire. on considère 3 appuis successifs dans une poutre continue, comme système de base, on décompose ce dernier au niveau des appuis intermédiaire pour obtenir une succession de poutre isostatiques de longueur respectives  $l_i$  et  $l_{i+1}$ .

Chaque travée est étudiée indépendamment.

Les expressions de cette méthode sont données par les équations suivantes :

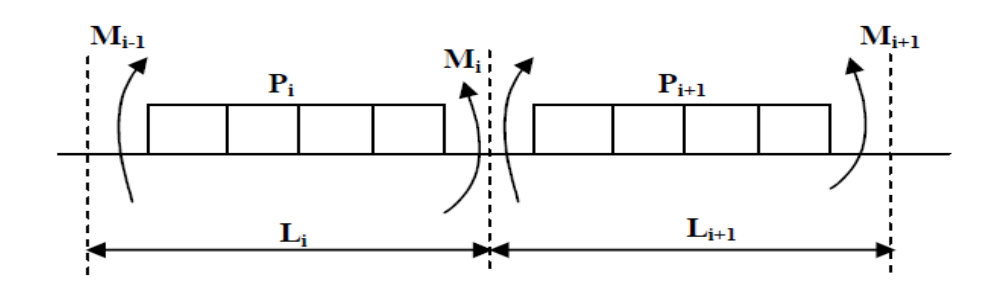

#### **Pour l'appui :**

 $M_{i-1} \times l_i + 2M_i(l_i + l_{i+1}) + M_{i+1} \times l_{i+1} = -\left[\frac{q_i l_i^3}{4}\right]$  $\frac{1}{4}^{i^3}$  +  $\frac{q_{i+1}l_{i+1}^3}{4}$  $rac{1^{1}i+1}{4}$ 

**Pour la travée :**

$$
M(x) = \frac{ql}{2}x - \frac{q}{2}x^{2} + M_{i}\left(1 - \frac{x}{l_{i}}\right) + M_{i+1} \times \frac{x}{l_{i}}
$$

Avec :

M<sub>i−1</sub> ;M<sub>i</sub>; M<sub>i+1</sub> sont respectivement les moments en valeurs algébriques sur les appuis : i-1 ;i ;i+1.

l<sup>i</sup> : Portée de la travée à gauche de l'appui 'i'. li+1: Portée de la travée à droite de l'appui 'i'.

qi: Charge répartie à gauche de l'appui 'i'.

qi+1 : Charge répartie à droite de l'appui 'i'.

#### **III.2.1.2.1Calcul a l'ELU :**

On fera trois calculs distincts :

- Pour les poutrelles a sept travées.
- Pour les poutrelles a trois travées.
- **Pour les poutrelles a deux travées.**

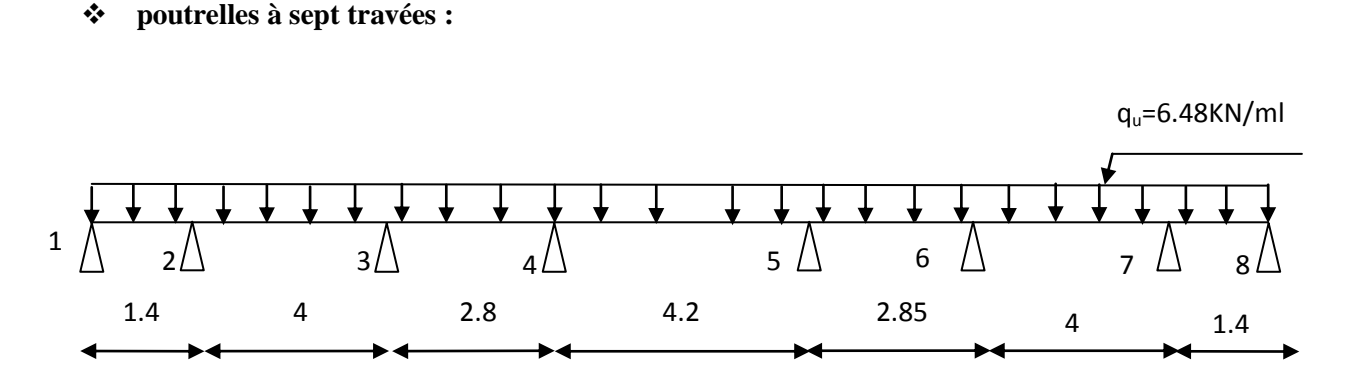

#### **Figure III.3 : Schéma statique de la poutrelle**

#### **1) Calcul des moments aux appuis :**

La méthode des trois moments nous donne le système d'équations suivant :

- **i=1** 2.8<sup>1</sup> + 1.4<sup>2</sup> = −4.44……………………(1)
- **i**=2  $1.4M_2 + 10.8M_2 + 4M_3 = -108.125$ ………..(2)
- **i**=3  $4M_2 + 13.7M_3 + 2.85M_4 = -141.181$ ………(3)
- **i**=4 **2.85** $M_3$  + 14.1 $M_4$  + 4.2 $M_5$  = -157.524…….(4)
- **i=5**  $4.2 M_4 + 14.1 M_5 + 2.85 M_6 = -157.524 \dots (5)$
- **i**=6 **2.85** $M_5$  + 13.7 $M_6$  + 4 $M_7$  = -141.181………(6)
- **i=7**  $4M_6 + 10.8M_7 + 1.4M_8 = -108.125$ ………..(7)
- **i=** 8 1.4<sup>7</sup> + 2.8<sup>8</sup> = −4.44……………………(8)

La résolution de ce système d'équations nous donne les moments sur appuis ;

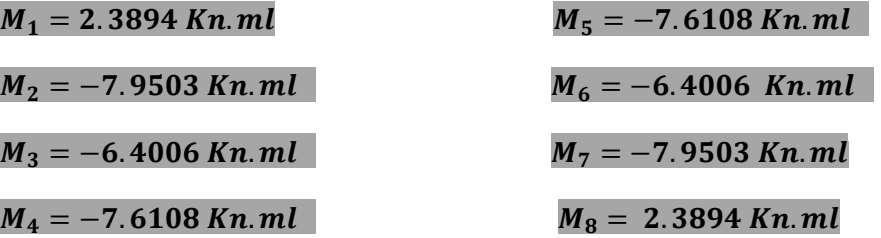

**2) Calcul des moments en travées :**

$$
M(x) = \frac{ql}{2}x - \frac{q}{2}x^{2} + M_{i}\left(1 - \frac{x}{l_{i}}\right) + M_{i+1} \times \frac{x}{l_{i}}
$$

X : est la position du moment maximal.

$$
x = \frac{l}{2} + \frac{M_{i+1} - M_i}{q_u \times l}
$$

CHAPITRE III Calcul des elements

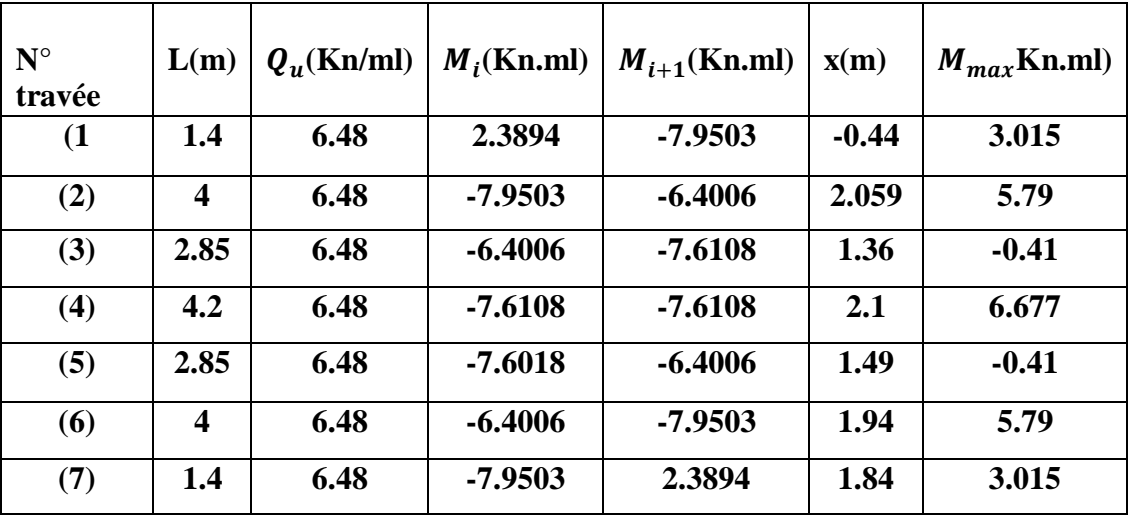

#### **Tableau III.1 : calcul moments**

#### **Remarque :**

Les moments calculés par la méthode des 3 moments sont pour un matériau homogène, à cause de la faible résistance à la traction qui peut provoquer la fissuration du béton tendu, nous allons effectuer les corrections suivantes :

- Augmentation de  $\frac{1}{3}$  pour les moments en travées.
- Diminution de  $\frac{1}{3}$  pour les moments sur appuis.

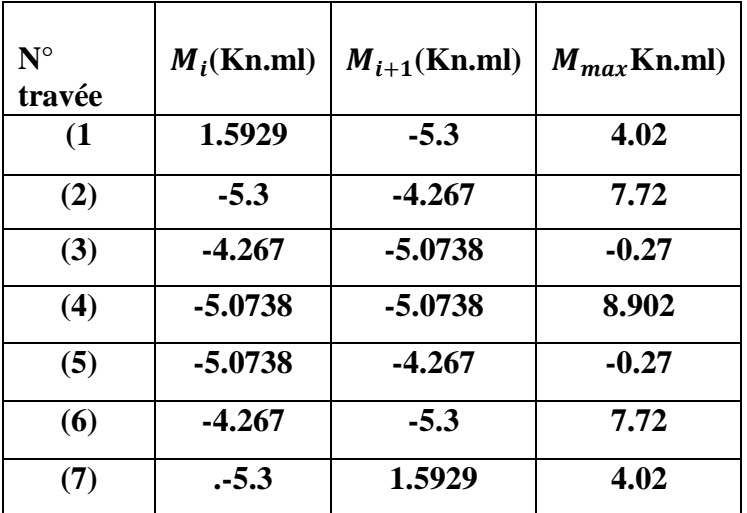

**Tableau III.2 : moments corrigés**

#### **3) Calcul des efforts tranchant :**

$$
T(x) = \frac{q_u \times l_i}{2} + \frac{M_{i+1} - M_i}{l_i}
$$

CHAPITRE III Calcul des elements

| $N^{\circ}$<br>travée | L(m)             | $Q_{\nu}$ (Kn/ml) | $M_i$ (Kn.ml) | $M_{i+1}$ (Kn.ml) | $T_i$ (Kn) | $T_{i+1}$ (Kn) |
|-----------------------|------------------|-------------------|---------------|-------------------|------------|----------------|
| (1)                   | 1.4              | 6.48              | 1.5929        | $-5.3$            | $-0.387$   | $-9.459$       |
| (2)                   | $\boldsymbol{4}$ | 6.48              | $-5.3$        | $-4.267$          | 13.218     | $-12.7$        |
| (3)                   | 2.85             | 6.48              | $-4.267$      | $-5.0738$         | 8.95       | $-9.517$       |
| (4)                   | 4.2              | 6.48              | $-5.0738$     | $-5.0738$         | 13.608     | $-13.608$      |
| (5)                   | 2.85             | 6.48              | $-5.0738$     | $-4.267$          | 9.517      | $-8.95$        |
| (6)                   | 4                | 6.48              | $-4.267$      | $-5.3$            | 12.7       | $-13.218$      |
| (7)                   | 1.4              | 6.48              | .5.3          | 1.5929            | 9.459      | 0.387          |

**Tableau III.3 : effort tranchants** 

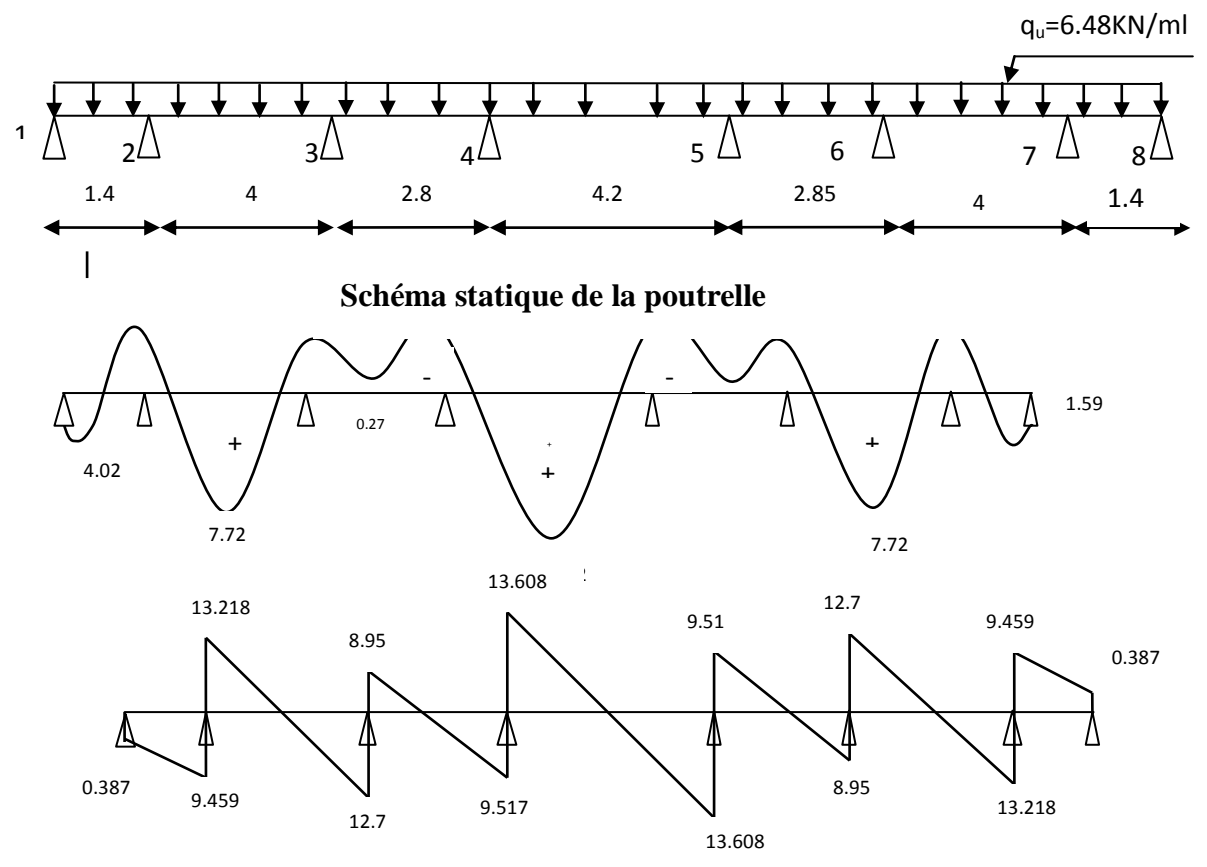

 $\text{\textbf{*}}$  poutrelles  $\text{\textbf{.}}$  **Figure III.4** diagramme des efforts internes à l'ELU

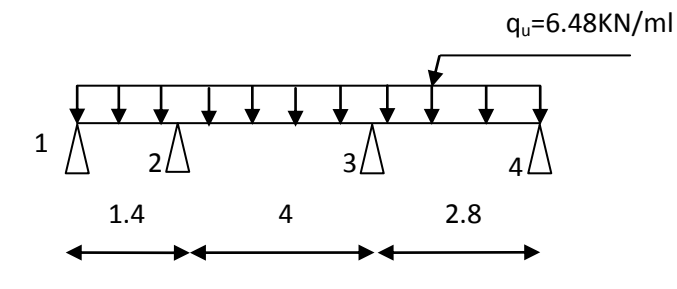

**Schéma statique de la poutrelle à l'ELU**

#### 1) **Calcul des moments aux appuis :**

La méthode des trois moments nous donne le système d'équations suivant :

- **i=1** 2.8<sup>1</sup> + 1.4<sup>2</sup> = −4.44……………………(1)
- **i**=2  $1.4M_2 + 10.8M_2 + 4M_3 = -108.125$ ………..(2)
- **i=3**  $4M_2 + 13.7M_3 + 2.85M_4 = -141.181$ ……….(3)
- **i=4** 2.85<sup>3</sup> + 5.7<sup>4</sup> =37.5……………………...(4)

La résolution de ce système d'équations nous donne les moments sur appuis ;

- $M_1 = 2.1663Kn$ . ml
- $M_2 = -7.5040$  Kn. ml
- $M_3 = -7.5287$  Kn. ml
- $M_4 = -2.8146$  Kn. ml

#### 2) **Calcul des moments en travées :**

$$
M(x) = \frac{ql}{2}x - \frac{q}{2}x^{2} + M_{i}\left(1 - \frac{x}{l_{i}}\right) + M_{i+1} \times \frac{x}{l_{i}}
$$

X : est la position du moment maximal.

$$
x = \frac{l}{2} + \frac{M_{i+1} - M_i}{q_u \times l}
$$

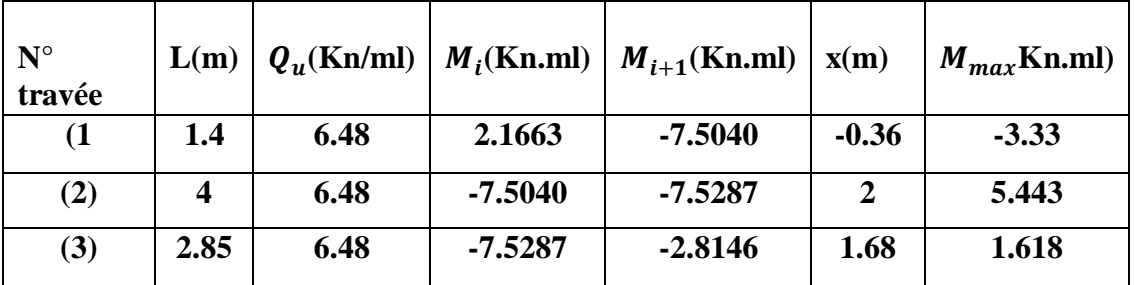

#### **Tableau III.4**

Remarque :

Les moments calculés par la méthode des 3 moments sont pour un matériau homogène, à cause de la faible résistance à la traction qui peut provoquer la fissuration du béton tendu, nous allons effectuer les corrections suivantes :

- Augmentation de  $\frac{1}{3}$  pour les moments en travées.
- Diminution de  $\frac{1}{3}$  pour les moments sur appuis.

### CHAPITRE III Calcul des elements

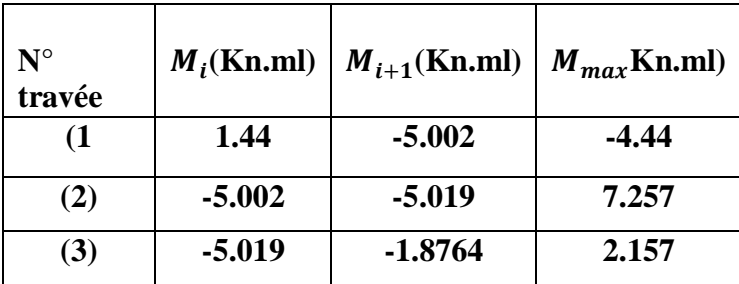

**Tableau III.5**

3) **Calcul des efforts tranchant :**

$$
T(x) = \frac{q_u \times l_i}{2} + \frac{M_{i+1} - M_i}{l_i}
$$

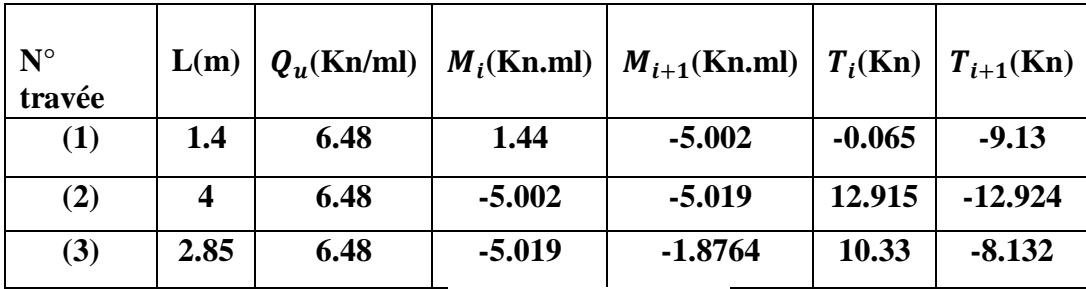

**Tableau III.6**
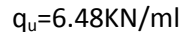

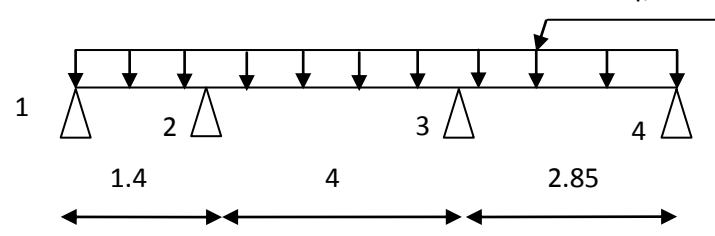

# **Schéma statique de la poutrelle**

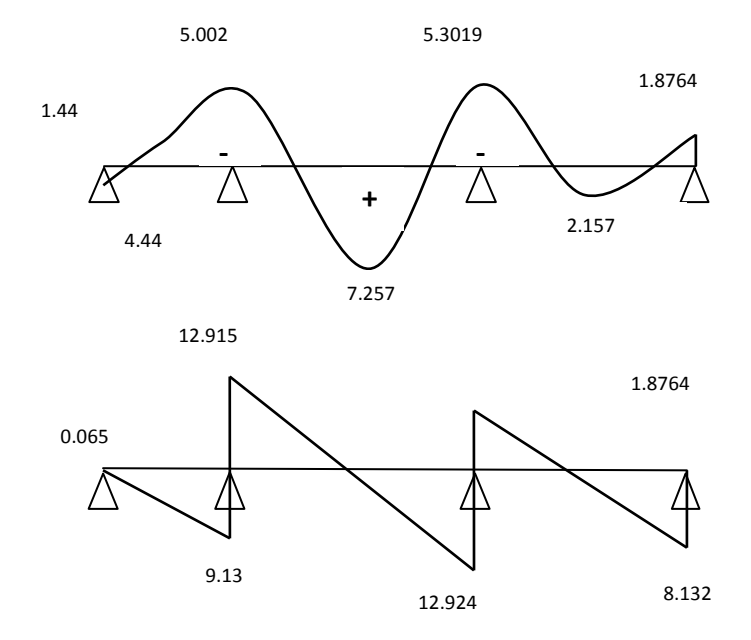

**Figure III.5 : diagramme des efforts interne à l'ELU**

**poutrelles à deux travées :** 

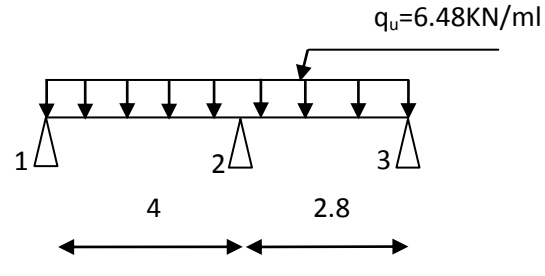

**Schéma statique de la poutrelle**

# **1) Calcul des moments aux appuis :**

La méthode des trois moments nous donne le système d'équations suivant :

- **i**=1  $8M_1 + 4M_2 = -103.68$ …………………………………………(1)
- **i**=2  $4M_1 + 13.7M_2 + 2.85M_3 = -141.181$ ………….(2)
- **i**=3 **2.85** $M_2$  + 5.7 $M_3$  = 37.501…………………………(3)

La résolution de ce système d'équations nous donne les moments sur appuis ;

- $M_1 = -9.5249Kn$ . ml
- $M_2 = -6.8701$  Kn. ml
- $M_3 = -3.1441$  Kn. ml
	- **2) Calcul des moments en travées :**

$$
M(x)=\tfrac{ql}{2}x-\tfrac{q}{2}x^2+M_i\left(1-\tfrac{x}{l_i}\right)+M_{i+1}\times\tfrac{x}{l_i}
$$

X : est la position du moment maximal.

$$
x = \frac{l}{2} + \frac{M_{i+1} - M_i}{q_u \times l}
$$

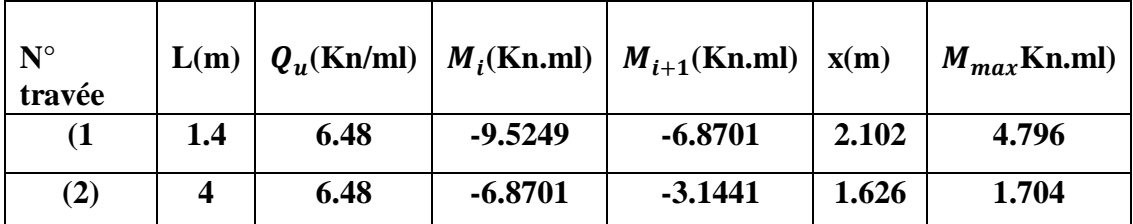

# **Tableau III.7**

# **Remarque :**

Les moments calculés par la méthode des 3 moments sont pour un matériau homogène, a cause de la faible résistance a la traction qui peut provoquer la fissuration du béton tendu, nous allons effectuer les corrections suivantes :

- Augmentation de  $\frac{1}{3}$  pour les moments en travées.
- Diminution de  $\frac{1}{3}$  pour les moments sur appuis.

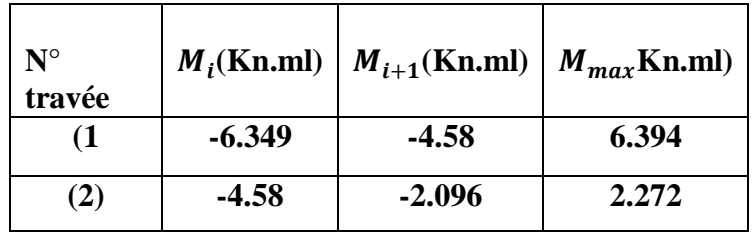

**Tableau III.8**

# **3) Calcul des efforts tranchant :**

$$
T(x) = \frac{q_u \times l_i}{2} + \frac{M_{i+1} - M_i}{l_i}
$$

| $N^{\circ}$<br>travée |     |      |          | $L(m)   Q_{\nu}(\text{Kn/ml})   M_i(\text{Kn/ml})   M_{i+1}(\text{Kn/ml})   T_i(\text{Kn})   T_{i+1}(\text{Kn})$ |        |          |
|-----------------------|-----|------|----------|----------------------------------------------------------------------------------------------------|--------|----------|
| (1)                   | 1.4 | 6.48 | $-6.349$ | $-4.58$                                                                                                    | 13.4   | $-12.51$ |
| (2)                   | 4   | 6.48 | $-4.58$  | $-2.096$                                                                                                    | 10.105 | $-8.362$ |

**Tableau III.9**

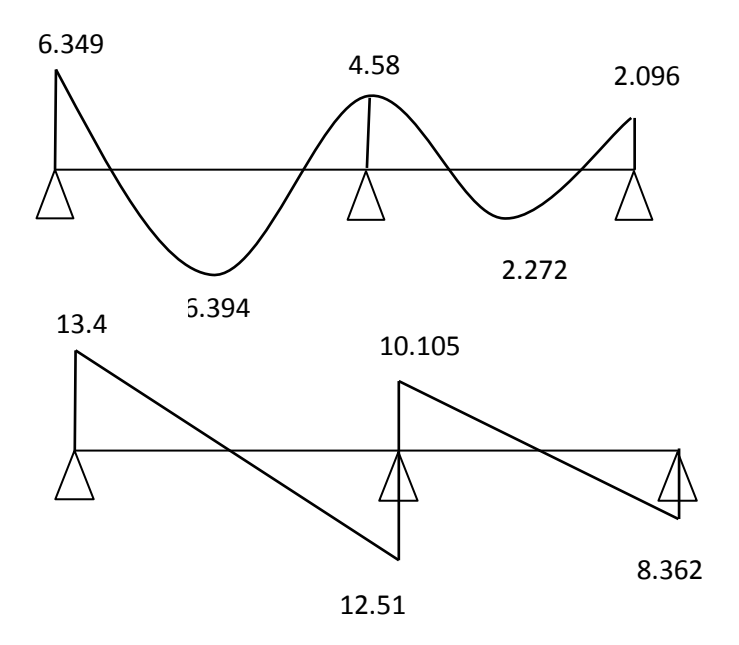

**Figure III.6 : Diagramme des efforts interne à l'ELU.**

# **Évaluation des efforts internes maximaux à l'ELU:**

Les résultats trouvés sont récapitulées dans le tableau suivant:

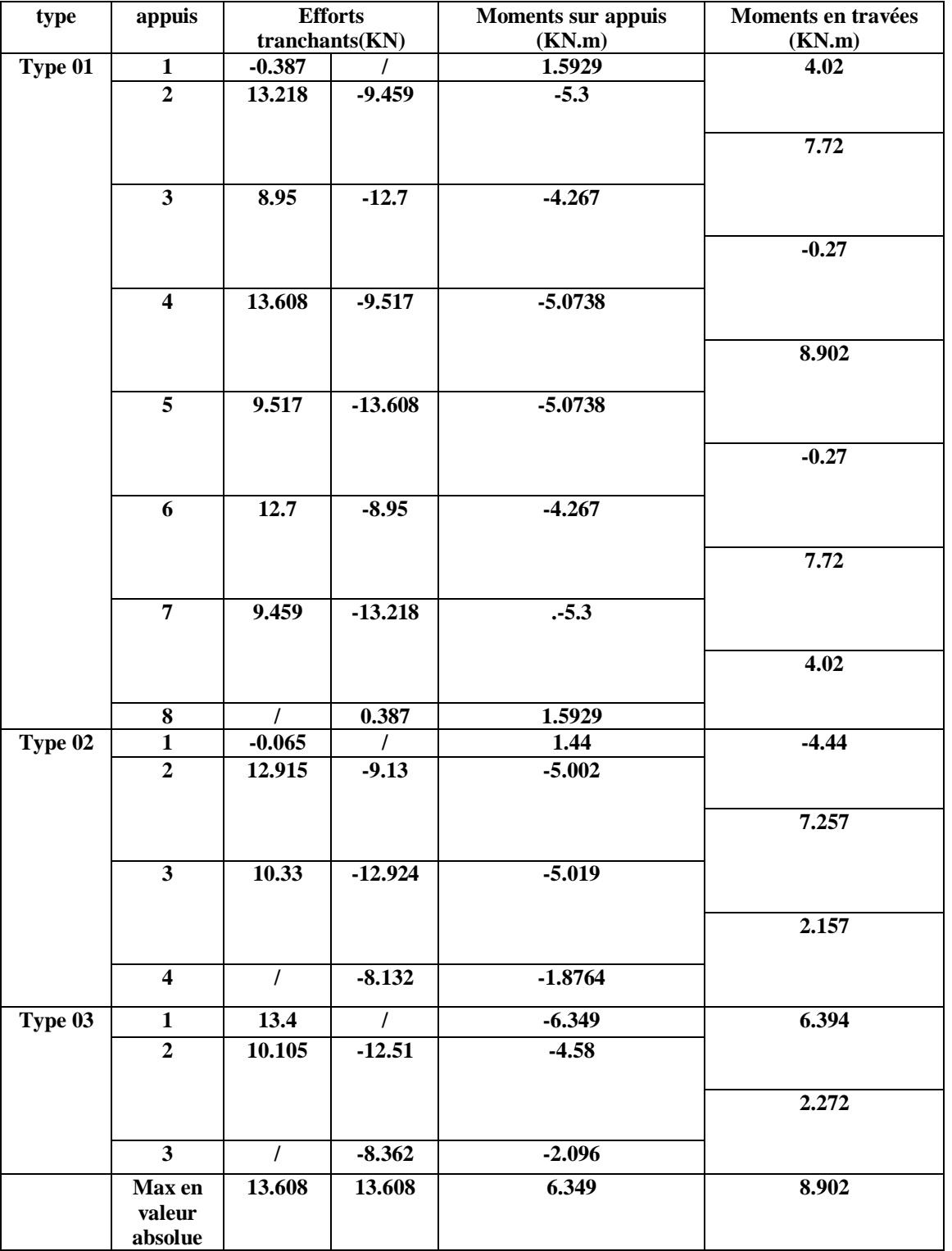

# **Conclusion :**

 $M_{\text{ut}}^{\text{max}} = 8.902 \text{ KN.m}$  $M_{\text{ua}}^{\text{max}} = 6.349 \text{ KN.m}$  $T_{u}^{max} = 13.608$  KN

# **Tableau III.10**

# **III.2.1.2.2 Calcul des armatures :**

Le calcul se fait avec les moments max en travée et sur appuis.

# **a) Armatures longitudinales :**

# **En travée**

Moment max en travée : $M_t^{\text{max}} = 8.902 \text{ KN.m.}$ 

Le moment équilibré par la table de compression:

$$
M_0 = b \times h_0 \times \left( d - \frac{h_0}{2} \right) \times f_{bu} \qquad \text{Avec}: f_{bu} = 14,2 \, MPa
$$
  

$$
M_0 = 0,65 \times 0,04 \times \left( 0,18 - \frac{0,04}{2} \right) \times 14.2 \times 10^3
$$

 $M_{0} = 59,072$  *KN .m* 

 $M_t^{max} = 8.902$ kn. m <  $M_0 = 59.072$ kn. m  $\Rightarrow$  L'axe neutre tombe dans la table de compression.

Le calcul se fera comme pour une section rectangulaire de  $(b \times h)$  cm<sup>2</sup>.

$$
\mu = \frac{M^{max}_{t}}{bd^2 f_{bu}} = \frac{8.902}{0.65 \times (0.18^2) \times 14.2 \times 10^3} = 0,029
$$
\n
$$
\mu = 0,029 < \mu_{t} = 0.392 \rightarrow la \text{.sec } tion \text{.est. simplement. armée.}
$$
\n
$$
\mu = 0,029 \rightarrow \beta = 0,9855
$$
\n
$$
A_{st} = \frac{M^{t} \text{max}}{\beta \times d \times \frac{f_e}{\gamma_s}} = \frac{8.902}{0,9855 \times 0.18 \times \frac{400}{1.15}} \times 10 = 1.44 \text{ cm}^2
$$
\n
$$
\text{Soit } A_{st} = 3\text{HA8} = 1.51 \text{ cm}^2
$$
\n
$$
\text{Soit } A_{st} = 3\text{HA8} = 1.51 \text{ cm}^2
$$

# **Aux appuis :**

 $M_a^{max}$  = 6.349 KN.m

La table étant entièrement tendue, et comme elle n'intervient pas dans le calcule de la résistance à la traction, le calcul se fera pour une section rectangulaire ( $b_0 \times h$ ) cm<sup>2</sup>

$$
\mu = \frac{M_a^{max}}{b_0 d^2 f_{bc}} = \frac{6.349}{0.12 \times (0.18)^2 \times 14.2 \times 10^3} = 0.115
$$

$$
\mu = 0.115 < \mu_l = 0.392 \Rightarrow
$$
 SSA.

$$
\mu = 0.115 \Rightarrow \beta = 0.918
$$

$$
A_a = \frac{M_a^{max}}{\beta d \sigma s} = \frac{6.349}{0.918 \times 18 \times 348} \times 10 = 1.104 \text{ cm}^2.
$$

 $A_{sa} = 1.104$  cm<sup>2</sup>

Soit  $A_{sa} = 1 H A 12 = 1.13 cm^2$ 

# **b) Armatures transversales :**

Diamètre :

Le diamètre minimal des armatures transversales est donné par**:** (Art. A.7.2.2/BAEL91)

$$
\phi_t \le \min\left(\frac{h}{35}, \frac{b_0}{10}, \phi_1\right)
$$

$$
\phi_t \le \min\left(\frac{20}{35}, \frac{12}{10}, 1.2\right) = 0,57cm
$$

Les armatures transversales seront réalisées par étriers de O8 avec **At=2**∅**8=1.01cm<sup>2</sup>**

Espacement des cadres : **(BAEL91/Art A.5.1,22)**  $S_t \leq \min(0.9d, 40)$  cm  $S_t \leq \min(16.2, 40)$   $cm = 16.2$ *cm* 

$$
Soit St = 15cm.
$$

## **III.2.1.3 Calcul du plancher terrasse :**

## **a) Chargement :**

Charge permanente :  $G = 5.68 \times 0.65 = 3.692$  Kn/ml

Surcharge d'exploitation :  $Q = 1 \times 0.65 = 0.65$  Kn/ml

**b) Combinaison de charge : ELU**

 $Q_u = 1.35G + 1.5Q = 5.95$  Kn/ml

# **III.2.1.3.1 Calcul a l'ELU :**

On fera trois calculs distincts :

- Pour les poutrelles à trois travées.
- Pour les poutrelles a trois travées. $(2^{\text{eme}})$  type)
- **Pour les poutrelles a deux travées.**

## **poutrelles à trois travées :**

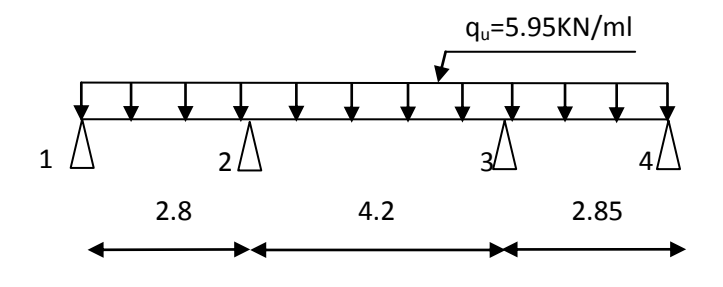

Schéma statique de la poutrelle

## **1) Calcul des moments aux appuis :**

La méthode des trois moments nous donne le système d'équations suivant :

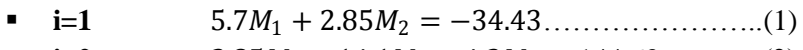

- **i**=2  $2.85M_2 + 14.1M_2 + 4.2M_3 = -144.63$ ………..(2)
- **i**=3  $4.2M_2 + 14.1M_3 + 2.85M_4 = -144.63$ ………..(3) **i**=4 **2.85** $M_3$  + 5.7 $M_4$  = -34.43………………………..(4)

La résolution de ce système d'équations nous donne les moments sur appuis ;

 $M_1 = -2.2648$  Kn.ml  $M_3 = -7.5511$  Kn.ml  $M_2 = -7.5511$  Kn.ml  $M_4 = -2.2648$  Kn.ml

**2) Calcul des moments en travées :**

$$
M(x) = \frac{ql}{2}x - \frac{q}{2}x^2 + M_i\left(1 - \frac{x}{l_i}\right) + M_{i+1} \times \frac{x}{l_i}
$$

X : est la position du moment maximal.

$$
x = \frac{l}{2} + \frac{M_{i+1} - M_i}{q_u \times l}
$$

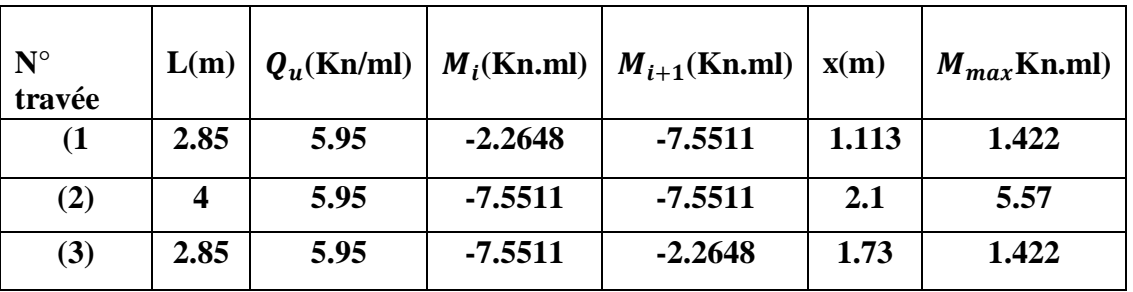

### **Tableau III.11**

# **Moments corrigés :**

- Augmentation de  $\frac{1}{3}$  pour les moments en travées.
- Diminution de  $\frac{1}{3}$  pour les moments sur appuis.

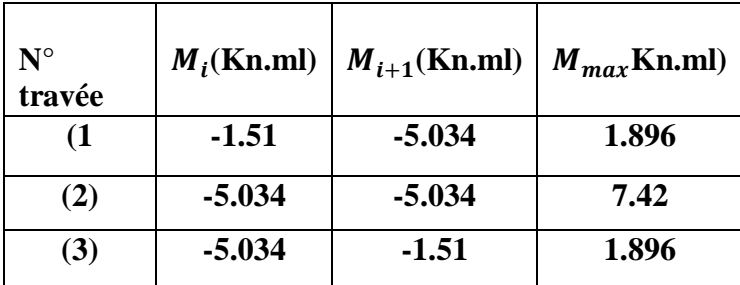

# **Tableau III.12**

# **3) Calcul des efforts tranchant :**

$$
T(x) = \frac{q_u \times l_i}{2} + \frac{M_{i+1} - M_i}{l_i}
$$

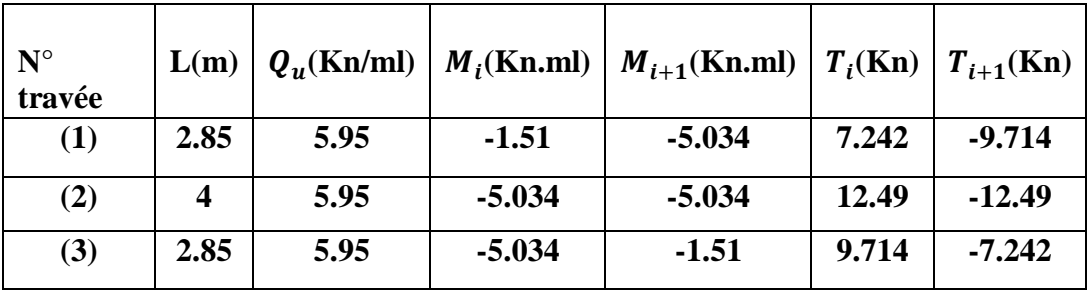

# **Tableau III.13**

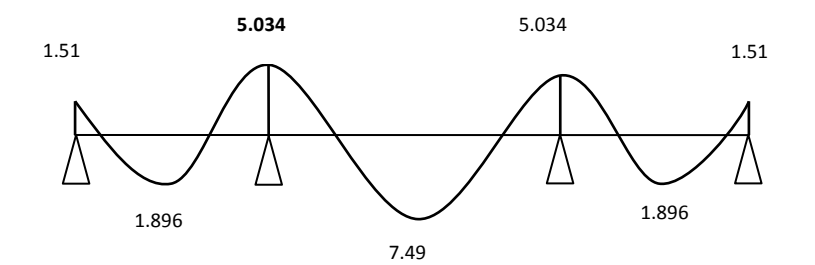

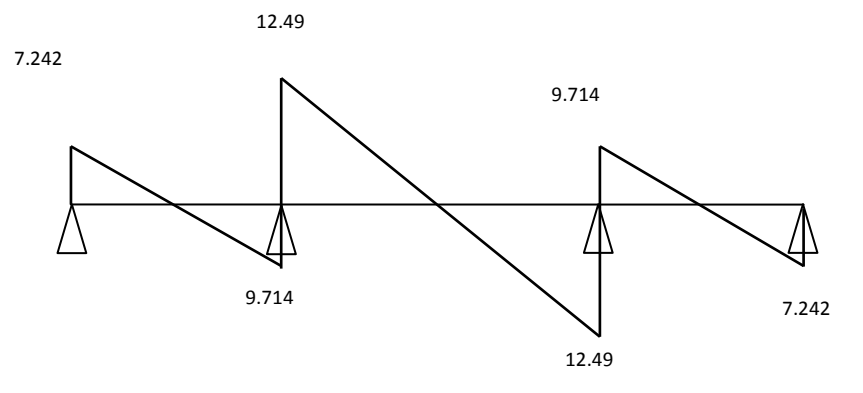

**Figure III.7: Diagramme des efforts internes à l'ELU**

**Poutrelles à trois travées : (2eme type)** 

qu=5.95 KN/ml

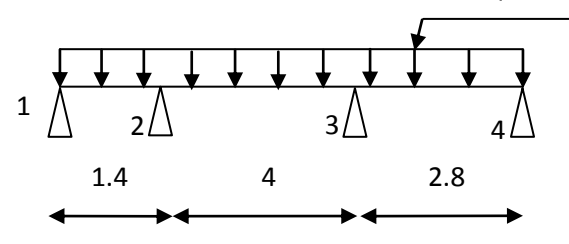

Schéma statique de la poutrelle

# **1) Calcul des moments aux appuis :**

La méthode des trois moments nous donne le système d'équations suivant :

- **i**=1  $2.8M_1 + 1.4M_2 = -4.08$ ………………………………………(1)
- **i**=2 **1.4** $M_1$  + 10.8 $M_2$  + 4 $M_3$  = -99.28………...(2)
- **i**=3  $4M_2 + 13.7M_3 + 2.85M_4 = -129.63$ ……….(3)
- **i=4** 2.85 $M_3 + 5.7M_4 = -34.43$ ………………………...(4)

La résolution de ce système d'équations nous donne les moments sur appuis ;

- $M_1 = 1.9878$  Kn. ml
- $M_2 = -6.89$  Kn.ml
- $M_3 = -6.9128$  Kn. ml
- $M_4 = -2.5839$  Kn. ml

## **2) Calcul des moments en travées :**

$$
M(x)=\tfrac{ql}{2}x-\tfrac{q}{2}x^2+M_i\left(1-\tfrac{x}{l_i}\right)+M_{i+1}\times\tfrac{x}{l_i}
$$

X : est la position du moment maximal.

$$
x = \frac{l}{2} + \frac{M_{i+1} - M_i}{q_u \times l}
$$

| $N^{\circ}$<br>travée | L(m) | $Q_{\nu}$ (Kn/ml) | $M_i$ (Kn.ml) | $M_{i+1}$ (Kn.ml) | $\mathbf{x}(\mathbf{m})$ | $M_{max}$ Kn.ml) |
|-----------------------|------|-------------------|---------------|-------------------|--------------------------|------------------|
| (1                    | 1.4  | 5.95              | 1.9878        | $-6.89$           | $-0.36$                  | 1.228            |
| (2)                   |      | 5.95              | $-6.89$       | $-6.9128$         |                          |                  |
| (3)                   | 2.85 | 5.95              | $-6.9128$     | $-2.5839$         | 1.68                     | 1.486            |

**Tableau III.14**

# **Moments corrigés :**

- Augmentation de  $\frac{1}{3}$  pour les moments en travées.
- Diminution de  $\frac{1}{3}$  pour les moments sur appuis.

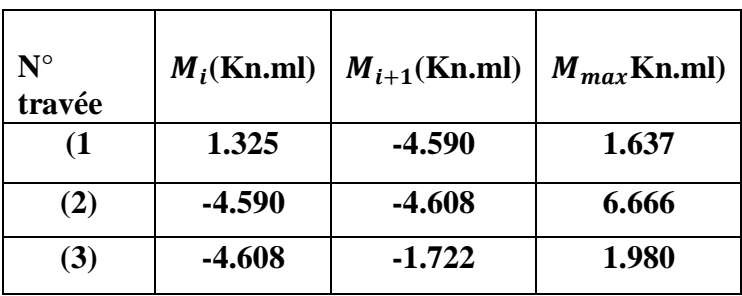

**Tableau III.15**

# **3) Calcul des efforts tranchant :**

$$
T(x) = \frac{q_u \times l_i}{2} + \frac{M_{i+1} - M_i}{l_i}
$$

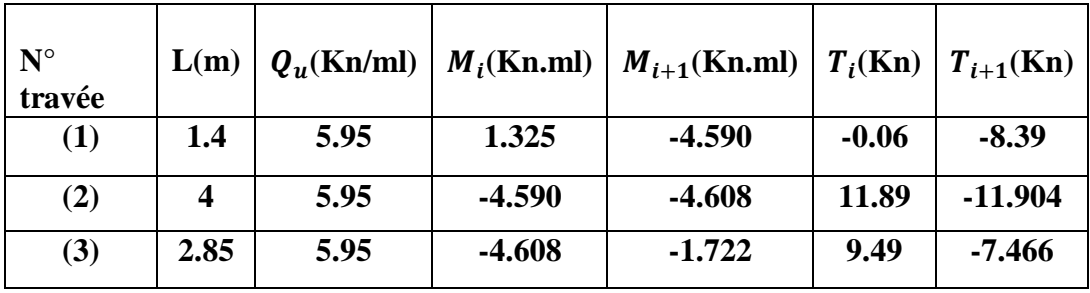

**Tableau III.16**

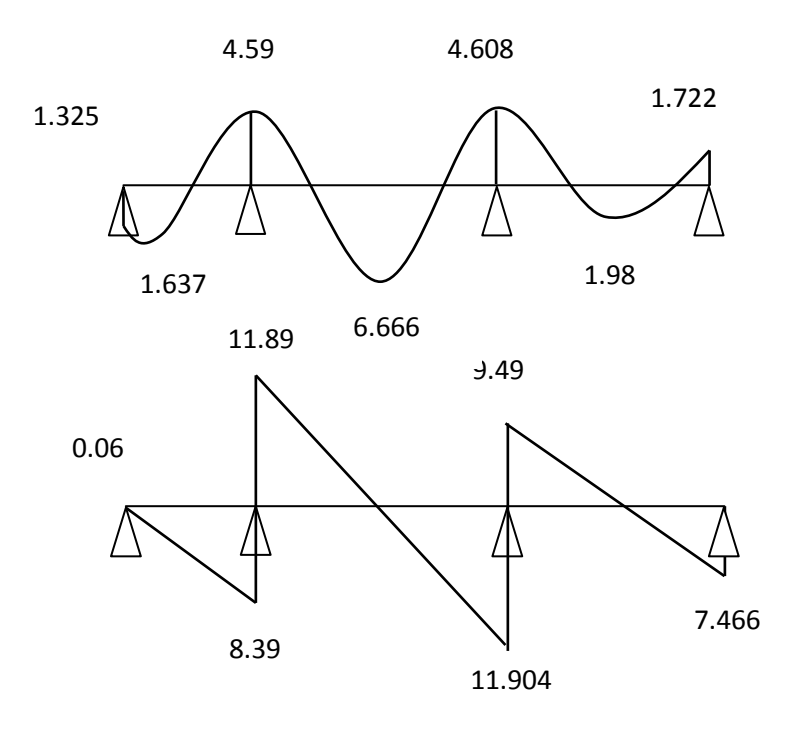

**Figure III.8: Diagramme des efforts internes à l'ELU**

**Poutrelles à deux travées :** 

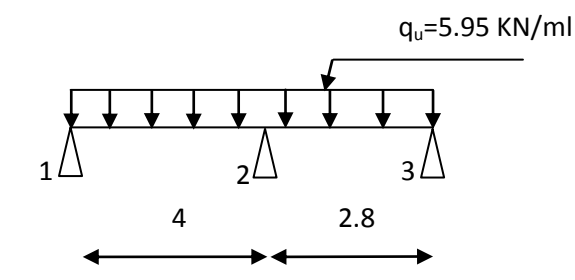

Schéma statique de la poutrelle

# **1) Calcul des moments aux appuis :**

La méthode des trois moments nous donne le système d'équations suivant :

- **i=1** 8<sup>1</sup> + 4<sup>2</sup> = −95.2……………………….(1)
- **i=2**  $4M_1 + 13.7M_2 + 2.85M_3 = -129.63$ ………...(2)
- **i**=3 **2.85** $M_2$  + 5.7 $M_3$  = 34.43……………………(3)

La résolution de ce système d'équations nous donne les moments sur appuis ;

- $M_1 = -8.746$  Kn. ml
- $M_2 = -6.308$  Kn. ml
- $M_3 = -2.8863$  Kn. ml

# **2) Calcul des moments en travées :**

$$
M(x) = \frac{ql}{2}x - \frac{q}{2}x^2 + M_i\left(1 - \frac{x}{l_i}\right) + M_{i+1} \times \frac{x}{l_i}
$$

X : est la position du moment maximal.

$$
x = \frac{l}{2} + \frac{M_{i+1} - M_i}{q_u \times l}
$$

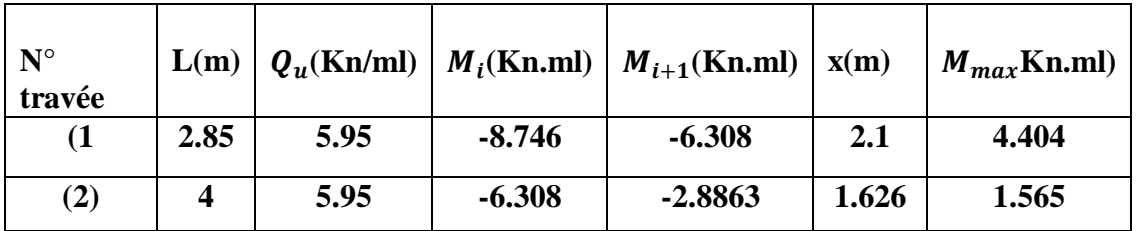

# **Tableau III.17**

# **Moments corrigés:**

- Augmentation de  $\frac{1}{3}$  pour les moments en travées.
- Diminution de  $\frac{1}{3}$  pour les moments sur appuis.

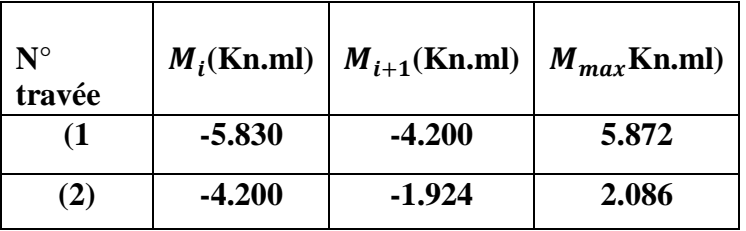

# **Tableau III.18**

**3) Calcul des efforts tranchant :**

$$
T(x) = \frac{q_u \times l_i}{2} + \frac{M_{i+1} - M_i}{l_i}
$$

| $N^{\circ}$<br>travée |      |      |          | $L(m)   Q_u(Kn/ml)   M_i(Kn/ml)   M_{i+1}(Kn/ml)   T_i(Kn)   T_{i+1}(Kn)$ |        |           |
|-----------------------|------|------|----------|---------------------------------------------------------------------------|--------|-----------|
| (1)                   | 2.85 | 5.95 | $-5.830$ | $-4.200$                                                                  | 12.307 | $-11.493$ |
| (2)                   |      | 5.95 | $-4.200$ | $-1.924$                                                                  | 9.278  | $-7.678$  |

**Tableau III.19**

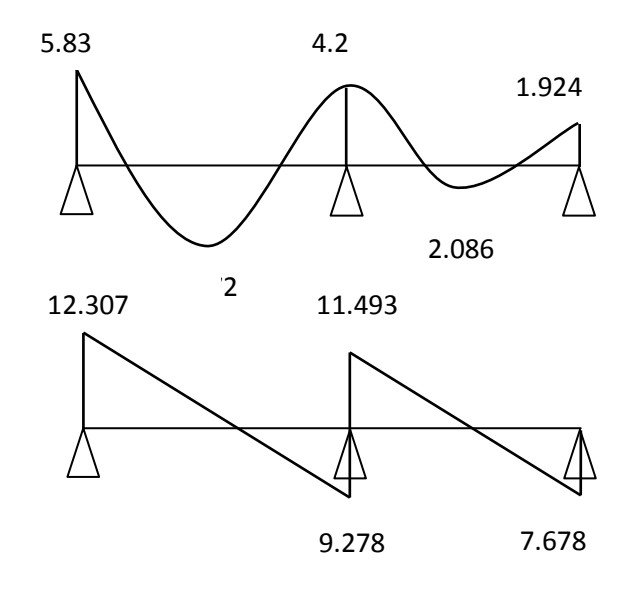

**Figure III.9 : diagrammes des efforts internes à l'ELU** 

# **Évaluation des efforts internes maximaux à l'ELU:**

Les résultats trouvés sont récapitulées dans le tableau suivant:

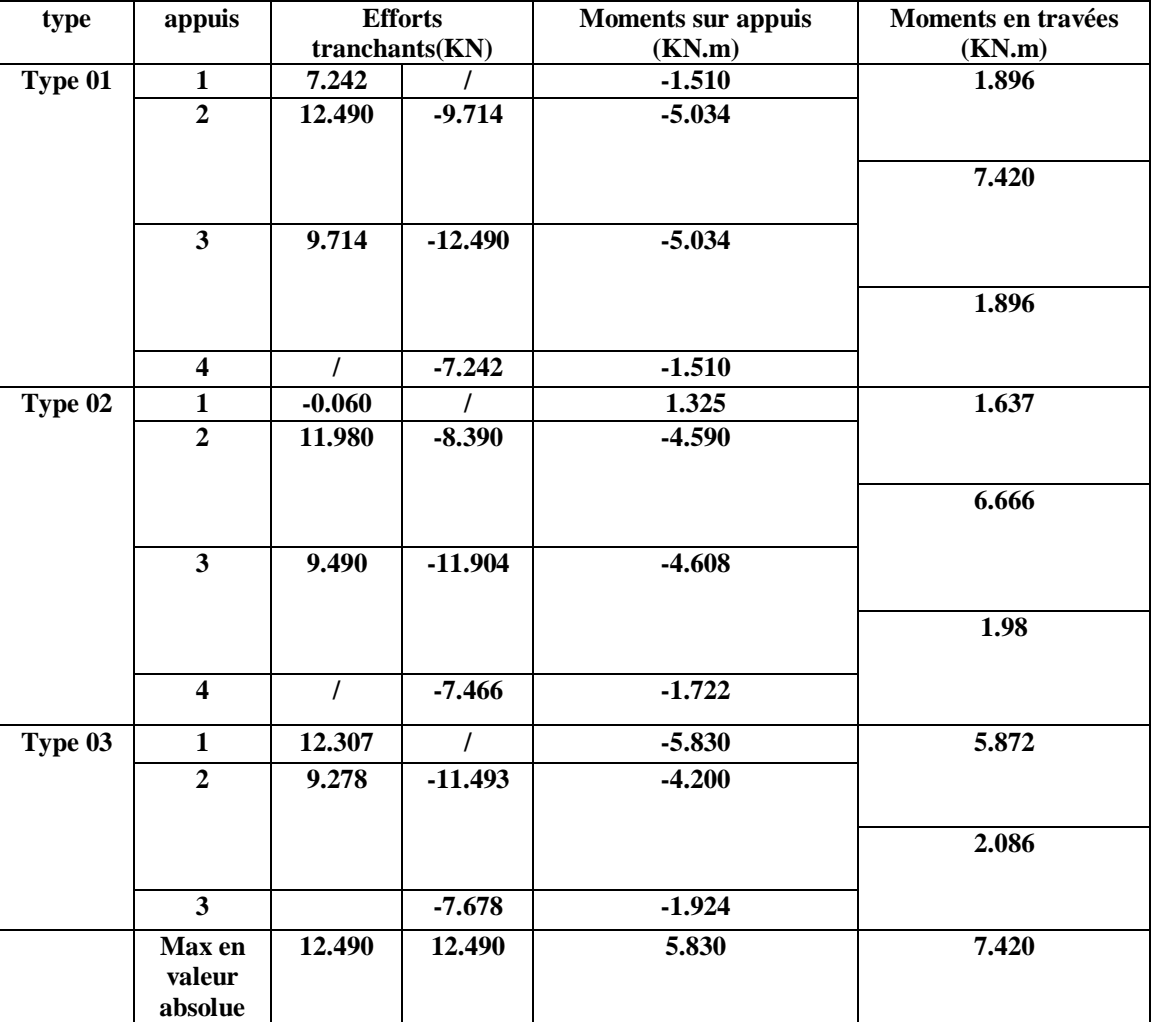

# **Tableau III.20**

# **Conclusion :**

 $M_{\text{ut}}^{\text{max}} = 7.420 \text{ KN.m}$  $M_{\text{ua}}^{\text{max}} = 5.83 \text{ KN. m}$  $T_{u}^{max} = 12.490$  KN

### **III.2.1.3.2 Calcul des armatures :**

Le calcul se fait avec les moments max en travée et sur appuis

# **a) Armatures longitudinales :**

# **En travée :**

Moment max en travée : $M_t^{max} = 7.420$  KN.m

Le moment équilibré par la table de compression:

$$
M_0 = b \times h_0 \times \left( d - \frac{h_0}{2} \right) \times f_{bu} \qquad \text{Avec}: f_{bu} = 14,2 \, MPa
$$
  

$$
M_0 = 0,65 \times 0,04 \times \left( 0,18 - \frac{0,04}{2} \right) \times 14.2 \times 10^3
$$
  

$$
M_0 = 59,072 \, KN.m
$$

 $M_t^{max} = 7.420$  kn. m  $M_0 = 59.072$ kn. m  $\Rightarrow$  L'axe neutre tombe dans la table de compression.

Le calcul se fera comme pour une section rectangulaire de  $(b \times h)$  cm<sup>2</sup>.

$$
\mu = \frac{M^{max}_{t}}{bd^2 f_{bu}} = \frac{7.420}{0.65 \times (0.18^2) \times 14.2 \times 10^3} = 0,03
$$
\n
$$
\mu = 0,03 < \mu_l = 0.392 \rightarrow la \text{.} \text{section}.\text{est.} \text{s implement.} \text{ armée.}
$$
\n
$$
\mu = 0,03 \rightarrow \beta = 0,985
$$
\n
$$
A_{st} = \frac{M'_{max}}{\beta \times d \times \frac{f_e}{\gamma_s}} = \frac{7.420}{0,985 \times 0.18 \times \frac{400}{1.15}} \times 10 = 1.2 \text{ cm}^2
$$
\n
$$
\text{Soit } A_{st} = 3\text{HA8} = 151 \text{ cm}^2
$$
\n
$$
\text{Soit } A_{st} = 3\text{HA8} = 151 \text{ cm}^2
$$

### **Aux appuis :**

 $M_a^{max}$  = 5.830 KN.m

La table étant entièrement tendue, et comme elle n'intervient pas dans le calcul de la résistance à la traction, le calcul se fera pour une section rectangulaire ( $b_0 \times h$ ) cm $^2$ 

$$
\mu = \frac{M_a^{max}}{b_0 d^2 f_{bc}} = \frac{5.830}{0.12 \times (0.18)^2 \times 14.2 \times 10^3} = 0.105
$$

 $\mu$ =0.105< $\mu$ <sub>l</sub>=0,392  $\Rightarrow$  SSA.

$$
\mu = 0.105 \Rightarrow \beta = 0.944
$$

$$
A_a = \frac{M_a^{max}}{\beta d \sigma s} = \frac{5.830}{0.918 \times 18 \times 348} \times 10 = 0.98 \text{ cm}^2.
$$

 $A_{sa} = 0.98$  cm<sup>2</sup>

Soit  $A_{sa} = 1H A 12 = 1.13cm^2$ 

## **b) Armatures transversales :**

Diamètre :

Le diamètre minimal des armatures transversales est donné par**:** (Art. A.7.2.2/BAEL91)

$$
\phi_t \le \min\left(\frac{h}{35}, \frac{b_0}{10}, \phi_1\right)
$$

$$
\phi_t \le \min\left(\frac{20}{35}, \frac{12}{10}, 1\right) = 0,57cm
$$

Les armatures transversales seront réalisées par étriers de O8 avec **At=2**∅**8=1.01cm<sup>2</sup>**

Espacement des cadres : **(BAEL91/Art A.5.1,22)**  $S_t \leq \min(0.9d, 40)$  cm  $S_t \leq \min(16.2, 40)$   $cm = 16.2$ *cm* 

### Soit  $S_t = 15$ cm.

## **III.2.1.4 Vérification à l'ELU :**

**a) Condition de non fragilité :** (Art. A.4.2.1/BAEL91)

Par définition, une section tendue ou fléchie considérée comme non fragile si la sollicitation provoquant la fissuration du béton dans le plan de la section considérée, entraine dans les aciers une contrainte au plus égale a leur limite d'élasticité garantie. Dans le cas d'une section rectangulaire simplement fléchie, de largeur (b) armée d'une section (As) cette condition s'exprime par :

$$
\frac{A_s}{b \times d} \ge 0.23 \frac{f_{tj}}{f_e}
$$

**En travée :**

 $f_{128} = 0.6 + 0.06f_{c28} = 2.1 MPa.$  $A_{\min} = 0.23 \times b \times d \times \frac{f_{t28}}{f}$ f<sub>e</sub>  $A_{\text{min}} = 0.23 \times 65 \times 18 \times \frac{2.1}{4.00}$  $\frac{2.1}{400}$  = 1.41 cm<sup>2</sup>  $A_{min} = 1.41$  cm<sup>2</sup>  $\lt A_{st} = 1.51$  cm<sup>2</sup> condition vérifiée.

### **Sur appuis :**

Amin = 0.23× 12 × 18 × 2.1 400 = 0.26 cm 2 = 0.26<sup>2</sup> < = 1.13 cm 2 ……………..condition vérifiée.

### **b) Verification de l'effort tranchant** (art A.5.1.1 BAEL/91)

Les poutres soumises à des efforts tranchants sont justifiées vis-à-vis de l'état limite ultime, cette justification est conduite a partir de la contrainte tangentielle $\tau_u$ .

On doit vérifier que :  $\tau_u \leq \overline{\tau_u} = \min \left\{ \frac{0.20 f_{c28}}{v_u} \right\}$  $\frac{6Jc28}{\gamma_b}$  , 5 $\}$  [MPa]  $\overline{\tau_u}$  = min {3.33Mpa , 5Mpa} = 3.33Mpa  $\tau_u = \frac{T_u^{max}}{h_0 \times c}$  $\frac{T_u^{max}}{b_0 \times d} = \frac{13.608 \times 10^3}{120 \times 180}$  $\frac{3.000 \times 10}{120 \times 180} = 0.63 \text{Mpa}$ 

= 0.63Mpa < = 3.33 …………………..condition vérifiée.

**c) Influence de l'effort tranchant au niveau des appuis :(**art A.5.1.31 BARL/91) **Sur le béton :**

$$
T_u^{max} \le 0.4 \times \frac{f_{c28}}{\gamma_b} \times 0.9db_0 = 0.4 \times \frac{25}{1.5} \times 0.9 \times 180 \times 120 = 129.6Kn
$$
  

$$
T_u^{max} = 13.608Kn < 129.6Kn
$$
......... condition verify

**Sur l'acier :** 

 $A_a \geq \frac{\gamma_s}{f}$  $\frac{\gamma_s}{f_e}$  (T<sub>u</sub>max +  $\frac{M_a^{max}}{0.9d}$  $\frac{a_a}{0.9d}$ ) = -0.073 < 0 → les armatures calculées sont suffisantes **d) Ancrage des barres :** (BAEL 91/Art A.6.1, 23)

### **Ancrage rectiligne :**

Les barres rectilignes de diamètre ∅ et de limite d'élasticité Fe sont ancrés sur une

longueur  $L_s$ ; dite longueur de scellement droit.

La longueur de scellement droit d'après les règles BAEL91

$$
L_s = \frac{\emptyset \times f_e}{4 \times \tau_{su}}
$$

Avec :  $\tau_{su}$  : contrainte d'adhérence.

$$
\tau_{su} = 0.6 \Psi_s f_{t28}
$$
  
\n
$$
\Psi_s = 1.5 \text{ Pour les HA (coefficient de scellement)}
$$
  
\n
$$
f_{t28} = 2.1 Mpa
$$
  
\n
$$
\tau_{su} = 0.6 \times 1.5^2 \times 2.1 = 2.835 Mpa
$$
  
\nPour  $f_{c28} = 25 Mpa \text{ et } fe400;$   
\n
$$
L_s = \frac{1 \times 400}{4 \times 2.835} = 35.27 cm
$$

Soit :  $L_s = 40cm$ Et :  $L_c = 0.4 \times L_s = 16 \text{cm}$   $L_c$  : longueur des crochets normaux adopté.

# **e) Vérification de la contrainte d'adhérence et d'entrainement** : (art A.6.1.3 BAEL/91)

Il faut vérifier cette condition :  $\tau_{se} \leq \overline{\tau_{se}} = \psi_s \times f_{t28} = 1.5 \times 2.1 = 3.15 \text{MPa}$ 

 $\psi_s$ : Coefficient de scellement.

 $T_u^{ma} = 13.608$ KN

$$
\tau_{se} = \frac{Vu}{0.9 \times d \times \Sigma \, Ui}
$$

Avec : ΣUi : somme des périmètres utiles des barres ;

n : nombre des barres.

**En travée :**

 $\Sigma$ Ui = 3  $\times \pi \times \emptyset$  = 3  $\times$  3.14  $\times$  0.8 = 7.53 cm

$$
\tau_{se} = \frac{13.608 \times 10^3}{0.9 \times 180 \times 75.3} = 1.11 \text{ MPa}
$$

 $\tau_{se} = 1.11 \text{ MPa} < \overline{\tau_{se}} = 3.15 \text{ MPa} \rightarrow \text{Condition}$  vérifiée.

Pas de risque d'entrainement des barres.

# **En appuis :**

 $\Sigma$ Ui = 1 ×  $\pi$  ×  $\emptyset$  = 1 × 3.14 × 1.2 = 3.77 cm

$$
\tau_{se} = \frac{13.608 \times 10^3}{0.9 \times 180 \times 37.7} = 2.22 \text{ MPa}
$$

 $\tau_{se}$  =2.22 MPa <  $\overline{\tau_{se}}$  = 3.15MPa ................ Condition vérifiée.

Pas de risque d'entrainement des barres.

**III.2.1.5 Calcul à l'ELS :**

# **Plancher a usage d'habitation :**

 $\triangleright$  Combinaison de charge à l'ELS :

 $q_s = (G + Q) \times 0.65 = (5.72 + 1.5) \times 0.65 = 4.69$  Kn/ml

**Les efforts internes à l'E.L.S : (**BAEL 91 ; modifié 99)

Lorsque la charge est la même sur toute les travées de la poutre, comme dans notre cas, pour obtenir les résultats des moments à l'E.L.S, il suffit de multiplier les résultats de calcul à l'ELU par le coefficient  $\left(\frac{qs}{\sqrt{qs}}\right)$  $\frac{45}{9}$ 

On a 
$$
q_u = 6.48 \text{ Kn/ml}
$$
 done  $\frac{q_s}{q_u} = \frac{4.69}{6.48} = 0.723$ 

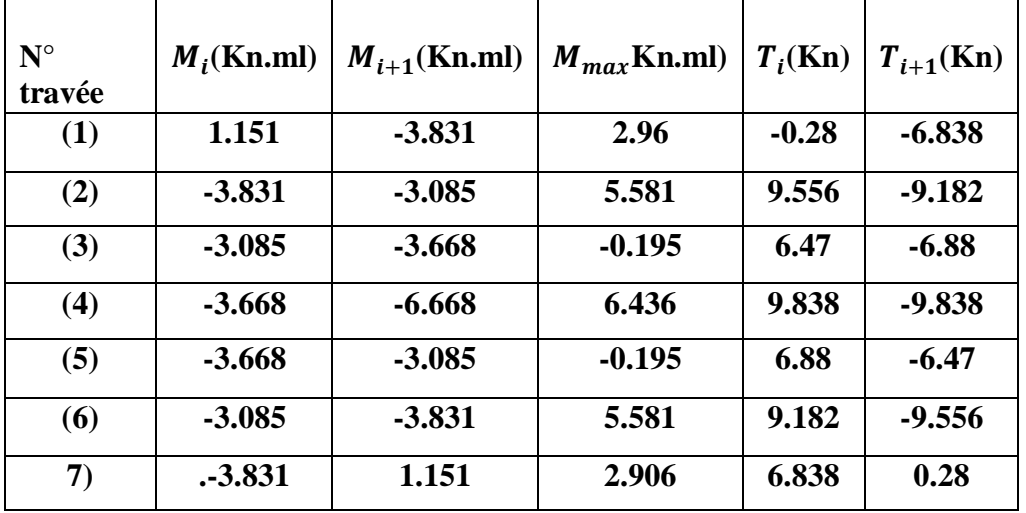

**poutrelles à sept travées :**

**Tableau III.21**

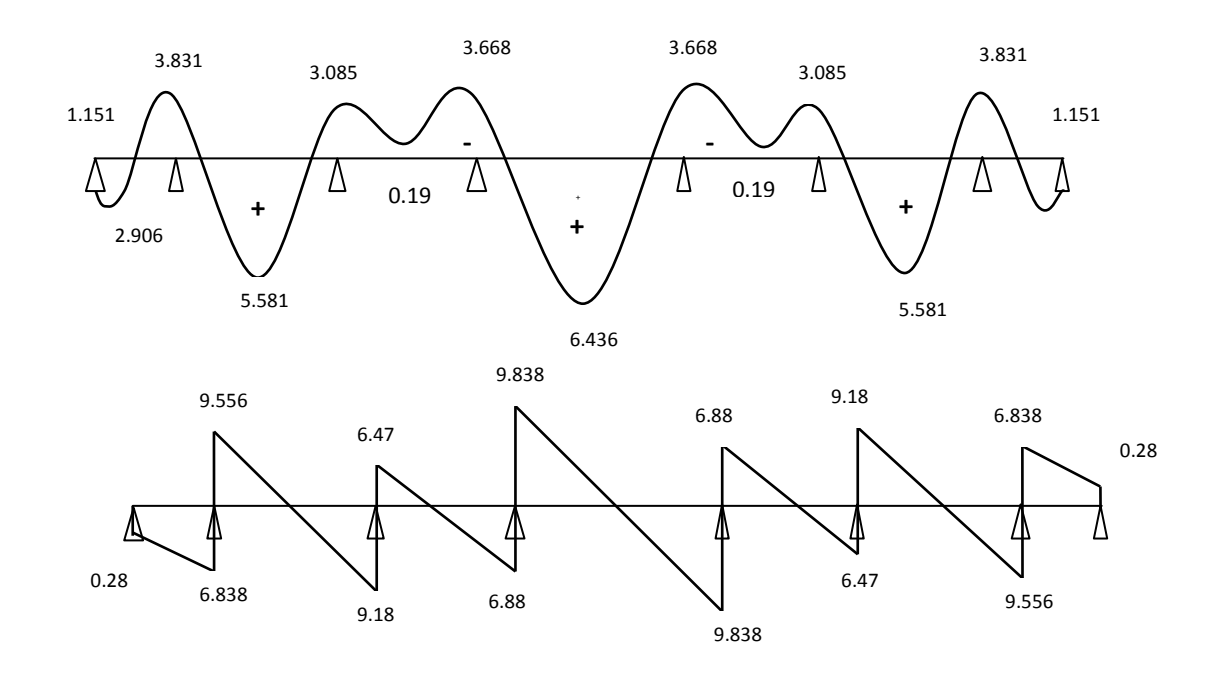

**Figure III.10 : diagrammes des efforts internes à l'ELS**

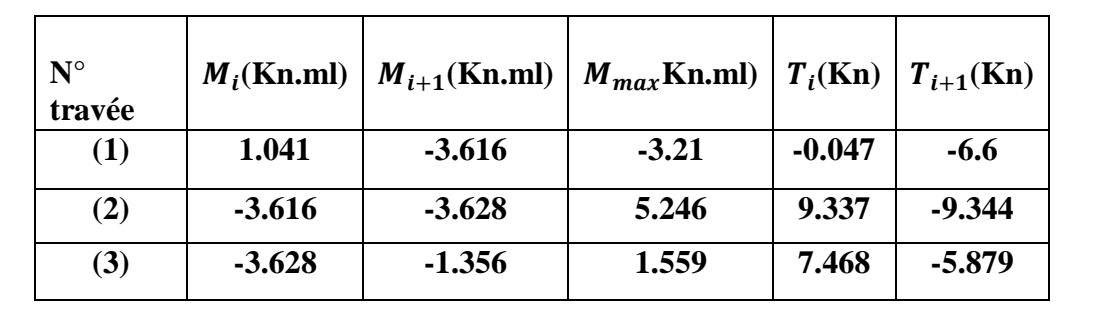

**poutrelles à trois travées :**

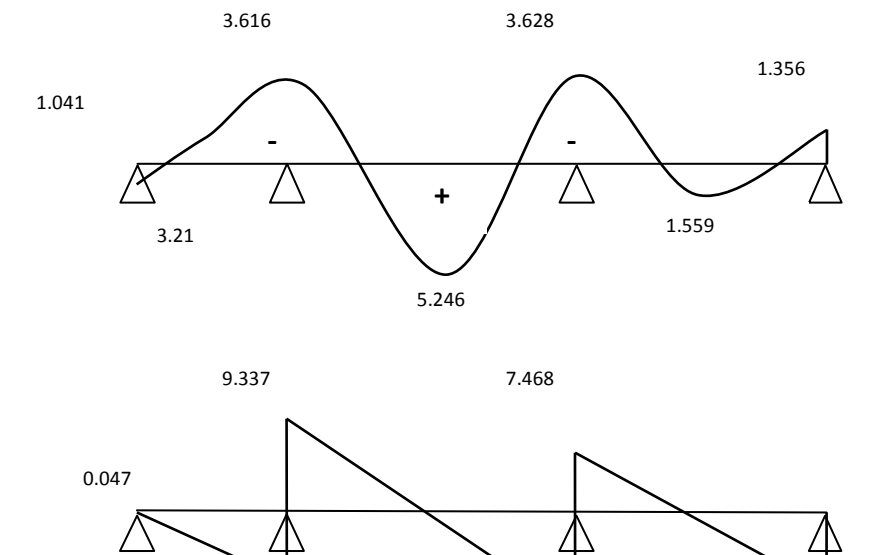

**Tableau III.23**

**Figure III.11 : diagrammes des efforts internes à l'ELS**

6.6

9.344

5.879

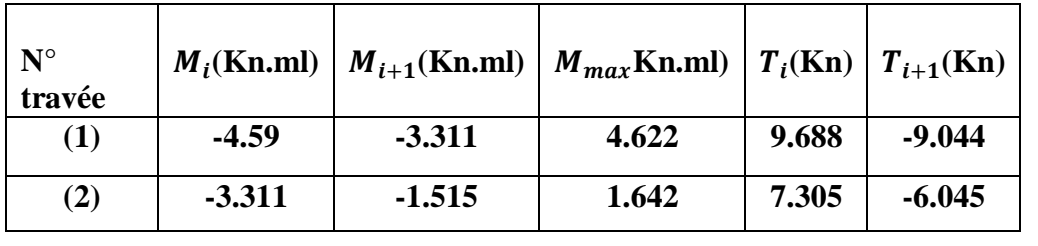

### **poutrelles à deux travées :**

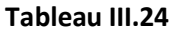

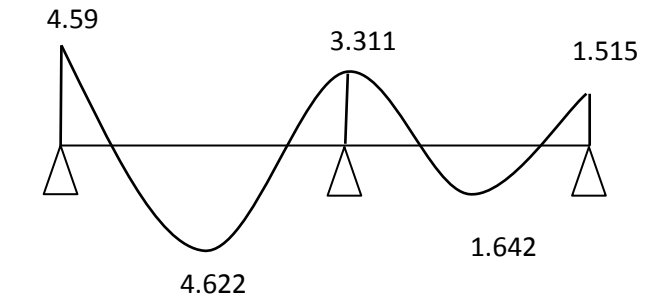

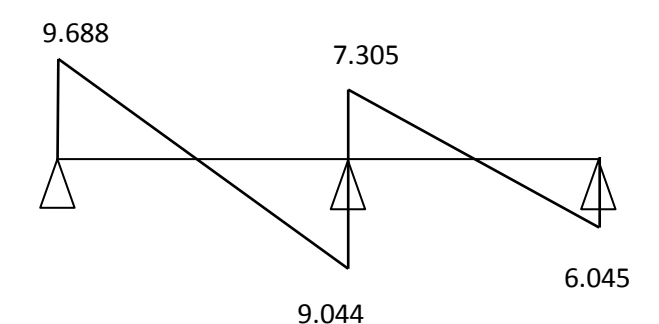

**Figure III.12 : diagrammes des efforts internes à l'ELS**

# **Plancher terrasse :**

Combinaison de charge à l'ELS :

 $q_s = (G + Q) \times 0.65 = (5.68 + 1) \times 0.65 = 4.34$  Kn/ml

**Les efforts internes à l'E.L.S : (**BAEL 91 ; modifié 99)

Lorsque la charge est la même sur toute les travées de la poutre, comme dans notre cas, pour obtenir les résultats des moments à l'E.L.S, il suffit de multiplier les résultats de calcul à l'ELU par le coefficient  $\left(\frac{qs}{\sqrt{qs}}\right)$  $\frac{45}{9}$ 

On a 
$$
q_u = 6.48 \text{ Kn/ml}
$$
 done  $\frac{q_s}{q_u} = \frac{4.34}{5.95} = 0.729$ 

**Poutrelles à trois travées :**

| $N^{\circ}$<br>travée | $M_i$ (Kn.ml) | $M_{i+1}$ (Kn.ml) | $M_{max}$ Kn.ml)   $T_i$ (Kn) |       | $T_{i+1}$ (Kn) |
|-----------------------|---------------|-------------------|-------------------------------|-------|----------------|
| (1)                   | $-1.101$      | $-3.669$          | 1.382                         | 5.279 | $-7.081$       |
| (2)                   | $-3.669$      | $-3.669$          | 5.409                         | 9.105 | $-9.105$       |
| (3)                   | $-3.669$      | $-1.101$          | 1.382                         | 7.081 | $-5.279$       |

**Tableau III.25**

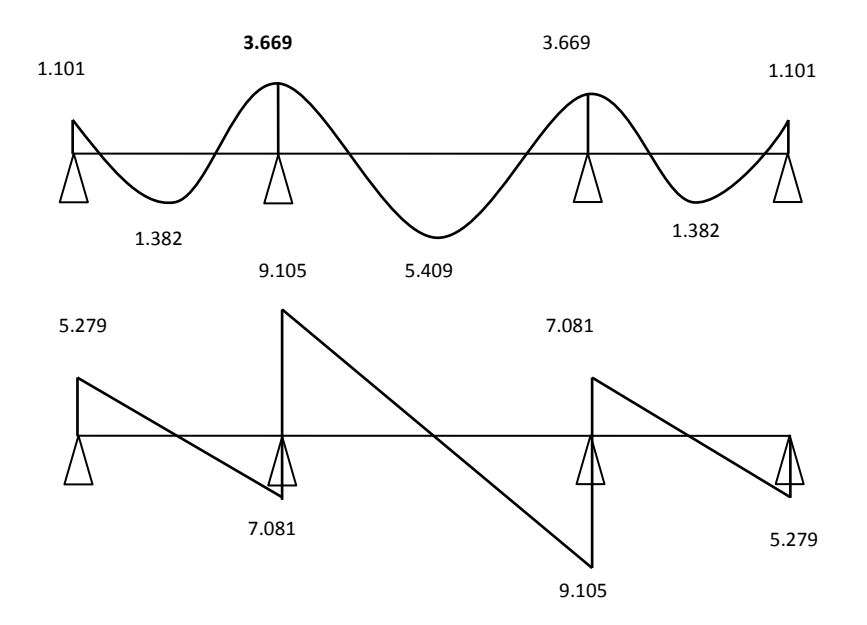

**Figure III.13 : diagrammes des efforts internes à l'ELS**

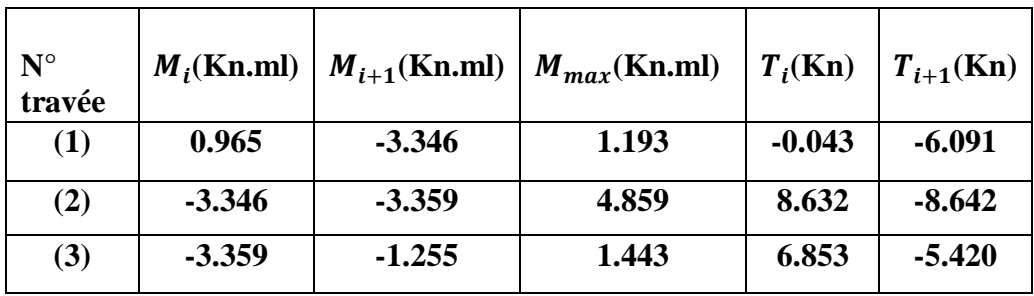

**poutrelles à trois travées : (2eme type)**

**Tableau III.26**

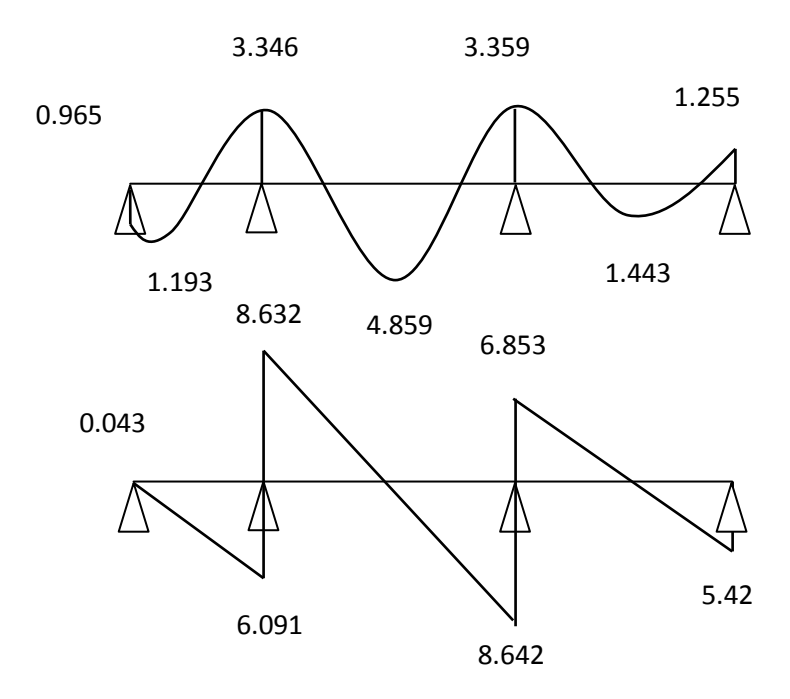

# **Figure III.14 : diagrammes des efforts internes à l'ELS**

 **Poutrelles à deux travées :**

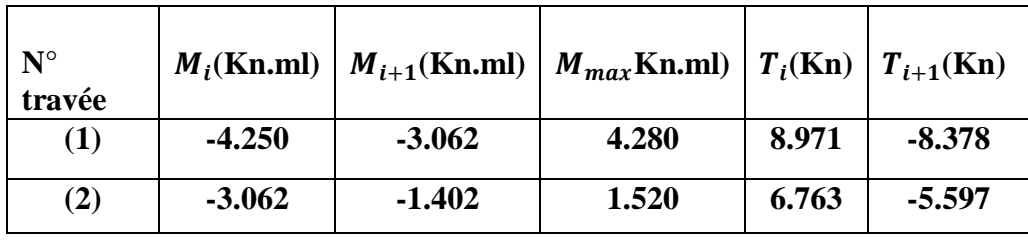

**Tableau III.27**

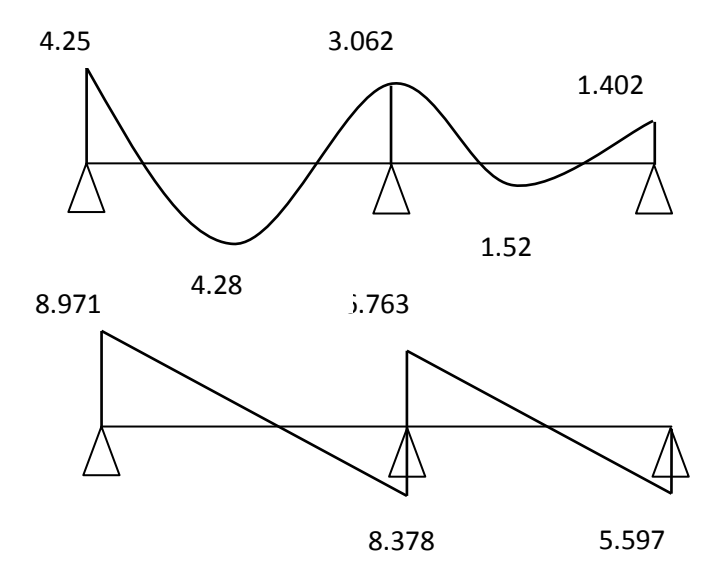

**Figure III.15 : diagrammes des efforts internes à l'ELS**

# **III.2.1.6 Vérification à l'E.L.S :**

# **a)État limite d'ouverture des fissures :**

Les fissurations étant peu préjudiciables  $\Rightarrow$  Aucune vérification n'est à effectuer.

# **b) Vérification des contraintes dans le béton:** (Art A.4.5.2/BAEL 91)

On doit vérifier :  $\sigma_{bc} = \frac{\sigma_S}{\kappa_1}$  $\frac{\sigma_S}{K1} \leq \overline{\sigma_{bc}} = 0.6f_{c28} = 15MPa.$ 

# **En travée:**

$$
\rho_1 = \frac{100 \times A_{st}}{b \times d} = \frac{100 \times 2.35}{65 \times 18} = 0.2
$$
  
\n
$$
\rho_1 = 0.2 \rightarrow \{\beta_1 = 0.927, K_1 = 53.49\}
$$
  
\n
$$
D' \text{où}: \quad \sigma_S = \frac{M_{st}}{\beta_1 \times A_t \times d} = \frac{5.5815 \times 10^6}{0.927 \times 151 \times 10^2 \times 180} = 221.52 \text{ MPa}
$$
  
\n
$$
\sigma_{bc} = \frac{\sigma_S}{K_1} = \frac{221.52}{53.49} = 4.14 \text{ MPa} < 15 \text{ MPa} \rightarrow \text{Condition } \text{veirifiée.}
$$
  
\n• **Aux appuis :**  
\n
$$
\rho_1 = \frac{100 \times A_{st}}{b \times d} = \frac{100 \times 1.57}{43.449} = 0.726
$$

$$
\rho_1 = \frac{100 \times \text{As}}{\text{b} \times \text{d}} = \frac{100 \times 1.57}{12 \times 18} = 0.726
$$
\n
$$
\rho_1 = 0.726 \rightarrow \{\beta_1 = 0.876, \ K_1 = 25.32\}
$$
\n
$$
\text{D'où}: \ \sigma_{\text{St}} = \frac{M_{\text{sa}}}{\beta_1 \times A_s \times \text{d}} = \frac{4.59 \times 10^6}{0.876 \times 1.57 \times 10^2 \times 180} = 185.4 \text{ MPa}
$$
\n
$$
\sigma_{\text{bc}} = \frac{\sigma_{\text{St}}}{K_1} = \frac{185.4}{25.32} = 7.32 \text{ MPa} < 15 \text{ MPa} \rightarrow \text{Condition } \text{veirifiée.}
$$

# **c)Etat limite de déformation:** (Art B.6.8 ,424/BAEL91)

La flèche développée au niveau de la poutrelle doit rester suffisamment petite par rapport à la flèche admissible pour ne pas nuire à l'aspect et à l'utilisation de la construction.

Lorsque il est prévus des étais intermédiaires, on peut cependant se dispenser du calcul de la flèche du plancher sous réserve de vérification des trois conditions suivantes :

- $\bullet$   $\frac{h}{h}$  $\frac{h}{L} \ge \frac{1}{22.5}$ avec : h : hauteur de la section est égale à 20 cm.
- $\bullet$   $\frac{h}{h}$  $\frac{\text{h}}{\text{L}} \geq \frac{\text{Ms}_{\text{t}}}{15 \text{ M}_0}$ L : portée libre est égale à 420 cm.
- $\bullet$   $A_{st}$  $\frac{A_{st}}{b \times d} \leq \frac{3.6}{f_e}$

Ast : section des armatures tendues.

Mst : moment fléchissant max en travée.

 $M_{st} = 8.902$  Kn.m

 $M<sub>0</sub>$ : moment fléchissant max en travée de la poutrelle considérée isostatique.

M<sub>0</sub>=14.288 Kn.m

$$
\frac{h}{L} = \frac{20}{420} = 0.047
$$
\n
$$
\frac{h}{L} = \frac{20}{420} = 0.044
$$
\n
$$
\frac{h}{L} = \frac{20}{420} = 0.047
$$
\n
$$
\frac{Ms_t}{15 M_0} = \frac{8.902}{15 \times 14.288} 0.0415
$$
\n
$$
\frac{A_{st}}{b \times d} = \frac{2.35}{12 \times 18} = 0.0108
$$
\n
$$
A_{st} = \frac{3.6}{12 \times 18} = 0.0108
$$
\n
$$
A_{st} = \frac{3.6}{12 \times 18} = 0.0108
$$

$$
\frac{3.6}{f_e} = \frac{3.}{400} = 0.009
$$
 
$$
\frac{3.6}{f_e} = \frac{3.}{400} = 0.009
$$

**Conclusion :** On doit vérifier la flèche.

# **Calcul de la flèche :**

On doit vérifier que :

$$
f_v = \frac{M_i^s \cdot l^2}{10 \cdot E_v \cdot I_{fv}} \le \overline{f}
$$
 Avec  $\overline{f} = \frac{l}{500} = \frac{4200}{500} = 8.4 \text{ mm}$   

$$
f_i = \frac{M_i^s \cdot l^2}{10 \cdot E_i \cdot I_{fv}} \le \overline{f}
$$

Avec :

 $\overline{f}$ : Flèche admissible. L : Longueur de la poutre.  $M_t^s$ : Moment de service maximal en travée. Ev : Module de déformation différée du béton.

$$
E_v = 3700 \sqrt[3]{f_{c28}} = 3700 \sqrt[3]{25} = 10818.86
$$
 MPa.

E<sup>i</sup> : Module de déformation instantané du béton.

$$
E_i = 11000 \sqrt[3]{f_{c28}} = 11000 \sqrt[3]{25} = 32164.2 \text{ MPa}.
$$

I*f*v : inertie fictive de la section pour la déformation de longue durée.  $I_0$  = moment d'inertie totale de la section homogène.

 **Position de l'axe neutre :**  $V_1 = \frac{S_{xx}}{R}$  $B_0$ 

Avec :

B<sup>0</sup> : surface de la section homogénéisée.

S<sub>xx</sub> : moment statique de la section homogène.

 $B_0 = b_0(h - h_0) + b \times h_0 + nA_{st} = 12(20 - 4) + (65 \times 4) + 15 \times (2.35) = 487.25 cm^2$ 

$$
S_{xx} = \frac{b_0 \times h^2}{2} + (b - b_0) \frac{h^2}{2} + 15A_{st} \times d = \frac{12 \times 20^2}{2} + (65 - 12) \frac{4^2}{2} + 15 \times (2.35) \times 18 = 3458.5 \text{ cm}^3.
$$

$$
V_1 = \frac{3458.5}{487.25} = 7.1 \text{ cm} \qquad V_2 = h - V_1 = 20 - 7.1 = 12.9 \text{ cm}.
$$

**Le moment d'inertie de la section homogénéisée :**

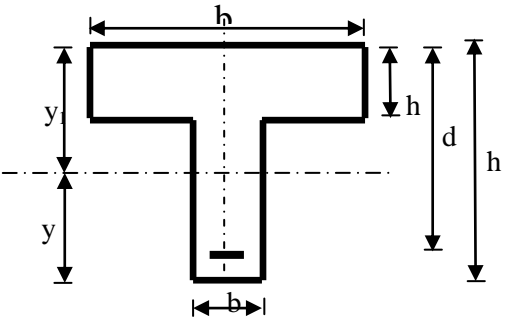

$$
I_0 = \frac{b_0}{3} \times (V_1^3 + V_2^3) + (b - b_0)h_0 \left[ \frac{h_0^2}{12} + (v_1 - \frac{h_0}{2})^2 \right] 15 \times A_{st} \times (V_2 - C)^2
$$
  

$$
I_0 = \frac{12}{3} \times (7.1^3 + 12.9^3) + (65 - 12)4 \left[ \frac{4^2}{12} + (7.1 - \frac{4}{2})^2 \right] + 15 \times 2.35 \times (12.9 - 2)^2
$$

 $I_0 = 20003.23$  cm<sup>4</sup>

### **Calcul des coefficients :**

$$
\rho = \frac{A_{st}}{b \times d} = \frac{2.35}{65 \times 18} = 0.002
$$
  

$$
\lambda_i = \frac{0.05 \times f_{t28}}{\rho \times \left(2 + 3\frac{b_0}{b}\right)} = \frac{0.05 \times 2.1}{0.002 \times \left(2 + 3\frac{65}{65}\right)} = 10.5
$$
  

$$
\lambda_v = \frac{2}{5}\lambda_i = \frac{2}{5} \times 10.5 = 4.2
$$

 $\sigma_{s=142.34\ MPa}$ 

$$
\mu = 1 - \frac{1.75f_{t28}}{4 \times \rho \times \sigma_s + f_{t28}} = 1 - \frac{1.75 \times 2.1}{4 \times 0.002 \times 142.34 + 2.1} = -0.13 = 0
$$

$$
I_{fi} = \frac{1.1I_0}{1 + \lambda_i \times \mu} = 22003.55 \text{ cm}^4
$$
  
\n
$$
I_{fv} = \frac{1.1I_0}{1 + \lambda_v \times \mu} = 22003.55 \text{ cm}^4
$$
  
\n
$$
\overline{f} = \frac{L}{500} = \frac{4200}{500} = 8.4 \text{ mm}
$$
  
\n
$$
f_i = \frac{5.5815 \times 10^6 \times 4200^2}{10 \times 32164.2 \times 22003.55 \times 10^4} = 1.39 \text{ mm} < 8.4 \text{ mm}
$$
  
\n
$$
f_v = \frac{11.37 \times 10^6 \times 3200^2}{10 \times 10818.86 \times 22003.55 \times 10^4} = 4.13 \text{ mm} < 8.4 \text{ mm}
$$

# **Conclusion :**

Toutes les conditions sont vérifiées ; alors les armatures calculées à l'état limite ultime sont suffisantes ; poutrelles seront ferraillées comme suite :

En travée : 3HA8 filante

Sur appuis : 1HA8 filante + 01HA12 chapeau

# **III.2.2 Calcul de la dalle pleine :**

La dalle pleine se situe derrière la cage d'ascenseur sur chaque niveau.

- **a) Dimensionnement :**
- **Epaisseur de la dalle :**

$$
h_t \ge \frac{l_x}{30} = \frac{240}{30} = 8 \, \text{cm}
$$

 $h_t \geq 8$  cm

Selon le RPA99/2003 l'épaisseur minimale pour une dalle pleine est de 12 cm. On opte pour une épaisseur  $h_t = 15$  cm.

$$
l_y = 4.2m
$$

# b) **Calcul de la charge permanente** :

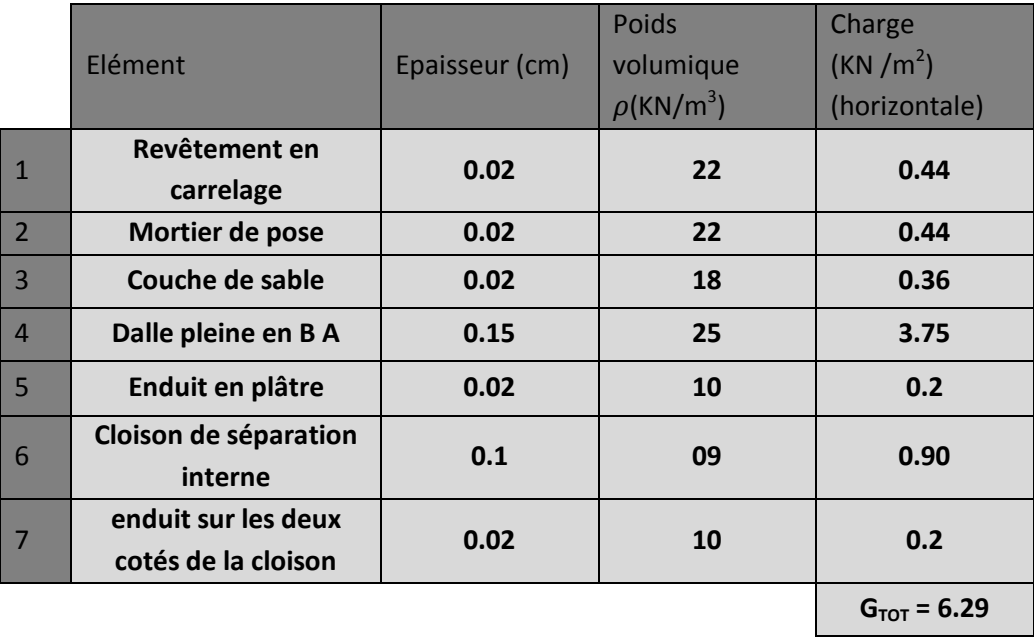

**Tableau III.27** 

**c) Surcharge :**

 $Q=1.5$  kn/m<sup>2</sup>

**III.2.2.1 Calcul à l'ELU :**

# **1) Combinaison de charge :**

 $Q_u = 1.35G + 1.5q = 1.35 \times (6.29) + 1.5 \times (1.5) = 10.74 K n/m^2$ 

# 2) **Calcul des moments fléchissant** :

La dalle est un panneau s'appuyant sur ses 4 cotés, les moment sont calculé a l'aid des abaque de PIGEAUD.

$$
\rho_x = \frac{l_x}{l_y} = \frac{2.4}{4.2} = 0.57
$$

 $0.4 < \rho_r = 0.57 < 1$  Donc on a un panneau de dalle rectangulaire portant dans les deux sens.

 $M_{x} = \mu_{x} Q_{u} l_{x}^{2}$ 

 $M_{v} = \mu_{v} M_{x}$ 

On a :  $\rho_x = 0.57 \rightarrow \mu_x = 0.0852$ 

$$
\mu_y=0.266
$$

 $M_x = 0.0852 \times 10.74 \times 2.4^2 = 5.27$  Kn. m

 $M_v = 0.266 \times 5.27 = 1.4$  Kn. m

# **Remarque:**

Lorsque le panneau de dalle est lié à des appuis permettant de compter sur des encastrements partiels, on réduit les valeurs du moment en travée et sur appuis.

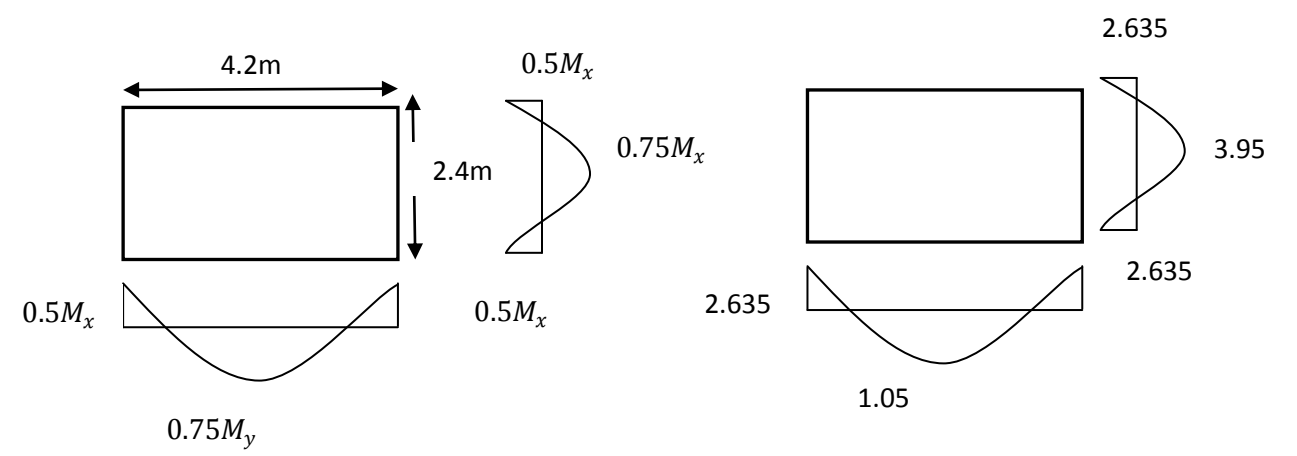

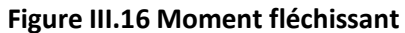

# **3) Ferraillage de la dalle :**

Il se fera pour une bande de 1m de largeur.

**a) Sens x-x :**

 $\triangleright$  **Sur appuis :**  $M_{ax} = 2.635Kn.m$ 

$$
\mu = \frac{M_{ax}}{b \times d^2 \times f_{bc}} = \frac{2.635 \times 10^6}{1000 \times 130^2 \times 14.2} = 0.0109
$$

 $\mu = 0.0109 < 0.392$   $\rightarrow$  la section est simplement armée.

 $\mu = 0.0109 \rightarrow \beta = 0.995$ 

$$
A_{sa} = \frac{M_{ax}}{\beta \times d \times \sigma_{st}} = \frac{2.635 \times 10^6}{0.995 \times 130 \times 348} = 0.58 \text{ cm}^2
$$

Soit 4HA8 = 2.01 cm<sup>2</sup> avec un espacement S<sub>t</sub>=25 cm.

$$
\triangleright
$$
 En travésé :  $M_{tx} = 3.95$  *Kn*. m

$$
\mu = \frac{M_{tx}}{b \times d^2 \times f_{bc}} = \frac{3.95 \times 10^6}{1000 \times 130^2 \times 14.2} = 0.016
$$

 $\mu = 0.016 < 0.392$   $\rightarrow$  La section est simplement armée.

$$
\mu = 0.016 \qquad \rightarrow \ \beta = 0.992
$$

$$
A_{st} = \frac{M_{tx}}{\beta \times d \times \sigma_{st}} = \frac{3.95 \times 10^6}{0.992 \times 130 \times 348} = 0.88 \text{ cm}^2
$$

Soit 4HA8 = 2.01 cm<sup>2</sup> avec un espacement S<sub>t</sub>=25 cm.

**b) Sens y-y :**

 **Sur appuis :**  $M_{av} = 2.635Kn.m$ 

$$
\mu = \frac{M_{ay}}{b \times d^2 \times f_{bc}} = \frac{2.635 \times 10^6}{1000 \times 130^2 \times 14.2} = 0.0109
$$

 $\mu = 0.0109 < 0.392 \rightarrow$  la section est simplement armée.

$$
\mu = 0.0109 \qquad \rightarrow \ \beta = 0.995
$$

$$
A_{sa} = \frac{M_{ay}}{\beta \times d \times \sigma_{st}} = \frac{2.635 \times 10^6}{0.995 \times 130 \times 348} = 0.58 \text{ cm}^2
$$

Soit  $4HAA = 2.01$  cm<sup>2</sup> avec un espacement S<sub>t</sub>=25 cm.

**En travée :**

$$
\mu = \frac{M_{ty}}{b \times d^2 \times f_{bc}} = \frac{1.05 \times 10^6}{100 \times 130^2 \times 14.2} = 0.0043
$$

 $\mu = 0.0043 < 0.392$   $\rightarrow$  la section est simplement armée.

$$
\mu = 0.0043 \qquad \rightarrow \ \beta = 0.998
$$

$$
A_{st} = \frac{M_{ty}}{\beta \times d \times \sigma_{st}} = \frac{0.998 \times 10^6}{0.998 \times 130 \times 348} = 0.23 \text{ cm}^2
$$

Soit  $4HAA = 2.01$  cm<sup>2</sup> avec un espacement S<sub>t</sub>=25 cm.

### **III.2.2.2 Vérification a l'ELU :**

### **1) Condition de non fragilité :** (art B.7.4 BAEL91/1999)

$$
A_{min} = \rho_0 \times b \times h_0 \times \frac{3 - \frac{l_x}{l_y}}{2} < A_s
$$

 $\rho_0$ : Taux d'acier minimal réglementaire dans chaque direction.

 $\rho_0 = 0.0008$  Pour les HA avec feE400.

$$
A_{min} = 0.0008 \times 100 \times 15 \times \frac{3 - \frac{2.4}{4.2}}{2} = 1.45 \, \text{cm}^2
$$

**Sens x-x :**

> Sur appuis : 
$$
A_{sa} = 2.01cm^2 > A_{min} = 1.45cm^2
$$
  
\n>En través :  $A_{st} = 2.01cm^2 > A_{min} = 1.45cm^2$  Condition vérifie

**Sens y-y** :

► Sur appuis : 
$$
A_{sa} = 2.01cm^2 > A_{min} = 1.45cm^2
$$
  
\n▶ En través :  $A_{st} = 2.01cm^2 > A_{min} = 1.45cm^2$  Condition vérifiée

**2) Diamètre minimal des barres :** (art A.7.21 BAEL9/1999)

On doit vérifier que  $\phi \leq \phi_{\text{max}} = \frac{n}{\phi} = \frac{150}{10} = 15$  mm. 10  $\phi \le \phi_{\text{max}} = \frac{h}{10} = \frac{150}{10} = 15 \text{ mm}$  $\phi$  : Diamètre des armatures longitudinales.  $\phi = 8mm < \phi_{\text{max}} = 15mm$  *condition vérifiée*.

# **3) Ecartement des barres :** (art A8.2.42 BAEL91/1999)

 L'écartement des barres d'une même nappe soumise à un chargement c ne doit pas dépasser les valeurs suivantes :

► Direction la plus sollicitée :

\n▶ Direction perpendiculare à la plus sollicitée :

\n▶ 
$$
S_t \leq \min\{2h, 25\} \text{ cm}
$$

\n▶  $S_t \leq \min\{3h, 33\} \text{ cm}$ 

\n▶  $S_t \leq \min\{30, 25\} = 25 \text{ cm}$ 

\n▶  $S_t \leq \min\{30, 25\} = 25 \text{ cm}$ 

\n▶  $S_t \leq \min\{45, 33\} = 33 \text{ cm}$ 

**Sens x-x :**

Aux appuis :  $S_t = 25 \le 25$  cm En travée :  $S_t = 25 \leq 25$  cm condition vérifiée.

**Sens y-y :**

- Aux appuis :  $S_t = 25 \leq 33$  cm En travée :  $S_t = 25 \leq 33cm$  Condition vérifiée.
- **III.2.2.3 Calcul a l'ELS :** υ = 0.2

**1) Chargement :**

 $Q_s = G + Q = 6.29 + 1.5 = 7.79Kn/m^2$ **2) Moment fléchissant :**

 $\rho_x = \frac{l_x}{l_x}$  $\frac{x}{l_y} = \frac{2.4}{4.2}$  $\frac{2.4}{4.2} = 0.57$ 

On a :  $\rho_x = 0.57 \rightarrow \mu_x = 0.0852$ 

 $\mu_v = 0.266$ 

 $M_x = 0.0852 \times 7.79 \times 2.4^2 = 3.82$  Kn. m

 $M_v = 0.266 \times 3.82 = 1.017$  Kn. m

**Moment corrigés :**

 $\triangleright$  Sens xx :

$$
M_{ax} = 0.5 \times 3.82 = 1.91 \, Kn.m
$$

$$
M_{tx} = 0.75 \times 3.82 = 2.865 \text{ Kn} \cdot m
$$

 $\triangleright$  Sens yy :

 $M_{av} = 0.5 \times 3.82 = 1.91$  Kn. m

 $M_{t\text{y}} = 0.75 \times 1.017 = 0.76Kn \text{ m}$ 

# **III.2.2.4 Vérification a l'ELS :**

# **1) Contrainte dans le béton :**

On doit vérifier que:  $\sigma_{bc} \leq \overline{\sigma_{bc}} = 15MPa$ 

### **Sens x-x :**

# **Aux appuis :**

 $\rho = \frac{100 \times A_a}{h_a}$  $\frac{10 \times A_a}{b \times d} = \frac{100 \times 2.01}{100 \times 13}$  $\frac{100 \times 2.01}{100 \times 13} = 0.154$  $\rho = 0.154 \rightarrow {\beta_1 = 0.9355, k_1 = 62.52}$  $\sigma_{\rm st} = \frac{M_{\rm sa}}{B_{\rm X} A}$  $\frac{M_{sa}}{\beta_1 \times A_s \times d} = \frac{1.91 \times 10^6}{0.9355 \times 201 \times 10^6}$  $\frac{1.91 \times 10}{0.9355 \times 201 \times 130} = 78.136 \text{ MPa}$  $\sigma_{bc} = \frac{\sigma_s}{K}$  $\frac{\sigma_s}{K1} = \frac{78.136}{62.52} = 1.25 \text{ MPa} < 15 \text{ MPa} \rightarrow \text{Condition}$  vérifiée.

# **En travée :**

$$
\rho = \frac{100 \times A_{st}}{b \times d} = \frac{100 \times 2.01}{100 \times 13} = 0.154
$$
  
\n
$$
\rho = 0.154 \rightarrow \{\beta_1 = 0.9355; k_1 = 62.52\}
$$
  
\n
$$
\sigma_{st} = \frac{M_{st}}{\beta_1 \times A_s \times d} = \frac{2.865 \times 10^6}{0.9355 \times 201 \times 130} = 117.20 \text{ MPa}
$$
  
\n
$$
\sigma_{bc} = \frac{\sigma_s}{K_1} = \frac{117.20}{62.52} = 1.87 \text{ MPa} \le 15 \text{ MPa} \rightarrow \text{Condition verify the}
$$

### **Sens y-y :**

# **Aux appuis :**

$$
\rho = \frac{100 \times A_a}{b \times d} = \frac{100 \times 2.01}{100 \times 13} = 0.154
$$
  
\n
$$
\rho = 0.154 \rightarrow \{\beta_1 = 0.9355, k_1 = 62.52\}
$$
  
\n
$$
\sigma_{st} = \frac{M_{sa}}{\beta_1 \times A_s \times d} = \frac{1.91 \times 10^6}{0.9355 \times 201 \times 130} = 78.136 \text{ MPa}
$$
  
\n
$$
\sigma_{bc} = \frac{\sigma_s}{K1} = \frac{78.136}{62.52} = 1.25 \text{ MPa} < 15 \text{ MPa} \rightarrow \text{Condition verify the}
$$

### **En travée :**

$$
\rho = \frac{100 \times A_a}{b \times d} = \frac{100 \times 2.01}{100 \times 13} = 0.154
$$
  
\n
$$
\rho = 0.154 \rightarrow \{\beta_1 = 0.9355, k_1 = 62.52\}
$$
  
\n
$$
\sigma_{st} = \frac{M_{sa}}{\beta_1 \times A_s \times d} = \frac{0.76 \times 10^6}{0.9355 \times 201 \times 130} = 31.09 \text{ MPa}
$$
  
\n
$$
\sigma_{bc} = \frac{\sigma_s}{K1} = \frac{31.09}{62.52} = 0.497 \text{ MPa} < 15 \text{ MPa} \rightarrow \text{Condition} \text{ vérifiée}
$$

# **2) État limite d'ouvertures des fissurations :**

Les fissurations sont considérées comme étant peu nuisibles, alors aucune vérification n'est nécessaire.

### **3) Etat limite de déformation:**

 Dans le cas de dalle rectangulaire appuyée sur 4 cotés on peut se dispenser de vérification de flèche, si les conditions suivantes sont respectées :

1) 
$$
\frac{h}{\ell_x} \ge \frac{M_{tx}}{20.M_x}
$$
  
2) 
$$
\frac{A_x}{b.d} \le \frac{2}{f_e}
$$

Avec :

h : hauteur de dalle.

 $M_{tx}$ : Moment en travée dans la direction l<sub>x</sub>

 $M_x$ : Moment isostatique dans la direction de  $(x - x)$  pour une bande de largeur égale à 1[m].

 $A_x$ : Section d'armature par bande de largeur égale à 1[m]

- d : La hauteur utile de la bande.
- b : La largeur de bande égale à 1m

1)  
\n
$$
\frac{h}{l_x} = \frac{15}{240} = 0.0625
$$
\n
$$
\frac{M_{tx}}{20.M_x} = \frac{2.865}{20(3.82)} = 0.0375
$$
\n
$$
\frac{h}{l_x} = 0.0625 > 0,0375 \implies \text{condition verify the equation}
$$

2) 
$$
\frac{A_{\chi}}{b.d} = \frac{2.01}{100 \times 13} = 0,0015
$$
  
\n $\frac{2}{f_e} = \frac{2}{400} = 0,005$   
\n $\frac{A_{\chi}}{bd} = 0.0015 < \frac{2}{f_e} = 0,005$   $\implies$  condition verifies.

Le calcul de la flèche est inutile.

### **Conclusion :**

Toutes les vérifications sont satisfaites, alors Le schéma de ferraillage de la dalle pleine est :

 **En travée :** Sens  $x-x$ : 4HA8  $s_t=25$  cm Sens y-y:  $4HA8$  s<sub>t</sub>=25 cm

### **Sur appuis :**

Sens  $x-x$ : 4HA8  $s_t=25$  cm Sens y-y :  $4HA8$  s<sub>t</sub>=25 cm

# **III.3 Les escaliers :**

# **III.3.1 introduction :**

 L'escalier est un ouvrage constitué d'une succession de gradins permettant le passage à pieds entre les différents niveaux d'un bâtiment.

**Terminologie :**

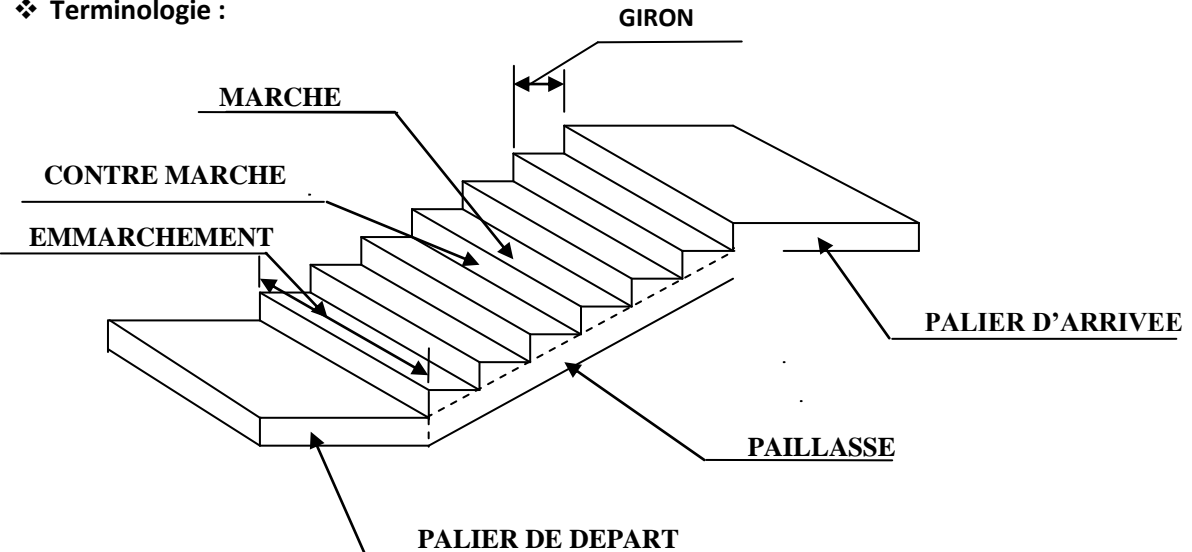

- **La marche** : est la surface plane sur laquelle se pose le pied.
- **La contre marche :** est la partie verticale entre deux marches consécutives
- **Emmarchement E :** est la longueur des marches
- **Giron g :** est la distance en plan sur laquelle on pose le pied, il sépare deux contre marches successives
- > Hauteur h : est la différence de niveau entre deux marches successives. Elle varie généralement entre 14 et 18 cm.

- **La volée :** est la partie de l'escalier comprise entre deux paliers.
- **La paillasse d'épaisseur e<sup>p</sup>** : est la dalle en béton armé incorporant les marches et contre marches.

## **III.3.2 Pré dimensionnement des escaliers :**

Notre bâtiment contient des escaliers à trois volées droites. Le dimensionnement des marches et contre marches sera fait a l'aide de la formule de **Blondel**.

**a) Calcul du nombre de marches et contre marches :**

## **Formule de BLONDEL :**

 $60 \leq g + 2h \leq 66$  cm Avec :  $\cap$  h : hauteur de la contre marche  $22 cm \leq g \leq 33 cm$  g: largeur de la marche (giron)

La hauteur d'étage courant est de 306cm.

On choisit  $h = 17$  cm

Soit : n le nombre de contre marches  $n=\frac{306}{17}=18$  contre marches. M le nombre de marches m=  $n-1 = 18-1= 17$  marches.

Les 17 marches seront réparties de la manière suivante :

 Volée 1 et 3 : 7 contre marches soit 6 marches chacune Volée 2 : 4 contre marches soit 3 marche.

 $60\leq g+2h\leq 66$  cm  $\rightarrow 60\leq g+34\leq 66$  cm soit  $26\leq g\leq 32$  cm

On prendra  $g = 30$  cm.

# **b) Pentes de l'escalier : Volée 1 et 3 : volée 2 :**

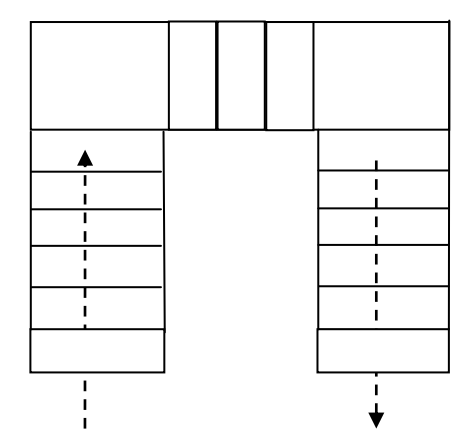

**FigIII.17 Vue en plan de l'escalier**

0.90

 $L_0$ 

 $\frac{0.56}{\cos 37.07}$  = 1.12m

 $rac{\text{L}_0}{30}$   $\leq$  ep  $\leq$   $rac{\text{L}_0}{20}$ 

 $\frac{20}{20}$ 

 $\frac{90}{90}$  = 0,755  $\longrightarrow$   $\alpha$  = 37,07°

La hauteur de la volée est de 17\*7=119 cm La hauteur de la volée est de 17\*4=68 cm

$$
\text{Tg } \alpha = \frac{119}{180} = 0,661 \implies \alpha = 33.4 \qquad \text{Tg } \alpha = \frac{68}{90}
$$

# **c) Epaisseur de la paillasse : Volée 1 et 3 : volée 2 :**

 $L_{rv}$  : longueur réelle de la volée  $L_{rv}$  : longueur réelle de la volée

 $L_{\text{rv}} = \frac{1.8}{\cos 33}$  $\frac{10}{\cos 33.47}$  = 2,15m L<sub>rv</sub> =

 $L_0 = L_{rv} + L_p = 2.15 + 1.4 = 3.55$  m.<br> $L_0 = L_{rv} + L_p = 1.65 + 1.12 + 1.65 = 4.42$  m

$$
\frac{\mathcal{L}_0}{30} \le \mathsf{ep} \le \frac{\mathcal{L}_0}{20}
$$

11,83 ≤ ep ≤ 17,75 cm 14.7 ≤ ep ≤ 22.1 cm

 $Ep = 15 cm$  Ep = 20 cm

On choisira une épaisseur ep =18 cm.

### **III.3.3 Détermination des charges:**

Charges permanentes :

**Le palier :**

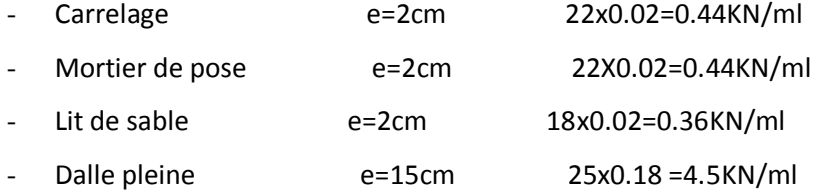

G=5.94KN/ml

# **La volée 1 et 3 :**

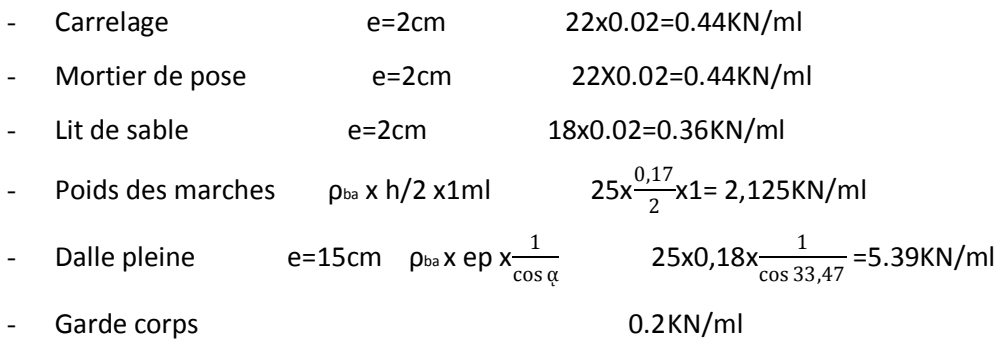

G=9.155 KN/ml

# **La Volée 2 :**

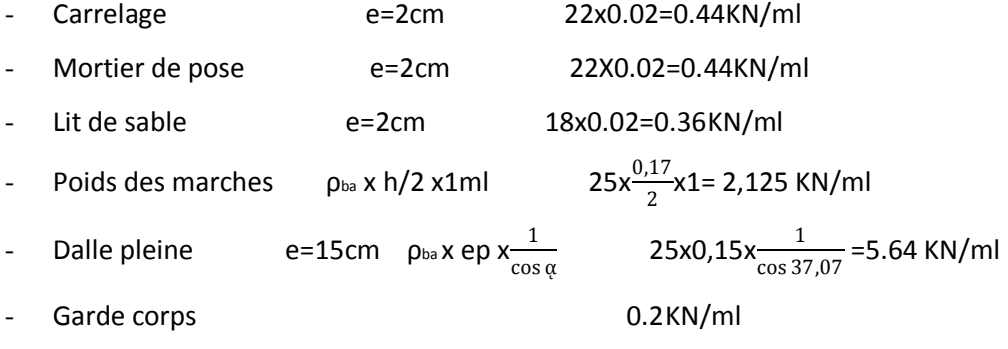

### G=9.405 KN/ml

Surcharge d'exploitation :

La surcharge d'exploitation est donnée par le DTR :

 Palier Q=2.5x1=2.5KN/ml Paillasse: Q=2.5x1=2.5KN/ml

### **III.3.4 Calcul à l'ELU :**

**Volée 1 et 3** :

# **1) Calcul des efforts internes :**

Combinaison de charge :

- Volée Qu1=1,35G+1,5q=1,35\*(9.155)+1,5\*(2,5)=16.109 Kn/ml
- Palier Qu2=1,35G+1,5q=1,35\*(5.94)+1,5\*(2,5)=11.769 Kn/ml

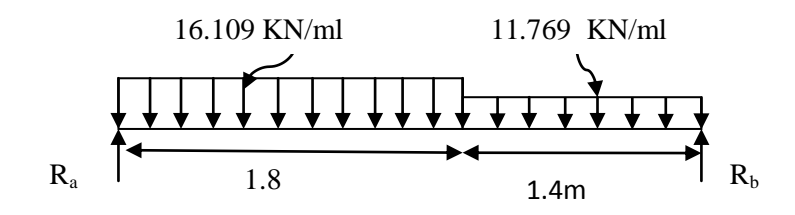

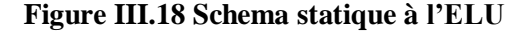
**a. Calcul des réactions d'appuis:**

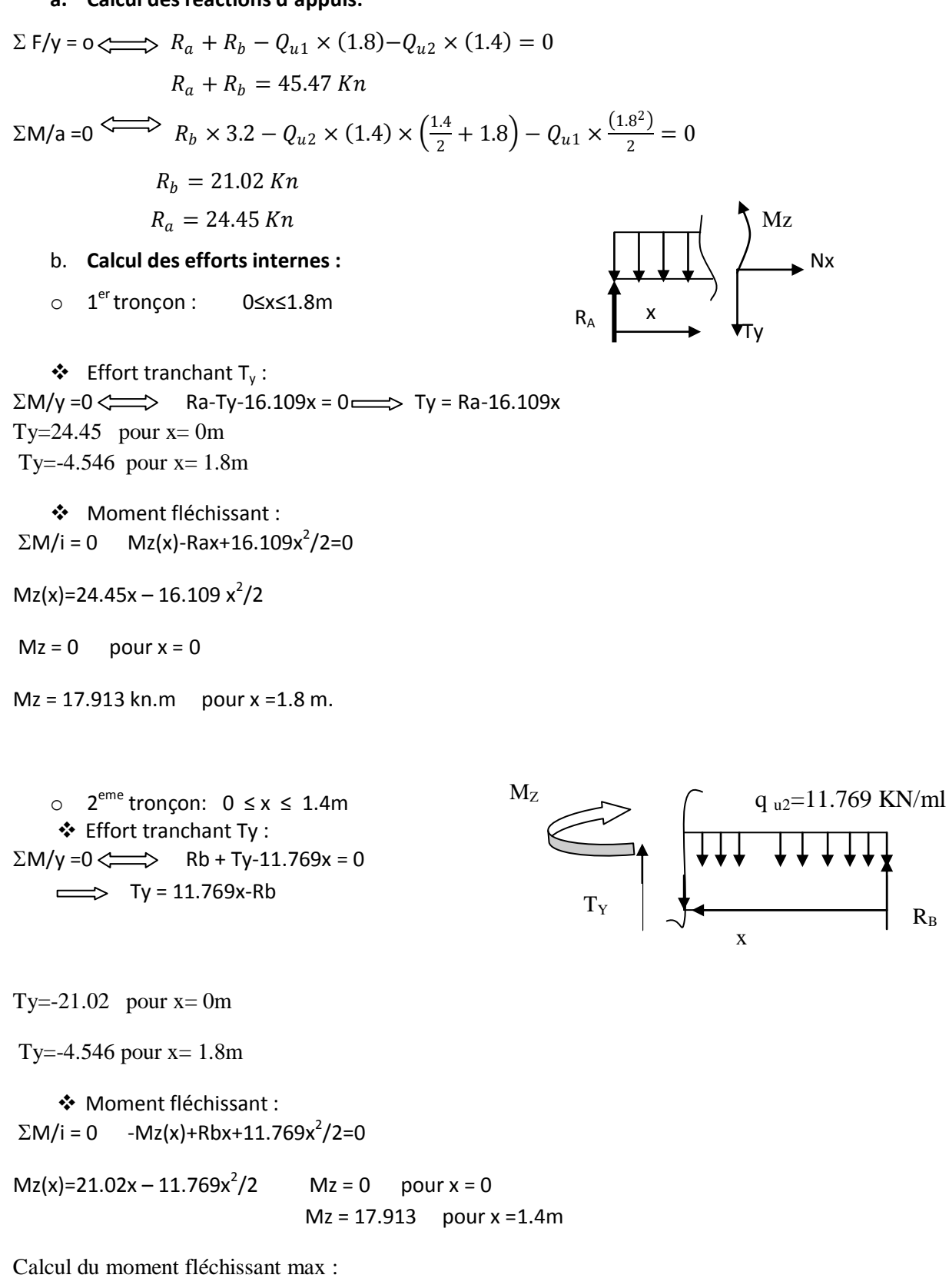

Pour le 1er tronçon (0≤x≤1.8m)

Mz(x) max lorsque Ty est nul

Ty=24.45-16.109x=0  $\implies$  x=1.517m

Mz maxi=18.55 Kn.m

Diagramme des efforts tranchant et des moments fléchissant a l'ELU

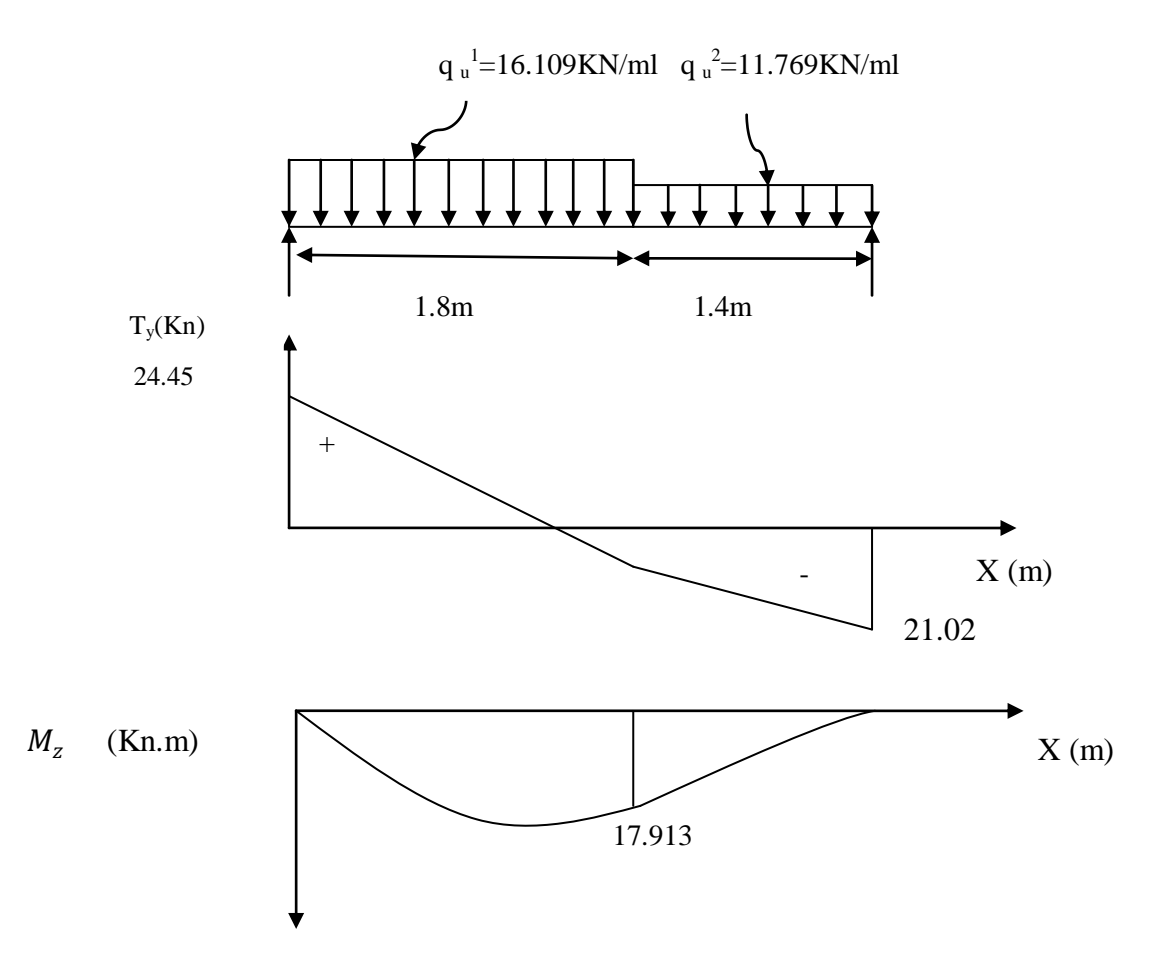

**Figure III.19** : **Diagrammes des efforts internes a l'ELU**

### **Remarque :**

Afin de tenir compte des semi –encastrements aux extrémités, on opte pour une correction à l'aide de coefficients réducteurs pour le moment max au niveau des appuis et en travées

. Aux appuis : -0.3  $M_{max}$ =-0.3 x 18.55 =-5.56kN.m

. En travées :  $0.85$  M<sub>max</sub>=  $0.85$  x  $18.55 = 15.76$ KN.m

CHAPITRE III Calcul des elements

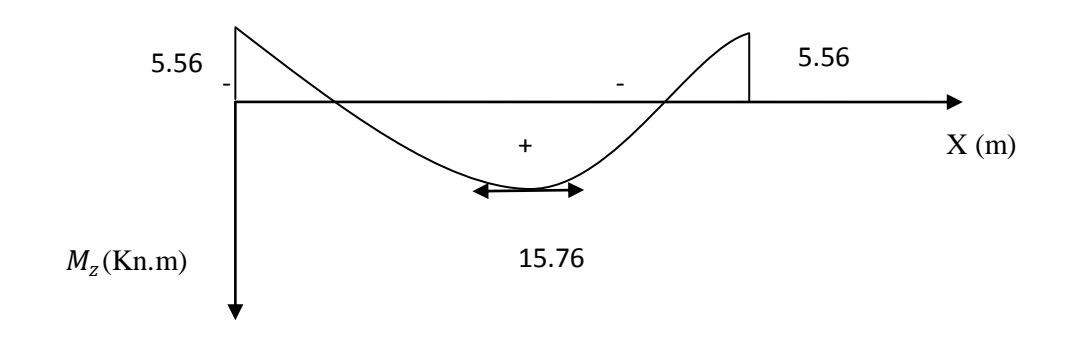

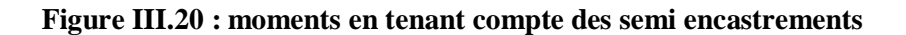

### **2) Calcul des armatures :**

Le ferraillage se fera pour une bande de un mètre de largeur de la section soumise a la fléxion simple.

 **Ferraillage en travée :**  $Mt = 15.56$  Kn.m

**1) Armatures principales :**

Calcul du moment réduit :

 $μ = \frac{M_t}{k_A^2 \lambda_f^2}$  $\frac{M_t}{bd^2 f b u} = \frac{15.56 \times 10^5}{100 \times 16^2 \times 14.2}$  $\frac{13.30 \times 10^{8}}{100 \times 16^{2} \times 14.2 \times 10^{2}} = 0.0433$  $\mu$ = 0.0433  $\implies \mu \le 0.392$  donc la section est simplement armée  $β=0.9785$ Ast= $\frac{Mt}{\beta d\sigma st} = \frac{15.76 \times 10^5}{0.9785 \times 16 \times 348}$  $\frac{15.76 \times 10^{3}}{0.9785 \times 16 \times 348 \times 10^{2}} = 2.892 \text{ cm}^{2}$ On opte pour une section d'acier de  $4.71 \text{ cm}^2$  soit 6 HA10

Avec un espacement  $s_t = 20$  cm.

**2) Armature de répartition :**  $A_r = \frac{Ast}{4}$  $\frac{1}{4}$  =  $\frac{4.71}{4}$  $\frac{1}{4}$  =1.177cm<sup>2</sup>

On opte pour une section d'acier de 2.01 cm<sup>2</sup> soit 4 HA8 Avec un espacement  $s_t = 20$  cm.

### **Ferraillage aux appuis :**

 $M = 5.56$  Kn.m

# **1) Armatures principales :**

Calcul du moment réduit :

 $\mu = \frac{Ma}{l_{\text{max}}}$  $\frac{Ma}{bd2fbu} = \frac{5.5610^5}{100 \times 16^2 \times 14.1}$  $\frac{3.3010}{100 \times 16^2 \times 14.2 \times 10^2} = 0.0153$  $\mu$ = 0.0153  $\implies \mu \le 0.392$  donc la section est simplement armée β=0.9925 Ast= $\frac{Ma}{\beta d\sigma st} = \frac{5.56 \times 10^5}{0.9925 \times 16 \times 348}$  $\frac{5.56 \times 10^{3}}{0.9925 \times 16 \times 348 \times 10^{2}} = 1.006 \text{cm}^{2}$ 

On opte pour une section d'acier de 3.14 cm<sup>2</sup> soit 4HA10 Avec un espacement  $s_t = 20$  cm.

# **2) Armature de répartition :**

 $A_r = \frac{Ast}{4}$  $rac{1}{4} = \frac{3.14}{4}$  $\frac{.14}{4}$  = 0.785 cm<sup>2</sup>

On opte pour une section d'acier de 2.01 cm<sup>2</sup> soit 4HA8 Avec un espacement  $s_t = 25$  cm.

# **Volée 2 :**

Combinaison de charge : Palier Qu1=1,35G+1,5q=1,35\*(5.94)+1,5\*(2,5)=11.769 Kn/ml Volée Qu2=1,35G+1,5q=1,35\*(9.405)+1,5\*(2,5)=16.44 Kn/ml

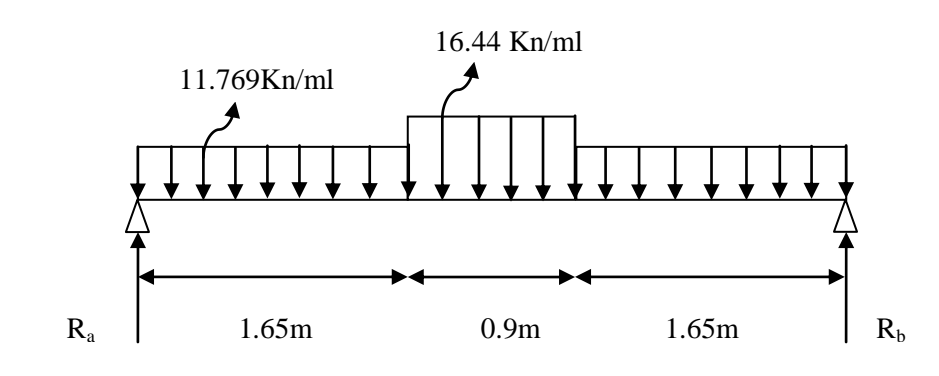

**Figure III.21 Schema statique à l'ELU**

**1) Calcul des efforts internes :**

a) **Calcul des réactions d'appuis:**

$$
\Sigma F/y = o \iff Ra + Rb - Qu1*(1,65) - Qu2*(1,8) = 0
$$

Ra+Rb=53.63 Kn

 $\Sigma$ M/a =0  $\Longleftrightarrow$ Rb\*4,2-Qu1\*(1,65)\*( $\frac{1.65}{2}$ +0.90+1.65)-Qu2(0.90<sup>2</sup>/2)\*(1.65)- Qu1\*(1.65<sup>2</sup>/2)=0

Rb=26.81 Kn

 $Ra=26.81Kn$ 

o 1<sup>er</sup> tronçon : 0≤x≤1.65m

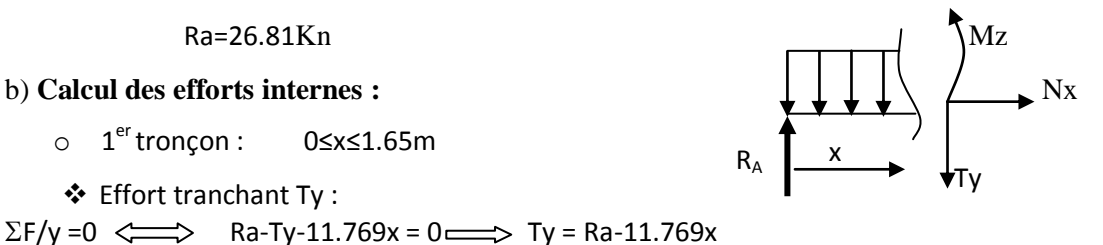

Ty=26.81 pour  $x=0$  m.

Effort tranchant Ty :

Ty=7.39 pour  $x=1.65$  m.

Moment fléchissant :

CHAPITRE III Calcul des elements

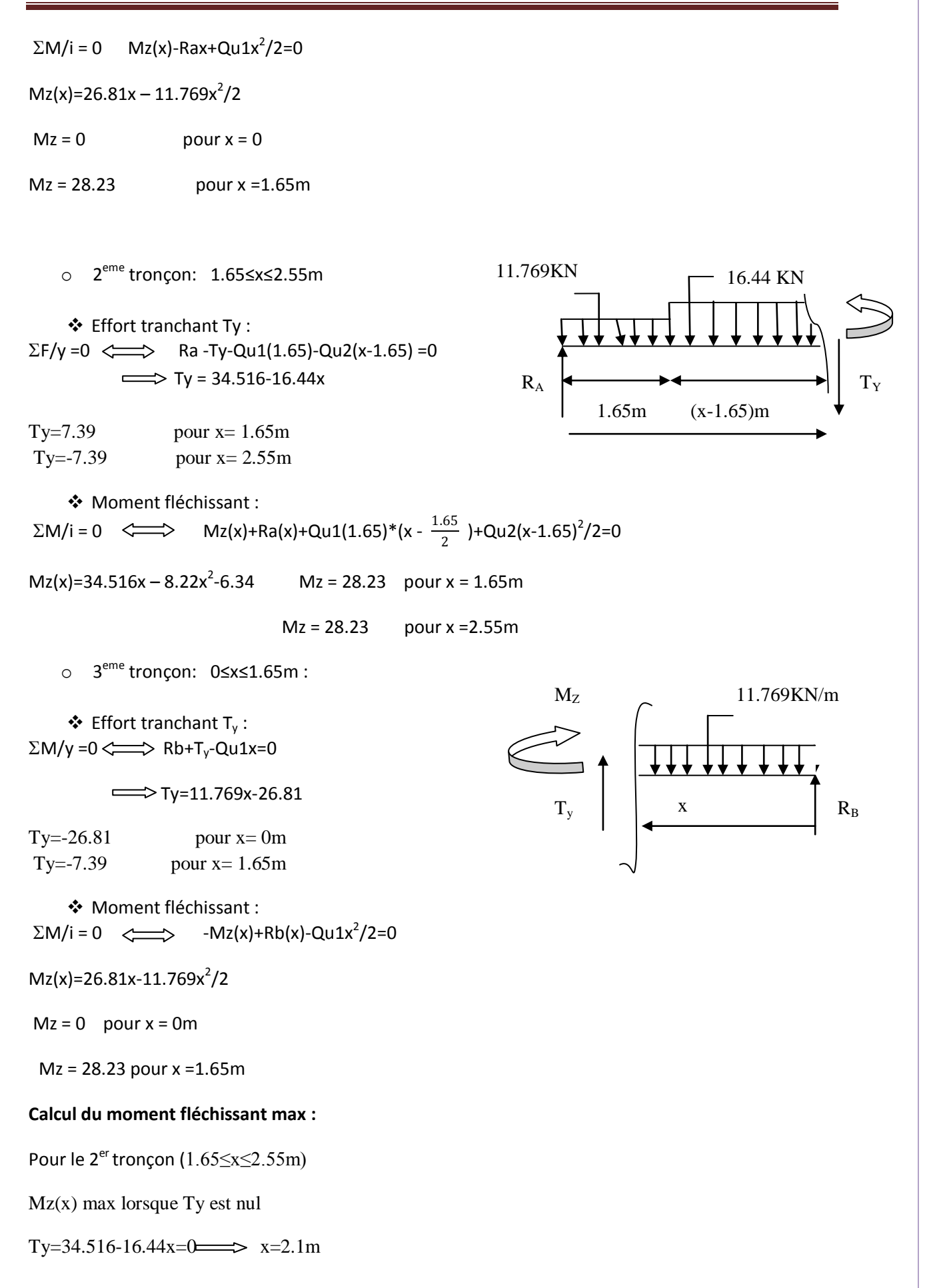

# $Mz(x=2.1m)$ ) =29.89 Kn.m

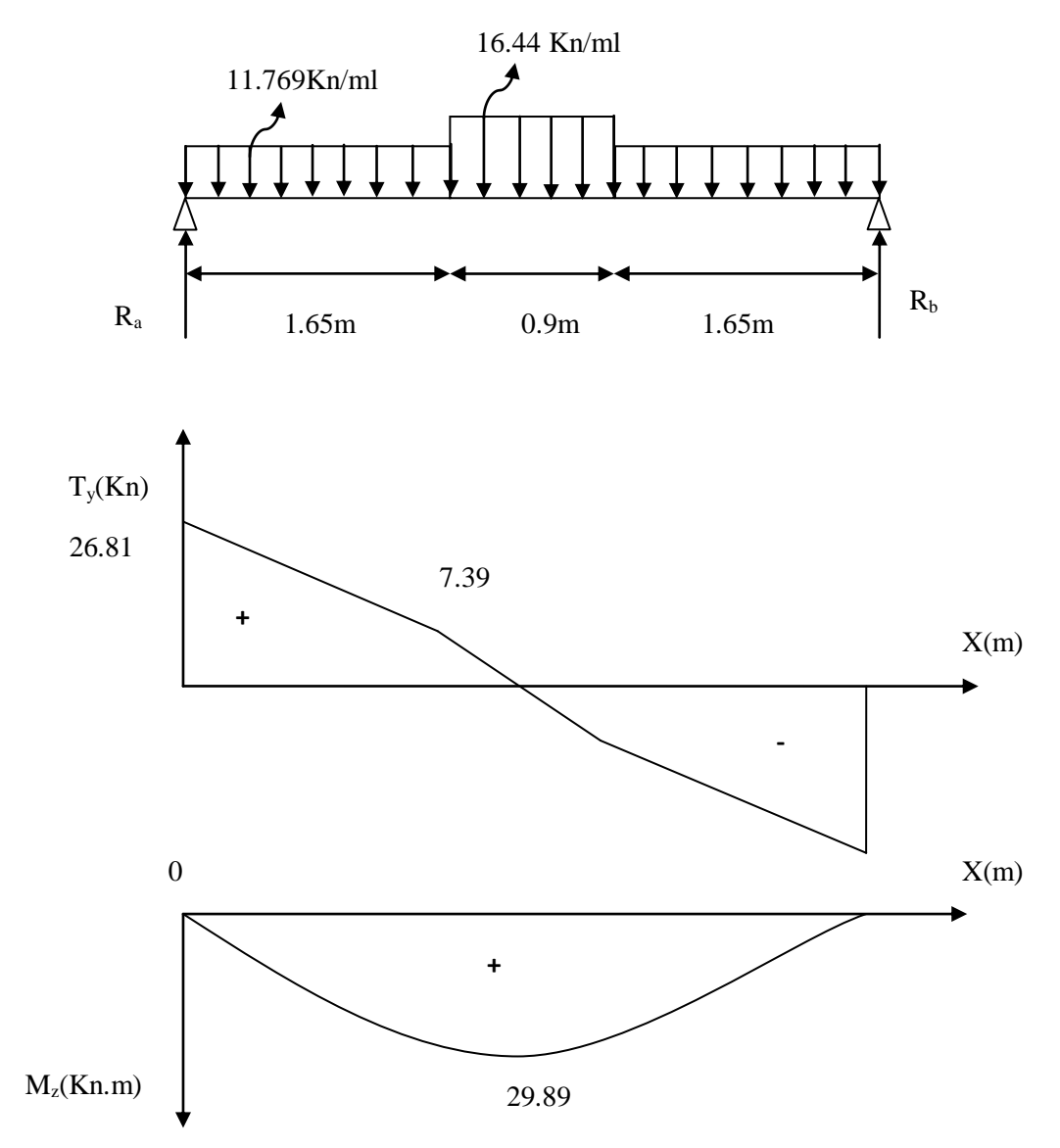

**Diagramme des efforts tranchant et des moments fléchissant a l'ELU**

**Figure III.22 : Diagramme des efforts internes à l'ELU.**

Afin de tenir compte des semi –encastrements aux extrémités, on opte pour une correction à l'aide de coefficients réducteurs pour le moment max au niveau des appuis et en travées

- . Aux appuis : -0.3  $M_{max}$ =-0.3 x 29.89 =-8.967 kN.m
- . En travées :  $0.85$  M<sub>max</sub>=  $0.85$  x  $29.89$  =  $25.40$  KN.m

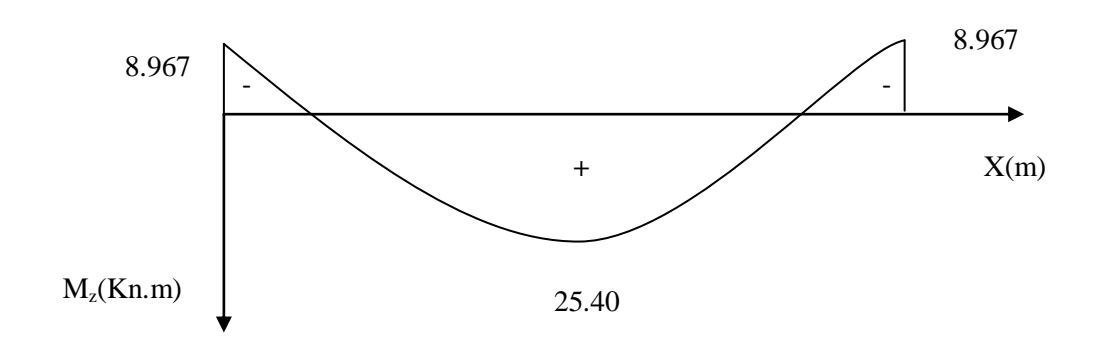

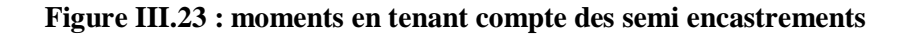

### **2) Calcul des armatures :**

B=100cm d=16 cm  $f_{\text{bu}}=14.2Mpa$ 

### **Ferraillage en travée :**

 $M_t = 25.40$  Kn.m

### **1) Armatures principales :**

Calcul du moment réduit :

 $μ = \frac{Mt}{kA^2f}$  $\frac{Mt}{bd^2fbu} = \frac{25.40*10^5}{100*16^2*14.25}$  $\frac{23.40*10}{100*16^2*14.2*10^2} = 0.0698$  $\mu$ = 0.0698  $\implies \mu \le 0.392$  donc la section est simplement armée β=0.964 Ast= $\frac{M_t}{\beta d \sigma st} = \frac{25.40 * 10^5}{0.964 * 16 * 348}$  $\frac{25.40*10^3}{0.964*16*348*10^2} = 4.73 \text{cm}^2$  $A_{st} = 4.73$  cm<sup>2</sup> On opte pour une section d'acier de  $5.65 \text{ cm}^2 \text{ soit } 5 \text{ HA} 12$ 

Avec un espacement  $s_t = 25$  cm.

### **2) Armature de répartition :**

 $A_r = \frac{Ast}{4}$  $\frac{1}{4}$  =  $\frac{5.65}{4}$  $\frac{165}{4}$  = 1.41 cm<sup>2</sup>

On opte pour une section d'acier de 4HA8=2.01cm<sup>2</sup> Avec un espacement  $s_t = 25$  cm.

### **Ferraillage aux appuis :**

 $M_a = 8.967$  Kn.m

**1) Armatures principales :** Calcul du moment réduit :

 $μ = \frac{Ma}{kA^2f}$  $\frac{Ma}{bd^2fbu} = \frac{8.967*10^5}{100*16^2*14.25}$  $\frac{6.90^{3} \times 10^{10}}{100 * 16^{2} * 14.2 * 10^{2}} = 0.0245$  $\mu$ = 0.0245  $\implies \mu \le 0.392$  donc la section est simplement armée  $β=0.988$ Ast= $\frac{Ma}{\beta d\sigma st} = \frac{8.967*10^5}{0.988*16*348}$  $\frac{8.96^{3} \times 10^{3}}{0.988 \times 16 \times 348 \times 10^{2}} = 1.63 \text{ cm}^{2}$ 

On opte pour une section d'acier de3.93 cm<sup>2</sup> soit 5 HA10 Avec un espacement  $s_t = 20$  cm.

# **2) Armature de répartition :**

 $A_r = \frac{Ast}{4}$  $\frac{1}{4}$  =  $\frac{3.93}{4}$  $\frac{193}{4} = 0.98 \text{cm}^2$ 

On opte pour une section d'acier de 4HA8=2.01cm<sup>2</sup> Avec un espacement  $s_t = 25$  cm.

# **III.3.5 Vérification a l'ELU :**

**1. Condition de non fragilité :(** art 4.2.1/BAEL91) **Volée 1 et 3** Amin =  $0.23 \times b \times d \times \frac{ft28}{fe} = 0.23 \times 100 \times 16 \times \frac{2.1}{400}$  $\frac{2.1}{400}$  = 1.932 cm<sup>2</sup> Aux appuis :  $A_a = 3.14 \text{ cm}^2 > 1.932 \text{ cm}^2$  Condition vérifiée. En travée :  $A_t = 4.71 \text{ cm}^2 > 1.932 \text{ cm}^2$  **Volée 2** Amin =  $0.23 \times b \times d \times \frac{ft28}{fe} = 0.23 \times 100 \times 16 \times \frac{2.1}{400}$  $\frac{2.1}{400}$  = 1.932 cm<sup>2</sup> Aux appuis :  $A_a = 3.93$  cm<sup>2</sup> > 1.932 cm<sup>2</sup>  $\searrow$  Condition vérifiée. En travée :  $A_t = 5.65$  cm<sup>2</sup> > 1.932 cm<sup>2</sup>

### **2. Espacement des armatures :**

### **Volée 1 et 3**

Armatures principale :  $St \le \min\{3h\;;\;33cm\} = 33cm$ En travée :  $S_t = 20 \text{ cm} < 33 \text{ cm}$  Condition vérifiée Sur appuis :  $S_t = 25$  cm  $\leq 33$ cm Armatures de répartition :  $S_t \leq \min\{4h : 45cm\} = 45cm$ En travée :  $S_t = 25 \text{ cm} < 45 \text{ cm}$  Condition vérifiée Sur appuis :  $S_t = 25$  cm  $\leq 45$  cm **Volée 2 :** Armatures principale :  $St \le \min\{3h\; ; \; 33cm\} = 33cm$ En travée :  $S_t = 25$  cm  $\leq 33$ cm Condition vérifiée Sur appuis :  $S_t = 25$  cm  $<$  33cm Armatures de répartition :  $S_t \leq \min\{4h : 45cm\} = 45cm$ En travée :  $S_t = 25 \text{ cm} < 45 \text{ cm}$  Condition vérifiée Sur appuis :  $S_t = 25$  cm  $\leq 45$  cm

74

**3. Vérification de la contrainte de cisaillement** : (art A.5.1.2/ BAEL91)

On doit vérifier que :  $\tau_u \leq \tau_u$ 

$$
\bar{\tau}_{u} = \min \left\{ 0.13 \text{ f}_{c28} \text{ ,} 5MPa \right\} = 3.25 MPa \qquad \tau_{u} = \frac{\tau_{u} \max}{b \times d}
$$

Avec Tu : effort tranchant maximal.

\n- \n
$$
\tau_u = \frac{24.45 \times 10^3}{1000 \times 160} = 0.153 \, \text{MPa} < \tau_u \text{ condition } \text{veffi\acute{e}e}.
$$
\n
\n- \n $\text{Vol\acute{e}e 2:}$ \n $\tau_u = \frac{26.81 \times 10^3}{1000 \times 160} = 0.167 \, \text{MPa} < \tau_u \text{ condition } \text{veffi\acute{e}e}.$ \n
\n

**4. Influence de l'effort tranchant au niveau des appuis :** (Art A.5.1.313/BAEL91)

### **Influence sur le béton :**

 $T_u \leq T_u = \frac{0.4 \times f_{c28} \times b \times 0.9d}{v}$  $\frac{1}{\gamma_{\rm b}}$  =  $\frac{0.4 \times 25 \times 10^{-1} \times 100 \times 0.9 \times 16}{1.5}$  $\frac{\times 100 \times 0.9 \times 10}{1.5}$  =960 Kn.

Volée 1 et  $3: T_u = 24.45$ Kn < 960 Kn condition vérifiée.

Volée  $2: T_u = 26.81$ Kn  $\lt$  960 Kn condition vérifiée.

### **Influence sur les armatures longitudinales :**

On doit vérifier que  $A_a \ge \frac{1.15}{f_e} \times (T_u + \frac{M_a}{0.9 \times 10^{-19}})$  $\frac{m_a}{0.9 \times d}$ )

### **Volée 1 et 3 :**

1.15  $rac{15}{f_e}$  × (T<sub>u</sub> +  $rac{M_a}{0.9 \times}$  $\frac{M_a}{0.9 \times d}$ ) =  $\geq \frac{1.15}{400 \times 10^{-1}} \times (24.45 + \frac{-5.56}{0.9 \times 16}) = 0.692$  $A_a = 3.14$ cm2 > 0.692 condition vérifiée.

### **Volée 2 :**

$$
\frac{1.15}{f_e} \times (T_u + \frac{M_a}{0.9 \times d}) \equiv \geq \frac{1.15}{400 \times 10^{-1}} \times (26.81 + \frac{-8.967}{0.9 \times 16}) = 0.752
$$

 $A_a = 3.93$  cm2 > 0.692 condition vérifiée.

**5. Vérification de la contrainte d'adhérence et d'entrainement des barres :** Art A.6.1,3/BAEL91

$$
\tau_{se} \leq \tau_{se} = \Psi_s \times f_{t28}
$$

 $W_{\rm S}$  = 1,5 Coefficient de scellement pour les hautes adhérences.

$$
\overline{\tau}_{Se} = 1.5 \times 2.1 = 3.15 MPa
$$

$$
\tau_{Se} = \frac{T}{0.9.d.\Sigma u_i}
$$

: *u<sup>i</sup>* Périmètre utile de la barre « i »

− ± 4ac b √ 2a

 $b^2$ 

Volée 1 et 3 :

$$
\Rightarrow \sum u_i = n\pi.\phi = 4 \times 1 \times 3.14 = 12.56cm
$$
  

$$
\tau_{Se} = \frac{24.45}{0.9 \times 16 \times 12.56} = 1,35MPa < \bar{\tau}_{Se} = 3,15MPa \Rightarrow \text{Condition verify.}
$$

Volée 2 :

$$
\rightarrow \sum u_i = n\pi \phi = 5 \times 1 \times 3.14 = 15.71 cm
$$

$$
\tau_{Se} = \frac{26.81}{0.9 \times 16 \times 12.56} = 1.185 MPa < \bar{\tau}_{Se} = 3,15 MPa \Rightarrow
$$
 Condition vérifié

# **6. Ancrage des barres aux appuis :**

$$
\bar{\tau}_{Su} = 0.6. \psi_s^2 \cdot f_{t28} = 0.6 \times (1.5)^2 \times 2.1 \rightarrow \bar{\tau}_{Su} = 2.835 MPa
$$

**Volée 1, 2 et 3 :**

La longueur de scellement droit :

$$
L_{S} = \frac{\phi f_{e}}{4.\bar{\tau}_{u}} = \frac{1 \times 400}{4 \times 2,835} \to L_{S} = 35,27 \, \text{cm}
$$

On prend  $L_s = 35$ cm.

Les règles du BAEL (Art A.6.1,253/BAEL 91) admettent que l'ancrage d'une barre rectiligne terminée par un crochet normal est assuré lorsque la longueur de la portée mesurée hors crochet est au moins égale 0.4Ls pour les aciers HA.  $L = 0.4$  L<sub>s</sub> =  $0.4 \times 35 = 14$  cm.

### **III.3.6 Calcul a l'ELS :**

 **Volée 1 et 3 Combinaison de charges**

$$
\mathbf{q}_\mathrm{s} = \mathbf{G} + \mathbf{Q}
$$

Volée :  $q_{s1} = 9.155 + 2.5 = 11.655$  kN/ml

Palier :  $q_{s2} = 5.94 + 2.5 = 8.44$  Kn/ml

# **Calcul des efforts internes**

**a) Réactions d'appuis :**

 $\Sigma$  F/y = o  $\Longleftrightarrow$  Ra+Rb-Qs1\*(1,8)-Qs2\*(1,4)=0

Ra+Rb=32.795Kn

$$
\Sigma M/a = 0 \Longleftrightarrow Rb*3,2-Qs2*(1,4)*(\frac{1.4}{2}+1.8)-Qs1(1.8^2/2)=0
$$

Rb=15.13 Kn

Ra=17.665 Kn

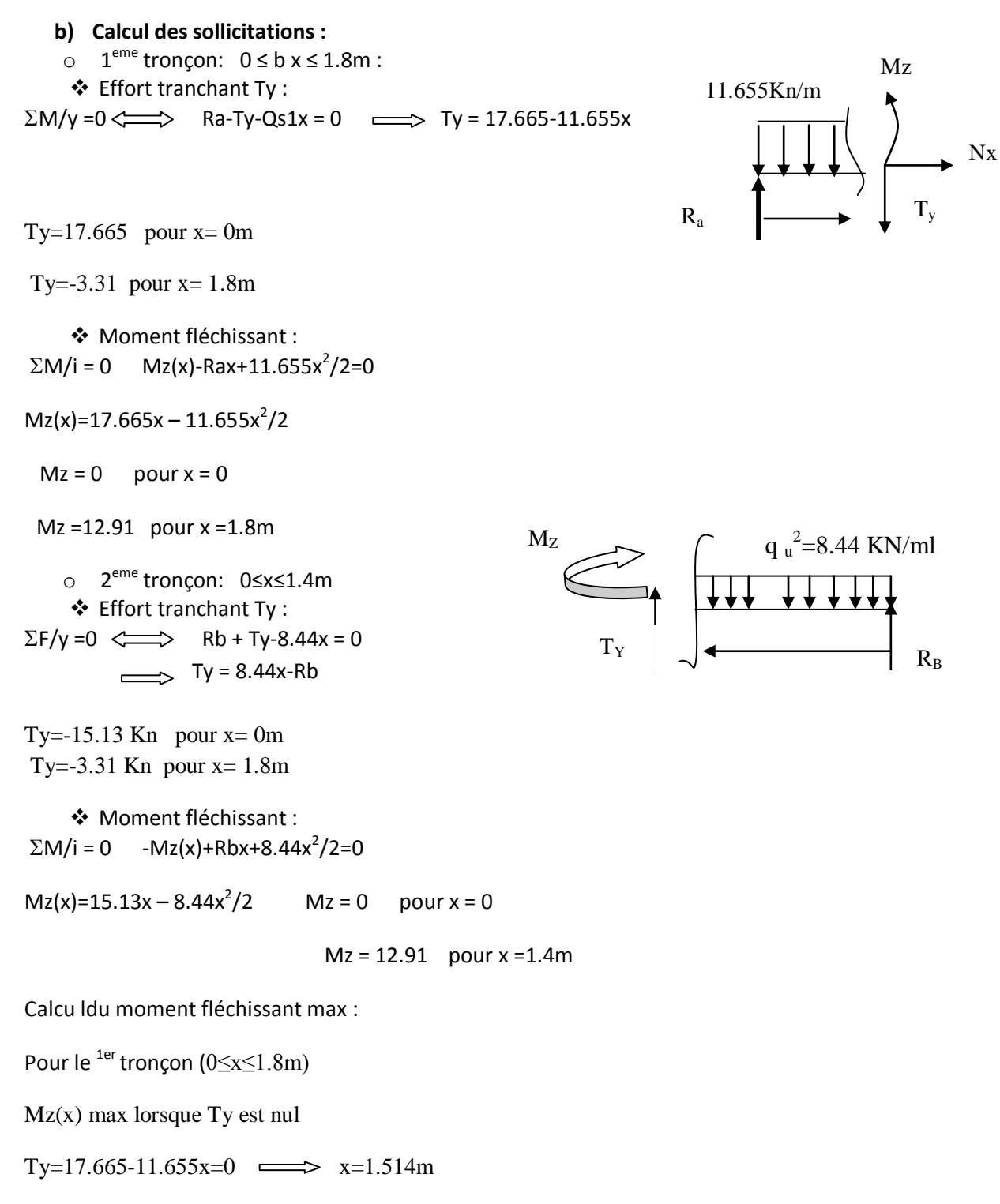

Mz maxi=13.38 Kn.m

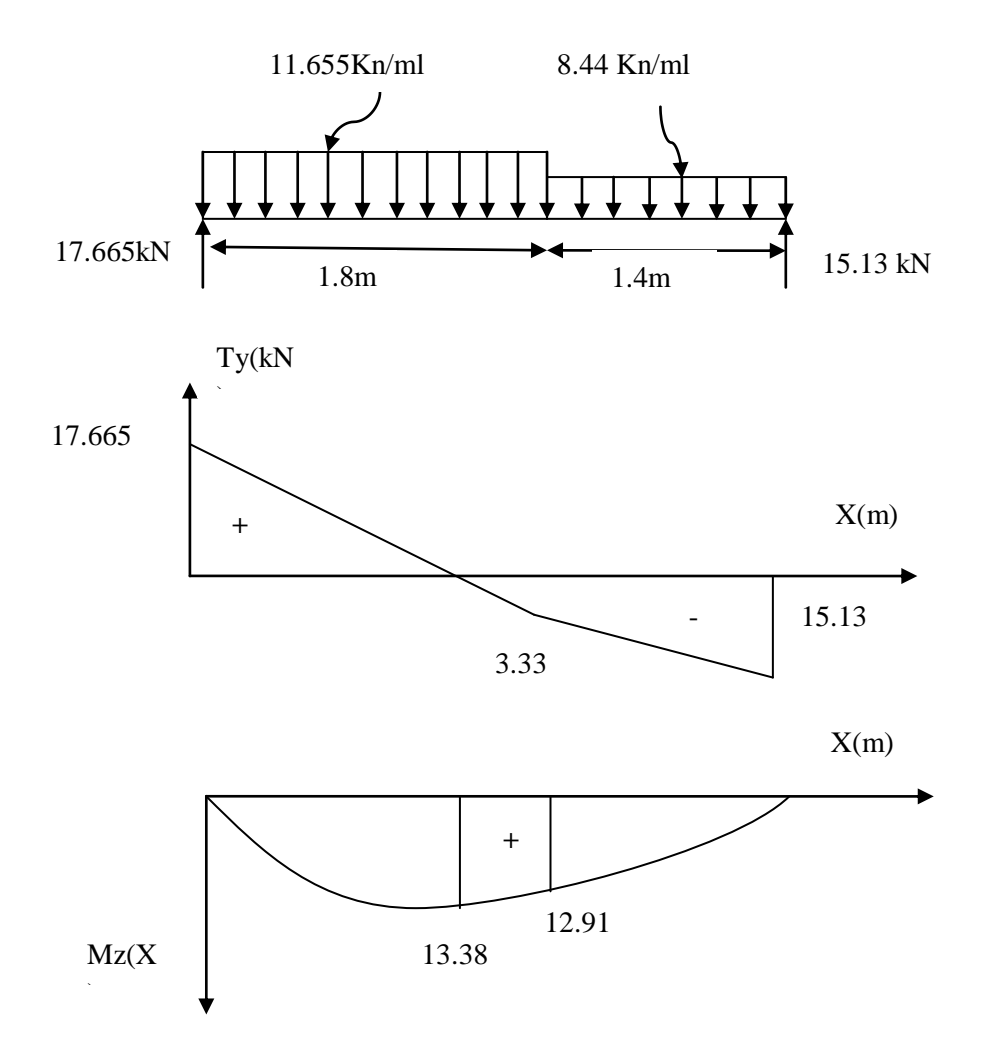

**Figure III.24Diagramme des efforts internes à l'ELS**

Afin de tenir compte des semi –encastrements aux extrémités, on opte pour une correction à l'aide de coefficients réducteurs pour le moment max au niveau des appuis et en travées

- . Aux appuis : -0.3  $M_{max}$ =-0.3 x 13.38 =-4.01 kN.m
- . En travées :  $0.85$  M<sub>max</sub>=  $0.85$  x 17.136= 11.37 KN.m

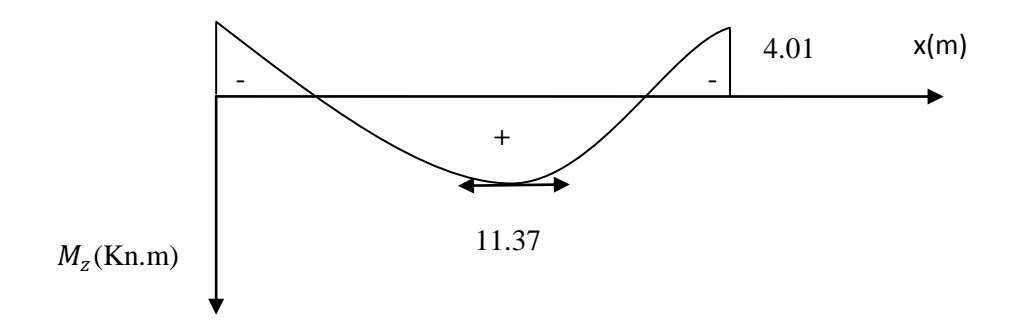

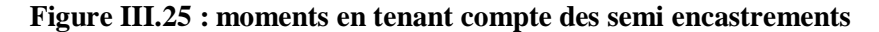

# **Volée 2**

**Combinaison de charges**

 $q_s = G + Q$ 

Palier :  $q_{s1} = 5.94 + 2.5 = 8.44$  Kn/ml

Volée :  $q_{s2} = 9.405 + 2.5 = 11.905$  kN/ml

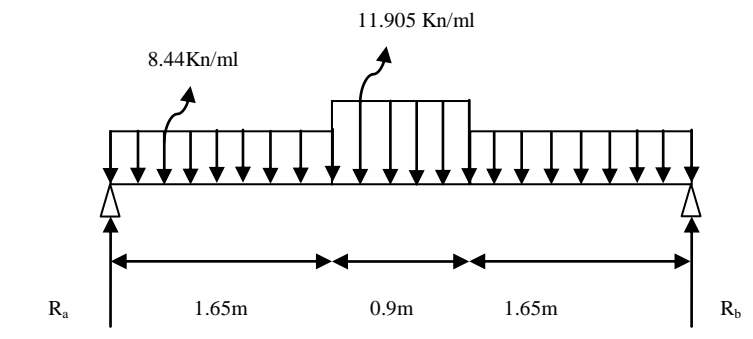

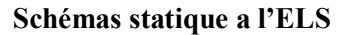

### **Calcul des efforts internes**

### **a) Réactions d'appuis :**

 $\Sigma$  F/y = o  $\Longleftrightarrow$  Ra+Rb-Qs1\*(1,8)\*2 - Qs2\*(1,4)=0

Ra+Rb=38.56Kn

$$
\Sigma M/a = 0 \Longleftrightarrow Rb*3,2-Qs2*(1,4)*(\frac{1.4}{2}+1.8)-Qs1(1.8^2/2)=0
$$

Rb=19.28 Kn

Ra=19.28 Kn

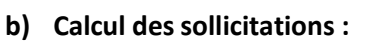

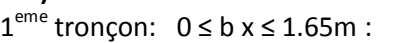

Effort tranchant Ty :  $\Sigma M/y = 0 \Longleftrightarrow$  Ra-Ty-Qs1x = 0  $Ty = 19.28 - 8.44x$ 

Ty=19.28 pour  $x=0m$ 

Ty=5.35 pour  $x=1.65m$ 

Moment fléchissant :

 $\Sigma M/i = 0$  Mz(x)-Rax+Qs1x<sup>2</sup>/2=0

 $Mz(x)=19.28x - 8.44x^2/2$ 

 $Mz = 0$  pour  $x = 0$ 

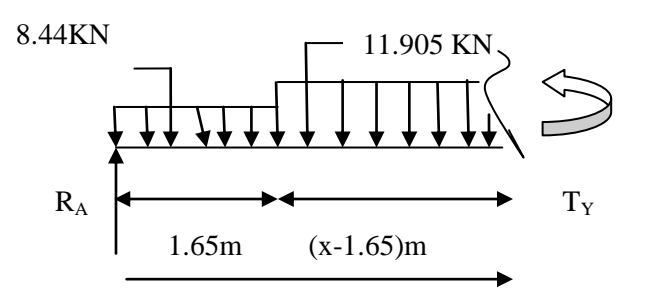

 $R_a$ 

CHAPITRE III Calcul des elements

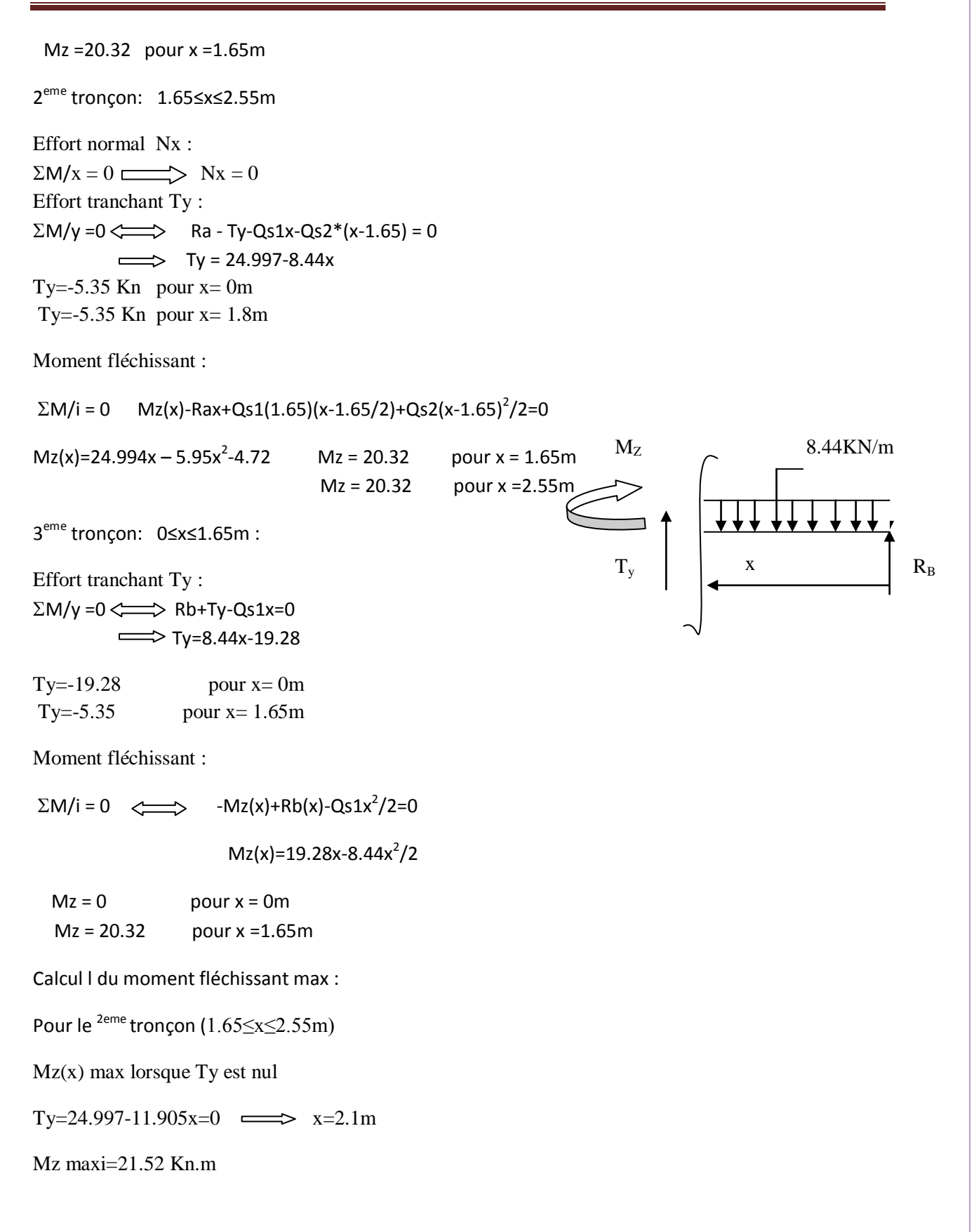

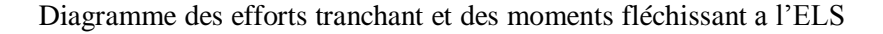

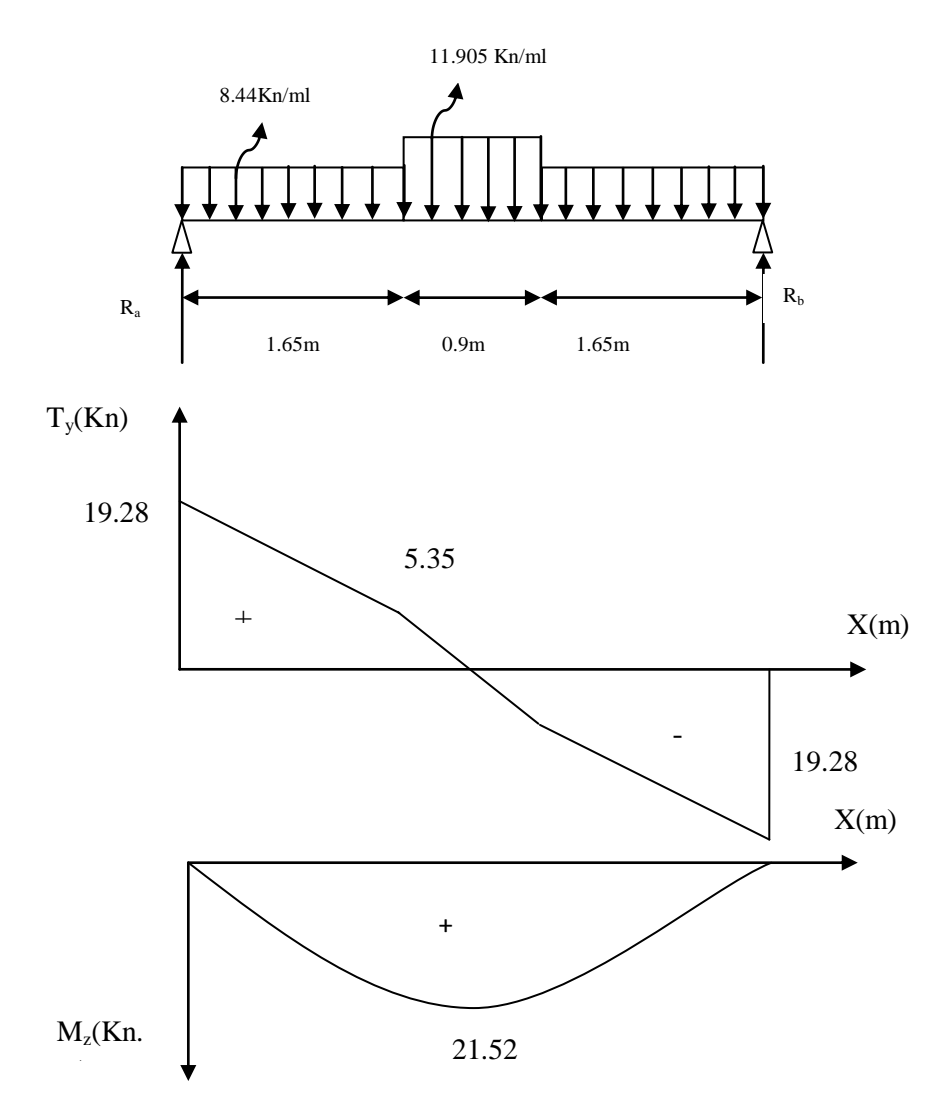

### **Figure III.26 Moment fléchissant a l'ELS**

Afin de tenir compte des semi –encastrements aux extrémités, on opte pour une correction à l'aide de coefficients réducteurs pour le moment max au niveau des appuis et en travées

- . Aux appuis : -0.3  $M_{max}$  = -0.3 x 21.52 = -6.456 kN.m
- . En travées :  $0.85$  M<sub>max</sub>=  $0.85$  x  $21.52 = 18.292$  KN.m

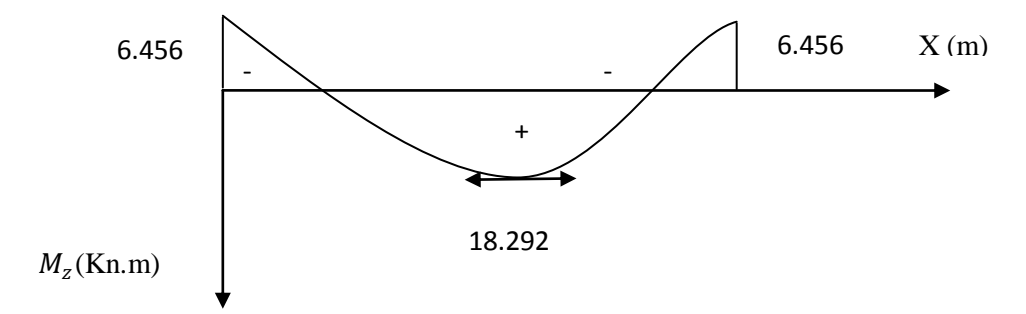

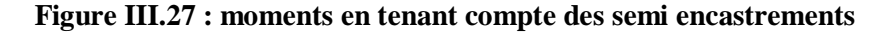

### **III.2.4.4 Vérification a l'ELS :**

### **1. Contrainte de compression dans le béton (Art A.4.5,2/BAEL91)**

La fissuration étant peu nuisible, alors on doit vérifier que :

 $\sigma_{bc} = \frac{\sigma_{st}}{v}$  $\frac{\sigma_{\text{st}}}{K_1} \leq \overline{\sigma}_{\text{bc}}$  avec  $\bar{\sigma}_{bc} = 0$ ,6. $f_{c28} = 15 MPa$ 

### **Volée 1 et 3 :**

**Aux appuis** :  $M_{ser} = 4.01$  Kn.m

Contraintes dans le béton :

 $\rho_{1(\%)=\frac{100\times A}{h \times d}}$  $\frac{00 \times A}{b \times d} = \frac{100 \times 3.14}{100 \times 16} = 0.196$ 

 $\rho_1=0.196 \rightarrow {\beta_1=0.913, K_1=42.47}$ 

$$
\sigma_{St} = \frac{M_{ser}^a}{\beta_1 \times A_{st} \times d} = \frac{4.01 \times 10^6}{0.9285 \times 3.14 \times 10^2 \times 160} = 85.96 \text{ MPa}
$$

.  $\sigma_{bc} = \frac{\sigma_S}{K_A}$  $\frac{\sigma_S}{K_1} = \frac{85.96}{42.47}$  $\frac{63.50}{42.47}$  = 2.024 MPa < 15MPa  $\rightarrow$  Condition vérifiée.

Contrainte dans les aciers :

On doit vérifier :  $\sigma_{St} \leq \overline{\sigma_S}$  $\overline{\sigma_S}=\frac{f_e}{v}$  $\frac{f_e}{\gamma_s} = \frac{400}{1.15} = 348 \text{ MPa}$  $\sigma_{St}$  = 85.96 MPa < 348 MPa → condition vérifiée

**En travée :**  $M_{ser}^t = 11.37$  Kn.m

Contraintes dans le béton :

$$
\rho_{1(\%)=\frac{100\times A_t}{b\times d}=\frac{100\times 4.71}{100\times 16}=0.294}
$$

 $\rho_1=0.294 \rightarrow {\beta_1=0.915, K_1=43.56}$ 

$$
\sigma_{St} = \frac{M_{ser}^t}{\beta_1 \times A_s \times d} = \frac{11.37 \times 10^6}{0.915 \times 4.71 \times 10^2 \times 160} = 164.89 \text{ MPa}
$$

 $\sigma_{bc}=\frac{\sigma_{st}}{K_A}$  $rac{\sigma_{st}}{K_1} = \frac{164.89}{43.56}$  $\frac{164.69}{43.56} = 3.785 \text{ MPa} < 15 \text{ MPa} \rightarrow \text{Condition}$  vérifiée.

Contrainte dans les aciers :

On doit vérifier :  $\sigma_S \leq \overline{\sigma_S}$ 

 $\overline{\sigma_{\mathcal{S}}}=\frac{f_e}{v}$  $\frac{f_e}{\gamma_s} = \frac{400}{1.15} = 348 \text{ MPa}$ 

 $\sigma_{St}$  = 164.89 MPa < 348 MPa  $\rightarrow$  condition vérifiée.

**Volée 2 :**

**Aux appuis** : $M_{\text{ser}}^a = 6.456$  Kn. m

Contraintes dans le béton :

 $\rho_{1(\%)=\frac{100\times A}{h\times d}}$  $\frac{00 \times A}{b \times d} = \frac{100 \times 3.93}{100 \times 16} = 0.245$ 

$$
\rho_1 = 0.245 \rightarrow \{\beta_1 = 0.921 \ K_1 = 48.29\}
$$

$$
\sigma_{St} = \frac{M_{ser}^a}{\beta_1 \times A_{st} \times d} = \frac{6.456 \times 10^6}{0.921 \times 3.93 \times 10^2 \times 160} = 111.48 \text{ MPa}
$$

 $\sigma_{bc}=\frac{\sigma_{St}}{K_A}$  $\frac{\sigma_{St}}{K_1} = \frac{111.48}{48.29}$  $\frac{411.46}{48.29}$  = 2.308 MPa < 15MPa  $\rightarrow$  Condition vérifiée.

Contrainte dans les aciers :

On doit vérifier :  $\sigma_{St} \leq \overline{\sigma_S}$  $\overline{\sigma_S}=\frac{f_e}{v}$  $\frac{f_e}{\gamma_s} = \frac{400}{1.15} = 348 \text{ MPa}$  $\sigma_{St}$  = 111.48 MPa < 348 MPa → condition vérifiée

**En travée :**  $M_{ser}^t = 18.292$  Kn.m

Contraintes dans le béton :

$$
\rho_{1(\%)=\frac{100\times A_t}{b\times d}=\frac{100\times 5.65}{100\times 16}}=0.353
$$

 $\rho_1=0.353 \rightarrow {\beta_1=0.908}$ ,  $K_1=39.22$ 

$$
\sigma_{St} = \frac{M_{ser}^t}{\beta_1 \times A_s \times d} = \frac{18.292 \times 10^6}{0.9285 \times 5.65 \times 10^2 \times 160} = 222.847
$$
 MPa

$$
\sigma_{bc} = \frac{\sigma_{st}}{K_1} = \frac{222.847}{39.22} = 5.682 \text{ MPa} < 15 \text{ MPa} \rightarrow \text{Condition vérifiée.}
$$

Contrainte dans les aciers :

On doit vérifier :  $\sigma_{St} \leq \overline{\sigma_{St}}$  $\overline{\sigma_{St}}=\frac{f_e}{v}$  $\frac{f_e}{\gamma_s} = \frac{400}{1.15} = 348 \text{ MPa}$  $\sigma_{St}$  = 222.847 MPa < 348 MPa  $\rightarrow$  condition vérifiée

### **2. Etat limite d'ouverture des fissures:** (Art B.6.3/BAEL91)

La fissuration est considérée comme étant peu nuisible, donc il est inutile de la vérifier.

### **3. Etat limite de déformation:**(Art B.6.5.1/BAEL91)

Il n'est pas nécessaire de vérifier la flèche si les conditions suivantes sont vérifiées:

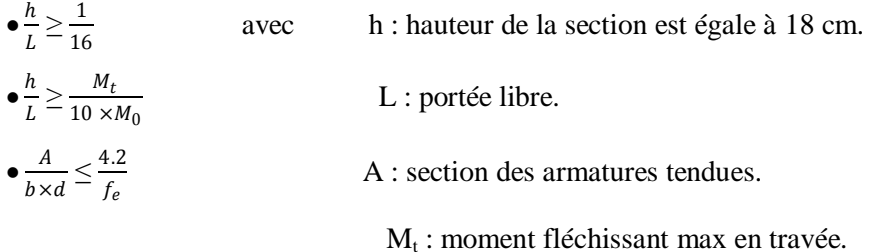

**Volée 1 et 3 :** 

h  $\frac{h}{L} = \frac{18}{320}$  $\frac{18}{320}$  = 0.0562 <  $\frac{1}{16}$  $\frac{1}{16}$  = 0.0625  $\implies$  Condition non vérifiée

### **Volée 2 :**

h  $\frac{h}{L} = \frac{18}{420}$  $\frac{18}{420}$  = 0.0428 <  $\frac{1}{16}$  $\frac{1}{16}$  = 0.0625  $\implies$  Condition non vérifiée

Conclusion : on doit vérifier la flèche pour les deux volées.

### **Calcul de flèche :**

a) 
$$
f_v = \frac{M_t^s L^2}{10 E_{v} I_{fv}} < \overline{f} = \frac{L}{500}
$$

b) 
$$
f_i = \frac{M_t^s L^2}{10 E_i I_{fi}} < \overline{f} = \frac{L}{500}
$$

Avec :

 $\overline{f}$ : Flèche admissible. L : Longueur de la poutre.  $M_t^s$ : Moment de service maximal en travée. Ev : Module de déformation différée du béton.

 $E_v = 3700 \sqrt[3]{f_{c28}} = 3700 \sqrt[3]{25} = 10818.86 \text{ MPa}.$ 

E<sup>i</sup> : Module de déformation instantané du béton.

 $E_i = 11000 \sqrt[3]{f_{c28}} = 11000 \sqrt[3]{25} = 32164.2 \text{ MPa}.$ 

I*f*v : inertie fictive de la section pour la déformation de longue durée.  $I_0$  = moment d'inertie totale de la section homogène.

**Volée 1 et 3 :**

**Position de l'axe neutre :**  

$$
V_1 = \frac{S_{xx}}{B_0}
$$

Avec :

Sxx : moment statique de la section homogène.  $\overline{B_0}$ : surface de la section homogénéisée.

 $B_0 = b \times h + 15A_t = (100 \times 18) + 15 \times (4.71) = 1870.65 \, \text{cm}_2$ 

$$
S_{xx} = \frac{b \times h^2}{2} + 15A_t \times d = \frac{100 \times 18^2}{2} + 15 \times (4.71) \times 16 = 17330.4
$$
 cm<sup>3</sup>.

 $V_1 = \frac{17330.4}{1870.65} = 9.26$  cm  $V_2 = h - V_1 = 18 - 9.26 = 8.74$ cm.

Le moment d'inertie de la section homogénéisée :  
\n
$$
I = \frac{b}{3} \times (V_1^3 + V_2^3) + 15 \times A_t \times (V_2 - C^2)
$$
\n
$$
I = \frac{100}{3} \times ((9.26)^3 + (8.74^3)) + 15 \times 4.71 \times (8.74 - 2)^2
$$
\n
$$
I = 51931.14 \text{ cm}^4
$$

**Calcul des coefficients :**

$$
\rho = \frac{A_t}{b \times d} = \frac{4.71}{100 \times 16} = 0.0029
$$
\n
$$
\lambda_i = \frac{0.05 \times f_{t28}}{\rho \times \left(2 + 3\frac{b_0}{b}\right)} = \frac{0.05 \times 2.1}{0.002 \times \left(2 + 3\frac{100}{100}\right)} = 7.24
$$
\n
$$
\lambda_v = \frac{2}{5}\lambda_i = \frac{2}{5} \times 7.24 = 2.896
$$

 $\sigma_{s=164.89\,MPa}$ 

$$
\mu = 1 - \frac{1.75f_{t28}}{4 \times \rho \times \sigma_s + f_{t28}} = 1 - \frac{1.75 \times 2.1}{4 \times 0.0029 \times 164.89 + 2.1} = 0.084
$$

$$
I_{fi} = \frac{1.1I_0}{1 + \lambda_i \times \mu} = \frac{1.1 \times 51931.14}{1 + (7.24 \times 0.084)} = 35525.03cm^4
$$

$$
I_{fv} = \frac{1.1I_0}{1 + \lambda_v \times \mu} = \frac{1.1 \times 51931.14}{1 + (2.896 \times 0.084)} = 45956.75
$$
 cm<sup>4</sup>

CHAPITRE III Calcul des elements

$$
\overline{f} = \frac{L}{500} = \frac{3200}{500} = 6.4 \, \text{mm}
$$

$$
f_i = \frac{11.37 \times 10^6 \times 3200^2}{10 \times 32164.2 \times 35525.03 \times 10^4} = 1.018 \, \text{mm} < 6.4 \, \text{mm}
$$

La flèche est vérifiée.

 $f_v = \frac{11.37 \times 10^6 \times 3200^2}{10 \times 10818.86 \times 45956.75 \times 10^4} = 2.34 \, mm \, 6.4 \, mm$ 

**Volée 2 :**

 **Position de l'axe neutre :**

$$
V_1=\frac{S_{xx}}{B_0}
$$

 $B_0 = b \times h + 15A_t = (100 \times 18) + 15 \times (5.65) = 1884.75 \, cm^2$ 

$$
S_{xx} = \frac{b \times h^2}{2} + 15 \times A_t \times d = \frac{100 \times 16^2}{2} + 15 \times (5.65) \times 16 = 14156
$$
 cm<sup>3</sup>.

$$
V_1 = \frac{14156}{1884.75} = 7.51
$$
 cm  $V_2 = h - V_1 = 18 - 7.51 = 10.49$  cm.

**Le moment d'inertie de la section homogénéisée :**

$$
I = \frac{b}{3} \times (V_1^3 + V_2^3) + 15 \times A_t \times (V_2 - C)^2
$$
  
\n
$$
I = \frac{100}{3} \times ((7.51)^3 + (10.49^3)) + 15 \times 5.65 \times (10.49 - 2)^2
$$
  
\n
$$
I = 58704.96 \text{ cm}^4
$$

**Calcul des coefficients :**

$$
\rho = \frac{A_t}{b \times d} = \frac{5.65}{100 \times 16} = 0.0035
$$
\n
$$
\lambda_i = \frac{0.05 \times f_{t28}}{\rho \times \left(2 + 3\frac{b_0}{b}\right)} = \frac{0.05 \times 2.1}{0.0035 \times \left(2 + 3\frac{100}{100}\right)} = 6
$$
\n
$$
\lambda_v = \frac{2}{5}\lambda_i = \frac{2}{5} \times 6 = 2.4
$$
\n
$$
\sigma_{st} = 222.847 \, MPa
$$

$$
\mu = 1 - \frac{1.75f_{t28}}{4 \times \rho \times \sigma_s + f_{t28}} = 1 - \frac{1.75 \times 2.1}{4 \times 0.0035 \times 222.847 + 2.1} = 0.295
$$

# CHAPITRE III Calcul des elements

$$
I_{fi} = \frac{1.1I_0}{1 + \lambda_i \times \mu} = \frac{1.1 \times 58704.96}{1 + (6 \times 0.295)} = 23312.44 \text{ cm}^4
$$

$$
I_{fv} = \frac{1.1 I_0}{1 + \lambda_v \times \mu} = \frac{1.1 \times 58704.96}{1 + (2.4 \times 0.295)} = 37807.64 \text{ cm}^4
$$

$$
\overline{f} = \frac{L}{500} = \frac{4200}{500} = 8.4 \, mm
$$

 $f_i = \frac{18.292 \times 10^6 \times 4200^2}{10 \times 32164.2 \times 23312.44 \times 10^4} = 4.3$  mm < 8.4mm La flèche est vérifiée.

 $f_v = \frac{18.292 \times 10^6 \times 4200^2}{10 \times 10818.86 \times 37807.64 \times 10^4} = 7.88$ mm < 8.4mm

### **III.4 Calcul de la poutre palière :**

 Etant donné que l'escalier est à 03 volées droites, la poutre palière sera brisée, partiellement encastrée dans les poteaux.

### **III.4.1 Pré dimensionnement de la poutre brisée :**

On pré dimensionnera la poutre avec sa longueur réelle

$$
L_{r} = 2 \times (1.65) + \frac{0.9}{\cos 37.07} = 4.42m
$$
  
\n
$$
\frac{L}{15} \le h \le \frac{L}{10} \leftrightarrow \frac{442}{15} \le h \le \frac{442}{10}
$$
  
\n1  
\n29.46  $\le h \le 44.2 \text{ cm}$   
\nOn choisira une hauteur h= 35 cm.  
\n
$$
\triangleright \text{ Largeur :}
$$
  
\n
$$
0.4h \le h \le \le b \le 0.7h
$$
  
\n1.65m  
\n0.9m  
\n1.65m  
\n1.65m

On choisira une largeur b=25 cm.

 $14 \le h \le 24.5$  cm

 **Vérifications aux exigences du RPA** : (Art .7.4.1/RPA 99)  $b \ge 20$  cm  $\rightarrow$   $b = 25 > 20$  cm  $h \geq 30 \, \text{cm}$   $\longleftrightarrow$   $h = 35 > 30 \, \text{cm}$  conditions vérifiées. h  $\frac{n}{b} \leq 4$ h  $\frac{h}{b} = 1.4 < 4$ 

### **III.4.2 Détermination des charges et surcharges :**

Elle est soumise à son poids propre, aux réactions du palier et au poids du mur extérieur.

 Poids propre de la poutre : Partie A et C :  $25 \times 0.35 \times 0.25 = 2.188 \times Kn/ml$ 

Partie B :  $25 \times 0.35 \times 0.25 \times \frac{1}{25.33}$  $\frac{1}{\cos 37.07}$  = 2.74 Kn/ml

 Chargement du aux réactions du palier : Partie A et C : Tu =  $21.02$  Kn/ml Ts =  $15.13$  Kn/ml

Partie  $B : Tu = Ts = 0$ .

 Chargement du au poids du mur extérieur :  $G_{mur} = 2.36 Kn/m^2$ 

Partie A :2.36  $\times$  1.87 = 4.41  $Kn/ml$ Partie B : le chargement est trapézoïdale.

point 1 ∶ 4.41 Kn/ml

point 2 ∶ 2.8 Kn/ml

Partie C :  $2.36 \times 1.19 = 2.8$  Kn/ml

# **Combinaison de charges :**

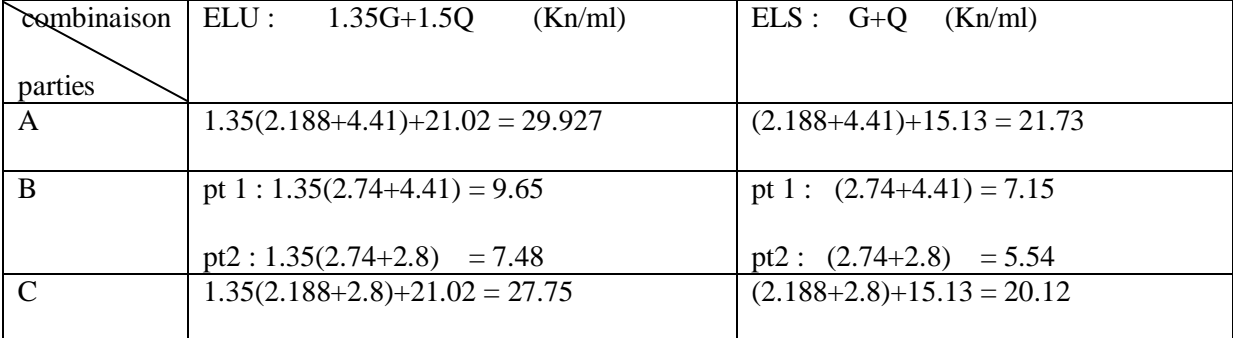

# **III.4.3 Calcul à l'ELU :**

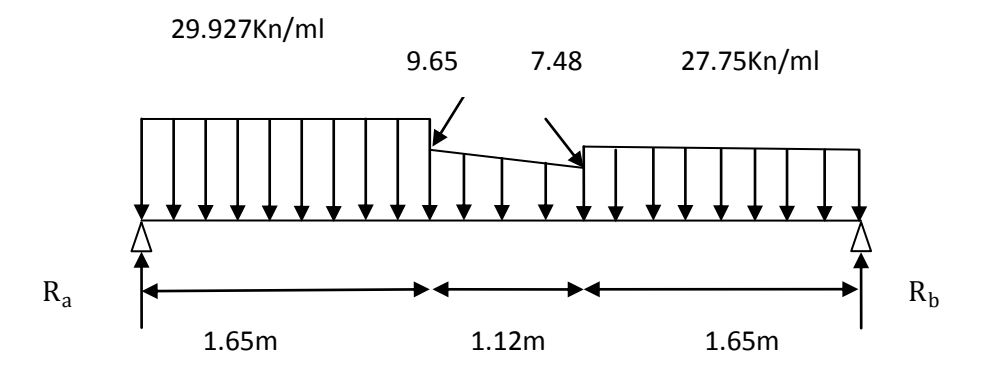

### **Figure III.28 Schema statique de la poutre brisée a l'**

 **Réactions d'appuis :**  $\Sigma F /_{v} = 0 \leftrightarrow$  $R_a + R_b = 29.927 \times (1.65) + 7.48 \times (1.12) + (9.65 - 7.48) \times \frac{1.12}{2}$  $\frac{12}{2}$  + 27.75 × (1.65)  $R_a + R_b = 104.76$  Kn  $\Sigma M / A = 0 \leftrightarrow$  $R_b \times 4.42 - 27.75 \times (1.65) \times \left(\frac{1.65}{2}\right)$  $\frac{(0.65)}{2}$  + 1.12 + 1.65) – 7.48 × (1.12) ×  $\left(\frac{1.12}{2}\right)$  $\frac{12}{2}$  + 1.65)  $-(9.65 - 7.48) \times \left(\frac{1.12}{2}\right)$  $\frac{1}{2}$   $\times$   $\left($ 1.12  $\frac{12}{3}$  + 1.65) – 29.927 × (  $1.65<sup>2</sup>$  $\left(\frac{1}{2}\right) = 0$  $R_b4.42 = 226.316 \rightarrow \qquad R_b = 51.20$  Kn  $R_a = 53.56$  Kn

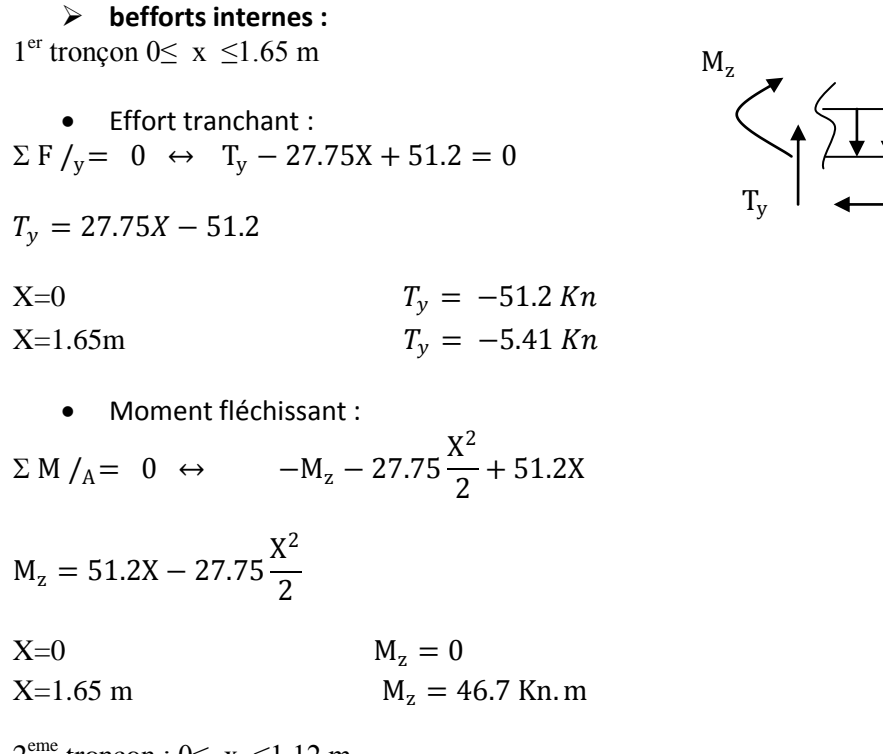

 $2^{\text{eme}}$  tronçon :  $0 \le x \le 1.12$  m

### $\triangleright$  Détermination de la charge  $Q_x$  en fonction de x :

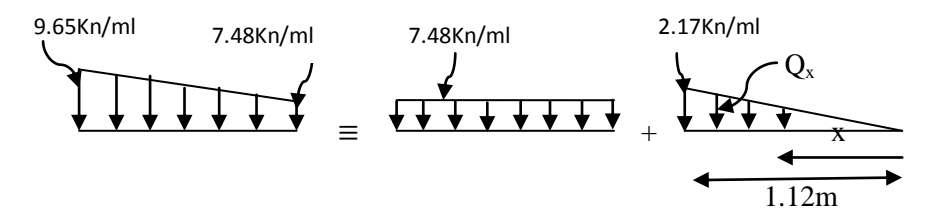

A partir des triangles semblables nous avons :

$$
\frac{X}{Q_x} = \frac{1.12}{2.17} \quad \rightarrow Q_x = \frac{2.17}{1.12} (X) = 1.9375 (X)
$$

• Effort tranchant :  $\Sigma F / y = 0 \leftrightarrow T_y + 51.2 - 27.75 \times (1.65) - 7.48 \times (X) - 1.9375 \times (X) \times \left(\frac{X}{2}\right)$  $\frac{1}{2}$ ) = 0  $T_y = -5.41 + 7.48 \times (X) - 0.968 \times (X^2)$  $X= 0$   $T_y = -5.41$  Kn  $X= 1.12 \text{ m}$   $T_v = +4.18 \text{ K}n$  Moment fléchissant :  $\Sigma M / A = 0 \leftrightarrow$  $1.65m$  $M_z$ Ty 27.75Kn/ml

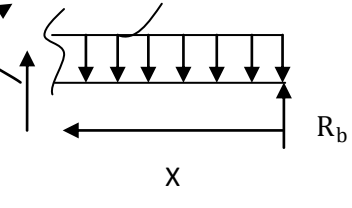

27.75Kn/ml

 $R<sub>b</sub>$ 

CHAPITRE III Calcul des elements

 $-M_z + 51.2 \times (X + 1.65) - 27.75 \times (1.65) \times \left(\frac{1.65}{2}\right)$  $\frac{1}{2}$  + X ) – 7.48  $\times$  (  $X^2$  $\binom{X^2}{2}$  – 1.9375 × (*X*) ×  $\left(\frac{X}{2}\right)$  $\overline{2})$  $\times$  (  $\boldsymbol{X}$  $\frac{1}{3}$  = 0  $M_{z} = 46.71 + 5.413 \times (X) - 3.74X^{2} - 0.3229X^{3}$  $X= 0$  M<sub>z</sub> = 46.71 Kn.m  $X = 1.12 \text{ m}$   $M<sub>z</sub> = 47.63 \text{ Kn} \cdot \text{m}$  $3^{\text{eme}}$  tronçon :  $0 \le x \le 1.65$  m • Effort tranchant :  $\Sigma F /_{y} = 0 \leftrightarrow 53.56 - T_{y} - 29.927X = 0$  $T_v = 53.56 - 29.927X$  $X=0$   $T_v = 53.56 Kn$  $X=1.65m$   $T_v = 4.18 Kn$  Moment fléchissant :  $\sum M / A = 0 \leftrightarrow M_z + 29.927 \frac{X^2}{2}$  $\frac{1}{2}$  – 53.56X  $M_z = 53.56X - 29.927$  $X^2$ 2  $X=0$   $M_z = 0$  $X=1.65$  m  $M_z = 47.63$  Kn. m **Calcul du moment maximal :** Le moment Mz est maximal pour  $Ty = 0$  $T_y = 0 \rightarrow 0.968(X^2) + 7.48(X) - 5.41 = 0$  $\Delta$ = 76.91  $\rightarrow \sqrt{\Delta}$  = 8.77  $X = 0.66 m$  29.927Kn/m Mz T<sup>y</sup> R<sub>a</sub>

$$
M_z(X=0.66)=48.56 \; Kn.m=M_0
$$

En tenant compte des semi-encastrements :  $M_f$  = 0.85 $M_0$  et  $M_a$  = -0.3 $M_0$ 

 $M_t = 41.28$  Kn. m et  $M_a = -14.56$  Kn. m

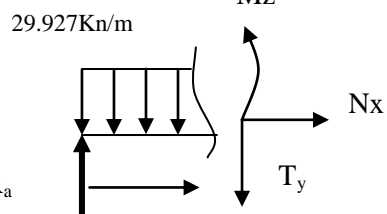

# **III.4.4 Diagrammes des efforts internes :**

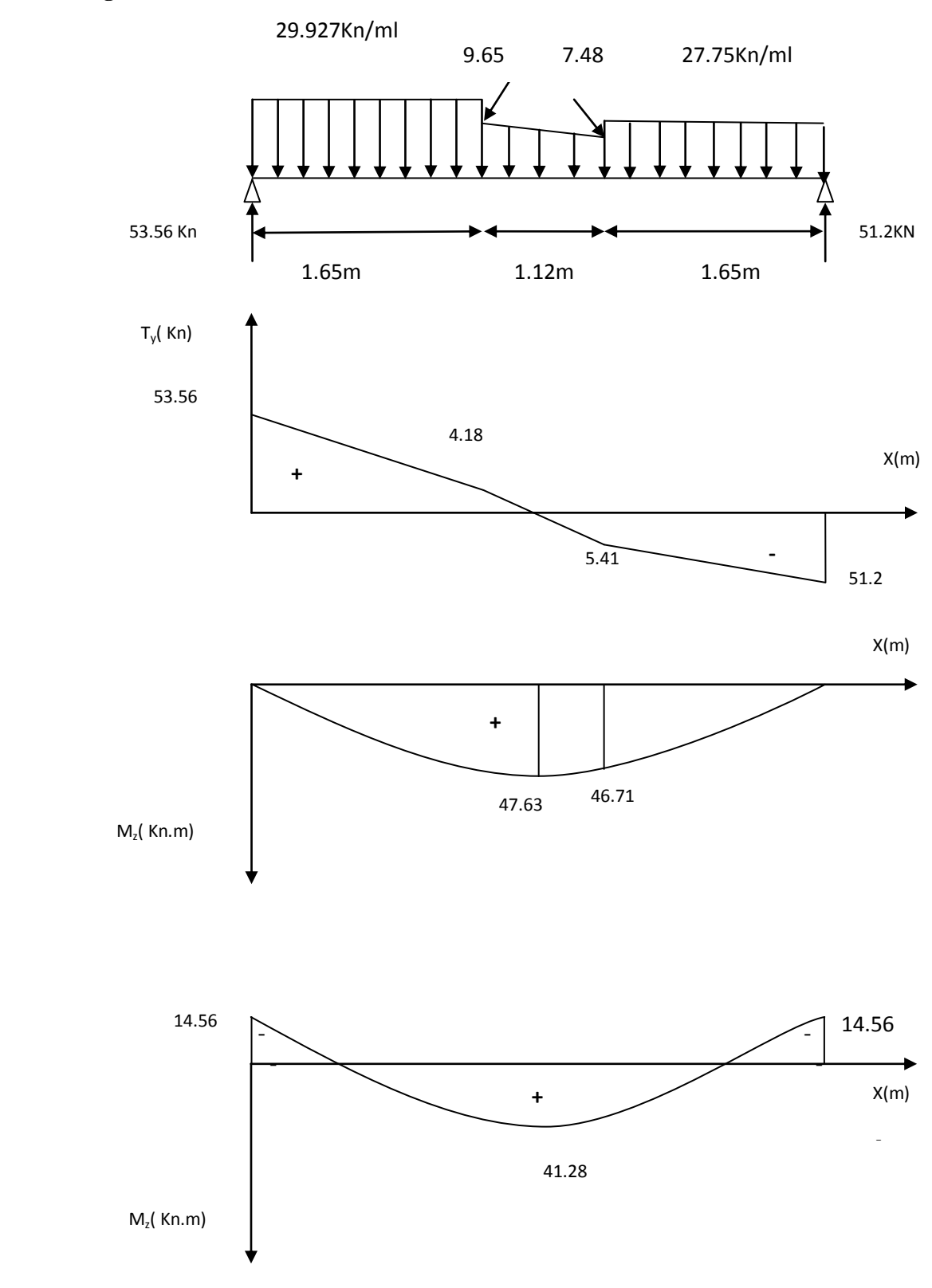

**Figure III.29 : Diagramme des efforts tranchants a l'ELU**

### **III.4.5 Calcul des armatures longitudinales a l'ELU :**

 **Ferraillage aux appuis :**  $M_a = 14.56$  Kn.m

Calcul du moment reduit :

 $\mu = \frac{Ma}{kA^2f}$  $rac{Ma}{bd2f_{bu}} = \frac{14.5610^6}{250 \times 320^2 \times 10^{-10}}$  $\frac{14.3010}{250 \times 320^2 \times 14.2} = 0.04$  $\mu$ = 0.04  $\implies \mu \le 0.392$  donc la section est simplement armée. β=0.980 Ast= $\frac{Ma}{\beta d \sigma st} = \frac{14.56 \times 10^6}{0.980 \times 320 \times 30^6}$  $\frac{14.56 \times 10^{6}}{0.980 \times 320 \times 348} = 1.33 \text{ cm}^{2}$ 

On opte pour une section d'acier de 3.39 cm<sup>2</sup> soit 3HA12.

### **Ferraillage en travée :**

 $M_t = 41.28$  Kn.m

Calcul du moment reduit :

 $\mu = \frac{M_t}{l}$  $rac{M_t}{b d 2 f_{bu}} = \frac{41.28 \times 10^6}{250 \times 320^2 \times 10^6}$  $\frac{41.26 \times 10}{250 \times 320^2 \times 14.2} = 0.113$  $\mu$  = 0.113  $\implies \mu \le 0.392$  donc la section est simplement armée.  $β=0.939$ Ast= $\frac{Mt}{\beta d\sigma st} = \frac{41.28 \times 10^6}{0.939 \times 320 \times 3}$  $\frac{41.28 \times 10^{6}}{0.939 \times 320 \times 348}$  = 3.94 cm<sup>2</sup>

On opte pour une section d'acier de  $4.62 \text{ cm}^2 \text{ soit } 3H\text{A}14$ .

### **Verification RPA :**

Dans l'article(7.5.21) le RPA 99/2003 exige que le pourcentage total minimal des aciers principaux en toute section est de 0.5% de la section brute.

 $A_s = 3H A12 + 3H A14 = 8.09 cm^2 > 0.005 (25 \times 35) = 4.375 cm^2$ La condition est vérifiée.

### **III.4.6 Vérification a l'ELU :**

**1. Condition de non fragilité :(** art 4.2.1/BAEL91) Amin =  $0.23 \times b \times d \times \frac{ft28}{fe} = 0.23 \times 25 \times 32 \times \frac{2.1}{400}$  $\frac{2.1}{400}$  = 0.966 cm<sup>2</sup> Aux appuis :  $A_a = 3.39 \text{ cm}^2 > A_{\text{min}} = 1.932 \text{ cm}^2$  Condition vérifiée. En travée :  $A_t = 4.71$  cm<sup>2</sup> >  $A_{min} = 1.932$  cm<sup>2</sup>

**2. Vérification de la contrainte de cisaillement** : (art A.5.1.2/ BAEL91)

On doit vérifier que :  $\tau_u \leq \tau_u$ 

$$
\bar{\tau}_u = \min \{ 0.13 f_{c28} , 5MPa \} = 3.25 MPa
$$

$$
\tau_{\text{u}}\!=\!\!\frac{\text{Tu max}}{\text{b} \times \text{d}} = \frac{53.56 \times 10^6}{250 \times 320} = 0.6695 \text{MPa}
$$

Avec Tu : effort tranchant maximal

 $\bullet$   $\tau_u = 0.6695$  MPa  $< \tau_u$  condition vérifiée.

### **3. Influence de l'effort tranchant au niveau des appuis :** (Art A.5.1.313/BAEL91)

### **Influence sur le béton :**

 $T_u \leq \overline{T}_u = \frac{0.4 \times f_{c28} \times b \times 0.9d}{u}$  $\frac{8 \times b \times 0.9d}{\gamma_b} = \frac{0.4 \times 25 \times 10^{-1} \times 25 \times 0.9 \times 32}{1.5}$  $\frac{\lambda_{23}\lambda_{0.9}\lambda_{32}}{1.5}$  = 1080 Kn

 $T_u$  = 53.56 Kn  $\overline{T}_u$  = 1080 Kn condition vérifiée.

# **Influence sur les armatures longitudinales :**

On doit vérifier que  $A_a \ge \frac{1.15}{f_e} \times (T_u + \frac{M_a}{0.9 \times 10^{-19}})$  $\frac{m_a}{0.9 \times d}$ )

1.15  $rac{15}{f_e}$  × (T<sub>u</sub> +  $rac{M_a}{0.9 \times}$  $\frac{M_a}{0.9 \times d}$ ) =  $\frac{1.15}{400 \times 10^{-1}}$  ×( 53.56 +  $\frac{-14.56}{0.9 \times 32}$ ) = 0.0086 cm<sup>2</sup>.  $A_a = 3.39 \text{cm}^2 > 0.0086 \text{ cm}^2$  condition vérifiée.

# **4.Vérification de la contrainte d'adhérence et d'entrainement des barres :** Art A.6.1,3/BAEL91

$$
\tau_{se} \leq \tau_{se} = \Psi_s \times f_{t28}
$$

 $\psi_s$  = 1,5 Coefficient de scellement pour les hautes adhérences.

$$
\overline{\tau}_{Se} = 1,5 \times 2,1 = 3,15 MPa
$$

$$
\tau_{Se} = \frac{T}{0,9.d.\sum u_i}
$$

: *u<sup>i</sup>* Périmètre utile de la barre « i »

$$
\Rightarrow \sum u_i = n\pi \phi = 3 \times 1.2 \times 3.1^{2} = 11.304 \text{ cm}
$$
  

$$
= 53.56 \times 10^3 = 1.64 \text{ MPa} \le \bar{\pi} = 315 \text{ MPa}
$$

$$
\tau_{Se} = \frac{53.56 \times 10^3}{0.9 \times 16 \times 113.04} = 1,64 MPa < \bar{\tau}_{Se} = 3,15 MPa \Rightarrow
$$
 Condition vérifié.

### **5. Ancrage des barres aux appuis :**

$$
\bar{\tau}_{Su} = 0.6. \psi_s^2 \cdot f_{t28} = 0.6 \times (1.5)^2 \times 2.1 \rightarrow \bar{\tau}_{Su} = 2.835 MPa
$$

$$
L_{S} = \frac{\phi.f_{e}}{4.\bar{\tau}_{u}} = \frac{1.2 \times 400}{4 \times 2,835} \to L_{S} = 42.33cm
$$

On prend  $\text{Ls} = 35 \text{cm}$ .

Les règles du BAEL (Art A.6.1,253/BAEL 91) admettent que l'ancrage d'une barre rectiligne terminée par un crochet normal est assuré lorsque la longueur de la portée mesurée hors crochet est au moins égale 0.4Ls pour les aciers HA. La= 0.4 Ls= 0.4\*42.33 = 16.93 *cm*.  $L_a = 18$  cm

### **Calcul des armatures transversales :**

Le diametre des armatures transversales est donné par la relation suivante :

$$
\varphi_t \le \min\left\{\varphi_1, \frac{h}{35}, \frac{b}{10}\right\} \leftrightarrow \varphi_t \le \min\{14, 10, 25\}
$$

 $\varphi_t \leq 10$  mm

On choisira un diammetre  $\varphi_t = 8 \, mm$ 

Nous adopterons 1 cadre et 1 etrier en HA8

 $A_t = 2.01$  cm<sup>2</sup>

Espacement des armatures : ( art A 5.22 BAEL91)

 $S_t \leq min\{0.9d, 40\}$  cm =  $min\{0.9(32), 40\}$ cm =  $min\{28.8, 40\}$  cm

 $S_t \leq 28.8$  cm

 **Verification selon le RPA/992003** : (art 7.5.2) L'espacement max entre les armatures transversales est dtérminé comme suit :

1) Zone nodale :  

$$
S_t \le \min\left\{12 \times \varphi_1, \frac{h}{4}\right\} = \min\{14.4, 8.75\} \, \text{cm}
$$

Soit  $S_t = 8cm$ 

2) Zone courante :  $S_t \leq$ h  $\frac{1}{2}$  = 17.5 cm

Soit  $S_t = 15$ cm

# **III.4.7 Calcul a l'ELS :**

Calcul des efforts internes :

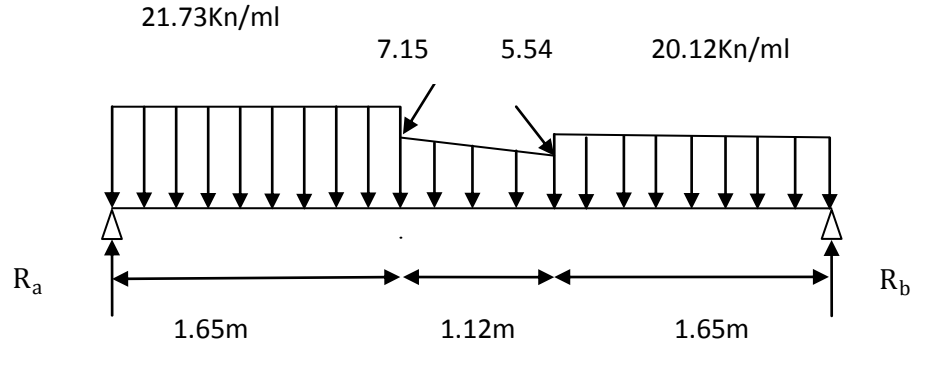

Schéma statique de la poutre brisée a l'ELS

### **a)Réactions d'appuis :**

$$
\Sigma F /_{y} = 0 \leftrightarrow
$$
  
\n
$$
R_{a} + R_{b} = 76.15 \text{ Kn}
$$
  
\n
$$
\Sigma M /_{A} = 0 \leftrightarrow
$$
  
\n
$$
R_{b} = 37.2 \text{ Kn}
$$
  
\n
$$
R_{b} = 38.95 \text{ Kn}
$$

**RA= 38 ,95 KN , RB = 37 ,2 KN**

### **b) Efforts internes :**

 $1<sup>er</sup>$  tronçon  $0 \le x \le 1.65$  m

• Effort tranchant :  $\Sigma F /_{y} = 0 \leftrightarrow T_{y} - 20.12X + 37.2 = 0$ 

 $T_y = 20.12X - 37.2$ 

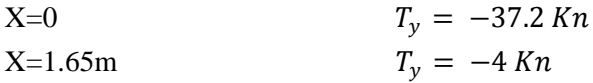

 Moment fléchissant :  $\sum M / A = 0 \leftrightarrow -M_z - 20.12 \frac{X^2}{2}$  $\frac{1}{2}$  + 37.2X  $M_{z} = 37.2X - 20.12$  $X^2$ 2

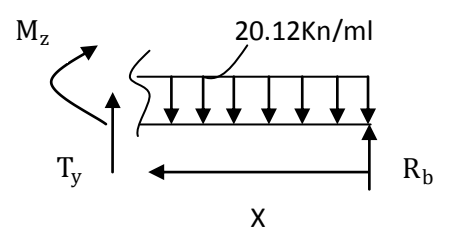

95

CHAPITRE III Calcul des elements

X=0  
X=1.65 m  

$$
M_z = 0
$$
  
 $M_z = 33.99$  Kn.m

 $2^{\text{eme}}$  tronçon :  $0 \le x \le 1.12$  m

Détermination de la charge  $Q_x$  en fonction de x :

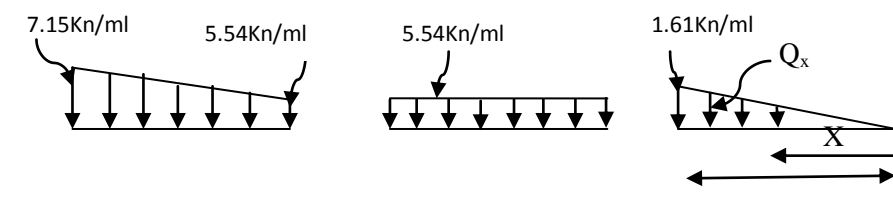

1.12m

A partir des triangles semblables nous avons :

$$
\frac{X}{Q_x} = \frac{1.12}{1.61} \quad \rightarrow Q_x = \frac{1.61}{1.12} \times (X) = 1.4375 \times (X)
$$

Effort tranchant :

$$
T_y = -4 + 5.54 \times (X) - 0.71875 \times (X^2)
$$
  
\n
$$
X = 0 \t\t T_y = -4 Kn
$$
  
\n
$$
T_y = +3.1 Kn
$$

 Moment fléchissant :  $\Sigma M / A = 0 \leftrightarrow$ 

 $M_z = 34 + 4(X) - 2.77X^2 - 0.239X^3$  $X= 0$  M<sub>z</sub> = 34 Kn.m  $X= 1.12 \text{ m}$   $M_z = 34.66 \text{Kn} \cdot \text{m}$ 

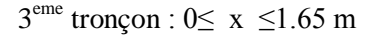

• Effort tranchant :  $\Sigma F /_{y} = 0 \leftrightarrow 38.95 - T_{y} - 21.73X = 0$ 

 $T_v = 38.95 - 21.73X$ 

 $X=0$   $T_y = 38.95 Kn$  $X=1.65m$   $T_v = 3.1 Kn$ 

• Moment fléchissant :  
\n
$$
\Sigma M /_{A} = 0 \leftrightarrow M_{z} + 21.73 \frac{X^{2}}{2} - 38.95X = 0
$$

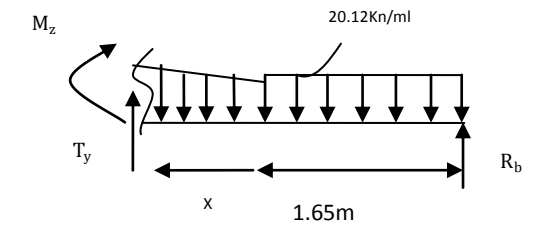

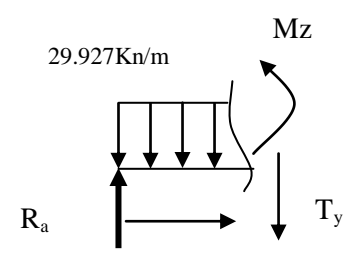

 $M_{z} = 38.95X - 21.73$  $X^2$ 2

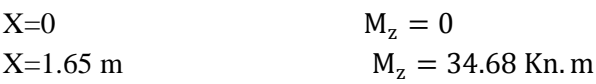

### **Calcul du moment maximal :**

Le moment Mz est maximal pour  $Ty = 0$ 

 $T_y = 0 \rightarrow 0.71875(X^2) + 5.54(X) - 4 = 0$ 

 $\Delta = 42.1916 \rightarrow \sqrt{\Delta} = 6.495$ 

 $X = 0.66 m$ 

$$
M_{z}(X=0.66)=35.36 \; Kn.\,m=M_{0}
$$

En tenant compte des semi-encastrements :  $M_t$  = 0.85 $M_0$  et  $M_a$  = -0.3 $M_0$ 

 $M_t = 30$  Kn. m et  $M_a = -10.6$  Kn. m

# **5.1) Diagrammes des efforts internes :**

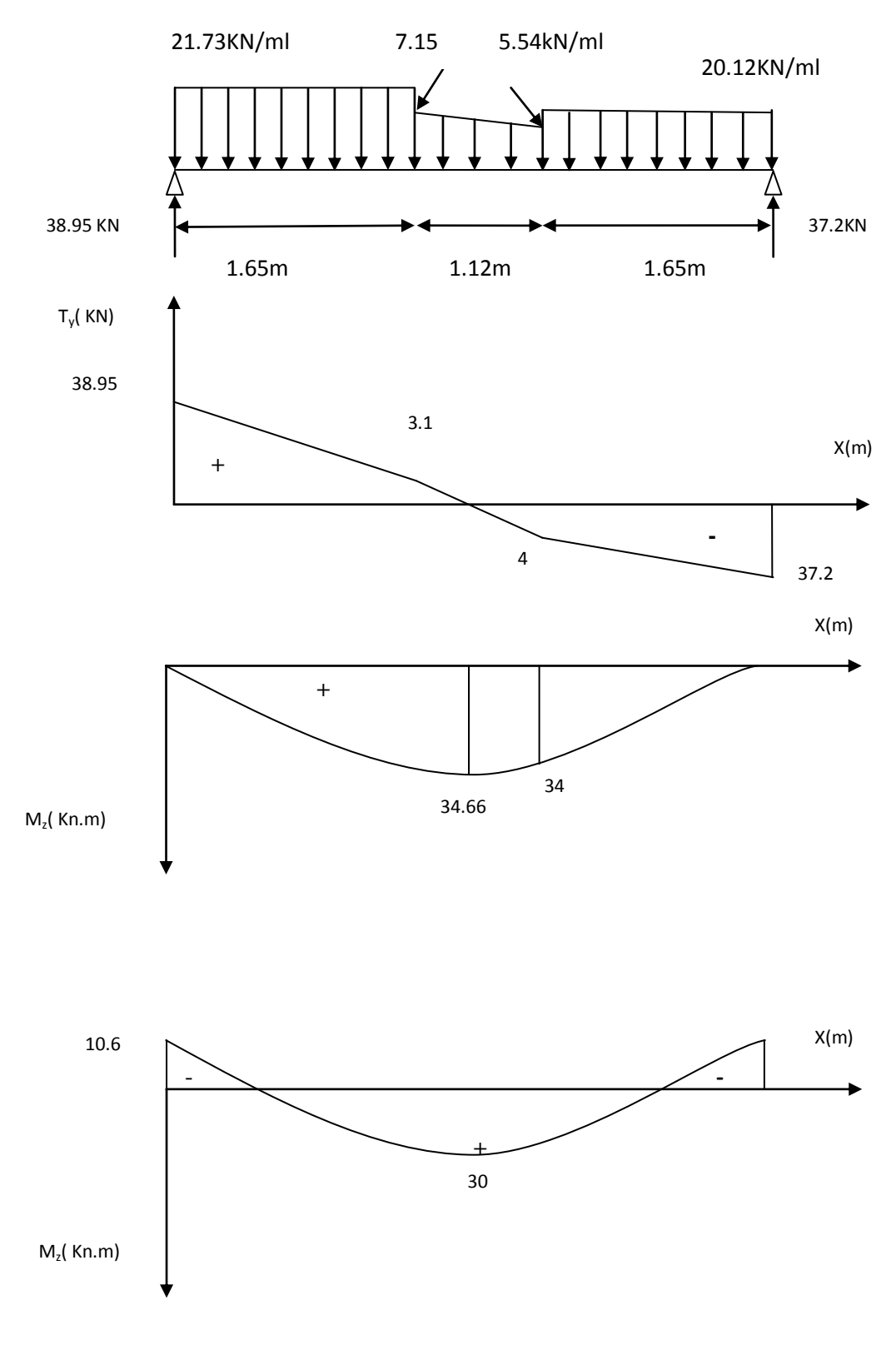

**Figure III.30 : Diagrammes des efforts internes a l'ELS**

# **III.4.8 Vérification à l'ELS :**

## **1.) Vérification des contraintes dans le béton:** (Art A.4.5.2/BAEL 91)

La fissuration étant peu nuisible,

Vérification de la condition suivante:  $\sigma_{bc} \leq \overline{\sigma_{bc}}$ 

$$
\overline{\sigma_{bc}} = 0.6 \times f_{c28} = 0.6 \times 25 = 15 MPa
$$

 $\sigma_{bc} = \frac{\sigma_s}{K_1}$ K1

**Aux appuis :**

• Contraintes dans le béton :

$$
\rho = \frac{100 \times A_s}{b \times d} = \frac{100 \times 3,39}{25 \times 32} = 0.424
$$
  
\n
$$
\rho = 0.424 \rightarrow \{\beta_1 = 0.9005, k_1 = 35.25\}
$$
  
\n
$$
\sigma_s = \frac{M_{sa}}{\beta_1 \times A_s \times d} = \frac{10.6 \times 10^6}{0.9005 \times 3,39 \times 320} = 108.5 MPa
$$
  
\n
$$
\sigma_{bc} = \frac{\sigma_s}{K1} = \frac{107,65}{35.25} = 3,078 MPa < 15 MPa \rightarrow Condition \text{ verify the}
$$

• Contraintes dans les aciers :

On doit vérifier :  $\sigma_S \leq \overline{\sigma_S}$ 

σ $<sub>S</sub>$  =108.5MPa.</sub>

$$
\overline{\sigma_S} = \frac{fe}{\gamma s} = \frac{400}{1.5} = 348 \text{ MPa}
$$

108.5 MPa < 348 MPa →condition vérifiée.

### **En travée :**

Contraintes dans le béton :

$$
\rho = \frac{100 \times A_s}{b \times d} = \frac{100 \times 4,62}{25 \times 32} = 0.5775
$$
  
\n
$$
\rho = 0.577 \rightarrow \{\beta_1 = 0.887; k_1 = 29.25\}
$$
  
\n
$$
\sigma_s = \frac{M_{st}}{\beta_1 \times A_s \times d} = \frac{30 \times 10^6}{0.887 \times 4,62 \times 320} = 228.77 \text{ MPa}
$$
  
\n
$$
\sigma_{bc} = \frac{\sigma_s}{K1} = \frac{228.77}{29.25} = 7.82 \text{ MPa} \le 15 \text{ MPa} \rightarrow \text{Condition verify the}
$$

Contraintes dans les aciers :

On doit vérifier *: σ*<sub>*S*</sub> ≤*σ*<sub>*S*</sub>

*=228.77 MPa.*

$$
\overline{\sigma_S} = \frac{\text{fe}}{\gamma \text{s}} = \frac{400}{1.5} = 348 \text{ MPa}
$$

228.77 MPa < 348 MPa →condition vérifiée.

### **2.) État limite d'ouvertures des fissurations :**

Les fissurations sont considérées comme étant peu nuisibles, alors aucune vérification n'est nécessaire.

### **3.) Etat limite de déformation:** (Art B.6.5.1/BAEL91)

Il n'est pas nécessaire de vérifier la flèche si les conditions suivantes sont vérifiées:

- $\bullet$   $\frac{h}{h}$  $\frac{\text{h}}{\text{L}} \geq \frac{1}{16}$  avec h : hauteur de la section est égale à 35 cm.  $\bullet$   $\frac{h}{l}$  $\frac{h}{L} \geq \frac{Ms_t}{10 M_0}$ L : portée libre est égale à 442 cm.
- $\bullet$   $\frac{A}{\Box}$  $\frac{A}{b \times d} \leq \frac{4.2}{f_e}$ A : section des armatures tendues.

 $Ms_t$ : moment fléchissant max en travée.

$$
\frac{h}{L} = \frac{35}{442} = 0.079 > \frac{1}{16} = 0.0625 \rightarrow \text{Condition} \text{ vérifie.}
$$
\n
$$
\frac{h}{L} = 0.079 < \frac{M_{st}}{10 M_0} = \frac{30}{10 \times 35,36} = 0.085 \rightarrow \text{Condition} \text{ non trifife.}
$$
\n
$$
\frac{A}{b \times d} = \frac{4,62}{25 \times 32} = 0.005 < \frac{4.2}{f_e} = \frac{4.2}{400} = 0.0105 \rightarrow \text{Condition} \text{ vérifie.}
$$

L'une de ces conditions n'étant pas vérifiée , donc le calcul de la flèche est nécessaire.

 **Flèche admissible :** Pour L < 5 m  $\implies$   $\implies$  flèche admissible =  $\frac{L}{50}$ 500

L : La portée mesurée entre nus d'appuis.

**Calcul de la flèche :**

a) 
$$
f_v = \frac{M_t^s L^2}{10 E_{v I_{fv}}} < \overline{f} = \frac{L}{500}
$$

b) 
$$
f_i = \frac{M_t^s L^2}{10 E_{i I_{fi}}} < \overline{f} = \frac{L}{500}
$$

$$
E_v = 3700 \sqrt[3]{f_{c28}} = 3700 \sqrt[3]{25} = 10818.86 \text{ MPa}
$$
  

$$
E_i = 11000 \sqrt[3]{f_{c28}} = 11000 \sqrt[3]{25} = 32164.2 \text{ MPa}.
$$

 **Position de l'axe neutre :**  $V_1 = \frac{S_{xx}}{R}$  $B_0$ 

Avec :

S<sub>xx</sub> : moment statique de la section homogène. B<sup>0</sup> : surface de la section homogénéisée.

 $B_0 = b \times h + 15A_t = (25 \times 35) + 15 \times (4.62) = 944.3 \text{ cm}^2$ 

$$
S_{xx} = \frac{b \times h^2}{2} + 15A_t \times d = \frac{25 \times 35^2}{2} + 15 \times (4.62) \times 32 = 17530.1 \text{ cm}^3.
$$

 $V_1 = \frac{17530.1}{944.3}$  $\frac{7556.1}{944.3} = 18.56 \text{ cm}$  V<sub>2</sub> = h – V<sub>1</sub> = 35 – 18.56 = 16.44cm.

► Le moment d'inertie de la section homogénéisée :  
\n
$$
I = \frac{b}{3} \times (V_1^3 + V_2^3) + 15 \times A_t \times (V_2 - C)^2
$$
\n
$$
I = \frac{25}{3} \times ((18.56)^3 + (16.44^3)) + 15 \times 4.62 \times (16.44 - 3)^2
$$
\n
$$
I_0 = 102823.975 \text{ cm}^4
$$

**Calcul des coefficients :**

$$
\rho = \frac{A_t}{b \times d} = \frac{4.62}{25 \times 32} = 0.005775
$$

$$
\lambda_i = \frac{0.05 \times f_{t28}}{\rho \times \left(2 + 3\frac{b_0}{b}\right)} = \frac{0.05 \times 2.1}{0.005775 \times \left(2 + 3\frac{25}{25}\right)} = 3.636
$$
  

$$
\lambda_v = \frac{2}{5}\lambda_i = \frac{2}{5} \times 3.636 = 1.454
$$

 $\sigma_{s=108.5\,MPa}$ 

$$
\mu = 1 - \frac{1.75f_{t28}}{4 \times \rho \times \sigma_s + f_{t28}} = 1 - \frac{1.75 \times 2.1}{4 \times 0.005775 \times 108.5 + 2.1} = 0.202
$$

$$
I_{fi} = \frac{1.1I_0}{1 + \lambda_i \times \mu} = \frac{1.1 \times 102823.975}{1 + (3.636 \times 0.202)} = 65210.8379 \text{ cm}^4
$$

$$
I_{fv} = \frac{1.1I_0}{1 + \lambda_v \times \mu} = \frac{1.1 \times 102823.975}{1 + (1.454 \times 0.202)} = 87428.0537 \text{cm}^4
$$

$$
\overline{f} = \frac{L}{500} = \frac{4420}{500} = 8.84 \, \text{mm}
$$

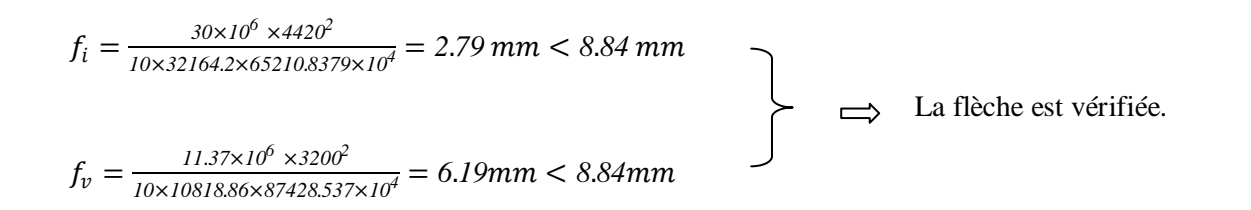
#### **III. 5 Calculs de l'acrotère :**

 L'acrotère est assimilé à une console encastrée au niveau du plancher terrasse. Il est soumis a son poids propre [G] , et a une poussé horizontal [Q =1 KN /m] , due à la main courante engendrant un moment de renversement [M] dans la section d'encastrement .

Le ferraillage sera déterminé en flexion composée pour une bande de 1m de largeur

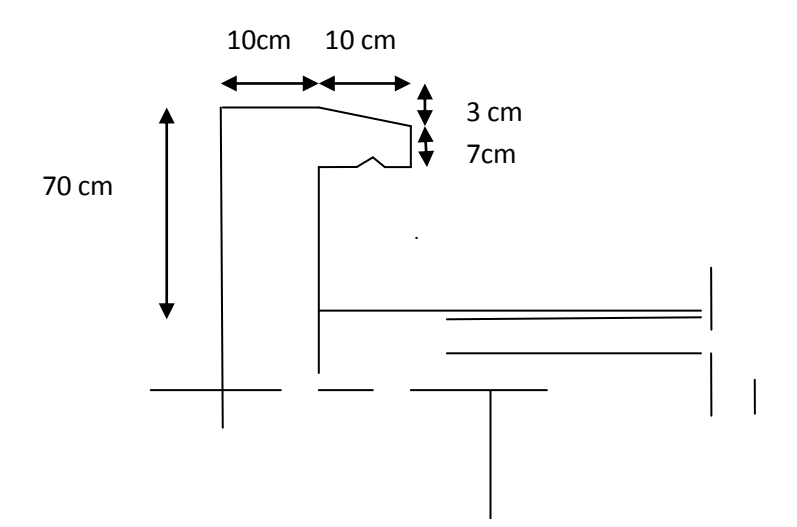

 **Figure III.31 : coupe vertical de l'acrotère** 

#### **III.5.1 Calcul des sollicitations :**

A. Effort normal du au poids propres :

 $N = G \times 1$  ,  $G = s \times \rho$ 

S= $(0,7\times0,1) + (0,1+0,07) \times (0,1/2) = 0,0785$ m<sup>2</sup>

 $G = 0.0785 \times 25 = 1,963$  KN/ml

N= 1,963 KN/ml

 $ρ = 25$  KN /m<sup>3</sup>

Avec

S: section transversale.

ρ : masse volumique du béton.

B. L'effort tranchant

 $T = Q \times 1$ 

T=1 KN avec Q=1KN/ml

C. Moment de renversement :

 $M_Q = Q \times H \times 1$ m

 $Mq=0,7\times1\times1=0,7KNm$ 

H : l'auteur de l'acrotère.

**D.** Diagrammes des efforts internes  $M_0$ ,  $N$ ,  $T$ :

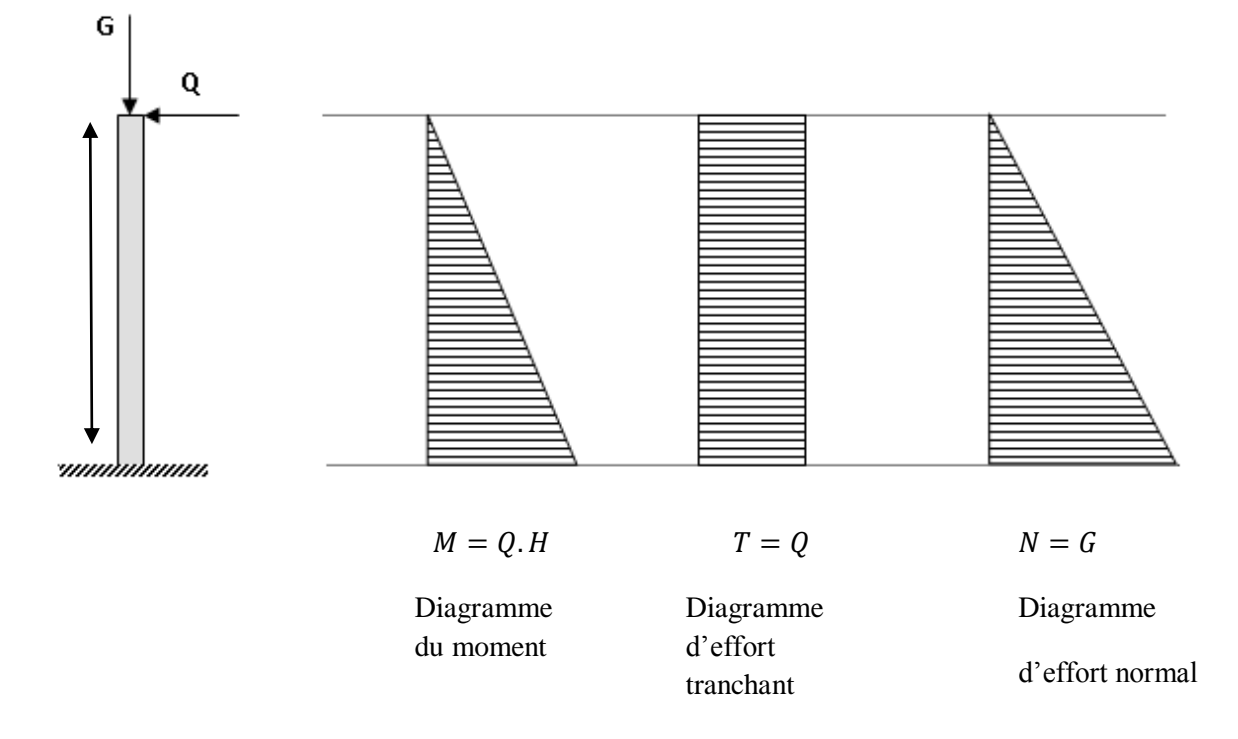

## **Figure III.32 : Schéma statique et diagrammes des efforts**

 $Mq = 0,7KNm$  T=1KN  $N = 1,963KN/mL$ 

#### **III.5.2 Combinaisons de charges :**

### **Etat limite ultime** :

La combinaison de charge à considères 1.35G +1.5Q

Effort normal de compression : Nu=  $1.35$  N =  $1.35 \times 1.963 = 2.65$  KN

Effort tranchant Tu =  $1.5$  T =  $1.5 \times 1 = 1.5$  KN

Moment fléchissant : Mu =  $1.5$  Mq =  $1.5 \times 0.7 = 1.05$  KN.m

#### **Etat limite de service :**

La combinaison de charge à considérer **G + Q**

Effort normal de compression :  $Ns = N = 1.963$  KN Effort tranchant :  $Ts = T = 1$  KN Moment fléchissant : $Ms = Mq = 0.7$  KNm

### **III.5.3 Ferraillage de l'acrotère :**

Le calcul sera déterminé en flexion composée à L'ELU ; on considère une section

rectangulaire (h x b) , sous un effort normal Nu et un moment de flexion Mu

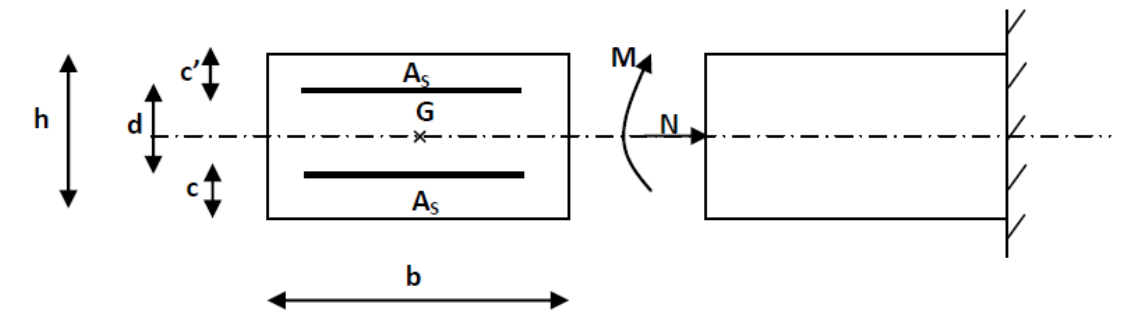

**Figure III.33 : Section rectangulaire soumise à la flexion composée**

**h** : (épaisseur de la section) =10cm. **b** : (largeur de la section) = 100cm. **c** et  $\acute{c}$  : (enrobage) = 3cm. **d** : (la hauteur utile) :  $h - c = 7$ cm.

### **A) Calcul de l'excentricité :**

e : position du centre de pression :

$$
e_u = \frac{M_u}{N_u} = 0.396m > \left(\frac{h}{2} - c\right) = \left(\frac{0.1}{2} - 0.03\right) = 0.02m
$$
  

$$
z = \text{eu} + \left(\frac{h}{2} - c\right) = 0.416m
$$

 Le centre de pression se trouve en dehors de zone délimitée par les armatures, nous avons donc une section partiellement comprimée.

Le calcul des armatures se fera en deux étapes.

**1) Etape fictive :**

$$
Z = 0.416 \text{ m} \text{ et } f_{bc} = \frac{0.85f_{c28}}{\theta \times \gamma_b} = 14.2 \text{ Mpa}
$$

$$
f_{c25} = 25 Mpa
$$
,  $\theta = 1$ ,  $\gamma_b = 1.5$ 

 $Mf= N \times Z = 2.65 \times 0.416 = 1.1024$  KN m

 $\mu_{\rm u}$  =Mf / bd<sup>2</sup>f<sub>bc</sub> = 1.1024 / (1)(0.07)<sup>2</sup>(14.2) 10<sup>3</sup> = 0.016

$$
\mu_u = 0.016 < 0.392
$$
\n $\sum$  SSA La section est simplement armée

 $\mu_u = 0.016 \rightarrow \beta = 0.992$ 

Donc les armatures comprimées ne sont pas nécessaires

#### o **Les armatures fictives en flexion simple :**

$$
A_{\rm{sf}} = M f / \beta \ df_{\rm{bc}} \sigma_{\rm{s}} \ = \ \frac{1.1024}{(0992)(0.07)(34.8)} = 0.455 \ cm^2
$$

**2) Etape réelle** :

**Les armatures réelles en flexion composée :**

$$
A_{str} = A_{stf} - \frac{N_u}{\sigma_s} = 0.455 - \frac{2.65}{34.8} = 0.379cm^2
$$

 $A_{stf}$ : Section d'armature fictive.

 $A_{str}$ : Section d'armature réelle.

#### **III.5.4 Vérification à l'ELU:**

#### **A. Condition de non fragilité : [Art A.4.2.1 BAEL 91]**

$$
A_{min} = 0.23 \frac{f_{t28}}{f_e} \left[\frac{e_s - 0.455d}{e_s - 0.185d}\right] \times b
$$

Avec :  $f_{t28} = 0.6 + 0.06f_{t28} = 2.1Mpa$ 

$$
e_s = \frac{Ms}{Ns} = \frac{0.7}{1.963} = 0.356 \text{ m}
$$

 $\mathbf{A}_{\text{min}} = 0.798 \text{cm}^2$  d'où en opte pour  $\mathbf{A}_{\text{str}} = \mathbf{A}_{\text{min}} = 0.798$ 

 $A_{Str} = 0.379$  cm<sup>2</sup>  $\le A_{min} = 0.80$  cm2.....................Condition non vérifiée.

Le ferraillage se fera avec la section minimale.

Soit:  $AS = 4 HA8 = 2.01 \text{cm}^2/\text{ml}$  Avec un espacement  $St = 25 \text{cm}$ .

#### **Armatures de répartition :**

Ar  $=\frac{As}{4}$  $\frac{4s}{4} = \frac{2.01}{4}$  $\frac{101}{4}$  = 0.50 cm<sup>2</sup>

Soit :  $Ar = 3 H A 8 = 1.51 cm^2 / ml$ Avec un espacement de **St** =33cm.

### **B. Contrainte tangentielle : (Art.A.5.1,1 / BAEL91)**

La fissuration est préjudiciable, on doit donc vérifier que :  $\tau u \leq \overline{\tau u}$ 

$$
\tau\tau = \min [ 0.15 \frac{\text{fc28}}{\gamma b}, 4 \text{ Mpa}] = [ 2, 5; 4] \text{ Mpa}
$$

 $\overline{\tau u}$  = 2,5Mpa

τu **=**  Tu  $\frac{\text{Tu}}{bd} = \frac{1.5}{(100)}$  $\frac{1.5}{(100)(7)}$  = 0.002 Mpa

τu < τu Condition vérifiée

Pas de risque de cisaillement, donc les armatures transversales ne sont pas nécessaires .

#### **C.Vérification de l'adhérence des barres ( Art.A.6.1, 3 / BAEL91 ) :**

 Pour connaitre le comportement d'interface entre le béton et l'armature, on doit vérifier la condition suivante:

 $\tau_{se} \leq \overline{\tau_{se}} = \Psi_s \times f_{t28}$  avec :  $\Psi_s = 1.5$  pour HA  $\Psi_s = 1$  pour RL

$$
\overline{\tau_{se}} = 1.5 \times 2.1 = 3.15 \, Mpa
$$

 $\tau_{se}$  =  $V_u$  $0.9 \times d \times \sum u_i$ 

 $\sum u_i$ : somme des périmètres utiles des armatures.

$$
\sum u_i = n\pi\varphi = 4 \times 3.14 \times 0.6 = 7.536
$$

$$
\tau_{se} = \frac{1.5 \times 10^3}{0.9 \times 80 \times 75.36} 0.276 \, Mpa
$$

< ………………………………..condition vérifiée

 Il n ya pas de risque d'entrainement des barres, donc les armatures transversales ne sont pas nécessaires.

#### **III.5.5 vérification à L'ELS**

Il faut vérifiée les conditions suivantes :

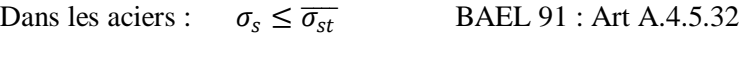

Dans le béton :  $\sigma_{bc} \leq \overline{\sigma_{bc}}$  BAEL 91 : A.4.5.2

 **Dans l'acier :**  $\overline{\sigma_{st}} = \min[\frac{1}{2}]$  $\sqrt{3f_e}$  , max  $(0.5f_e, 110\sqrt[3]{\eta f_{t28}})$  $\overline{\sigma_{st}}$  = min{266.6, max(200,201.63)} = 201.63 MPa

 $\sigma_{st} = M_s/\beta_1 dA_s$ 

$$
\rho_1 = \frac{100 \times A_s}{b \times d} = \frac{100 \times 2.01}{100 \times 7} = 0.287
$$

$$
\rho_1 = 0.287 \rightarrow \beta_1 = 0.9155 \text{ et } k_1 = 45.45
$$

 $\sigma_{st} = \frac{700}{0.9155 \times 7}$ 0.9155×7×2.01 = 54.34 < = 201.63……………condition vérifiée.

**Dans le béton :**

$$
\overline{\sigma_{bc}} = 0.06 f_{28} = 15 Mpa
$$
  
\n
$$
\sigma_{bc} = \frac{1}{k_1} \times \sigma_{st} = \frac{1}{45.45} \times 54.34 = 1.195 Mpa
$$

= 1.195 < = 15 …………….condition vérifiée.

#### **III.5.6 Vérification de l'acrotère au séisme :**

 Le RPA préconise de calculer l'acrotère sous l'action des force horizontales sismiques suivant la formule :

 $Fp = 4$ . A. Cp. Wp.

Avec:

A: coefficient d'accélération = 0,15 (zone IIa)

 $C_p$ : facteur de force horizontale =0,8

 $W_p$ : poids de l'acrotère = 1,963 KN / ml

 $\Rightarrow$  Fp = 4.0,15.0,8.1,963 = 0,942 KN/ml.

L'acrotère est calculé avec un effort horizontal  $Q = 1,00$  KN / ml qui est supérieur à la force sismique  $F_p$ .

Donc on adopte le ferraillage choisi précédemment.

**A**

## **III-1-4- Schéma de ferraillage :**

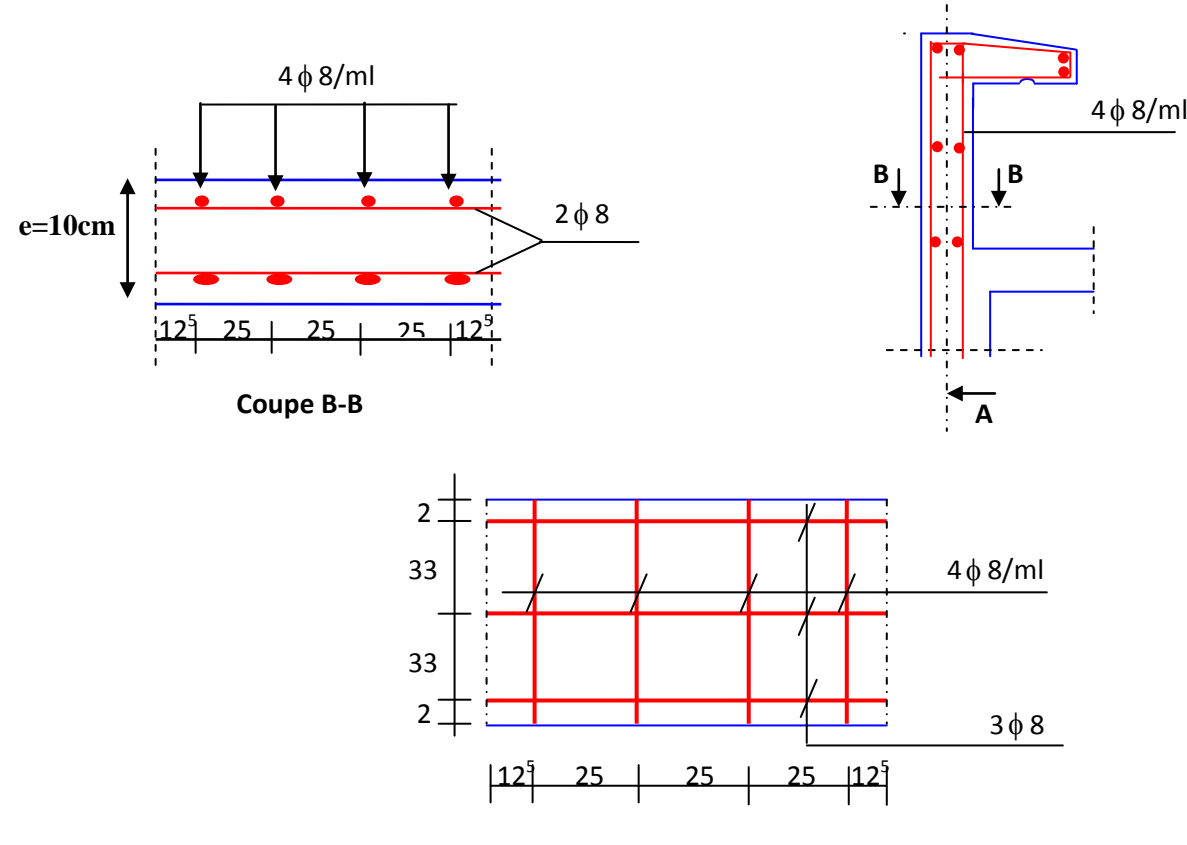

**Coupe A-A**

## **III.6 Calcul des balcons :**

### **III.6.1 introduction :**

 Les balcons sont assimilés à des consoles encastrées au niveau des poutres de rive du plancher. Ils seront réalisés en dalle pleine suite à celle du plancher, entourés d'un garde corps de hauteur h=1m, en brique creuse de 10 cm d'épaisseur.

Les balcons à calculer ont des largeurs differentes, on prendra la plus grande qu'est de 1,7m.

### **III.6.2 Pré dimensionnement des balcons :**

L'épaisseur de la dalle pleine sera déterminée par la condition de résistance a la flexion :

$$
e_p \ge \frac{l}{10}
$$
 avec 1:largeur du balcon.

 $e_p \geq \frac{170}{10}$  $\frac{170}{10} = 17$  cm on prendra  $e_p = 17$  cm

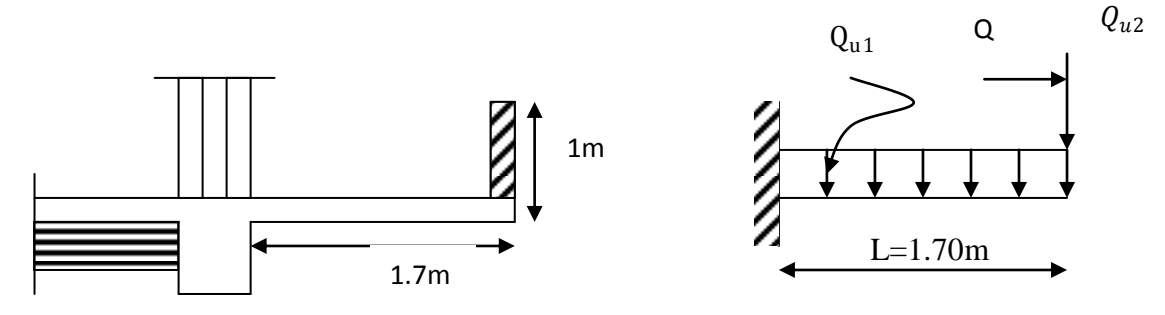

 **Figure III.34 : Schéma statique du balcon**

### **III.6.3 Détermination des charges et surcharges**

**a) Charges permanentes :**

### **La dalle**

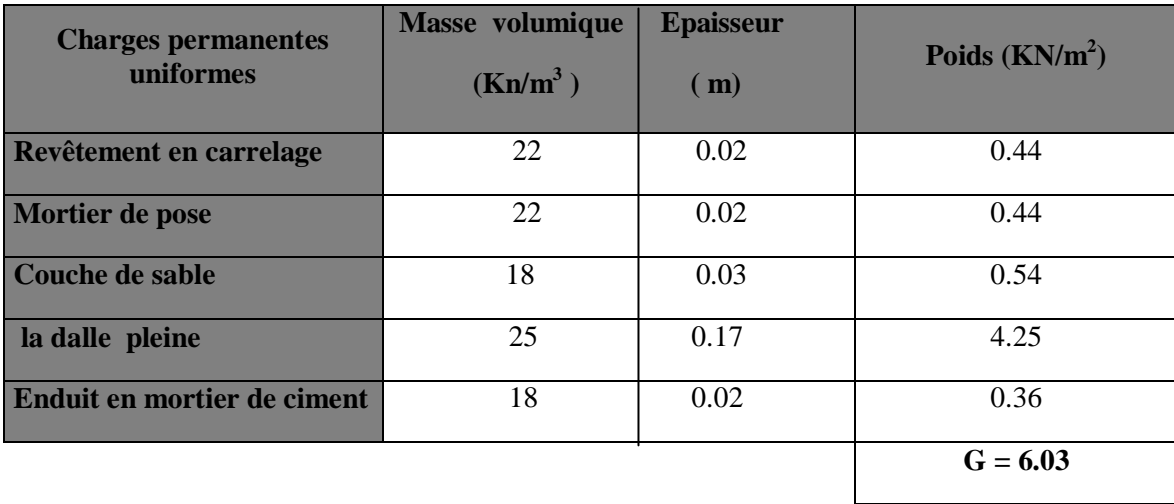

### **Garde corps**

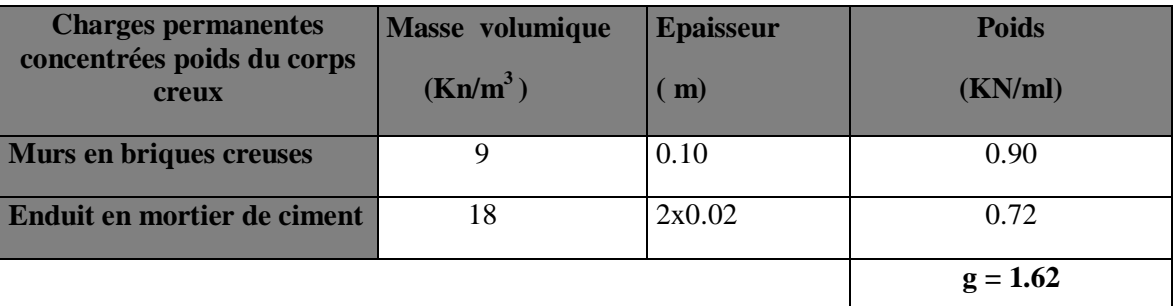

### **b)Surcharge d'exploitation :**

Elle est donnée par le DTR BC.22 :

- $\bullet$  la dalle  $Q=3.5$  Kn/ml
- main courante H=1Kn/ml (charge horizontale)

**Remarque** : le moment provoquer par la main courante sera négligé car le garde corps est en maçonnerie.

### **III.6.4 Combinaison de charges :**

Dalle : $Q_{u1} = (1.35G + 1.5Q) \times 1 = [1.35(6.03) + 1.5(1.62)] \times 1 = 13.39Kn/ml$ **ELU** garde corps :  $Q_{u2} = (1.35G) \times 1 = 1.35(1.62) \times 1 = 2.187Kn/ml$  $\bigcap$  Dalle :  $Q_{s1} = (G + Q) \times 1 = (6.03 + 1.62) \times 1 = 9.53Kn/ml$ **ELS L** garde corps :  $Q_{s2} = G \times 1 = 1.62 \times 1 = 1.62 K n/ml$ 

### **III.6.5 Calcul à l'ELU**

Le calcul se fait en flexion simple pour une bande de 1m de largeur. La section dangereuse est située au niveau de l'encastrement.

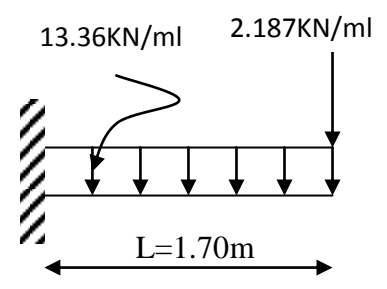

Scema statique a l'ELU

**1) Calcul des sollicitaions :**

 $\checkmark$  Moment provoqué par la charge  $Q_{u1}$ :

$$
M_{u1} = -Q_{u1} \times \frac{l^2}{2} = -13.39 \times \frac{1.7^2}{2} = -19.348Kn.m
$$

 $\checkmark$  Moment provoqué par la charge  $Q_{u2}$ :

$$
M_{u2} = -Q_{u2} \times l = -2.187 \times 1.7 = -3.718 Kn \cdot m
$$

#### **2) Le moment total est :**

 $M_u = M_{u1} + M_{u2} = -19.348 - 3.718 = -23.066Kn.m$ 

### **3) Effort tranchant :**

 $T_u = -Q_{u1} \times l - Q_{u2} = -13.39 \times (1.7) - 2.187 = -24.95$ kn.

**Remarque :** le signe(-) indique la fibre superieure est tendue.

#### **III.6.6 Ferraillage :**

#### **Armatures principales :**

 $\mu = \frac{M_u}{l_u + l_u^2}$  $\frac{u}{b \times d^2 \times f_{bc}}$  =  $23.066 \times 10^6$  $\frac{100 \times 150^2 \times 14.2}{200 \times 150^2 \times 14.2} = 0.0722$ 

 $\mu = 0.0722 < 0.392 \rightarrow$  la section est simplement armée.

$$
\mu = 0.0722 \qquad \rightarrow \ \beta = 0.963
$$

$$
A_s = \frac{M_u}{\beta \times d \times \sigma_{st}} = \frac{23.066 \times 10^6}{0.963 \times 150 \times 348} = 4.58 \, \text{cm}^2
$$

Soit 5HA12 = 5.65 cm<sup>2</sup> avec un espacement S<sub>t</sub>=20 cm.

### **Armature de répartition :**

$$
A_r = \frac{A_s}{4} = \frac{5.65}{4} = 1.41 \, \text{cm}^2
$$

Soit  $5HAB=2.51$  cm<sup>2</sup> avec un espacement  $S_t = 25$  cm.

**III6.7 Vérification a l'ELU : a) Condition de non fragilité :(** art 4.2.1/BAEL91) Amin =  $0.23 \times b \times d \times \frac{ft28}{fe} = 0.23 \times 100 \times 15 \times \frac{2.1}{400}$  $\frac{2.1}{400}$  = 1.81 cm<sup>2</sup> A<sup>s</sup> = 5.65 cm<sup>2</sup> > Amin = 1.81 cm<sup>2</sup> …………….. Condition vérifiée.

**b) Vérification de la contrainte de cisaillement** : (art A.5.1.2/ BAEL91)

On doit vérifier que :  $\tau_u \leq \overline{\tau}_u$ 

$$
\overline{\tau}_{u} = \min \left\{ 0.1 f_{c28} , 4MPa \right\} = 2.5 MPa \quad \text{(fissuration non préjudiciable)}
$$
\n
$$
\tau_{u} = \frac{\tau_{u} \max}{b \times d} = \frac{24.95 \times 10^{3}}{1000 \times 150} = 0.166 MPa
$$

Avec Tu : effort tranchant maximal

τu = 0.166 MPa ˂ τ<sup>u</sup> =2.5Mpa………………………..condition vérifiée.

**c)Vérification de la contrainte d'adhérence et d'entrainement des barres :** Art A.6.1,3/BAEL91

$$
\tau_{se} \leq \tau_{se} = \Psi_s \times f_{t28}
$$

 $\psi_s = 1.5$  Coefficient de scellement pour les hautes adhérences.

$$
\overline{\tau}_{Se} = 1,5 \times 2,1 = 3,15 MPa
$$

$$
\tau_{Se} = \frac{T}{0,9.d.\sum u_i}
$$

: *i u* Périmètre utile de la barre « i »

$$
\rightarrow \sum u_i = n\pi.\phi = 5 \times 1.2 \times 3.1^{\{4\}}_{-\{18.84cm\}}^{0 \text{ b } \sqrt{4}}
$$

$$
\tau_{Se} = \frac{24.95 \times 10^3}{0.9 \times 150 \times 188.4} = 0.98 MPa < \bar{\tau}_{Se} = 3,15 MPa \Rightarrow
$$
Condition vérifié.

**d) Ancrage des barres aux appuis :** 

$$
\overline{\tau}_{Su} = 0, 6. \psi_s^2 \cdot f_{t28} = 0, 6 \times (1.5)^2 \times 2.1 \rightarrow \overline{\tau}_{Su} = 2,835 MPa
$$

$$
L_{S} = \frac{\phi.f_{e}}{4.\bar{\tau}_{u}} = \frac{1.2 \times 400}{4 \times 2,835} \to L_{S} = 42.32 \text{cm}
$$

 $L_a = 0.4L_s = 0.4 \times (42.32) = 16.93$  cm

Soit un crochet de longueur La=17 cm.

### **e) Espacement des barres (BAEL91-Art-6.1.235) :**

Armature principale :  $\leq$  min(3h,33cm)=33cm>St=20cm→ condition vérifiée.

Armature de répartition:  $\leq$  min(4h,45cm)=45cm>St=25cm  $\rightarrow$  condition vérifiée.

### **III.6.8 Calcul a l'ELS :**

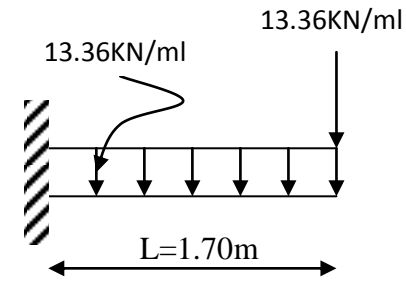

Schema statique a l'ELS

#### **1) Calcul des sollicitations :**

 $\checkmark$  Moment provoqué par la charge  $Q_{s1}$ :

$$
M_{s1} = -Q_{s1} \times \frac{l^2}{2} = -9.53 \times \frac{1.7^2}{2} = -13.77 \text{ Kn. m}
$$

 $\checkmark$  Moment provoqué par la charge  $Q_{s2}$ :

 $M_{s2} = -Q_{s2} \times l = -1.62 \times 1.7 = -2.754$  Kn. m

#### **2) Le moment total est :**

 $M_s = M_{s1} + M_{s2} = -13.77 - 2.754 = -16.524$  Kn. m

#### **3) Effort tranchant :**

 $T_s = -Q_{s1} \times l - Q_{s2} = -9.53 \times (1.7) - 1.62 = -17.821 \text{ km}.$ 

### **III.6.9 Vérification à l'ELS :**

#### **a) Vérification des contraintes dans le béton:** (Art A.4.5.2/BAEL 91)

Vérification de la condition suivante:  $\sigma_{bc} \leq \overline{\sigma_{bc}}$ 

$$
\overline{\sigma}_{bc} = 0.6 \times f_{c28} = 0.6 \times 25 = 15MPa
$$
\n
$$
\sigma_{bc} = \frac{\sigma_s}{K1}
$$
\n
$$
\rho = \frac{100 \times A_s}{b \times d} = \frac{100 \times 5.65}{100 \times 15} = 0.376
$$
\n
$$
\rho = 0.366 \rightarrow \{\beta_1 = 0.905, k_1 = 37.64\}
$$
\n
$$
\sigma_s = \frac{Ms}{\beta_1 \times A_s \times d} = \frac{23.066 \times 10^6}{0.905 \times 5.65 \times 10^2 \times 150} = 300.73MPa
$$
\n
$$
\sigma_{bc} = \frac{\sigma_s}{K1} = \frac{300.73}{37.64} = 7.989 MPa < 15MPa \rightarrow Condition \text{vein} \text{tif.}
$$

#### **b) État limite d'ouvertures des fissurations :**

Les fissurations sont considérées comme étant peu nuisibles, alors il est inutile de faire cette vérification.

#### **c) Etat limite de déformation:** (Art B.6.5.1/BAEL91)

Il n'est pas nécessaire de vérifier la flèche si les conditions suivantes sont vérifiées:

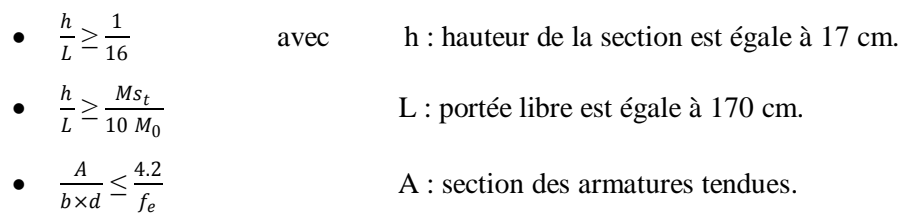

 $Ms_t$ : moment fléchissant max en travée.

$$
\frac{h}{L} = \frac{17}{170} = 0.1 > \frac{1}{16} = 0.0625 \rightarrow Condition \text{ vérifiée.}
$$
  

$$
\frac{h}{L} = 0.1 = \frac{M_{\text{st}}}{10 M_0} = \frac{23.066}{10 \times 23.066} = 0.1 \rightarrow Condition \text{ vérifiée.}
$$

A b×d  $=\frac{5.65}{100\times15}=0.00376<\frac{4.2}{f_e}$  $\frac{4.2}{f_e} = \frac{4.2}{400}$  $\frac{4.2}{400}$  = 0.0105  $\rightarrow$  Condition vérifiée.

## **Conclusion :**

Toutes les conditions sont vérifiées alors le calcul de la flèche n'est pas nécessaire.

### **Schéma de ferraillage :**

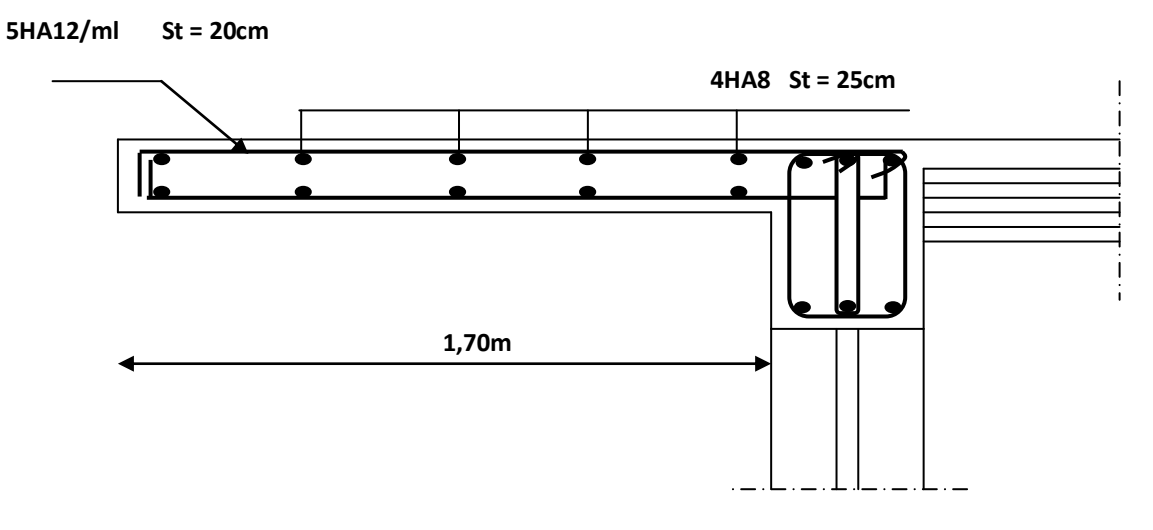

*Ferraillage de la dalle pleine de type console*

## **III.7 Calcul de la dalle pleine de la salle machine :**

 Les Constructeurs précisent pour chacun de leur appareil une charge nominale pour un nombre de personnes, pour laquelle ils garantissent un fonctionnement normal.

## **III.7.1 Caractéristiques de l'ascenseur :**

 La dalle machine est une dalle pleine, qui reprend un chargement important par rapport à celui des dalles de l'étage courant ou terrasse, cela est due au mouvement de l'ascenseur ainsi qu'à son poids.

La surface de la cabine est  $3.04 \text{ m}^2$  pouvant :

- Charger 8 personnes soit 630 Kg .

- avec une vitesse d'entrainement,  $V = 1$  m / s

- la charge totale que transmet le système de levage avec la cabine chargée, est de  $G = 9$ tonnes

Notre bâtiment comprend 02 cages d'ascenseurs identiques, donc, on étudiera une seule cage.

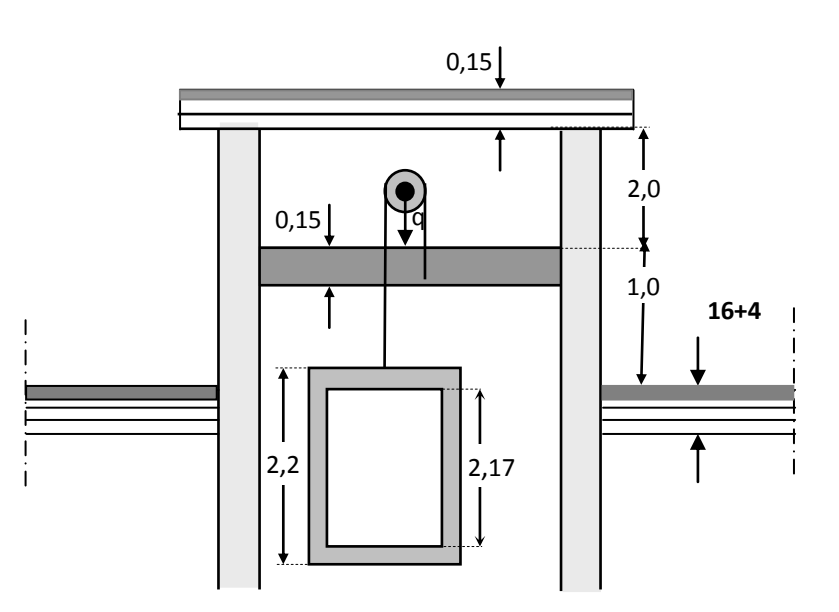

**Figure III.35 : coupe verticale de l**'**ascenseur.**

## **III.7.2 Dimensionnement :**

$$
h_t \ge \frac{l_x}{30}
$$
 soit  $h_t \ge \frac{150}{30} = 3$ cm

Le RPA99/2003 exige une hauteur  $h_t > 12$  cm.

Soit  $h_t = 15$  cm.

## **III.7.3 Calcul des sollicitations :**

 La dalle repose sur quatre appuis, elle est soumise à une charge localisée, son calcul se fait à

l'aide des abaques de PIGEAUD qui fournissent des coefficients qui permettent de calculer les moments engendrés par ces charges suivant la petite et la grande portée.

## **Surface de contact :**

 $u_0 \times v_0 = (80 \times 80) cm^2$ 

## **Surface d'impacte :**

Au niveau du feuillet moyen.

$$
u = u_0 + 2\xi + h_0
$$

$$
v=v_0+\ 2\xi+h_0
$$

Avec : e : Epaisseur du revêtement (e = 0.05cm)

 $h_0$  = hauteur de la dalle ( $h_0$  = 15cm)

 $\xi = 1$  revêtement en béton.

(  $u_0 \times v_0$ ) Surface de contact :  $u_0 = v_0 = 80$  cm

$$
u = 80 + 2(5) + 15 = 105 \, \text{cm}
$$

 $v = 80 + 2(5) + 15 = 105$  cm

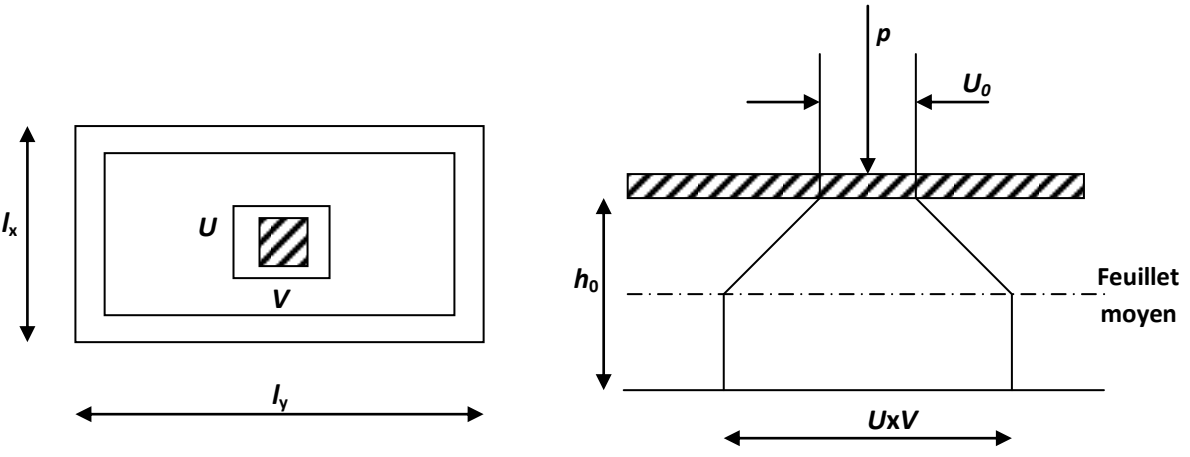

**Figure III.36** : **Répartition de la charge localisée sur la dalle.**

## Evaluation des moments  $M_x$  et  $M_y$  dus au système de levage :

La dalle repose sur 4 cotés, elle est soumise à une charge localisée.

$$
M_{x1} = P(M_1 + v \cdot M_2)
$$
  

$$
M_{y1} = P(M_2 + v \cdot M_1)
$$

Avec  $v$  :coefficient de poisson  $v = 0$  a l'ELU.  $v = 0.2$  a l'ELS.

M1 et M2 coefficients donnés en fonction de  $(\rho_x, \frac{\mu}{l})$  $\frac{u}{l_x}, \frac{v}{l_y}$  $\frac{v}{l_y}$ ) à partir des abaques de PIGEAUD.

$$
\rho = \frac{l_x}{l_y} = \frac{1.5}{2.025} = 0.74
$$
  

$$
\frac{u}{l_x} = \frac{105}{150} = 0.7
$$
  

$$
\frac{v}{l_y} = \frac{105}{202.5} = 0.518
$$

 $= 0.7$  M<sub>1</sub>=0.08968 et M<sub>2</sub>=0.0584  $= 0.518$  (M<sub>1</sub> et M<sub>2</sub> sont obtenus par interpolation sur les abaques de PIGEAU)

### **III.7.4 Calcul a l'ELU :** υ = 0

**a) Moment dus au système de levage :**

$$
M_{x1}=PM_1
$$

$$
M_{y1} = PM_2
$$

 $P=1.35G + 1.5Q = 1.35(90)+1.5(0) = 121.5$  Kn

 $M_{x1} = 121.5 \times 0.08968 = 10.896$  Kn. m  $M_{y1} = 121.5 \times 0.0584 = 7.0956$  Kn. m

#### **b**) Moment du au poids propre de la dalle pleine  $: M_{x2}$  et  $M_{y2}$

 $\rho=\frac{l_x}{l}$  $\frac{dx}{dy} = 0.74 \rightarrow$  Dalle travaillant dans les deux sens.  $M_{x2} = \mu_x \times Q_u \times l_x^2$  $M_{y2} = \mu_y \times M_{x2}$  $\mu_{\chi} = 0.0634$  $\mu_y = 0.494$ 

 $Q_u = 1.35G + 1.5Q$  $Q_u = [1.35(25 \times 0.15 + 20 \times 0.05)] \times 1 + 1.5 \times 1 = 7.91$  Kn/ml

 $M_{\chi2} = 0.0634 \times 7.91 \times 1.5^2 = 1.128$  Kn. m  $M_{\gamma 2} = 0.494 \times 1.128 = 0.557$  Kn. m

#### **c) Superposition des moments agissant au centre du panneau :**

 $M_x = M_{x1} + M_{x2} = 1.128 + 10.896 = 12.024$  Kn. m

 $M_{y} = M_{y1} + M_{y2} = 0.557 + 7.0956 = 7.652$  Kn. m

#### **Remarque:**

Afin de tenir compte des encastrements de la dalle dans les voiles; les moments calculés seront démunis en leurs affectant un coefficient de 0.85 en travées et de -0.3 aux appuis.

Sur appuis :  $M_{ax} = -0.3 M_x = -3.607$  Kn. m  $M_{av} = -0.3 M_{v} = -2.29$  Kn. m

En travée :  $M_{tx} = 0.85 M_x = 10.22$  Kn. m

 $M_{ty} = 0.85 M_y = 6.504$  Kn. m

## III.7.5 **Ferraillage de la dalle :**

Il se fera pour une bande de 1m de largeur.

**c) Sens x-x :**

> Sur appuis :  
\n
$$
\mu = \frac{M_{ax}}{b \times d^2 \times f_{bc}} = \frac{3.607 \times 10^6}{100 \times 130^2 \times 14.2} = 0.015
$$

 $\mu = 0.015 < 0.392$   $\rightarrow$  la section est simplement armée.

$$
\mu = 0.015 \qquad \rightarrow \ \beta = 0.9925
$$

$$
A_{sa} = \frac{M_{ax}}{\beta \times d \times \sigma_{st}} = \frac{3.607 \times 10^6}{0.9925 \times 130 \times 348} = 0.803 \text{ cm}^2
$$

Soit 4HA8 = 2.01 cm<sup>2</sup> avec un espacement S<sub>t</sub>=25 cm.

**En travée :**

$$
\mu = \frac{M_{tx}}{b \times d^2 \times f_{bc}} = \frac{10.22 \times 10^6}{100 \times 130^2 \times 14.2} = 0.0425
$$

 $\mu = 0.0425 < 0.392$   $\rightarrow$  la section est simplement armée.

$$
\mu = 0.0425 \qquad \rightarrow \ \beta = 0.979
$$

$$
A_{st} = \frac{M_{tx}}{\beta \times d \times \sigma_{st}} = \frac{10.22 \times 10^6}{0.979 \times 130 \times 348} = 2.3 \text{ cm}^2
$$

Soit  $4H A 10 = 3.14$  cm<sup>2</sup> avec un espacement S<sub>t</sub>=25 cm.

**d) Sens y-y :**

**Sur appuis :**

$$
\mu = \frac{M_{ay}}{b \times d^2 \times f_{bc}} = \frac{2.29 \times 10^6}{100 \times 130^2 \times 14.2} = 0.0095
$$

 $\mu = 0.00.95 < 0.392$   $\rightarrow$  la section est simplement armée.

$$
\mu = 0.0095 \qquad \rightarrow \ \beta = 0.995
$$

$$
A_{sa} = \frac{M_{ay}}{\beta \times d \times \sigma_{st}} = \frac{2.29 \times 10^6}{0.995 \times 130 \times 348} = 0.508 \text{ cm}^2
$$

Soit  $4HAA = 2.01$  cm<sup>2</sup> avec un espacement S<sub>t</sub>=25 cm.

**En travée :**

$$
\mu = \frac{M_{ty}}{b \times d^2 \times f_{bc}} = \frac{6.405 \times 10^6}{100 \times 130^2 \times 14.2} = 0.028
$$

 $\mu = 0.028 < 0.392 \rightarrow$  la section est simplement armée.

$$
\mu = 0.028 \qquad \rightarrow \ \beta = 0.986
$$

$$
A_{st} = \frac{M_{ty}}{\beta \times d \times \sigma_{st}} = \frac{6.405 \times 10^6}{0.986 \times 130 \times 348} = 1.45 \text{ cm}^2
$$

Soit 4HA8 = 2.01 cm<sup>2</sup> avec un espacement S<sub>t</sub>=25 cm.

## **III.7.6 Vérification a l'ELU :**

**1) Condition de non fragilité :** ( art B.7.4 BAEL91/1999)

$$
A_{min} = \rho_0 \times b \times h_0 \times \frac{3 - \frac{l_x}{l_y}}{2} < A_s
$$

 $\rho_0$ : Taux d'acier minimal reglementair dans chaque direction.

 $\rho_0 = 0.0008$  Pour les HA avec feE400.

$$
A_{min} = 0.0008 \times 100 \times 15 \times \frac{3 - \frac{1.5}{2.025}}{2} = 1.35 \, \text{cm}^2
$$

## **Sens x-x :**

**Sur appuis** :  $A_{sa} = 2.01 \text{ cm}^2 > A_{min} = 1.35 \text{ cm}^2$ **En travée** :  $A_{st} = 3.14 \text{ cm}^2 > A_{min} = 1.35 \text{ cm}^2$ Condition vérifiée

**Sens y-y** :

## CHAPITRE III Calcul des elements

- **Sur appuis** :  $A_{sa} = 2.01 \text{ cm}^2 > A_{min} = 1.35 \text{ cm}^2$
- **En travée** :  $A_{st} = 2.01 \text{ cm}^2 > A_{min} = 1.35 \text{ cm}^2$

Condition vérifiée

**2) Diamètre minimal des barres :** (art A.7.21 BAEL9/1999)

On doit vérifier que  $\phi \leq \phi_{\text{max}} = \frac{h}{10} = \frac{150}{10} = 15$  mm. 10  $\phi \le \phi_{\text{max}} = \frac{h}{10} = \frac{150}{10} = 15 \text{ mm}$  $\phi$ : Diamètre des armatures longitudinales.  $\phi = 10$ mm <  $\phi_{\text{max}} = 15$ mm. condition *vérifié*.

### **3) Ecartement des barres :** (art A8.2.42 BAEL91/1999)

 L'écartement des barres d'une même nappe soumise à un chargement concentrique ne doit pas dépasser les valeurs suivantes :

birection la plus sollicitée :<br>
⇒ Direction perpendiculaire à la plus sollicitée :<br>
⇒ Direction perpendiculaire à la plus sollicitée :<br>  $\begin{cases} s_t \leq \min\{2h, 25\}cm \\ s_t \leq \min\{3h, 33\}cm \end{cases}$  $\triangleright$  Direction perpendiculaire à la plus sollicitée :

$$
\implies
$$

 $s_t \leq min\{30,25\} = 25 \; cm$  $s_t \leq min\{45,33\} = 33$  cm

**Sens x-x :**

\n- → Aux appuis : 
$$
S_t = 25 \leq 25 \text{ cm}
$$
\n- ▶ En través :  $S_t = 25 \leq 25 \text{ cm}$
\n- ▶ Condition vérifie.
\n

**Sens y-y :**

Aux appuis :  $S_t = 25 \leq 33 \text{ cm}$ En travée :  $S_t = 25 \leq 33cm$ Condition vérifiée.

## **4) Vérification de non poinçonnement :** (art A 5.2.4.2/BAEL 91/1999)

Aucune armature transversale n'est nécessaire si cette condition est vérifiée :

$$
Q_u \leq 0.045 \times \mu_c \times h \times \frac{f_{c28}}{\gamma_b}
$$

 $\mu_c$ : Perimetre de l'aire sur laquelle agit la charge dans le plan du feuillet moyen.

 $Q_u$ : Charge de calcul a l'ELU.

h : épaisseur de la dalle.

$$
Q_u = 1.35G = 121.5 Kn
$$
  
\n
$$
\mu_c = 2(u + v) = 2(105 + 105) = 420cm
$$
  
\n
$$
0.045 \times 4.2 \times 0.15 \times \frac{25 \times 10^3}{1.5} = 472.5 Kn \ge Q_u = 121.5 Kn
$$
 Condition vérifiée.

Aucune armature transversale n'est nécessaire.

### **5) Contrainte tangentielle :**

Les efforts sont max au voisinage de la charge.

On doit vérifier que :  $\tau_u = \frac{T_{umax}}{bd}$  $\frac{d_{max}}{d_{bd}} \leq 0.07 \frac{f_{cj}}{y_b}$ Au milieu de U :  $T_u = \frac{Q_u}{2l}$  $\frac{Q_u}{2l_y+l_x} = \frac{121.5}{2(2.025)}$  $\frac{121.5}{2(2.025)+1.5} = 21.89$  Kn Au milieu de V :  $T_u = \frac{Q_u}{3l}$  $rac{Q_u}{3l_y} = \frac{121.5}{3(2.025)}$  $\frac{121.5}{3(2.025)} = 20$  Kn  $T_{\text{max}} = 21.89 \text{ Kn}$  $\tau_u = \frac{21.89 \times 10^3}{1000 \times 130}$  $\frac{21.89 \times 10^3}{1000 \times 130} = 0.168 MPa \le 0.07 \frac{25}{1.5} = 1.166 MPa \dots \dots \dots \dots$  Condition verifiée.

### **III.7.7 Calcul a l'ELS :** υ = 0.2

**a) Moment dus au système de levage :**  $P = G + Q = 90$  Kn

$$
M_{x1} = P(M_1 + v \cdot M_2)
$$
  
\n
$$
M_{y1} = P(M_2 + v \cdot M_1)
$$
  
\n
$$
M_{x1} = 90(0.08968 + 0.2 \times 0.0584) = 9.122 Kn.m
$$
  
\n
$$
M_{y1} = 90(0.0584 + 0.2 \times 0.08968) = 6.87 Kn.m
$$

 $M_{x1} = 9.122$  Kn. m

 $M_{v1} = 6.87$  Kn. m

## **b**) **Moments dus au poids propre de la dalle pleine**  $: M_{x2}$  **et**  $M_{y2}$

 $\rho=\frac{l_x}{l}$  $l_{y}$ Dalle travaillant dans les deux sens.  $M_{x2} = \mu_x \times Q_u \times l_x^2$  $M_{\nu 2}^2 = \mu_{\nu}^2 \times \mu_{\nu 2}^2$  $\mu_{x} = 0.0634$  $\mu_y = 0.494$  $Q_s = G + Q$  $Q_u = [(25 \times 0.15 + 20 \times 0.05)] \times 1 + 1 = 4.75$  Kn/ml  $M_{x2} = 0.0696 \times 4.75 \times 1.5^2 = 0.7438$  Kn. m  $M_{v2} = 0.632 \times 0.7438 = 0.47$  Kn. m

**c) Superposition des moments agissant au centre du panneau :**

 $M_x = M_{x1} + M_{x2} = 9.122 + 0.7438 = 9.86$  Kn. m

 $M_v = M_{v1} + M_{v2} = 6.87 + 0.47 = 7.34$  Kn. m

**d) Correction des moments : Sur appuis** :  $M_{ax} = -0.3 M_{x} = -2.96$  Kn. m

$$
M_{ay} = -0.3M_y = -2.2 \text{ Kn.m}
$$

 **En travée :**  $M_{tx} = 0.85 M_x = 8.38$  Kn. m

 $M_{tv} = 0.85 M_v = 6.24$  Kn. m

### **III.7.8 Vérification a l'ELS :**

## **1) Contrainte dans le béton :**

On doit vérifier que:  $\sigma_{bc} \leq \overline{\sigma_{bc}} = 15MPa$ 

## **Sens x-x :**

## **Aux appuis :**

$$
\rho = \frac{100 \times A_a}{b \times d} = \frac{100 \times 2.01}{100 \times 13} = 0.154
$$
  
\n
$$
\rho = 0.154 \rightarrow \{\beta_1 = 0.9355, k_1 = 62.52\}
$$
  
\n
$$
\sigma_{st} = \frac{M_{sa}}{\beta_1 \times A_s \times d} = \frac{2.96 \times 10^6}{0.9355 \times 201 \times 130} = 121.09 \text{ MPa}
$$
  
\n
$$
\sigma_{bc} = \frac{\sigma_s}{K1} = \frac{121.09}{62.52} = 1.93 \text{ MPa} < 15 \text{ MPa} \rightarrow \text{Condition verify the}
$$

### **En travée :**

$$
\rho = \frac{100 \times A_{st}}{b \times d} = \frac{100 \times 3.14}{100 \times 13} = 0.241
$$
  
\n
$$
\rho = 0.241 \rightarrow \{\beta_1 = 0.9215; k_1 = 48.69\}
$$
  
\n
$$
\sigma_{st} = \frac{M_{st}}{\beta_1 \times A_s \times d} = \frac{8.38 \times 10^6}{0.9215 \times 314 \times 130} = 222.78 \text{ MPa}
$$
  
\n
$$
\sigma_{bc} = \frac{\sigma_s}{K1} = \frac{222.78}{48.69} = 4.57 \text{ MPa} \le 15 \text{ MPa} \rightarrow \text{Condition verify the}
$$

### **Sens y-y :**

**Aux appuis :**

 $\rho = \frac{100 \times A_a}{h_a}$  $\frac{10 \times A_a}{b \times d} = \frac{100 \times 2.01}{100 \times 13}$  $\frac{100 \times 2.01}{100 \times 13} = 0.154$  $\rho = 0.154 \rightarrow {\beta_1 = 0.9355, k_1 = 62.52}$  $\sigma_{\rm st} = \frac{M_{\rm sa}}{B_{\rm x} \times \Delta}$  $\frac{M_{sa}}{\beta_1 \times A_s \times d} = \frac{2.2 \times 10^6}{0.9355 \times 201}$  $\frac{2.2 \times 10}{0.9355 \times 201 \times 130} = 89.99 \text{ MPa}$  $\sigma_{bc} = \frac{\sigma_s}{\kappa_1}$  $\frac{\sigma_s}{K1} = \frac{89.99}{62.52}$  $\frac{69.99}{62.52}$  = 1.44 MPa < 15MPa  $\rightarrow$  Condition vérifiée.

**En travée :**

$$
\rho = \frac{100 \times A_a}{b \times d} = \frac{100 \times 2.01}{100 \times 13} = 0.154
$$
  
\n
$$
\rho = 0.154 \rightarrow \{\beta_1 = 0.9355, k_1 = 62.52\}
$$
  
\n
$$
\sigma_{st} = \frac{M_{sa}}{\beta_1 \times A_s \times d} = \frac{6.24 \times 10^6}{0.9355 \times 201 \times 130} = 255.27 \text{ MPa}
$$
  
\n
$$
\sigma_{bc} = \frac{\sigma_s}{K1} = \frac{255.27}{62.52} = 4.08 \text{ MPa} < 15 \text{ MPa} \rightarrow \text{Condition } \text{veitifie}
$$

## **2) État limite d'ouvertures des fissurations :**

Les fissurations sont considérées comme étant peu nuisibles, alors aucune vérification n'est nécessaire.

### **3) Etat limite de déformation:**

 Dans le cas de dalle rectangulaire appuyée sur 4 cotés on peut se dispenser de vérification de flèche, si les conditions suivantes sont respectées :

1) 
$$
\frac{h}{\ell_x} \ge \frac{M_{t_x}}{20.M_x}
$$
  
2) 
$$
\frac{A_x}{b.d} \le \frac{2}{f_e}
$$

Avec :

h : hauteur de dalle.

 $M_{tx}$ : Moment en travée dans la direction l<sub>x</sub>

 $M_x$ : Moment isostatique dans la direction de  $(x - x)$  pour une bande de largeur égale à 1[m].

 $A_x$  : Section d'armature par bande de largeur égale à 1[m]

- d : La hauteur utile de la bande.
- b : La largeur de bande égale à 1m

2)  
\n
$$
\frac{h}{l_x} = \frac{15}{240} = 0.0625
$$
\n
$$
\frac{M_{ix}}{20.M_x} = \frac{2.865}{20(3.82)} = 0.0375
$$
\n
$$
\frac{h}{l_x} = 0.0625 > 0.0375 \implies \text{condition verifies.}
$$
\n2)  
\n2)  
\n
$$
\frac{A_x}{b \cdot d} = \frac{2.01}{100 \times 13} = 0,0015
$$
\n
$$
\frac{2}{f_e} = \frac{2}{400} = 0,005
$$
\n
$$
\frac{A_x}{bd} = 0.0015 < \frac{2}{f_e} = 0,005
$$
\n
$$
\implies \text{condition verifies.}
$$

Le calcul de la flèche est inutile.

### **Conclusion :**

Le ferraillage de la dalle de la salle machine est :

**En travée :**

Sens x-x :  $4HA8$  s<sub>t</sub>=25 cm Sens y-y :  $4HAS$   $s_t=25$  cm

## **Sur appuis :**

Sens x-x :  $4HA8$  s<sub>t</sub>=25 cm Sens y-y :  $4HA8$  s<sub>t</sub>=25 cm

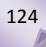

## **III.8 calcul de la poutre de chainage :**

 La poutre de chaînage sera calculée comme étant une poutre à une inertie constante reposant sur deux appuis.

## **III.8.1Pré dimensionnement de la poutre** :

 $\triangleright$  Hauteur : L  $\frac{L}{15}$  < h <  $\frac{L}{10}$  $\frac{L}{10}$  Avec L=4m porté libre de la poutre. 400  $\frac{100}{15}$  <  $h < \frac{400}{10}$  $\frac{100}{10}$   $\rightarrow$  26.6 < h < 40 Soit h = 30 cm.

> Largeur :  $0.4h < b < 0.7h$   $\rightarrow$  12  $< b < 21$  Soit b=20cm.

### **Vérification RPA art 7.5 :**  $h = 30 \geq 30 cm$

 $b = 20 \geq 20 cm$  Condition vérifiée.  $\boldsymbol{h}$  $\frac{a}{b}$  = 30  $\frac{1}{20}$  = 1.5 < 4

## **III.8.2 Détermination des charges revenant à la poutre :**

- Poids propre de la poutre ……………………0.2  $\times$  0.3  $\times$  25 = 1.5 kN/ml Poids du mur (double cloison)…………………  $2.36 \times 3.06 - 0.35 = 6.39 \, kN/ml$ Le poids du plancher  $\ldots$   $\ldots$   $\ldots$   $\ldots$   $\ldots$   $\ldots$  5.76  $\times$   $\left(\frac{0.65}{2}\right)$  $\frac{1.03}{2}$  = 1.86 kN/ml  $G = 9.75 kN/ml$ Charge d'exploitation  $\dots \dots \dots \dots \dots \dots \dots \dots \dots \dots \dots Q = 3.5$  KN/m<sup>2</sup>
	- **Combinaison des charges :**
	- $\triangleright$  **ELU** :  $Q_u = 1.35G + 1.5Q = 15.41kN/ml$
	- $\triangleright$  **ELS**:  $Q_s = G + Q = 11.25kN/ml$

**III.8.3 Calcul à l'ELU :**

$$
Qu\!\!=\!\!15.41\;kN\!/\!m
$$

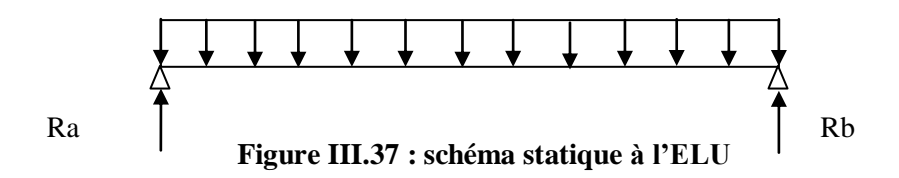

**1) Moment fléchissant :**

$$
M_0 = \frac{Q_u \times l^2}{8} = \frac{15.41 \times 4^2}{8} = 30.82 \, \text{kN} / \text{ml}
$$

En tenant compte des semis encastrement :

 $M_t = 0.85M_0 = 26.2kN/ml$  $M_a = -0.3M_0 = 9.24 \, kN/ml$ 

**2) Effort tranchant :**

 $V_u =$  $Q_u \times l$  $\frac{1}{2}$  $26.2 \times 4$  $\frac{1}{2}$  = 30.82 kn. m

**III.8.4 Calcul des armatures :** 

#### **1) Armatures longitudinales :**

**En travée** :

$$
\mu = \frac{M_t}{b \times d^2 \times f_{bu}} = \frac{26.2 \times 10^6}{200 \times 280^2 \times 14.2} = 0.117 < 0.392 \text{ SSA}
$$
\n
$$
\mu = 0.117 \implies \beta_1 = 0.937
$$
\n
$$
M = 26.2 \times 10^6
$$

$$
A_{st} = \frac{M_t}{\beta \times d \times \sigma_s} = \frac{26.2 \times 10^6}{0.937 \times 280 \times 348} = 2.87 \text{cm}^2.
$$
  

$$
A_{st} = 2.87 \text{cm}^2 \qquad \text{soit } A_{st} = 3H A 12 = 3.39 \text{cm}^2
$$

**En appuis :**

$$
\mu = \frac{M_a}{b \times d^2 \times f_{bu}} = \frac{9.24 \times 10^6}{200 \times 280^2 \times 14.2} = 0.0415 < 0.392 \text{ SSA}
$$
\n
$$
\mu = 0.0415 \implies \beta_1 = 0.979
$$
\n
$$
M_a = \frac{M_a}{200 \times 10^6} = 0.06 \text{ cm}^2
$$

$$
A_{sa} = \frac{A_{sa}}{\beta \times d \times \sigma_s} = \frac{3.21 \times 10^{-3}}{0.937 \times 280 \times 348} = 0.96 \text{ cm}^2.
$$
  

$$
A_{sa} = 0.96 \text{ cm}^2 \qquad \text{soit } A_{sa} = 3H A 10 = 2.35 \text{ cm}^2
$$

**Vérification de la section minimale du RPA :**

 $A_{min} = 0.5\% b \times h = 3cm^2$  $A_{aop} = 3.39 + 2.35 = 5.74$   $cm^2 > A_{min} = 3$   $cm^2$ **2) Armature transversales :**

**Diamètre :**

$$
\varphi \le \min\left\{\frac{h}{15}, \varphi_l, \frac{b}{10}\right\} = \min\{0.85, 1.21, 2\} = 0.85 \, \text{cm}.
$$

Soit  $\varphi_t = 8$  mm.

On opte comme armature transversales 1 cadre et 1 étrier en  $\varphi$ 8

$$
A_t = 2.01 \, \text{cm}^2
$$

**Espacement des armatures :**

Selon le BAEL Art :A7.51.22

 $S_t \leq min\{0.9d, 40\} = min\{25.2, 40\} = 25.2$  cm

Selon le RPA :Art A.7.5.2

3) **zone nodale**:  

$$
S_t \le min \left\{ 12 \times \varphi_1, \frac{h}{4}, 30 \right\} = min \{ 14.4, 7.5, 30 \} cm
$$

Soit  $S_t = 7$  cm

#### **4) Zone courante :**  $S_t \leq$ h  $\frac{1}{2}$  = 15 cm

Soit  $S_t = 15$ cm

## **La quantité d'armatures :**

Selon le RPA 99 (ADDENDA), la quantité d'armatures transversales minimales est donnée par la formule suivante :

 $A_{min} = 0.3\% Sb = 0.003 \times 15 \times 20 = 0.9 \, \text{cm}^2$ 

La section d'armature est suffisante.

## **III.8.5 Vérification à l'ELU :**

### **1) Condition de non fragilité :**

$$
Amin = 0.23 \times b \times d \times \frac{ft^{28}}{fe} = 0.23 \times 20 \times 28 \times \frac{2.1}{400} = 0.676 \text{ cm}^2
$$
\nAns.  $A_a = 2.35 \text{ cm}^2 > A_{min} = 0.676 \text{ cm}^2$ 

\nEn través:  $A_t = 3.39 \text{ cm}^2 > A_{min} = 0.0676 \text{ cm}^2$ 

\n1. Condition vérifiée.

\n2) **Vérification de la contrainte d'adhérence et d'entrainement des barres**: Art A.6.1,3/BAEL91

 $\tau_{se} \leq \overline{\tau}_{se} = \Psi_s \times f_{t28}$ 

 $\psi_s = 1.5$  Coefficient de scellement pour les hautes adhérences.

$$
\overline{\tau}_{Se} = 1,5 \times 2,1 = 3,15 MPa
$$

$$
\tau_{Se} = \frac{T}{0,9.d.\sum u_i}
$$

: *i u* Périmètre utile de la barre « i »

$$
\rightarrow \sum u_i = n\pi \phi = 3 \times 1.2 \times 3.14 = 11.304 cm
$$

$$
\tau_{Se} = \frac{30.82 \times 10^3}{0.9 \times 16 \times 113.04} = 1.08 MPa < \bar{\tau}_{Se} = 3,15 MPa \Rightarrow
$$
Condition vérifié.

3) **Influence de l'effort tranchant au niveau des appuis :** (Art A.5.1.313/BAEL91)

**Influence sur le béton :** 

$$
T_u \leq T_u = \frac{0.4 \times f_{c28} \times b \times 0.9d}{\gamma_b} = \frac{0.4 \times 20 \times 10^{-1} \times 25 \times 0.9 \times 28}{1.5} = 336 \text{ KN}
$$

 $T_u$  = 30.82 Kn  $\leq T_u$  = 336 KN condition vérifiée.

**Influence sur les armatures longitudinales :**

On doit vérifier que  $A_a \ge \frac{1.15}{f_e} \times (T_u + \frac{M_a}{0.9 \times 10^{-19}})$  $\frac{m_a}{0.9 \times d}$ )

1.15  $rac{15}{f_e}$  × (T<sub>u</sub> +  $rac{M_a}{0.9 \times}$  $\frac{M_a}{0.9 \times d}$ ) =  $\frac{1.15}{400 \times 10^{-1}}$  ×(30.82 +  $\frac{9.24}{0.9 \times 28}$ ) = 1.94 cm<sup>2</sup>.  $A_a = 2.35 \text{cm}^2 > 1.94 \text{ cm}^2$  condition vérifiée.

#### **4) Vérification de la contrainte tangentielle :**

$$
\tau_u < \bar{\tau}_u = \min\left\{0.2\frac{f_{t28}}{\gamma_b}, 5Mpa\right\} = 3.33Mpa
$$

$$
\tau_u = \frac{\text{Tu max}}{\text{b} \times \text{d}} = \frac{30.82 \times 10^3}{200 \times 280} = 0.55 \text{MPa}
$$

 $\tau_u \leq \overline{\tau_u}$  condition vérifiée.

**5) Ancrage des barres aux appuis :**  A l'ELS

$$
L_{S} = \frac{\phi f_{e}}{4.\bar{\tau}_{u}} = \frac{1.2 \times 400}{4 \times 2,835} \to L_{S} = 42.33 cm
$$

On prend  $\text{Ls} = 35 \text{cm}$ .

Les règles du BAEL (Art A.6.1,253/BAEL 91) admettent que l'ancrage d'une barre rectiligne terminée par un crochet normal est assuré lorsque la longueur de la portée mesurée hors crochet est au moins égale 0.4Ls pour les aciers HA.

La= 0.4 Ls= 0.4\*42.33 = 16.93 *cm*.  $L_a = 18$  cm

**III.8.6 Calcul a l'ELS :**

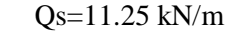

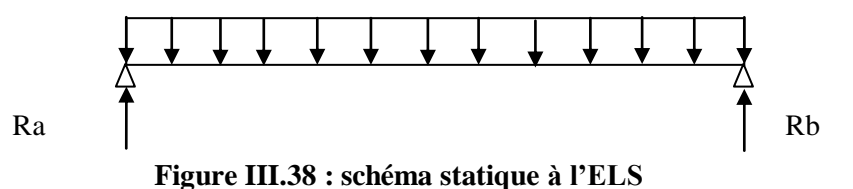

**1) Moment fléchissant :**

$$
M_0 = \frac{Q_s \times l^2}{8} = \frac{11.25 \times 4^2}{8} = 22.5 \, \text{kN} \cdot m
$$

128

En tenant compte des semis encastrement :

$$
M_t = 0.85M_0 = 19.12kN \cdot m
$$
  

$$
M_a = -0.3M_0 = 6.75 kN \cdot m
$$

**2) Effort tranchant :**

$$
V_u = \frac{Q_u \times l}{2} = \frac{11.25 \times 4}{2} = 22.5 \text{ km} \cdot m
$$

**III.8.67Vérification à l'ELS :**

#### **1.) Vérification des contraintes dans le béton:** (Art A.4.5.2/BAEL 91)

La fissuration étant peu nuisible, on vérifie la condition suivante:  $\sigma_{bc} \leq \overline{\sigma_{bc}}$ 

$$
\overline{\sigma_{bc}} = 0.6 \times f_{c28} = 0.6 \times 25 = 15 MPa
$$

 $\sigma_{bc} = \frac{\sigma_s}{K}$ K1

### **Aux appuis :**

• Contraintes dans le béton :

$$
\rho = \frac{100 \times A_s}{b \times d} = \frac{100 \times 2.35}{20 \times 28} = 0.42
$$
  
\n
$$
\rho = 0.424 \rightarrow \{\beta_1 = 0.901, k_1 = 35.5\}
$$
  
\n
$$
\sigma_s = \frac{M_{sa}}{\beta_1 \times A_s \times d} = \frac{6.75 \times 10^6}{0.901 \times 2.35 \times 280} = 113.85 \text{ MPa}
$$
  
\n
$$
\sigma_{bc} = \frac{\sigma_s}{K1} = \frac{113.85}{35.5} = 3.2 \text{ MPa} < 15 \text{ MPa} \rightarrow \text{Condition vérifiée.}
$$

## **En travée :**

Contraintes dans le béton :

$$
\rho = \frac{100 \times A_s}{b \times d} = \frac{100 \times 3.39}{20 \times 28} = 0.605
$$
  
\n
$$
\rho = 0.605 \rightarrow \{\beta_1 = 0.885 \; ; \; k_1 = 28.48 \}
$$
  
\n
$$
\sigma_s = \frac{M_{st}}{\beta_1 \times A_s \times d} = \frac{19.12 \times 10^6}{0.885 \times 280 \times 3.39} = 227 \text{ MPa}
$$

 $\sigma_{bc} = \frac{\sigma_s}{K^2}$  $\frac{\sigma_{\rm s}}{\rm K1} = \frac{227}{28.4}$  $\frac{227}{28.48}$  = 8 MPa  $\leq$  15MPa  $\rightarrow$  Condition vérifiée.

## **2.) État limite d'ouvertures des fissurations :**

Les fissurations sont considérées comme étant peu nuisibles, alors aucune vérification n'est nécessaire.

### **3) Etat limite de déformation :**

Il n'est pas nécessaire de vérifier la flèche si les conditions suivantes sont vérifiées:

- $\bullet$   $\frac{h}{h}$  $\frac{\text{h}}{\text{L}} \geq \frac{1}{16}$ avec h : hauteur de la section est égale à 35 cm.
- $\bullet$   $\frac{h}{h}$  $\frac{h}{L} \geq \frac{M s_t}{10 M_0}$ L : portée libre est égale à 442 cm.
- $\bullet$   $\frac{A}{\Box}$  $\frac{A}{b \times d} \leq \frac{4.2}{f_e}$
- A : section des armatures tendues.
- h  $\frac{h}{L} = \frac{30}{400}$  $\frac{30}{400} = 0.075 \ge \frac{1}{16}$  $\frac{1}{16}$  = 0.0625  $\boldsymbol{h}$  $\frac{h}{L}$  = 0.075  $\geq \frac{Ms_t}{10 M}$  $\frac{10 M_0}{10 M_0} = 0.071$ A  $\frac{A}{b \times d} = 0.006 \leq \frac{4.2}{f_e} = 0.0105$

## **IV.1 Introduction :**

 En plus des sollicitations statiques (charges et surcharges), la structure d'un bâtiment est soumise à des sollicitations dynamiques dues essentiellement aux actions sismiques. De ce fait, la détermination de la réponse sismique de la structure est incontournable lors de l'analyse et de la conception de cette dernière.

Le calcul des forces sismiques est mené suivant trois méthodes :

- $\triangleright$  Méthode statique équivalente.
- Méthode d'analyse modale spectrale.
- Méthode d'analyse dynamique par accélérogrammes.

# **IV.2 Méthode statique équivalente (RPA99/Art 4.2)**

**1) Principe :**

 Les forces réelles dynamiques qui se développent dans la construction sont remplacées par un système de forces statiques fictives dont les effets sont considérés équivalents à ceux de l'action sismique.

## **2) Conditions d'application : (RPA99/Art 4.1.2)**

 La méthode statique équivalente peut être utilisée dans les conditions suivantes : a) Le bâtiment étudié doit être régulier en plan et en élévation ; avec en plus :  $H \le 65$  m pour les zones I ; IIa ; IIb.

 $H \leq 30$  m pour la zone III.

b) Le bâtiment étudié présente une configuration irrégulière, tout en respectant, outre les Conditions de hauteur énoncées en a), les conditions complémentaires exigées par le RPA (ART 4.1.2).

## **Remarque :**

 Notre structure ne satisfait pas la condition (b) car elle dépasse (07) niveaux ou 23mètres en zone (IIa) pour les groupes d'usages 2, donc :

La méthode statique équivalente n'est pas applicable dans notre cas.

## **IV.3 Méthode d'analyse modale spectrale (RPA99/Art 4.3)**

## **1) Principe :**

 Par cette méthode, il est recherché pour chaque mode de vibration, le maximum des effets engendrés dans la structure par les forces sismiques représentées par un spectre de réponse de Calcul. Ces effets sont par la suite combinés pour obtenir la réponse de la structure.

## **2) Les hypothèses :**

- $\checkmark$  Les masses sont supposées concentrées au niveau des nœuds principaux (nœuds maitres).
- $\checkmark$  Seuls les déplacements horizontaux des nœuds sont pris en compte.
- $\checkmark$  Les planchers et les fondations doivent être rigides dans leurs plans.

 Le nombre de modes à prendre en compte est tel que la somme des taux de participation des masses modales atteint au moins 90% de la masse totale.

# Chapitre IV modélisation et vérification RPA

## **IV.4 Modélisation de la structure**

 Le calcul dynamique est réalisé à l'aide du logiciel ETABS, sur un modèle tridimensionnel de la structure avec 13 niveaux.

Dans ce modèle on ne modélisera que la structure (voiles et portiques), les éléments non Structuraux ne sont pas modélisés.

# **1) Description de l'ETABS :**

**E :**extended.

**T :**three dimensions.

- **A :** analyses.
- **B :** building.

**S :** système.

 L'etabs est un logiciel de calcul et de conception des structures d'ingénierie, particulièrement adapté au bâtiment et ouvrage de génie civil. Il permet de modéliser facilement et rapidement tous types de structure.

Il offre de nombreuses possibilités d'analyse des effets statiques et dynamiques. Il facilite l'interprétation des résultats, en offrant la possibilité de visualiser la déformé du système, les diagrammes des efforts, courbe enveloppes et mode de vibration….

- Les éléments en portique (poteaux-poutres) sont modélisés par des éléments finis de type ≪ *frame*≫.
- Les voiles et dalles pleines sont modélisés par des éléments de type ≪Shell≫.
- Les planchers sont simulés par des diaphragmes rigides.

## **2) Rappel :**

-Grid line : ligne de grille.

-Joints : nœud.

- -Frame : portique
- -Elément : élément
- -Restraints : degré de liberté
- -Loads : charges

-Uniformed loads: charge uniformement repartie.

- -Materiels: matériaux
- -Concrete: béton

-Steel: fer

- -Frame section: coffrage
- -Column: poteaux
- -Beam: poutres

## **3) Etapes de modélisation :**

- a) Introduction de la géométrie du modèle.
- b) Spécification des propriétés mécanique de l'acier et du béton.
- c) Introduction des sections géométriques des éléments.
- d) Définition des charges (G,Q).
- e) Introduction du spectre de réponse selon le RPA99/2003.
- f) Définition des charges sismiques.
- g) Introduction des combinaisons d'actions.
- h) Affectation des masses sismiques et inerties massiques.

- i) Spécification des conditions aux limites (appuis diaphragmes).
- j) Exécution de l'analyse et visualisation des résultats.

## **4) Spectre de réponse :**

Le spectre de repense est une courbe permettant d'évaluer la réponse d'un bâtiment à un séisme passé ou futur.

## **Remarque :**

 $\triangleright$  Classification de l'ouvrage :

Notre ouvrages étant un bâtiment d'habitation situé a Bejaïa (zone IIa) il est classé dans le groupe d'usage 2.

 $\triangleright$  Classification du site :

La structure est implantée dans un site de catégorie S3

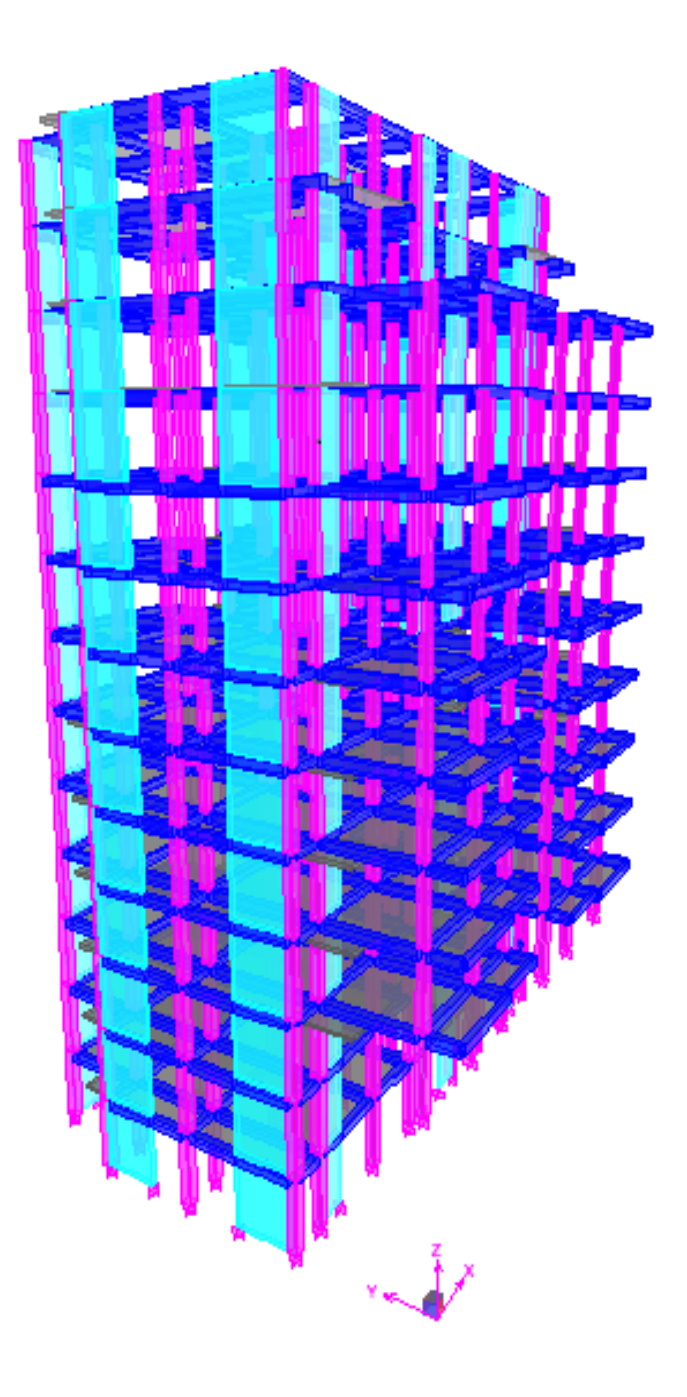

**Figure IV.1 : model tridimensionnel**

## **IV.5 Vérification des résultats du logiciel selon le RPA99/2003 :**

## **IV.5.1Introduction :**

 Avant de passer au ferraillage de la structure, le règlement parasismique algérien exige de faire des vérifications sur :

-le type de contreventement.

- -nombre de modes à considérer dans les calculs.
- -Vérification de la participation de la masse modale.
- -estimation de la période fondamental.
- -Vérification de l'effort tranchant à la base.
- -Vérification des déplacements inter étage.
- -Vérification du déplacement seconde ordre (l'effet P-Δ)

## **IV.5.2 Système de contreventement :**

 L'objet du choix du système de contreventement dans les règles et les méthodes de calcul, se traduit par l'attribution pour chaqu'un des systèmes de contreventement d'un coefficient de comportement R.

Les efforts normaux et horizontaux repris par le système de contreventement sont tirés à partir de l'ETABS à l'aide de l'option **‹‹section cut››.** (Combinaison E<sup>x</sup> et Ey):

## **Charge verticale :**

- **1)** Charge verticale reprise par toute la structure : **40597.7 kn**
- 2) Charge verticale reprise par les portiques :

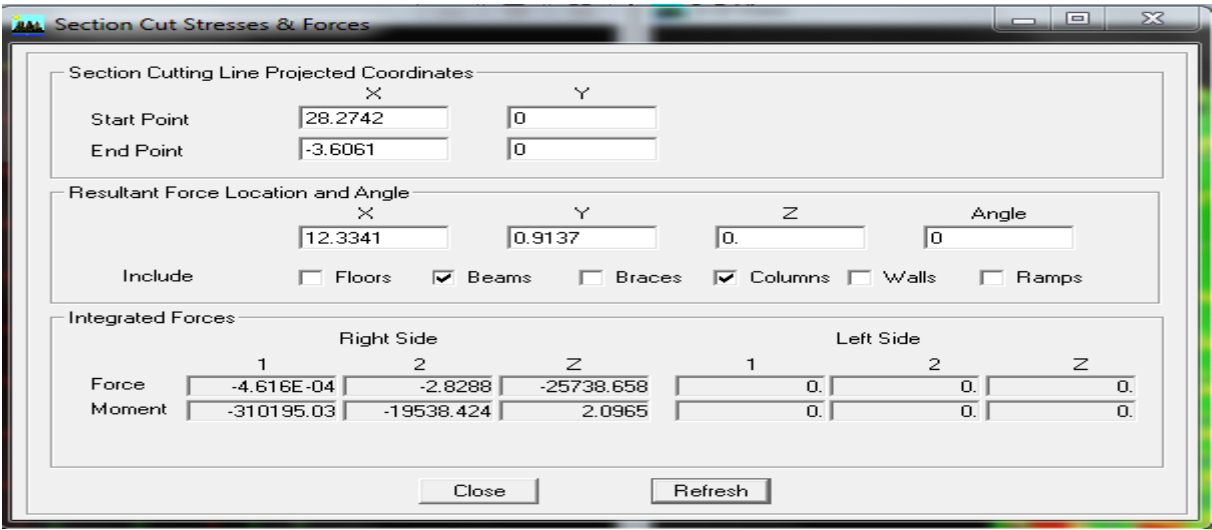

**Figure IV.2 : Efforts verticaux repris par les portiques**

Charge verticale reprise par les portiques **: 25738.658** Kn soit **63.39** %

3) Charge verticale reprise par les voiles :

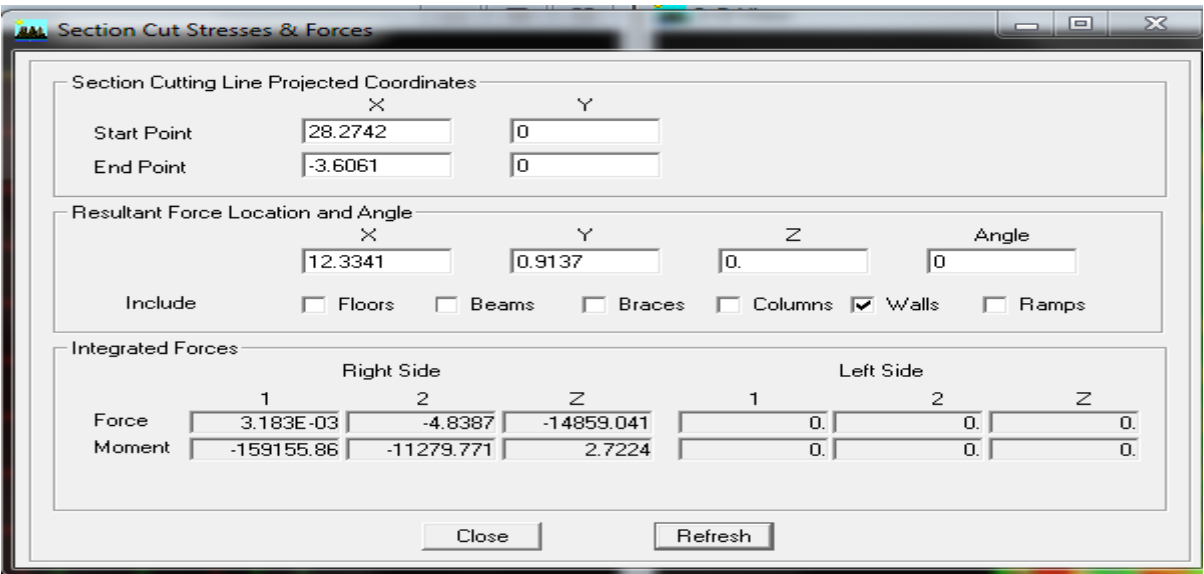

**Figure IV.3 : Efforts verticaux repris par les voiles**

Charge verticale reprise par les voiles **: 14859.041 Kn** soit **36.6** %

## **Charge horizontale : Sens xx :**

- 1) Charge horizontale reprise par toute la structure: **2561.8071 Kn.**
- 2) Charge sismique reprise par les portiques :

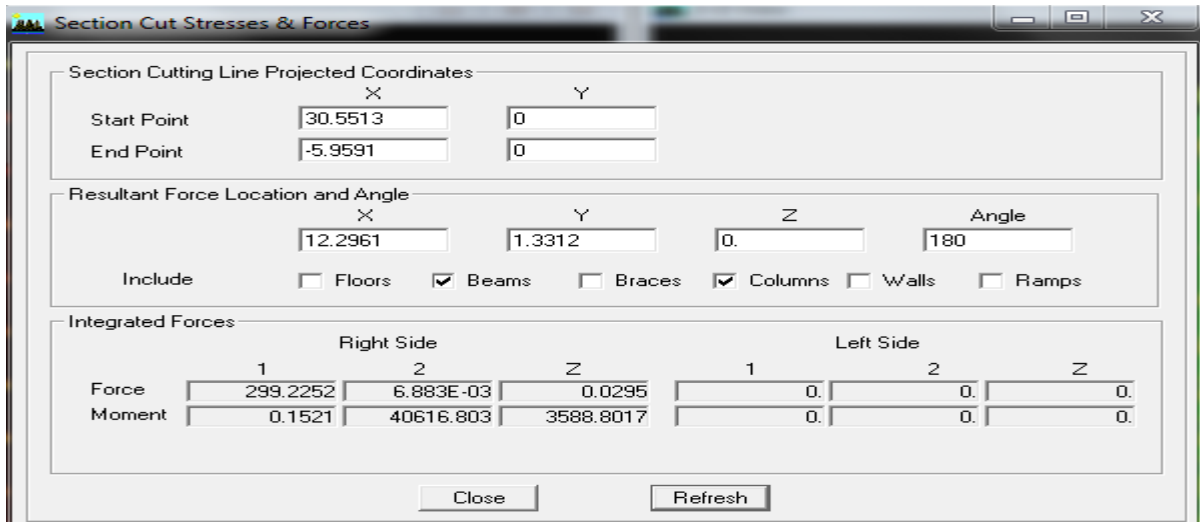

## **Figure IV.4 : charge horizontale reprise par les portiques sens x**

La charge sismique reprise par les portiques dans le sens xx: **299.2252** soit **11.68**%

3) Charge sismique reprise par les voiles :

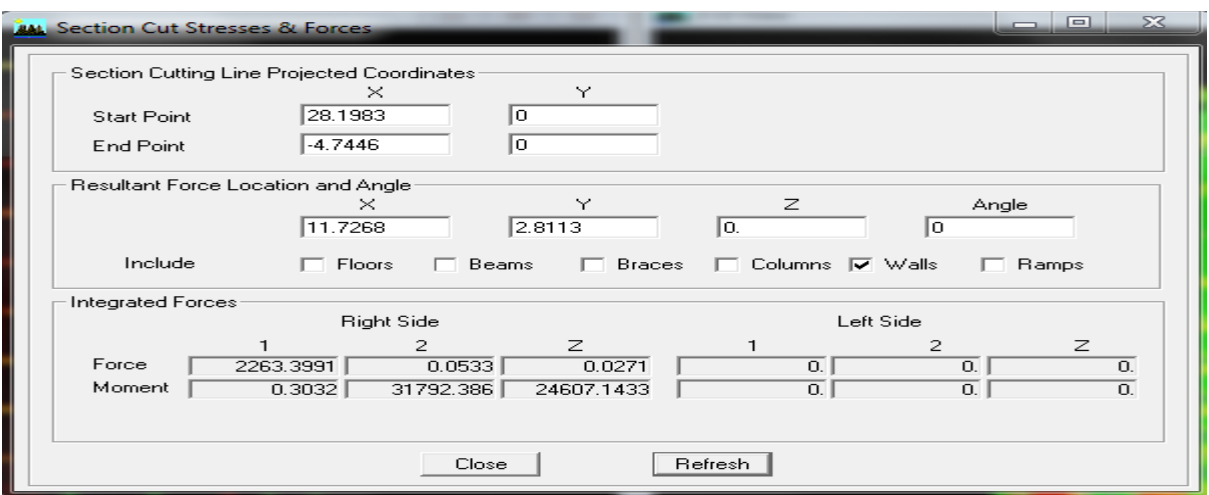

**Figure IV.5 : charge horizontale reprise par les voiles sens x**

La charge sismique reprise par les voiles dans le sens xx: **2263.3991** soit **88.35** %

## **Sens yy:**

- 1) Charge horizontale reprise par toute la structure: **2638.3658 Kn.**
- 2) Charge sismique reprise par les portiques :

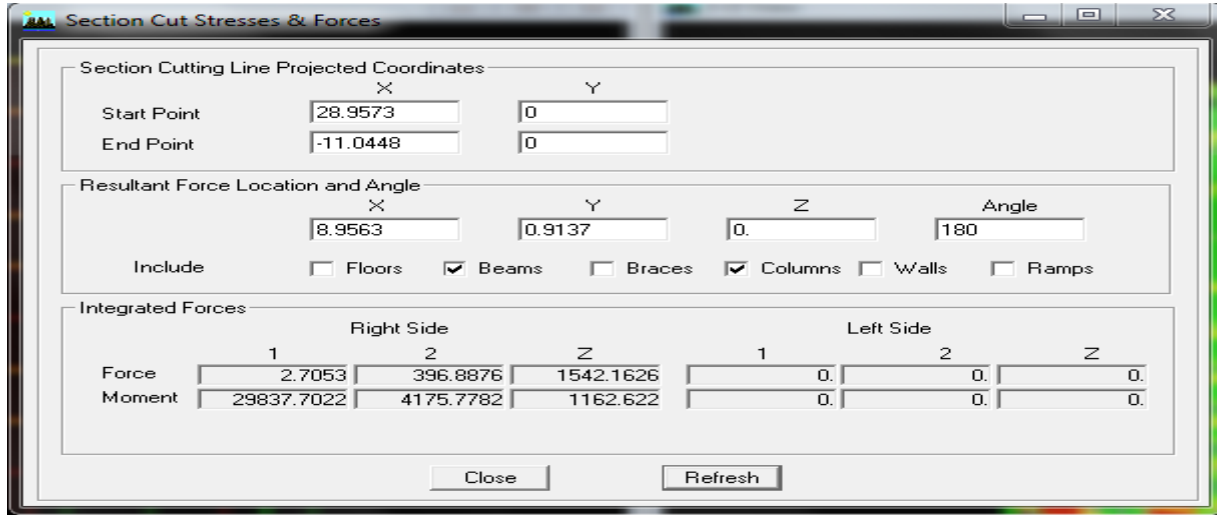

**Figure IV.6 : charge horizontale reprise par les portiques sens y**

La charge sismique reprise par les portiques dans le sens yy: **396.88** soit **15.04**%
3) Charge sismique reprise par les voiles :

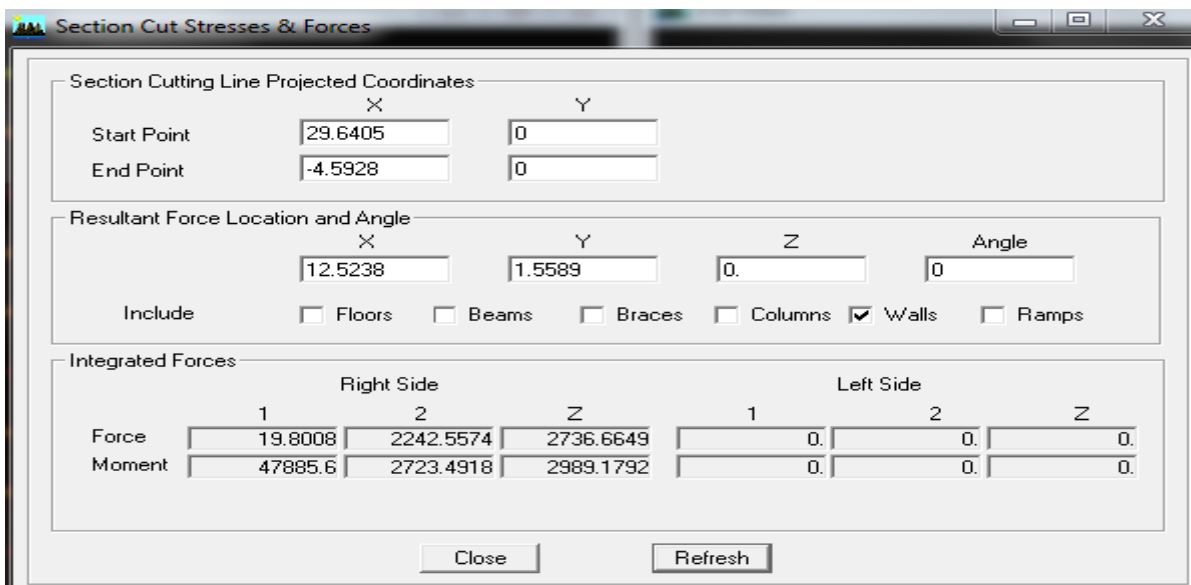

**Figure IV.7 : charge horizontale reprise par les voiles sens y**

La charge sismique reprise par les voiles dans le sens yy: **2242.5574** soit **84.99** %

### **Conclusion :**

 Les voiles reprennent plus de 20% des sollicitations due aux charges verticales et la totalité des charges horizontales D'après le RPA99 modifié 2003 la structure est contreventée par voiles porteurs. donc le coefficient de comportement **R= 3.5**.

### **IV.5.3 Nombre de mode à considérer et participation massique :** (art 4.3.4 RPA99/2003)

 Pour les structures représentés par des modèles plan dans deux directions orthogonales, le nombre de mode de vibration à retenir dans chacune des directions d'excitations doit être tel que :

 $\checkmark$  La somme des masses totales effectives pour les modes retenus soit égale à 90 % au moins de la masse totale de la structure.

 $\checkmark$  Ou que tous les modes ayant une masse modale effective supérieure à 5% de la masse totale de la structure soient retenus pour la détermination de la réponse totale de la structure.  $\checkmark$  Le minimum de mode à retenir est de 03 dans chaque direction considérés.

### Remarque :

Le nombre minimal de modes (K) retenir doit être tel que :

 $K \ge 3\sqrt{N}$  = avec N = 13 niveaux et  $T_K \le 0.2$  s

N : est le nombre de niveaux au dessus du sol et  $T_k$  la période du mode K.

 $K \geq 3\sqrt{N} = 10.81$ 

On prend  $K \ge 11$  modes; avec  $T_K = T_1 = 0.083$  s < 0.2 s

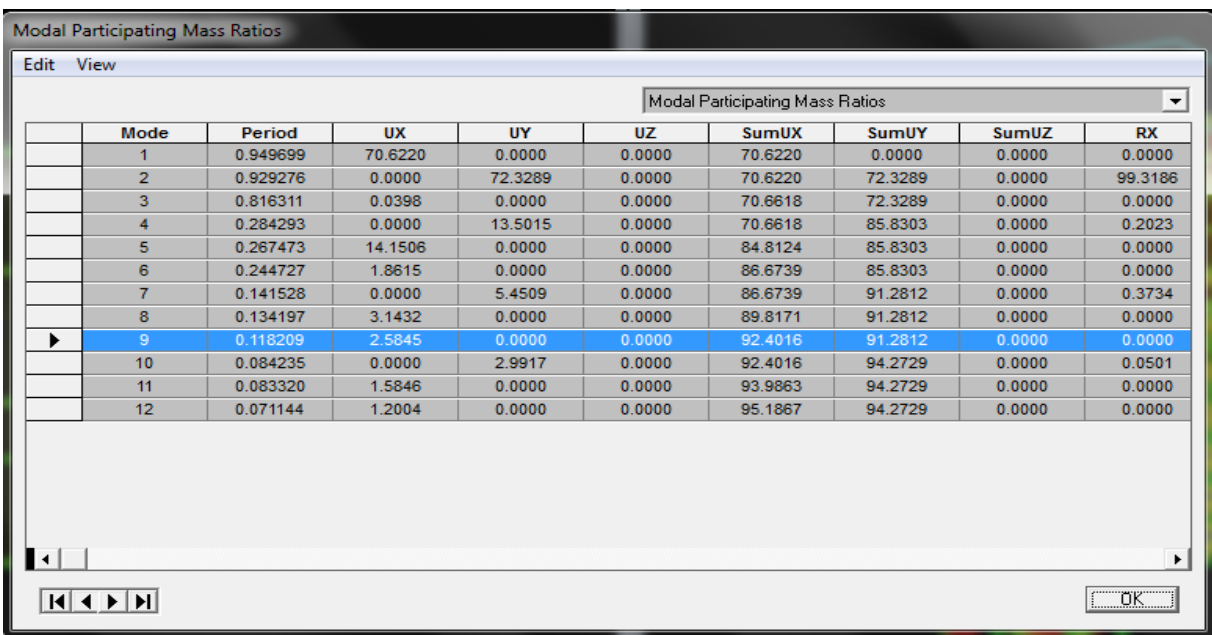

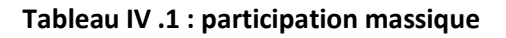

Constatation :

- Le premier mode est un mode de translation suivant x.
- Le deuxième mode est un mode de translation suivant y.
- Le troisième mode est un mode de rotation.
- Le facteur de la participation massique modale atteint les 90% à partir du 7ème mode suivant le sens  $(y-y)$  et à partir du 9<sup>eme</sup> mode suivant le sens  $(x-x)$ .
	- $\bullet$  La période fondamentale de la structure est T = 0.92s.

### **IV.5.4) Estimation de la période fondamentale de la structure :**

 Selon le RPA99/2003 (art 4.2.4) la période fondamentale de la structure peut être estimé à partir de la formule empirique (4.6) :

 $T = C_t \times h_n^{3/4}$ 

 $C_t$ : Coefficient, fonction du système de contreventement et du type de remplissage

 $C_t = 0.05$  Donné par le tableau (4.6)

 $h_n$ : Hauteur mesurée en [m] à partir de la base jusqu'au dernier niveau.

 $h_n = 39.78 \ m$ 

 $T = 0.05 \times 39.78^{3/4} = 0.791 s$ 

Vu que le contreventement est assuré par des voiles en béton armé, la période peut être également calculée par la formule (4.7)

$$
T=0.09\times h_n/\sqrt{D}
$$

D : est la dimension du bâtiment mesurée à sa base dans la direction considérée.

★ 
$$
D_x = 23.15m
$$
 et  $D_y = 13.95 m$ 

\n $T_x = 0.09 \times \frac{39.78}{\sqrt{23.15}} = 0.744s$ 

\n $T_y = 0.09 \times \frac{39.78}{\sqrt{23.15}} = 0.958 s$ 

Dans notre cas il ya lieu de retenir la plus petite des deux valeurs données par les formule (4.6) et (4.7) :

$$
T = \min\{0.791, 0.744, 0.958\} = 0.744 s
$$

 $\sqrt{13.95}$ 

Les valeurs de T, calculées à partir des méthodes numériques ne doivent pas dépasser celles estimées à partir des formules empiriques appropriées de plus de 30 %.

 $T_{RPA} = 1.3 \times 0.744 = 0.97s > T_{ETABS} = 0.92s \implies$  La période est vérifiée.

### **IV.5.5 Vérification de l'effort tranchant à la base :**

 La force sismique totale V doit être calculée dans deux directions orthogonales selon la méthode statique équivalente :

$$
V = \frac{ADQ}{R}W
$$

le RPA nous exige de vérifier que la résultante des forces sismiques à la base «  $V_t$  » obtenue par combinaison des valeurs modales ne doit pas être inférieure à 80 % de la résultante des forces sismiques déterminées par la méthode statique équivalente V statique pour une valeur de la période fondamentale donnée par la formule empirique appropriée.

- **Coefficient d'accélération de zone A :**   $A = 0.15$  (groupe d'usage 2 ; zone IIa)
- **Coefficient de comportement R :**
	- $R = 3.5$  (structure contreventé par voiles porteurs)
- **Poids de la structure W :**

poids total de la structure donné par le logiciel ETABS

$$
W = \sum_{i=1}^n W_i \quad et \quad W_i = W_{Gi} + \beta W_{Qi}
$$

β : Coefficient de pondération avec : β = 0.2 donné par le tableau (4. 5) du RPA

 $W = 46071.594$  kn

**facteur de qualité Q :**

Sa valeur est donnée par la formule :  $Q = 1 + \sum P_q$  (formule 4 – 4 RPA)

Pq: est la pénalité à retenir selon les critères de qualité « satisfait ou non ». Sa valeur est donnée par le tableau suivant :

## Chapitre IV modélisation et vérification RPA

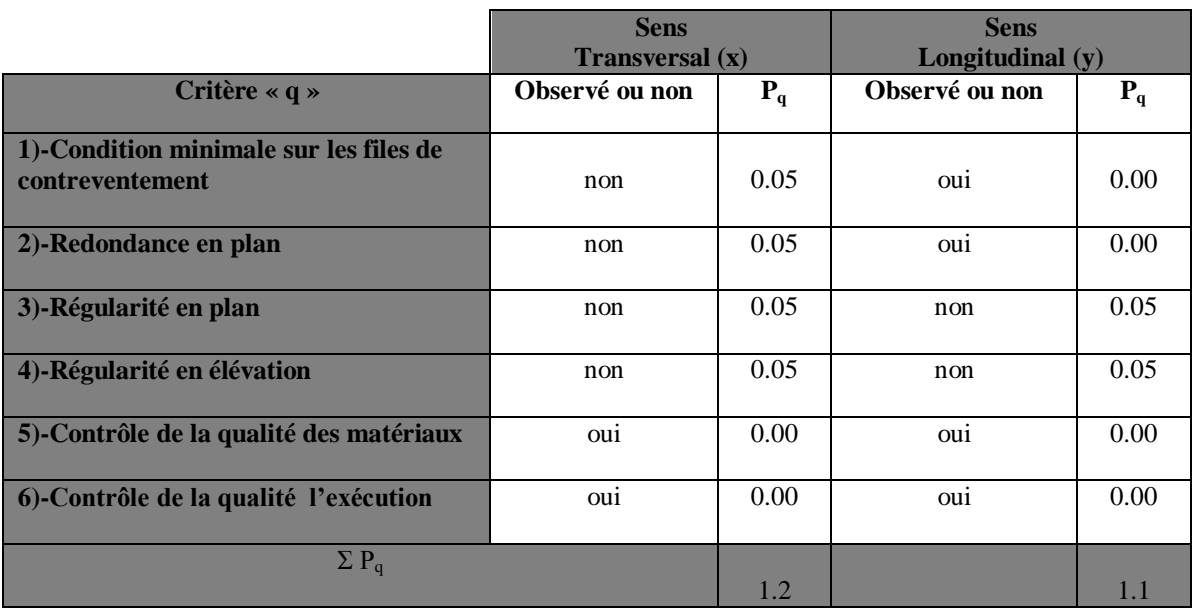

### **Tableau IV.2 : Les critères de facteur de qualité**

### **Coefficient d'amplification dynamique D :**

Il est fonction de la catégorie de site, facteur de correction d'amortissement  $\eta$  et de la période fondamentale de la structure (T).

$$
D = \begin{cases} 2.5 \eta & 0 \le T \le T_2 \\ 2.5 \eta \left(\frac{T_2}{T}\right)^{2/3} & T_2 \le T \le 3s \\ 2.5 \eta \left(\frac{T_2}{3}\right)^{2/3} \times \left(\frac{3}{T}\right)^{5/3} & T > 3 \end{cases}
$$

*T*2 : Période caractéristique, associée à la catégorie du site qui est donnée par le tableau (Tab .4.7) de RPA 99.

Site meuble  $\Rightarrow$  S<sub>3</sub> $\Rightarrow$  T<sub>2</sub> = 0,5s η: Facteur de correction d'amortissement donné par la formule (4-3) comme suit :

$$
\eta = \sqrt{\frac{7}{2+\xi}}
$$

ξ(%):est le pourcentage d'amortissement critique en fonction: Tab (4-2)

Du matériau constitutif : béton armé De type de structure : portique + voile  $\geq \xi$ (%)=10% De l'importance des remplissages : dense

D'où 
$$
η = \sqrt{\frac{7}{2 + \xi}} = 0.763 > 0.7; (\xi = 10\%)
$$
 .......condition vérifiée.  
\nT : période de la structure :  
\nT = 0.791 s  
\nT<sub>x</sub> = 0.744 s  
\nT<sub>y</sub> = 0.958 s  
\n  
\nNous avons : 0.5s ≤T (x; y) ≤3s done : D<sub>(x; y)</sub> = 2,5 × η × ( $\frac{T_2}{T_{(x; y)}}^{2/3}$ )  
\n  
\nR = 25.5 × 25.2 × 25.2 × 1.5

$$
D_x = 2.5 \times 0.763 \times \left(\frac{0.5}{0.744}\right)^{2/3} = 1.46
$$
  

$$
D_y = 2.5 \times 0.763 \times \left(\frac{0.5}{0.958}\right)^{2/3} = 1.23
$$

**Application numérique :**

$$
V_x^{statique} = 3459.32kn \implies 0.8V_x^{statique} = 2767.45 kn
$$

$$
V_y^{statique} = 2671.49 \text{ kn} \implies 0.8V_y^{statique} = 2137.19 \text{ kn}
$$
\n
$$
V_x^{dynamicque} = 3220.86 \text{ kn} > 0.8V_x^{statique} = 2767.45 \text{ kn}
$$
\n
$$
V_y^{dynamicque} = 3307.79 > 0.8V_y^{statique} = 2137.19 \text{ kn}
$$
\nCondition vérifiée

### **IV.5.6 Vérification des déplacements inter étage :** (art 4.43 RPA99/2003)

 Le déplacement horizontal à chaque niveau ≪ k ≫ de la structure est calculé comme suit :

$$
\delta_k = R \times \delta_{ek}
$$

 $\delta_{ek}$ : Déplacement dû aux forces sismiques F<sub>i</sub> (y compris l'effet de torsion). R : coefficient de comportement  $(R = 3.5)$ . Le déplacement relatif au niveau  $\langle k \rangle$  par rapport au niveau  $\langle k \rangle$  k-1  $\gg$  est égal à :

$$
\Delta_k = \delta_k - \delta_{k-1}
$$

 D'après le RPA99 (Art 5.10), les déplacements relatifs latéraux d'un étage par rapport aux étages qui lui sont adjacents ne doivent pas dépasser 1% de la hauteur d'étage.

## Chapitre IV modélisation et vérification RPA

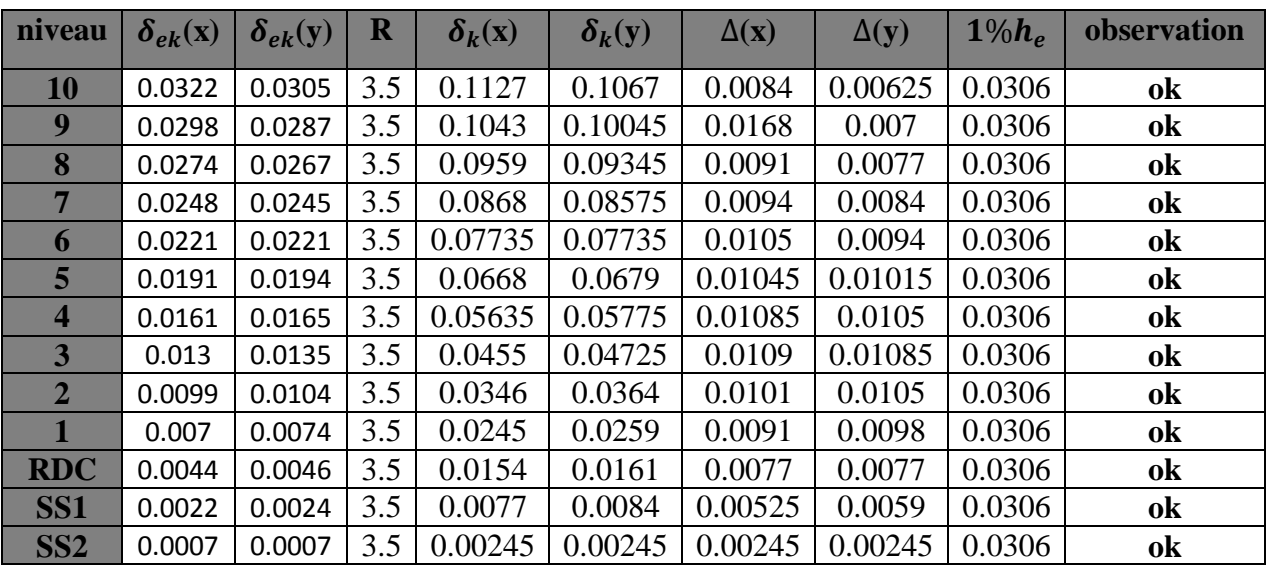

### **Tableau IV.3 déplacements inter étage**

### **IV.5.7) Justification vis-à-vis de l'effet P-Δ :** (Art 5.9/RPA99)

Les effets du 2<sup>eme</sup> ordre peuvent être négligés dans le cas des bâtiments si la condition suivante est satisfaite à tous les niveaux :

$$
\theta = \frac{P_k \times \Delta_k}{V_k \times h_k} \leq 0.1
$$

 $P_k$ : Poids total de la structure et des charges d'exploitation associés au-dessus du niveau «k».

 $V_k$ : Effort tranchant d'étage au niveau « k ».

 $\Delta_k$ : Déplacement relatif du niveau « k » par rapport au niveau « k-1 ».

 $h_k$ : Hauteur de l'étage « k ».

**Sens xx :**

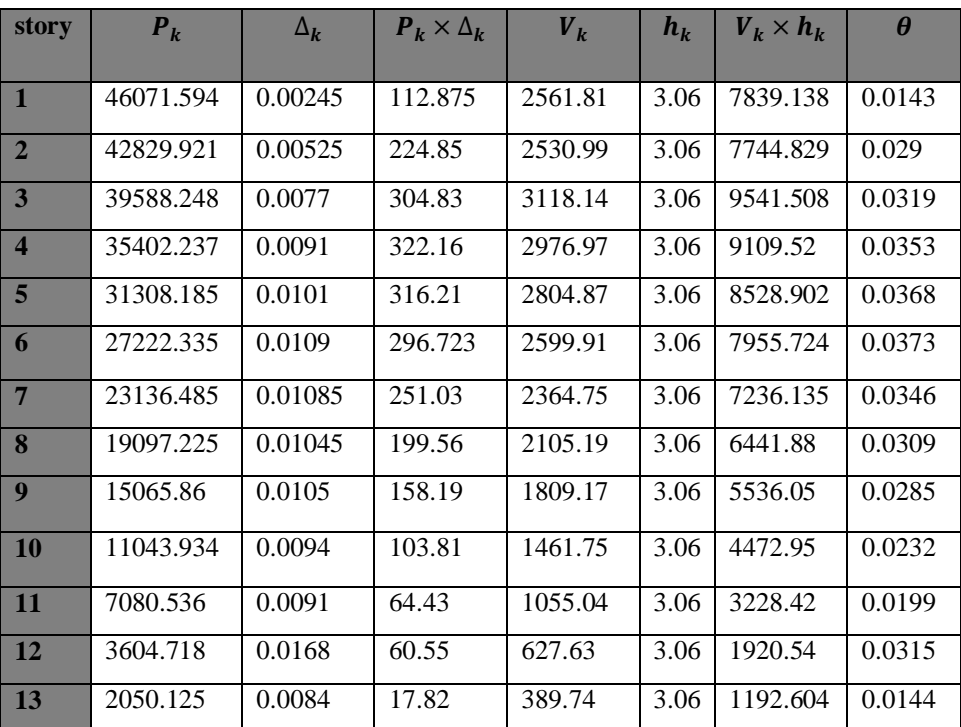

### **Tableau IV.4 : vérification de l'effet P-Δ sens x**

### **Sens yy :**

| story                   | $P_k$     | $\Delta_{\bf k}$ | $P_k \times \Delta_k$ | $V_k$   | $h_k$ | $V_k \times h_k$ | $\boldsymbol{\theta}$ |
|-------------------------|-----------|------------------|-----------------------|---------|-------|------------------|-----------------------|
| 1                       | 46071.594 | 0.00245          | 112.875               | 2638.37 | 3.06  | 8073.41          | 0.0139                |
| $\overline{2}$          | 42829.921 | 0.00595          | 254.83                | 2612.52 | 3.06  | 7994.31          | 0.0318                |
| 3                       | 39588.248 | 0.0077           | 304.82                | 3215.08 | 3.06  | 9838.144         | 0.0309                |
| $\overline{\mathbf{4}}$ | 35402.237 | 0.0098           | 346.94                | 3077.26 | 3.06  | 9416.47          | 0.0368                |
| 5                       | 31308.185 | 0.0105           | 328.73                | 2903.89 | 3.06  | 8885.903         | 0.0369                |
| 6                       | 27222.335 | 0.01085          | 295.36                | 2691.56 | 3.06  | 8236.17          | 0.0358                |
| $7\phantom{.0}$         | 23136.485 | 0.0105           | 242.93                | 2441.68 | 3.06  | 7471.54          | 0.0325                |
| 8                       | 19097.225 | 0.01015          | 193.836               | 2162.86 | 3.06  | 6618.35          | 0.0292                |
| 9                       | 15065.86  | 0.00945          | 142.37                | 1845.78 | 3.06  | 5648.08          | 0.0252                |
| 10                      | 11043.934 | 0.0084           | 92.769                | 1477.12 | 3.06  | 4519.98          | 0.0205                |
| 11                      | 7080.536  | 0.0077           | 54.52                 | 1057.92 | 3.06  | 3237.23          | 0.0168                |
| 12                      | 3604.718  | 0.007            | 25.233                | 631.89  | 3.06  | 1933.58          | 0.013                 |
| 13                      | 2050.125  | 0.00625          | 12.813                | 396.18  | 3.06  | 1212.31          | 0.0105                |

**Tableau IV.5 : vérification de l'effet P-Δ sens y**

**Conclusion :** les effets du 2eme ordre peuvent être négligés.

### **IV.5.8 Vérification de l'excentricité :**

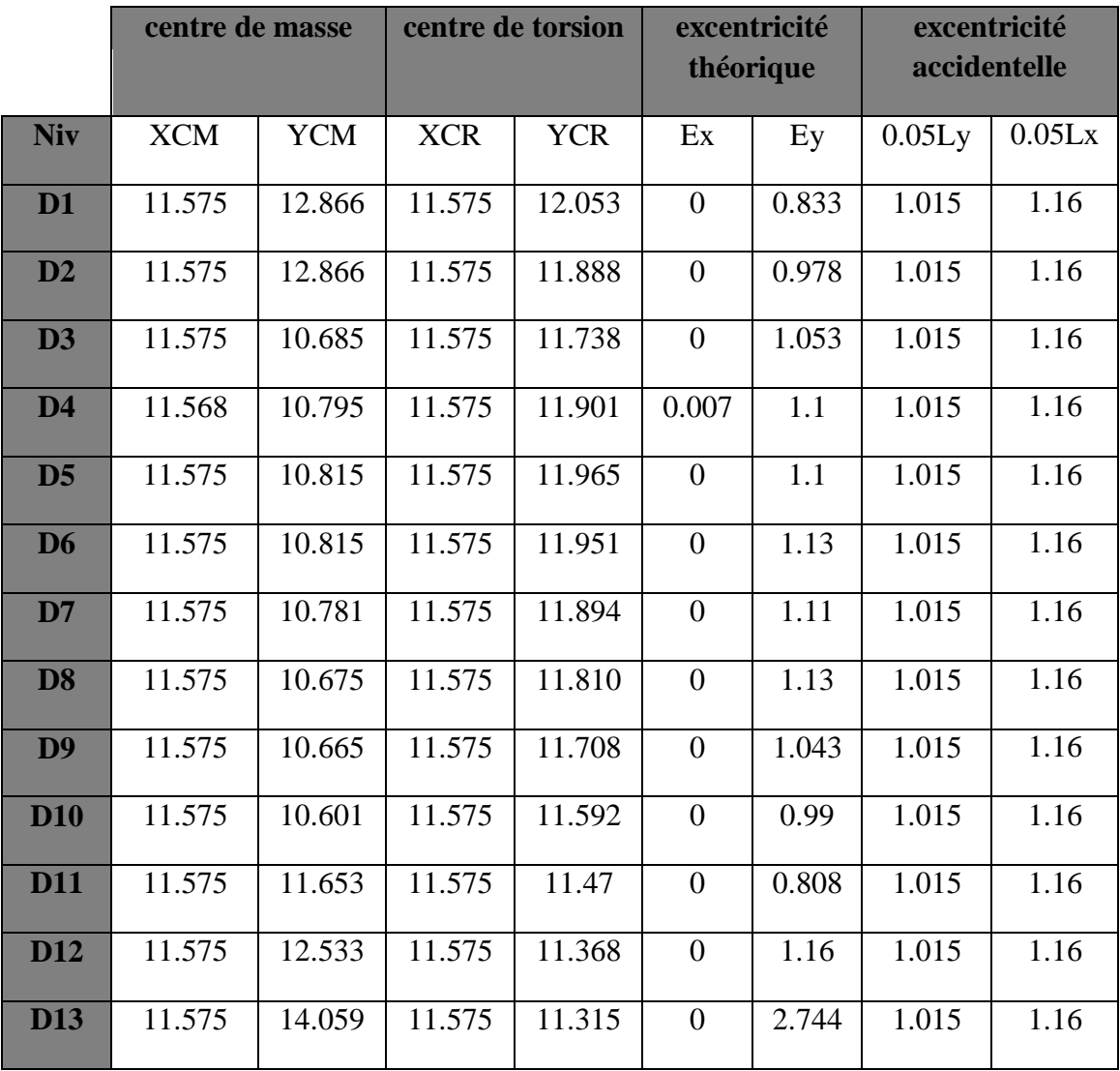

### **Tableau IV.6 : vérification de l'excentricité**

L'excentricité est vérifiée sur tous les niveaux dans le sens x, sauf le dernier vu qu'il présente une diminution importante de la surface de son plancher dans le sens y.

### **IV.5.9 Vérification du déplacement maximale :**

 On doit s'assurer que le déplacement maximal que subit la structure vérifie la formule suivante :

 $\delta_{max} \leq f = \frac{h_t}{500}$  $\frac{n_t}{500}$ 

: Flèche admissible.

 $h_t$  : Hauteur total du bâtiment.

Le déplacement maximal est donné par ETABS comme suite:

display  $\Rightarrow$  show story response plots

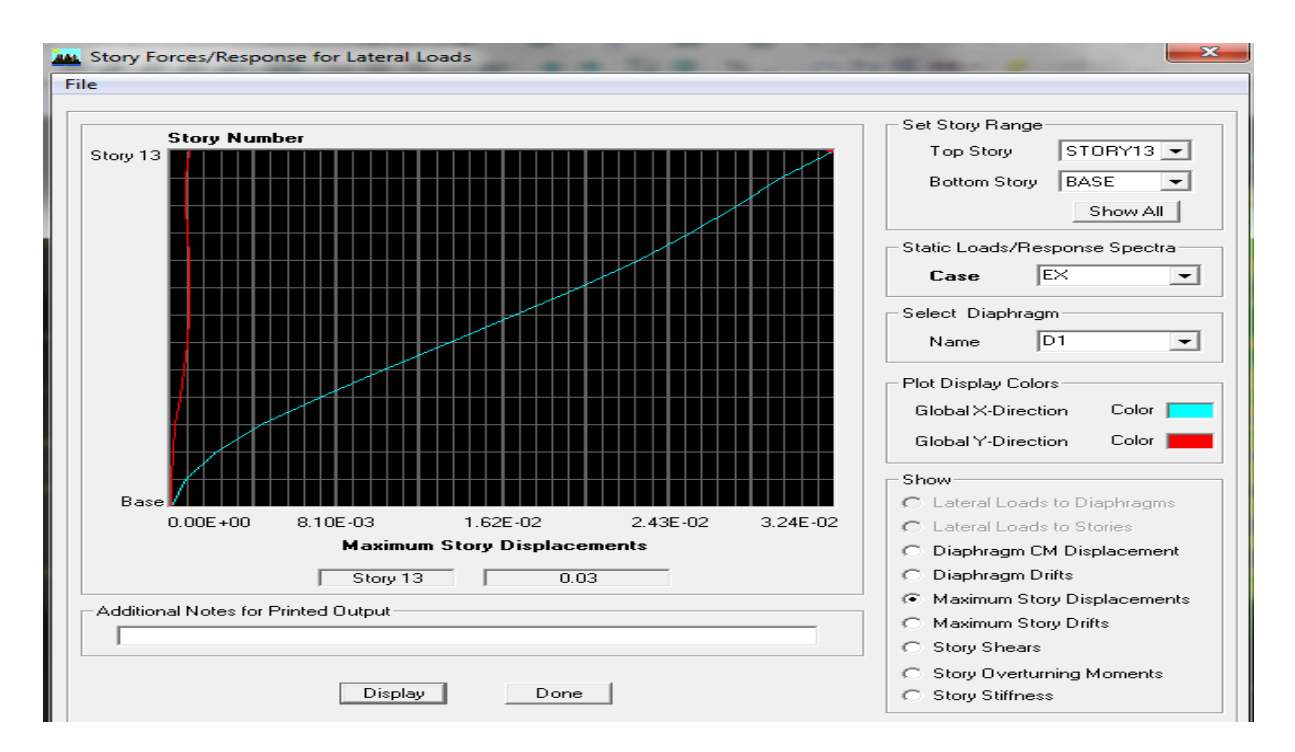

**Figure IV.8 : Déplacement maximal selon x**

Le déplacement maximal au niveau du dernier étage donné par L'Etabs égale à :

 $0.03$  m sous  $E_v$ .

 = 0.03 < = 39.78 500 = 0.079 ………………**condition vérifiée.**

## Chapitre IV modélisation et vérification RPA

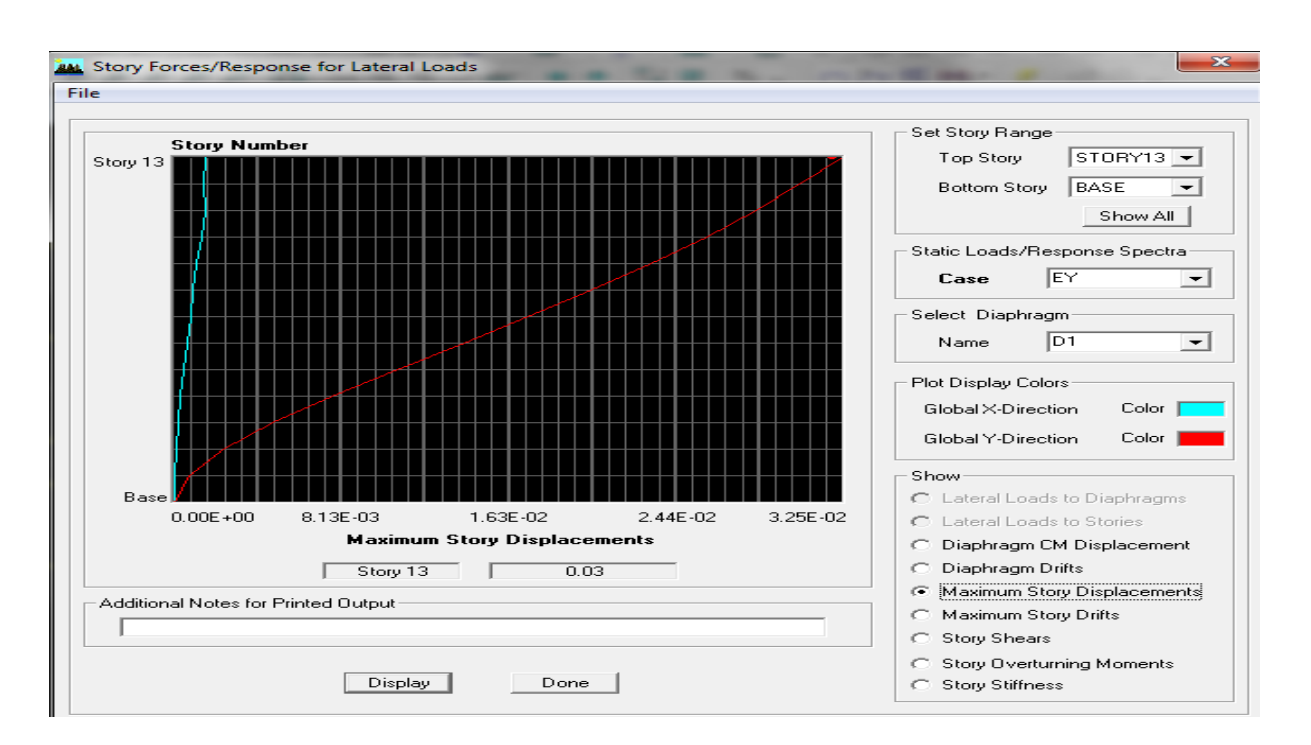

**Figure IV.9 : Déplacement maximal selon y**

Le déplacement maximal au niveau du dernier étage donné par L'Etabs égale à :

 $0.03$  m sous  $E_y$ .

 = 0.03 < = 39.78 500 = 0.079 ………………**condition vérifiée.**

### **V.1 Introduction:**

Dans ce chapitre, sont présentés les résultats obtenus de l'étude dynamique. Ces résultats présents les sollicitations de la structure sous les différentes charges combinées à l'action sismique selon les combinaisons d'actions réglementaires dans les éléments structuraux (poutres, poteaux et voiles). Les résultats étalés sont les efforts maximaux pour chaque élément principal de notre structure.

### **V.2 les efforts internes pour les poteaux :**

### **V.2.1 Numérotations utilisées pour les poteaux :**

Les numérotations et abréviations adoptées pour les poteaux, sont utilisées par le logiciel de calcul utilisé à savoir le logiciel ETABS en plus de la numérotation des poteaux nous avons ajoutés des numérotations pour les portiques pour faciliter leurs localisation (voir figures V.1).

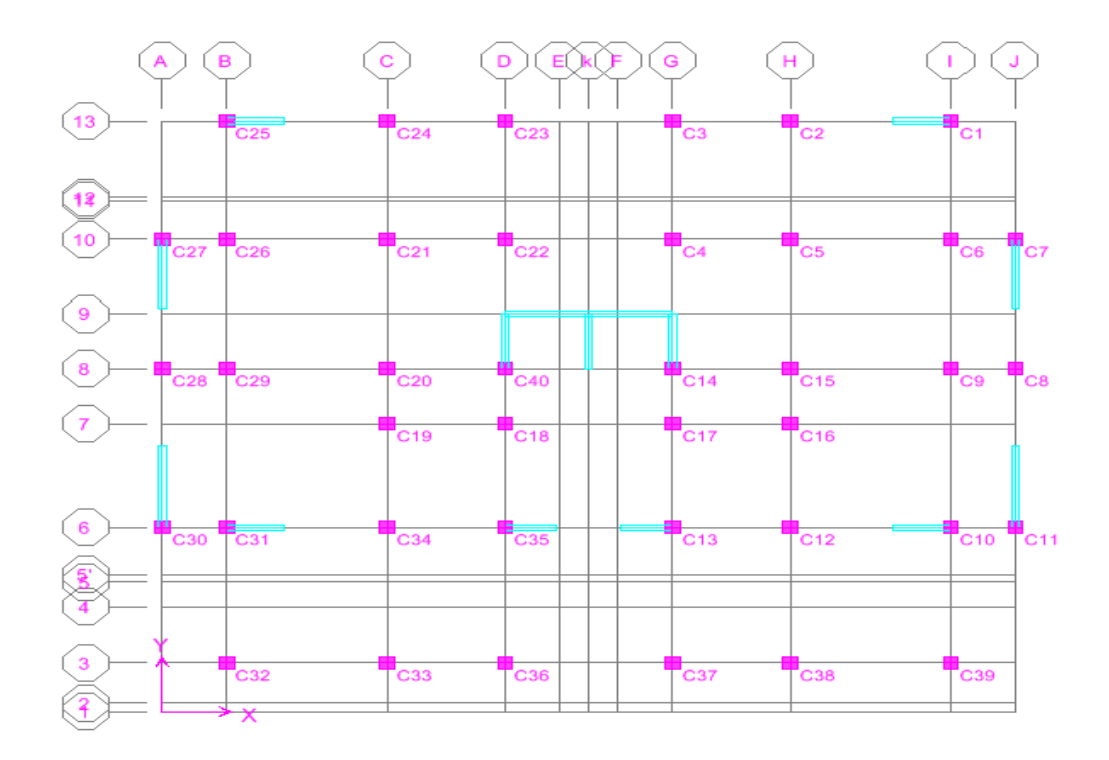

**Figure V.1 : poteaux et leurs numérotations** 

## poteaux45x45 (VS, SS2, SS1 et RDC).

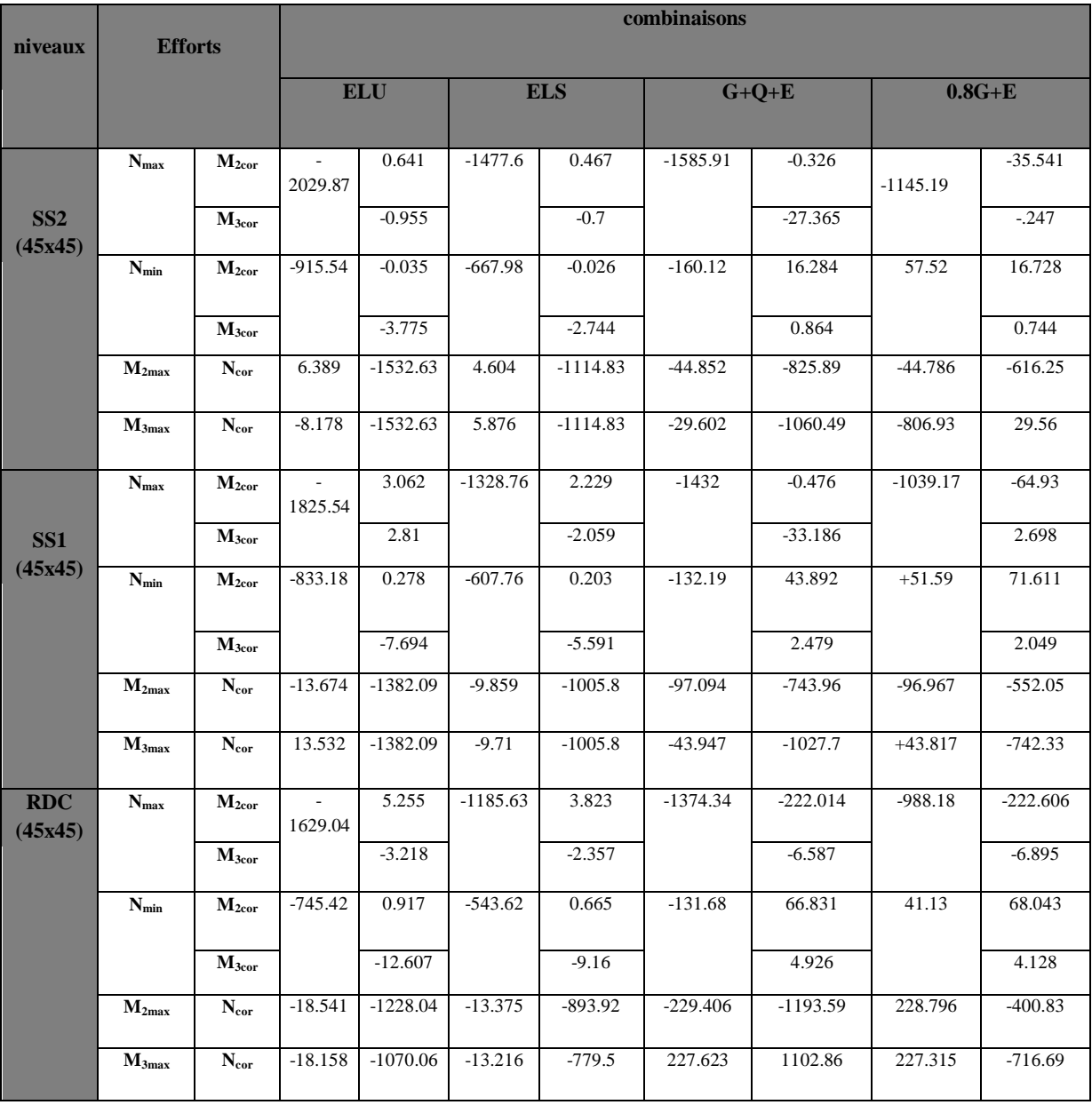

# Poteaux40x40 (du 1<sup>er</sup> au 4<sup>ème</sup> étage).

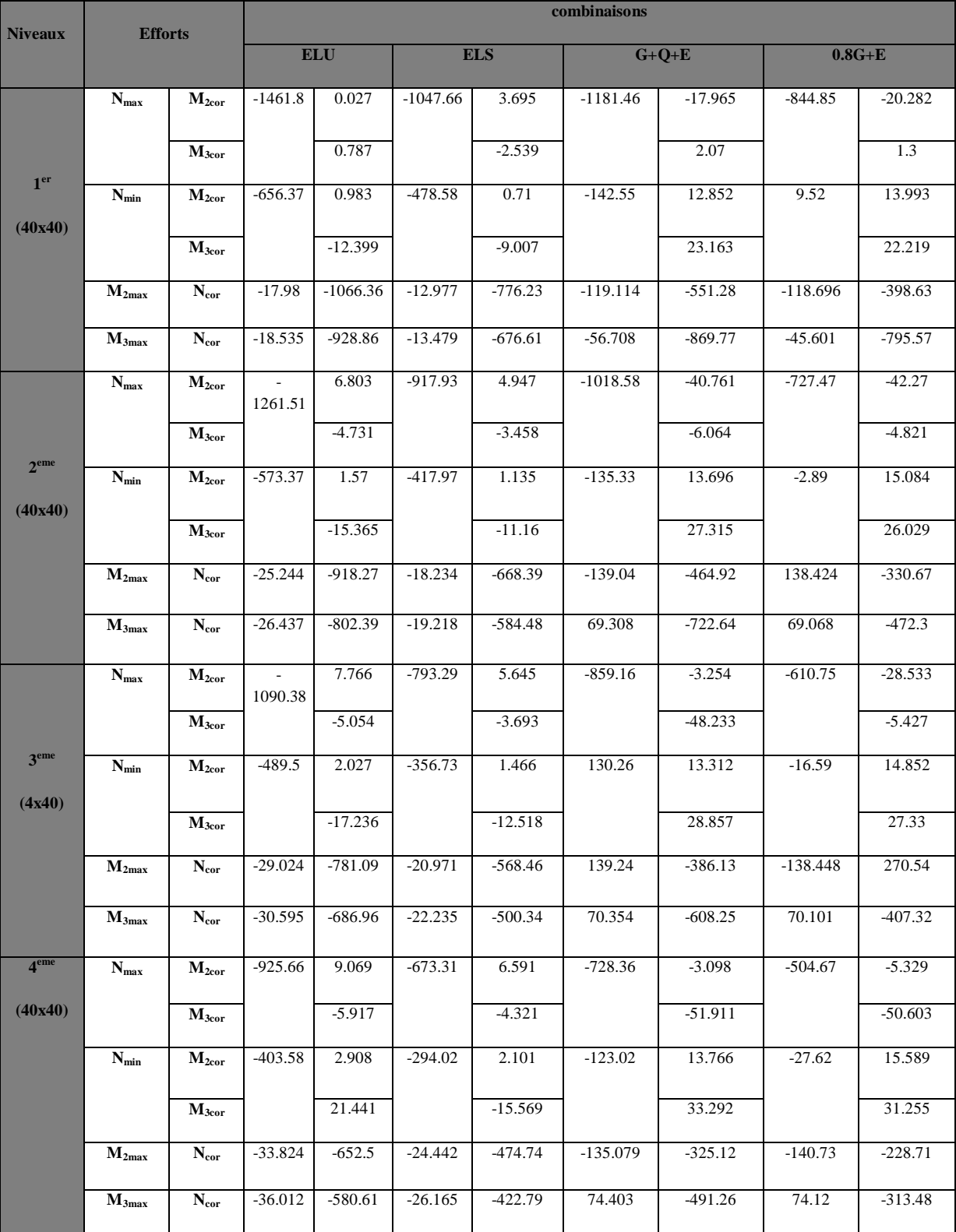

# Poteaux 35x35 (du 5<sup>eme</sup> au 8<sup>ème</sup> étage).

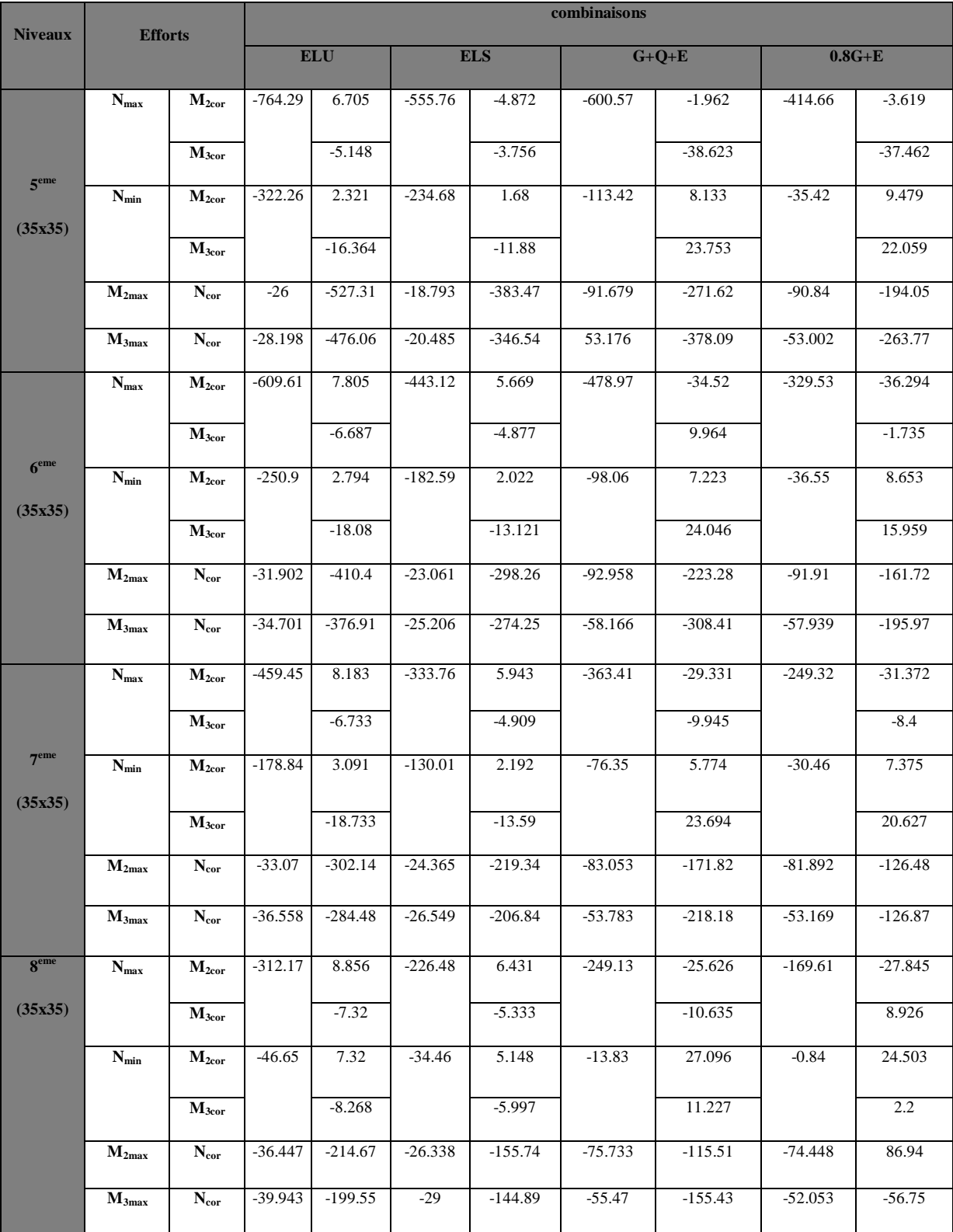

# Fichier résultats

# Chapitre V

Poteaux  $30x30$  (du 9<sup>eme</sup> au  $10^{time}$  étage).

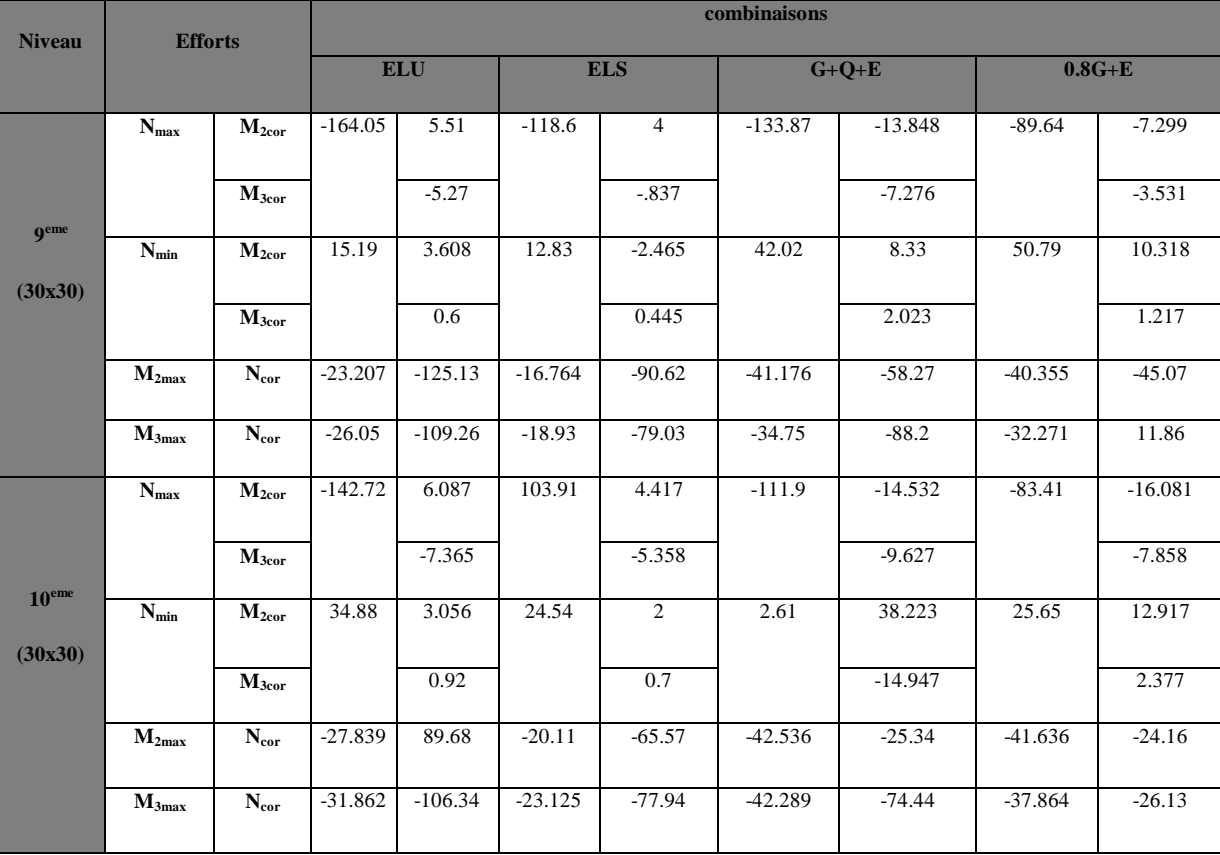

### **V.3 Les efforts internes dans les poutres :**

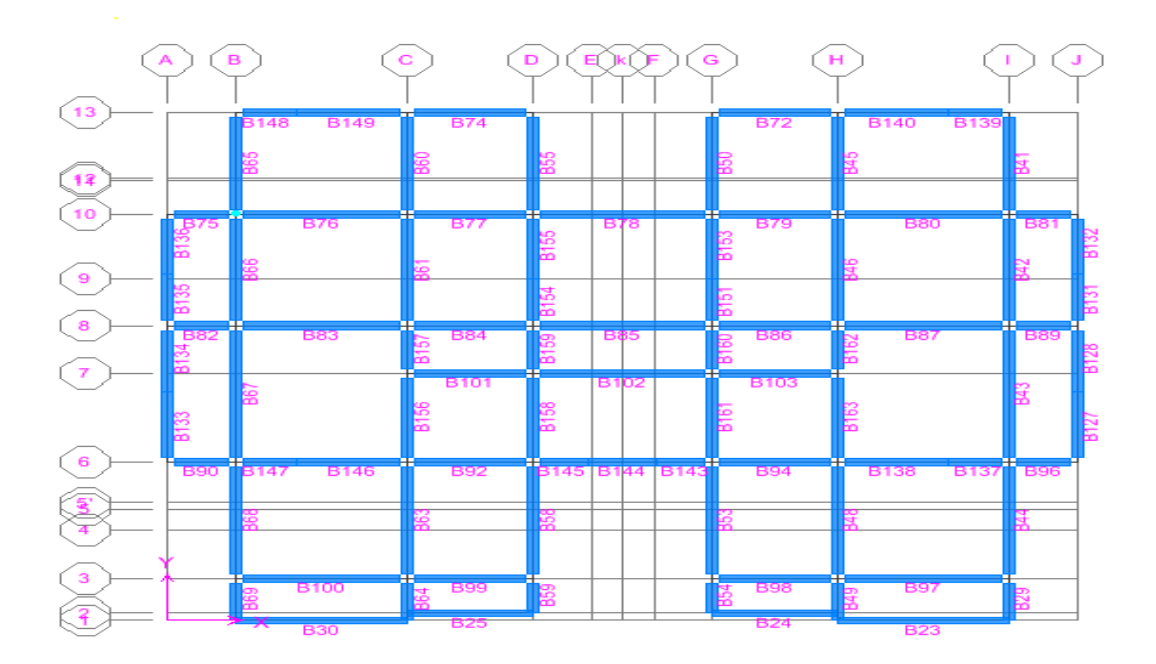

**Figure V.2 : poutres et leurs numérotations.**

Nota : on a pris :

Le portique **C** pour les poutres principales. Le portique **10** pour les poutres secondaires.

## **V.3.1 Les efforts dans les poutres principales :**

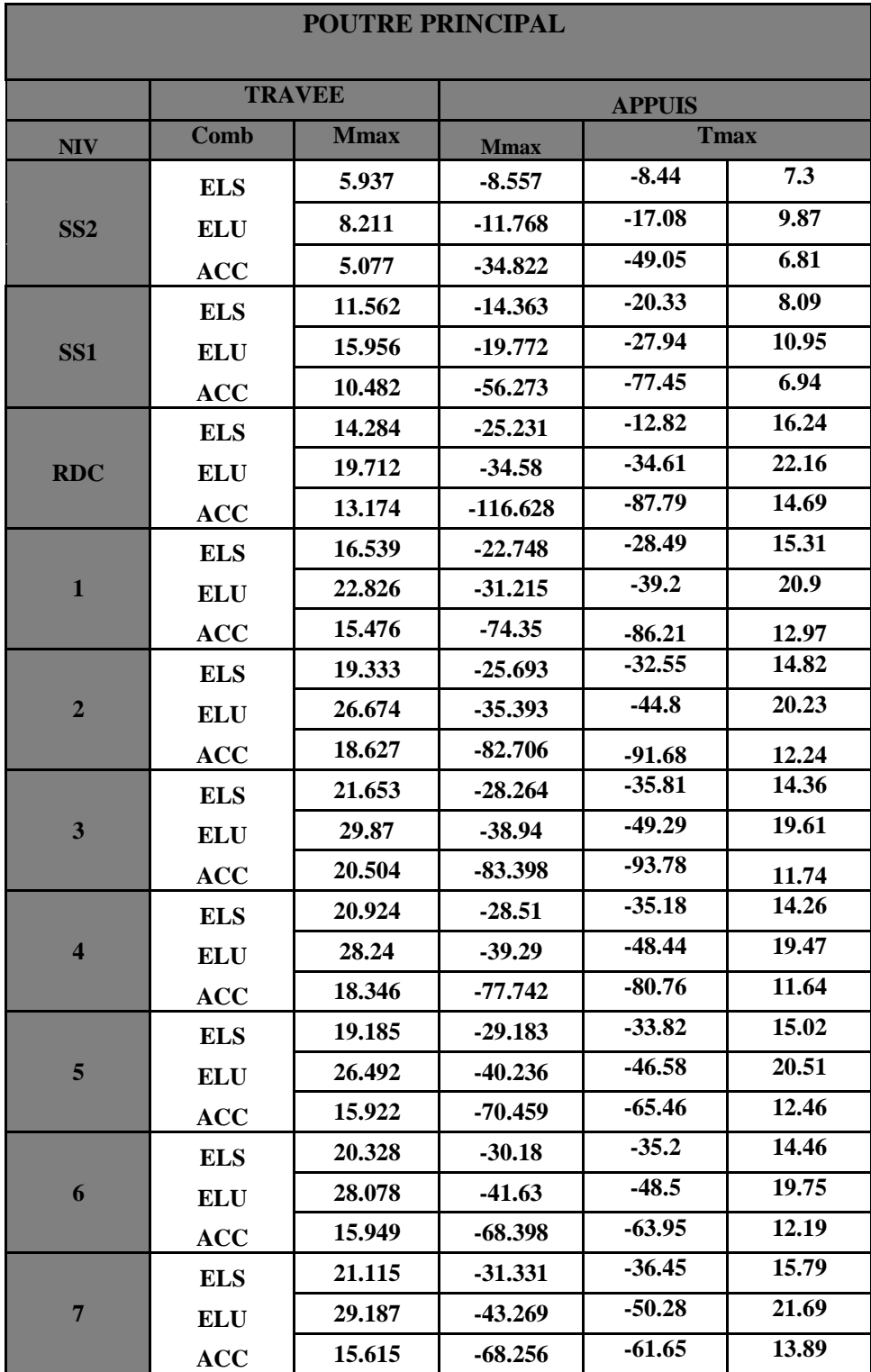

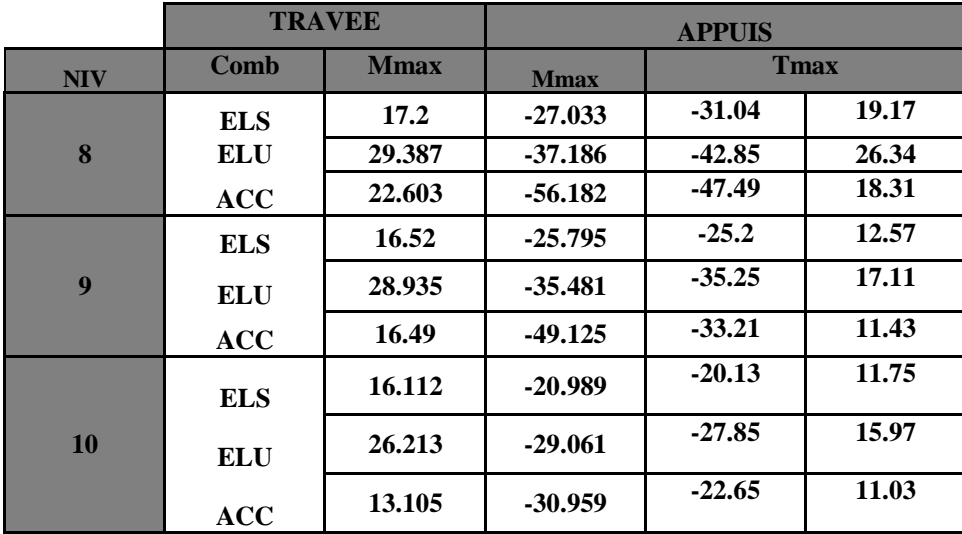

**V.3.2 Les efforts dans les poutres secondaires :**

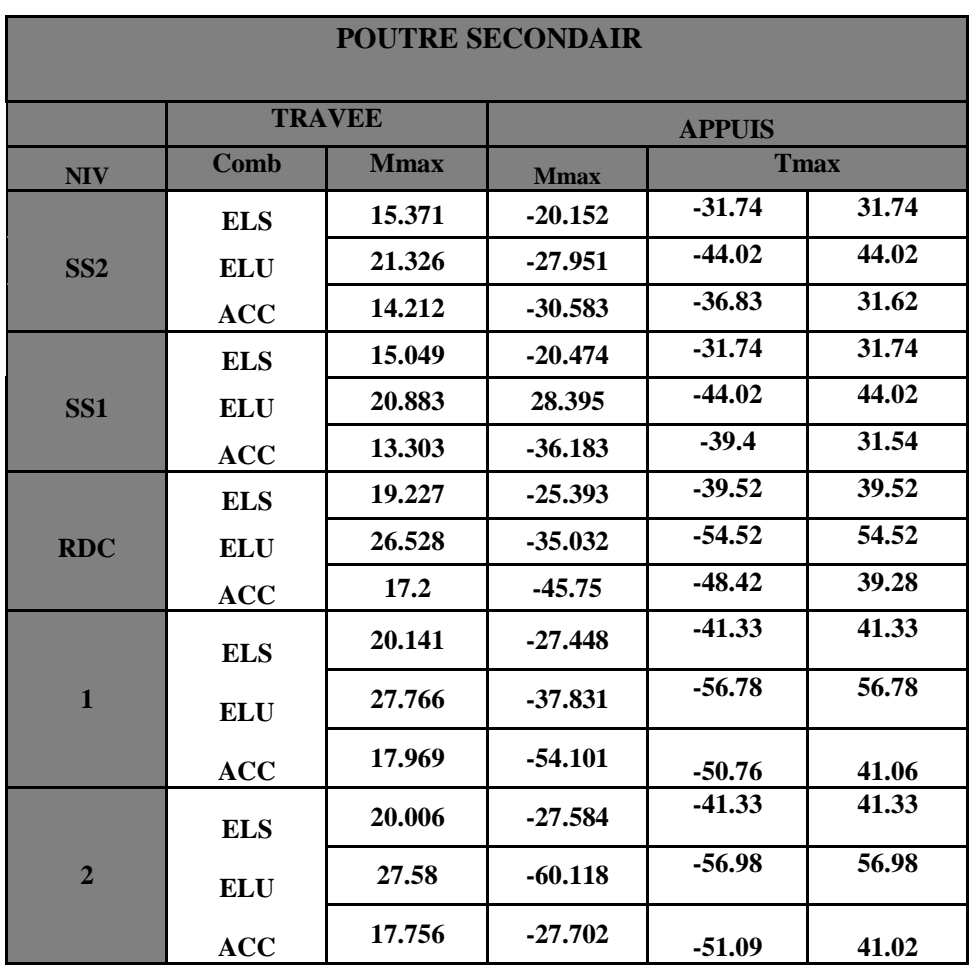

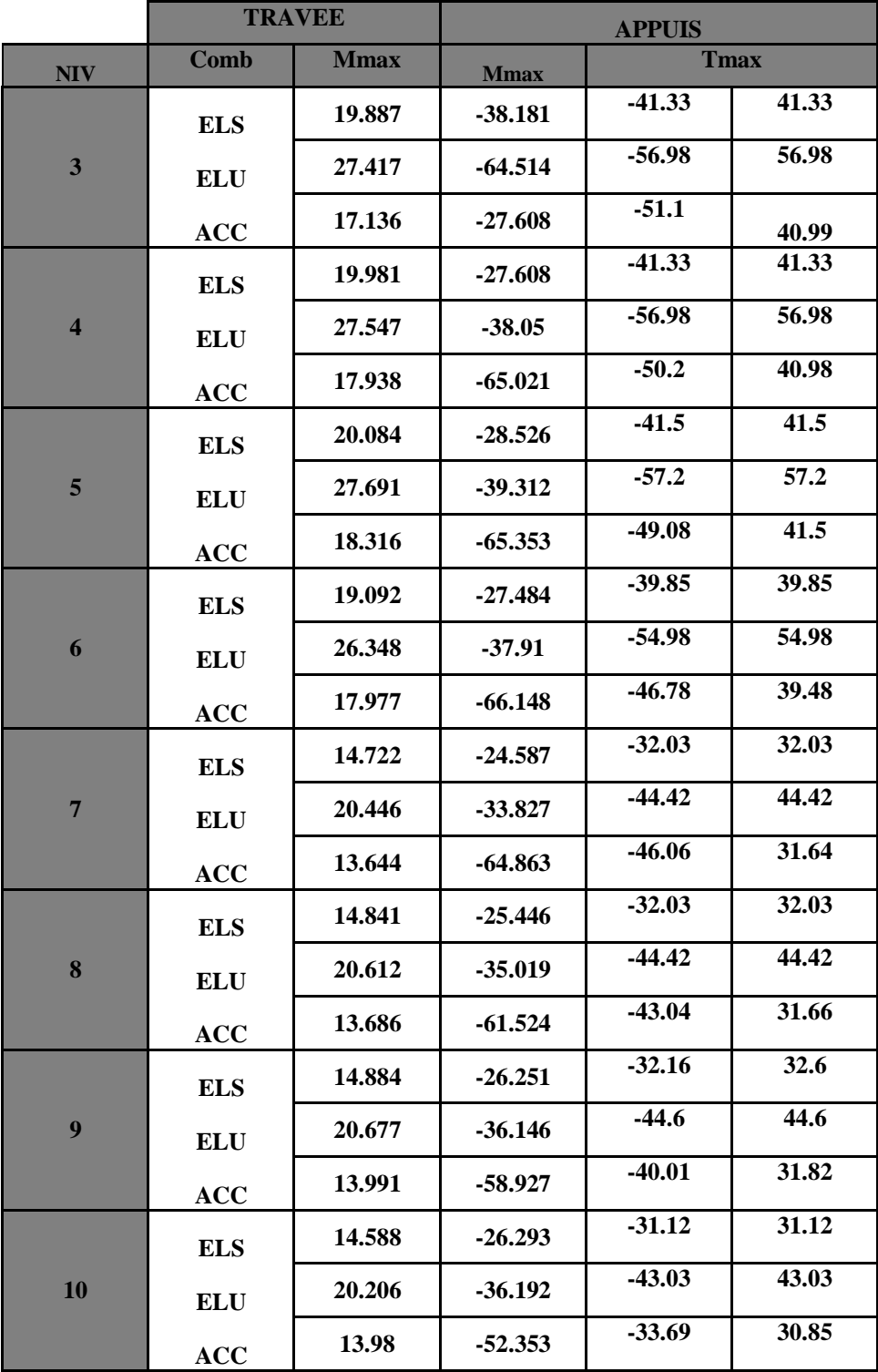

Chapitre V Fichier résultats

### **V.4 Les efforts dans les voiles:**

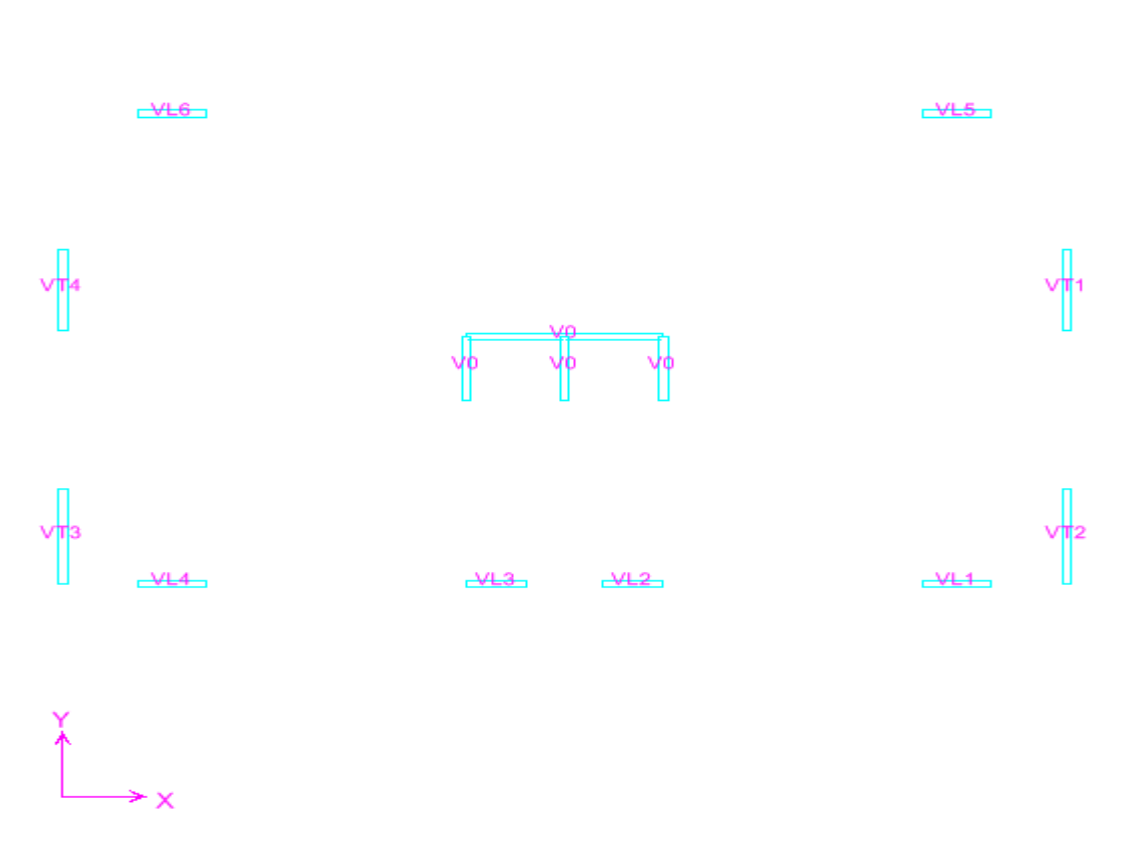

**Figure V.3 : voiles et leurs numérotations** 

## Fichier résultats

# Chapitre V

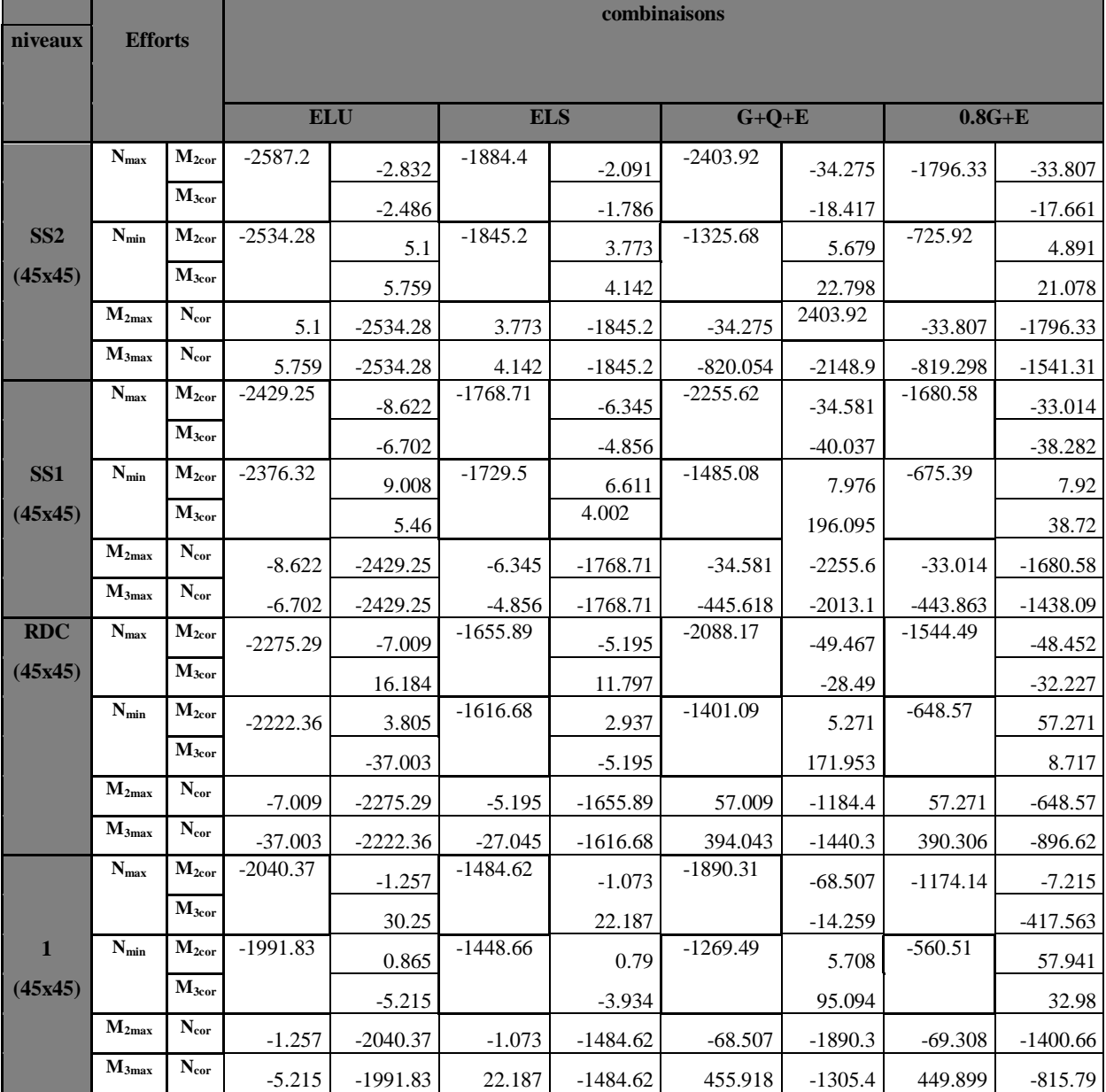

# Chapitre V Fichier résultats

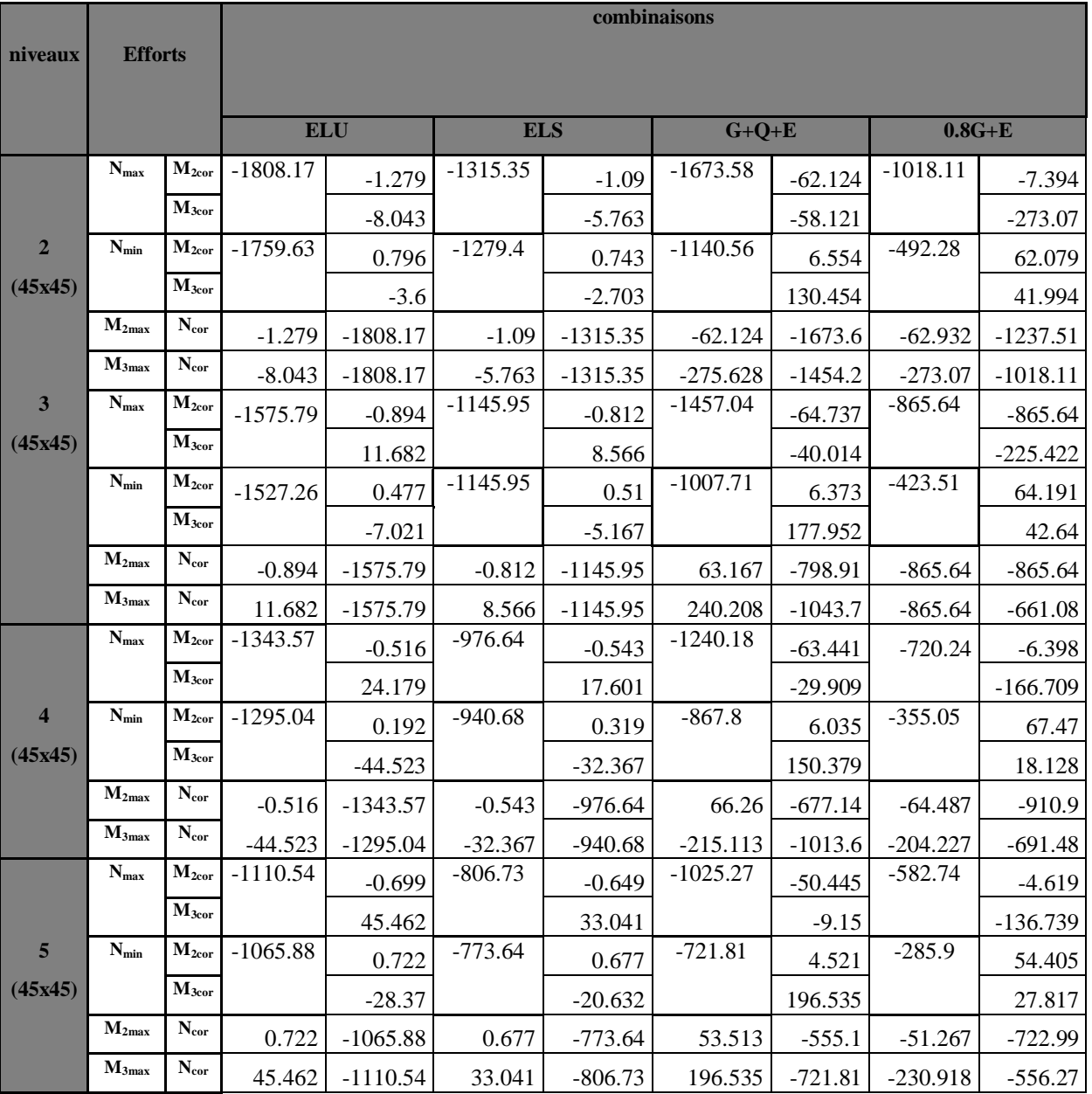

## Fichier résultats

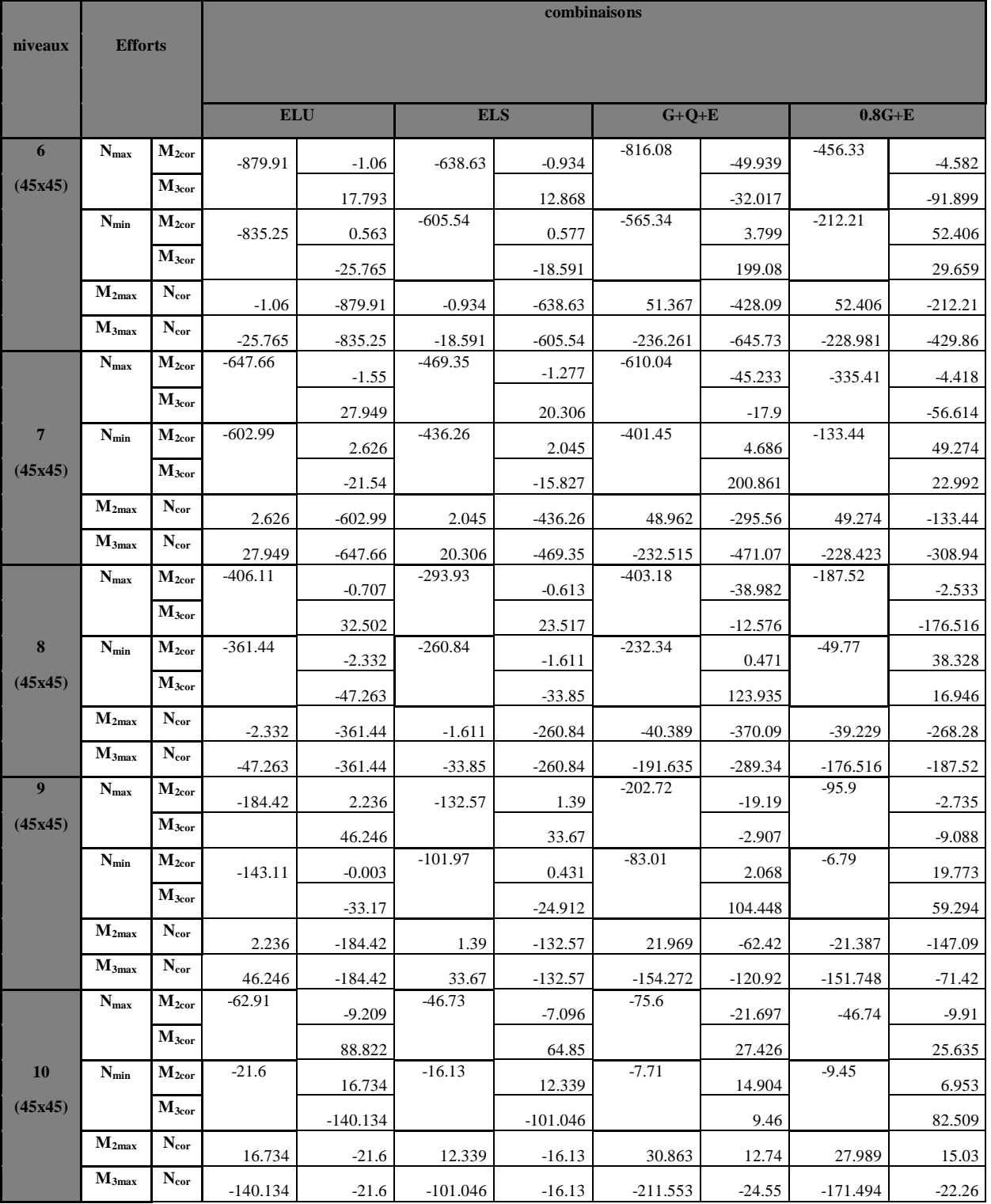

### **Introduction :**

 Apres l'analyse du logiciel nous allons déterminer les sections d'armatures nécessaires dans chaque élément.

Notre structure dans sa globalité est constituée de trois types d'éléments structuraux qui sont, les poutres soumises à la flexion simple dans un plan, les poteaux soumis à la flexion composée dans les deux plans et les voiles soumis à la flexion composée dans un seul plan

### **VI.1 Ferraillage des poteaux :**

### **VI.1.1 Introduction :**

Les poteaux sont des éléments structuraux qui ont pour rôle la transmission des efforts des poutres vers la fondation.

Les poteaux sont soumis dans les deux sens aux efforts normaux, aux efforts tranchants et aux moments fléchissant ; ils sont donc calculés en flexion composé, en tenant compte des combinaisons suivantes :

- $\bullet$  1,35G+1,5Q  $\rightarrow$  à l'ELU.
- $\bullet$  G+O  $\rightarrow$  à l'ELS
- $\bullet$  G+O+E  $\rightarrow$  RPA99 révisé 2003.
- $0.8G \pm E$  $\rightarrow$  RPA99 révisé 2003.

Les calculs se font en tenant compte de trois type de sollicitations :

- Effort normal maximal et le moment correspondant.
- Effort normal minimal et le moment correspondant.
- Moment fléchissant maximal et l'effort normal correspondant.

### **VI.1.2 Recommandations et exigences du RPA99 révisé 2003 :**

### **VI.1.2.1 Armatures longitudinales :**

- Les armatures longitudinales doivent être à haute adhérence, droites et sans crochets.
- Les pourcentages d'armatures recommandés par rapport à la section du béton sont :
- **-** Le pourcentage minimal d'armatures est de  $0.8\% \times b \times h$  (en zone IIa)

Poteaux  $(45 \times 45)$ : A<sub>min</sub> = 0,008 × 45 × 45=16.20 cm<sup>2</sup>

Poteaux  $(40 \times 40)$ : A<sub>min</sub> = 0,008 × 40 × 40=12.80 cm<sup>2</sup>

Poteaux  $(35 \times 35)$ : A<sub>min</sub> = 0,008 × 35 × 35 = 9.80 cm<sup>2</sup>

- Le pourcentage maximal en zone de recouvrement est de 6%  $\times$  bh

Poteaux 
$$
(45 \times 45)
$$
: A<sub>max</sub> =  $0.06 \times 45 \times 45 = 121.5$  cm<sup>2</sup>

Poteaux  $(40 \times 40)$ : A<sub>min</sub> = 0,06 × 40 × 40 = 96cm<sup>2</sup>

Poteaux  $(35 \times 35)$ : A<sub>max</sub> = 0,06 × 35 × 35 = 73.5 cm<sup>2</sup>

Le pourcentage maximal en zone courante est de  $4\% \times b \times h$ 

Poteaux  $(45 \times 45)$ : A<sub>max</sub> = 0,04 × 45 × 45 = 81 cm<sup>2</sup>

Poteaux  $(40 \times 40)$ : A<sub>min</sub> = 0,04 × 40 × 40 = 64cm<sup>2</sup>

Poteaux  $(35 \times 35)$ : A<sub>max</sub> = 0,04 × 35 × 35 = 49 cm<sup>2</sup>

- $\triangleright$  Le diamètre minimal est de 12[mm]
- $\triangleright$  La longueur minimale de recouvrement  $L_R = 40 \Phi_L$  (en zone IIa)
- La distance entre les barres longitudinales dont une face ne doit pas dépasser 20 cm en zone III.
- Les jonctions par recouvrement doivent être faites si possible, à l'extérieur des zones nodales.

### **VI.1.3 Calcul des armatures longitudinales à l'ELU :**

### **Exposé de la méthode de calcul :**

En flexion composée, l'effort normal est un effort de compression ou de traction et le moment qu'il engendre est un moment de flexion, ce qui nous conduit à étudier trois cas :

- Section entièrement tendue (SET).
- Section partiellement comprimée (SPC).
- Section entièrement comprimée (SEC).

### **a) Section entièrement tendue :**

N : effort normal de traction.

C : centre de pression entre les armatures.

$$
\begin{aligned}&e_u\!\!=\!\!\frac{M_u}{N_u}\leq (\!\frac{h}{2}\!-\!c)\;\\&A_{si}\!\!=\!\!N_U\!\times (\frac{(\!\frac{h}{2}\!-\!c\!+\!eu)}{\frac{f_e}{f}\times (d\!-\!c)})\;\\&\mathcal{V}_s\;\; \end{aligned}
$$

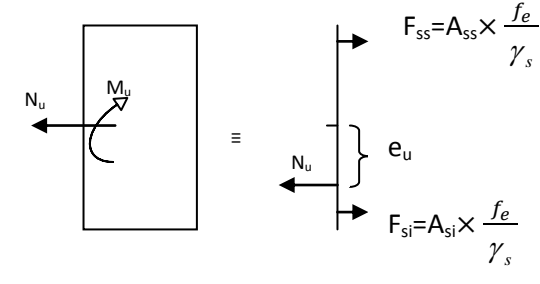

**Figure VI.1 : Section entièrement tendue**

### $A_{ss}=(N_U\times\frac{\gamma_s}{\epsilon})$  $\frac{1}{f_e}$

### **b) Section partiellement comprimée (SPC) :**

Calculate the expression of the expression:

\n
$$
e = \frac{M_u}{N_u}
$$
\nLa section est partiellement comprimée si le centre « C » se trouve à l'extérieur du segment délimité par les armatures.

\n(L'effort normal est un effort de traction ou de compression):

\n
$$
e = \frac{M_u}{N_u} \geq \left(\frac{h}{2} - C\right)
$$
\nNow, we have:

\n
$$
e = \frac{M_u}{N_u} \geq \left(\frac{h}{2} - C\right)
$$
\nNow, we have:

\n
$$
e = \frac{M_u}{N_u} \geq \left(\frac{h}{2} - C\right)
$$
\nNow, we have:

\n
$$
e = \frac{M_u}{N_u} \geq \left(\frac{h}{2} - C\right)
$$
\nNow, we have:

\n
$$
e = \frac{M_u}{N_u} \geq \left(\frac{h}{2} - C\right)
$$
\nNow, we have:

\n
$$
e = \frac{M_u}{N_u} \geq \left(\frac{h}{2} - C\right)
$$
\nThus, we have:

\n
$$
e = \frac{M_u}{N_u} \geq \left(\frac{h}{2} - C\right)
$$
\nThus, we have:

\n
$$
e = \frac{M_u}{N_u} \geq \left(\frac{h}{2} - C\right)
$$
\nThus, we have:

\n
$$
e = \frac{M_u}{N_u} \geq \left(\frac{h}{2} - C\right)
$$
\nThus, we have:

\n
$$
e = \frac{M_u}{N_u} \geq \left(\frac{h}{2} - C\right)
$$
\nThus, we have:

\n
$$
e = \frac{M_u}{N_u} \geq \left(\frac{h}{2} - C\right)
$$
\nThus, we have:

\n
$$
e = \frac{M_u}{N_u} \geq \left(\frac{h}{2} - C\right)
$$
\nThus, we have:

\n
$$
e = \frac{M_u}{N_u} \geq \left(\frac{h}{2} - C\right)
$$
\nThus, we have:

\n
$$
e = \frac{M_u}{N_u} \geq \left(\frac{h}{2} - C\right)
$$
\nThus, we have:

\n
$$
e = \frac{M_u}{N_u} \
$$

Si le centre de pression **« C »** se trouve à l'intérieur du segment limité par les armatures, l'effort

normale est un effort de compression :

$$
e = \frac{M_u}{N_u} \langle \frac{h}{2} - C
$$

Dans ce cas il faut vérifier l'inégalité suivante :

$$
\text{Si}: N_u(d-c^{\cdot})-M_f \leq \left(0,337-0,81\frac{c^{\cdot}}{h}\right)bh^2f_{bc}.
$$

Et  $p \notin \text{noyau central } \Rightarrow \text{SPC}.$ 

Avec :

 $M_f$ : Moment par rapport au centre de gravité des armatures intérieures.

$$
\mathbf{M}_{\rm f} = N_u \times g = N_u \left( \frac{h}{2} - c + e \right) = M_U + N_U \left( \frac{h}{2} - c \right)
$$

*b*  $\sigma_{bc} = \frac{0.03 J_c}{\Delta c}$  $F_{bc} = \frac{0.85f}{c}$  $\theta$ γ  $=\frac{0.85 f_{c28}}{2}$ 

 $\gamma_b = 1.5$  *et*  $\theta = 1$  Pour fissuration durable

 $\gamma_b = 1.15$  *et*  $\theta = 0.85$  Pour fissuration accidentelle

 $N_u$  : Effort de compression.

En flexion composée la section d'armatures sera donnée par les relations suivantes:

$$
\mu=\frac{M_{\rm f}}{b d^2 f_{\rm bc}}
$$

### **1 er cas :**

 $\mu \leq \mu_{\ell} = 0,392 \Rightarrow la$  Section est simplement armée **(SSA).** 

$$
A_1 = \frac{M_f}{\beta d\sigma_s} \qquad \text{Avec} : \quad \sigma_s = \frac{F_e}{\gamma_s}
$$

D'où la section réelle est :

$$
A_{S} = A_{1} - \frac{N_{u}}{\sigma_{s}}
$$

A '  $\Delta$ bc  $\sigma_{\rm st}$ d b

**2 éme cas :**

 $\mu \ge \mu_{\ell} = 0,392 \Rightarrow la$  Section est doublement armée **(SDA).** 

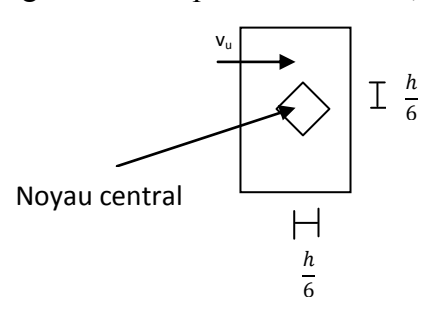

On calcule:

$$
M_{r} = \mu_{\ell} b d^{2} f_{bu}
$$

 $\Delta M = M_f - M_r$ 

Avec :

 $M_r$ : moment ultime pour une section simplement armée.

$$
A_1 = \frac{M_r}{\beta_r d\sigma_s} + \frac{\Delta M}{(d - c') \sigma_s}
$$
  

$$
A' = \frac{\Delta M}{(d - c') \sigma_s} \quad \text{Avec} : \quad \sigma_s = \frac{f_e}{\gamma_s} = 348 MPa
$$

La section réelle d'armature est  $A_s = A_1 \cdot A_s = A_1 - \frac{N_u}{\tau}$ . *s*  $A_s = A'$ ,  $A_s = A_1 - \frac{N_u}{r}$  $A_s^{\dagger} = A^{\dagger}$ ,  $A_s = A_1 - \frac{N}{\sigma}$ 

### c) **Section entièrement comprimée (SEC) :**

La section est entièrement comprimée si :

$$
e = \frac{M_u}{N_u} \le \left(\frac{h}{2} - c\right).
$$
  

$$
N_u\left(d - c\right) - M_f \quad \rangle \quad \left(0,337 - 0,81\frac{c}{h}\right) b h^2 f_{bc}.
$$

 $p \in \text{noyau central} \implies \text{SEC}$ 

 $N_u$   $M_u$   $e^{\frac{1}{2} \left( \frac{1}{2} \right)^2}$  $M_{\text{u}}$ ≡  $N_{u}$  e  $N_{u}$  $\mathbb{Q}^{M_f}$ ≡

p : centre de pression

**Figure VI.3 : section entièrement comprimée**

Deux situations peuvent se présenter :

### **1 er situation :**

$$
N(d-c^{\cdot})-M_f \geq \left(0,5-\frac{c}{h}\right) b h^2 f_{bc} \Rightarrow SDA.
$$

 $\Rightarrow$  *A*<sub>*s*</sub> $\rangle$  0 *et A*<sup>*<sub>s</sub>* $\rangle$  0</sup>

Les sections d'armatures sont :

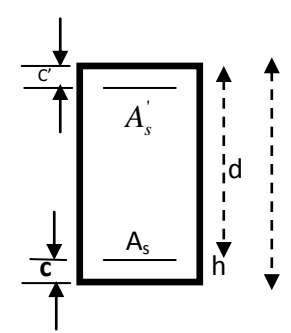

## Chapitre VI ferraillage des éléments

$$
A_s = \frac{M_f (d - 0.5h) b h f_{bc}}{(d - c) \sigma_s}.
$$

$$
As = \frac{N_u - bhf_{bc}}{\sigma_s} - A_s.
$$

**2 éme situation :**

$$
N(d-c^{\cdot})-M_f \lt \left(0,5-\frac{c}{h}\right)b\ h^2f_{bc} \Rightarrow SSA.
$$

 $\Rightarrow$  A<sub>S</sub> $\rangle$  0 et A<sub>s</sub> $=$  0

Les sections d'armatures sont :

$$
A_s = \frac{N_u - \Psi \times b \times h \times f_{bc}}{\sigma_s}
$$

 $A_s = 0$ 

$$
A_{z} = \frac{M_{y} (d - 0.5h) b h f_{bc}}{(d - c) \sigma_{s}}.
$$
  
\nAs =  $\frac{N_{u} - bhf_{bc}}{\sigma_{g}} - A_{s}$ .  
\n $2^{6m} \text{ situation :}$   
\n $N(d - c) - M_{y} < (0.5 - \frac{c}{h}) b h^{2} f_{bc} \Rightarrow SSA.$   
\n $\Rightarrow A_{s} > 0 \text{ et } A_{s} = 0$   
\n $1.5 \text{ sections of armatures sont :}$   
\n $A_{s} = \frac{N_{u} - \Psi \times b \times h \times f_{bc}}{\sigma_{s}}$   
\n $A_{s} = 0$   
\n $0.357 + \frac{N(d - c) - M_{f}}{bh^{2} f_{bc}}$   
\n $\Rightarrow \text{ Calculate as armatures longitudinales :}$   
\n $\Rightarrow \text{ Calculate us armatures longitudinales :}$   
\n $I_{c}$  calculate  $\text{as certain of a} \text{ is at least in the class of a class.$   
\n $I_{c}$ 

### **Calcul des armatures longitudinales :**

Le calcul des sections d'acier est résumé dans les tableaux ci dessous **:**

**Niveau : vs, ss1, ss2** poteau de (45x45)cm<sup>2</sup>

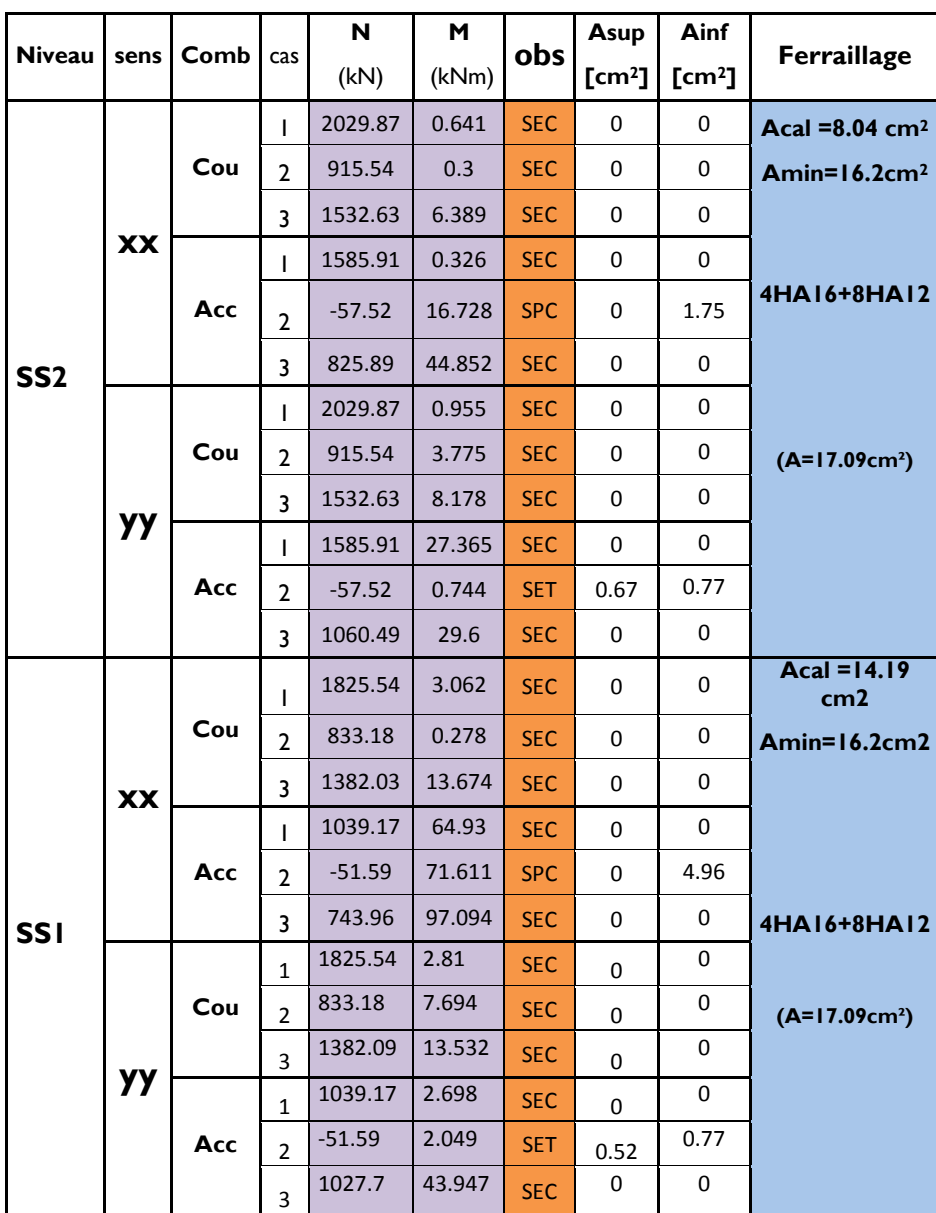

## Chapitre VI ferraillage des éléments

## **Niveau RDC, 1er et 2eme**

**c** poteaux de (45x45) cm<sup>2</sup> $\Longrightarrow$  RDC **Poteaux de (40x40) cm<sup>2</sup>** $\Longrightarrow$  **Niv 1et 2** 

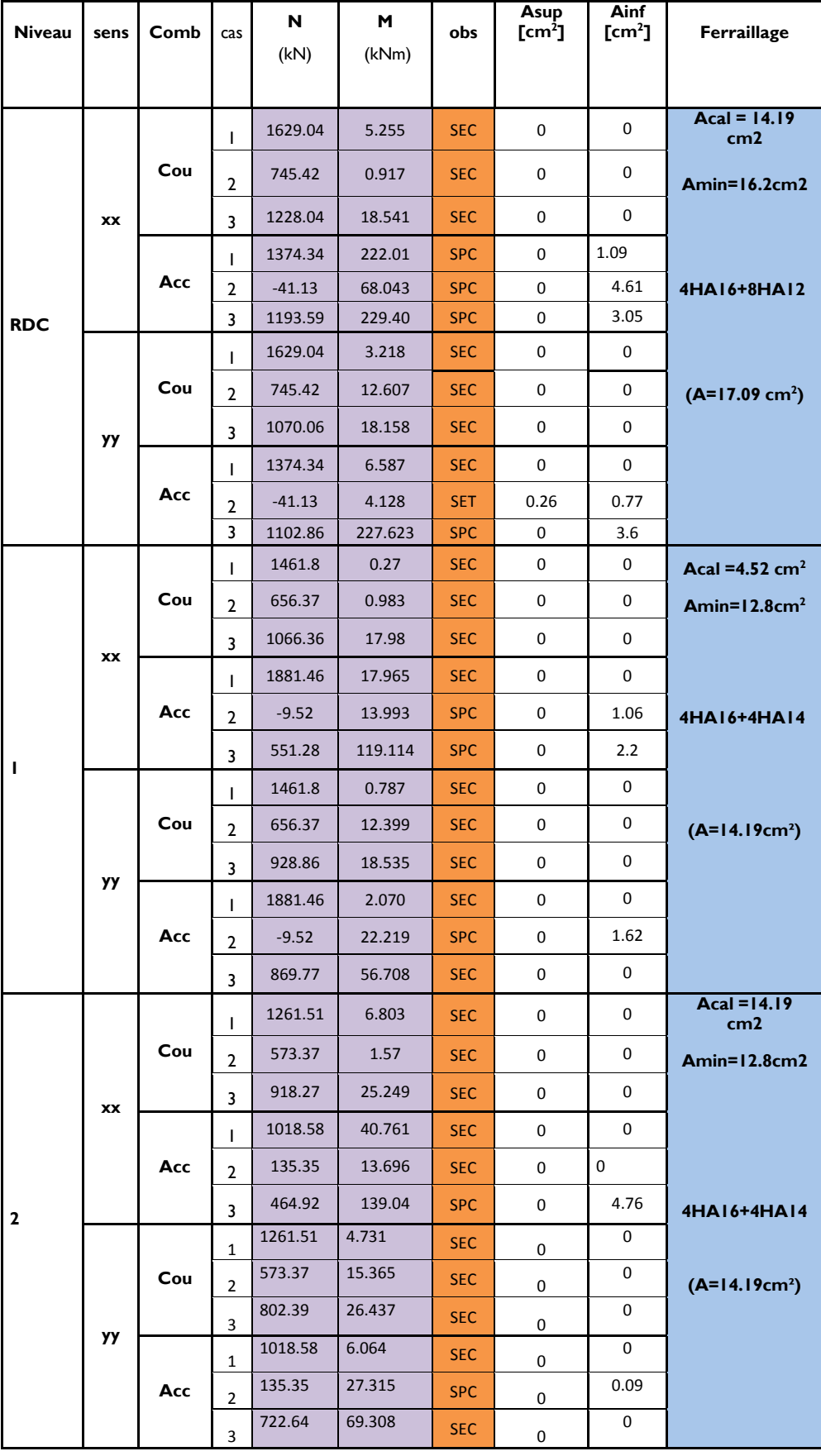

167

**Niveau 3, 4 et 5 poteaux de (40x40) cm<sup>2</sup> > Niv 3 et 4 Poteaux de (35x35) cm<sup>2</sup>**  $\Longrightarrow$  **Niv 5** 

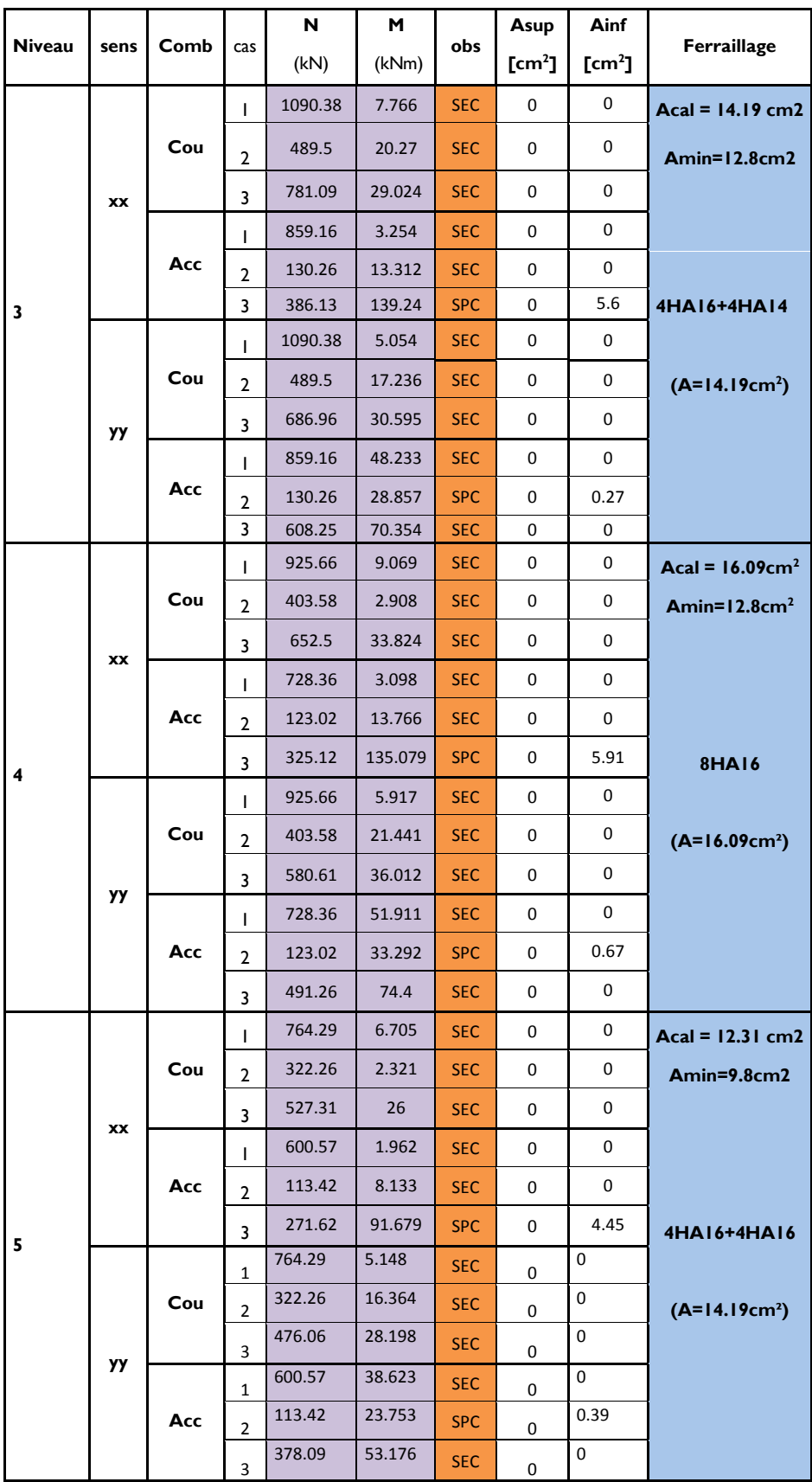

Niveau 6, 7 et 8 **poteaux de (35x35)** cm<sup>2</sup>

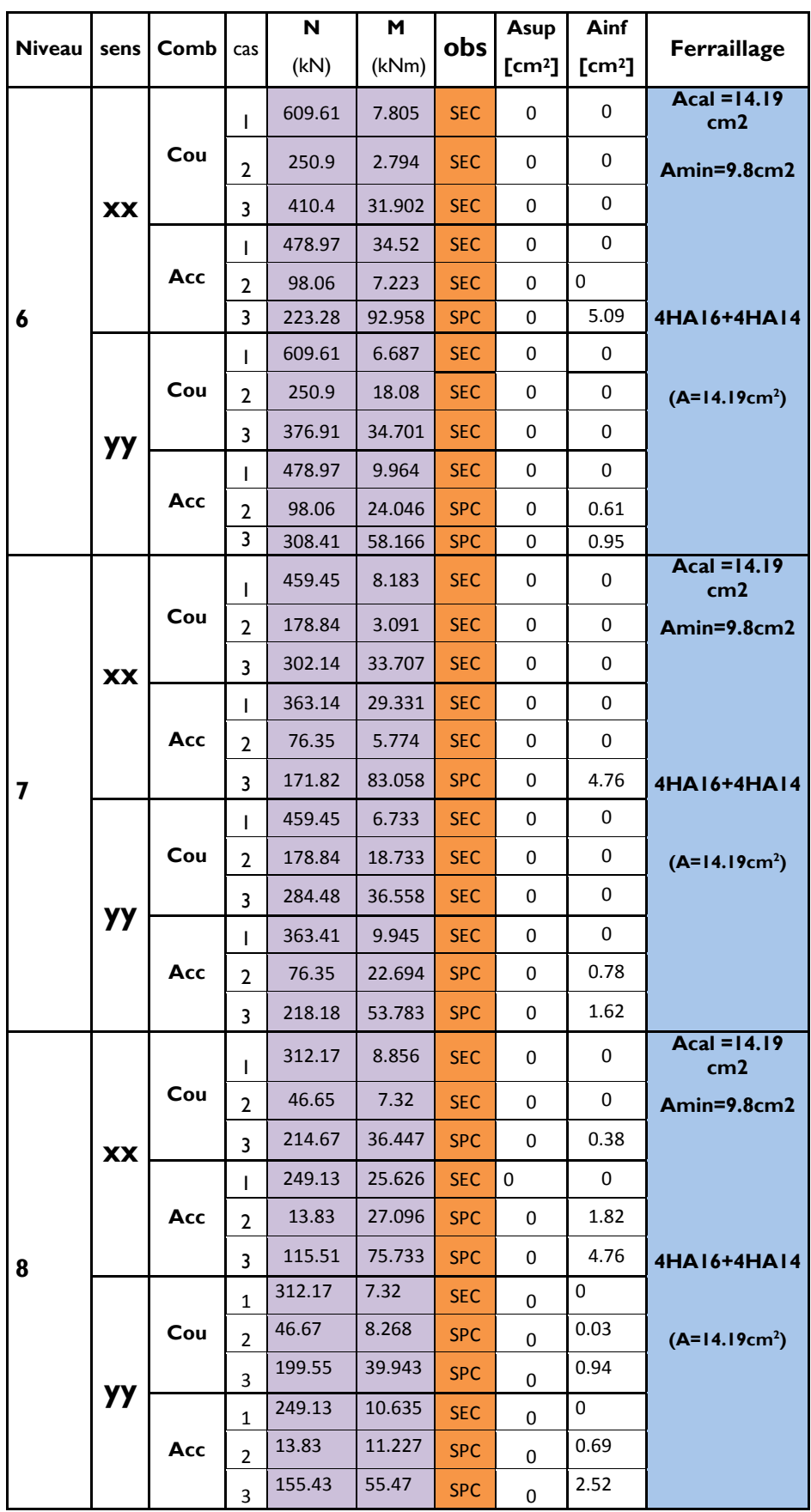

Niveau 9 et 10 **poteaux de (30x30)** cm<sup>2</sup>

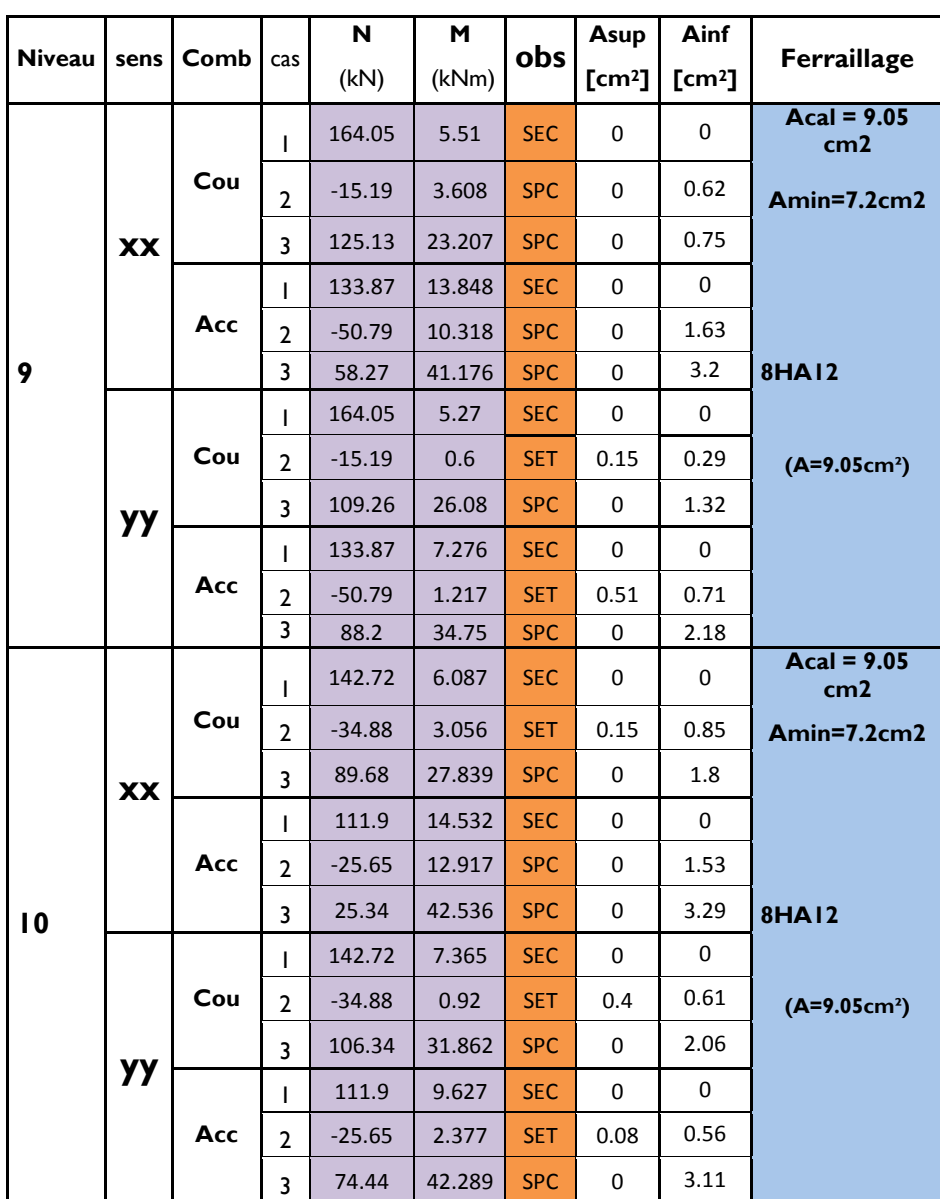

### **VI.1.4 Armatures transversales :**(art7.4.2.2 RPA 99 modifié 2003)

Les armatures transversales sont disposées de manière à empêcher tout mouvement des aciers longitudinaux vers les parois du poteau, leur but essentiel

- Empêcher le déplacement transversal du béton
- Reprendre les efforts tranchants sollicitant les poteaux aux cisaillements

Les armatures transversales sont disposées dans les plans perpendiculaires à l'axe longitudinal.

### **VI.1.4.1 Diamètre des armatures transversales :** BAEL Art A8.1.3

Le diamètre des armatures transversales est au moins égal à la valeur normalisée la plus proche du tiers (1/3) du diamètre des armatures longitudinales qu'elles maintiennent.

 $\varphi_t = \frac{\varphi_L^m}{2}$  $\frac{1}{3}$ =  $\frac{1}{3}$  $\frac{12}{3}$  = Les armatures longitudinales des poteaux seront encadrées par deux cadre en **HA8,**  Donc  $A_t = 2.01 cm^2$ 

### **VI.1.4.2 Espacement des armatures transversales :**

◆ Selon le BAEL 91 Art A8.1.3

$$
S_t \leq \min\{15\phi_l^{\min}; 40cm; (a+10)cm\}
$$

- $S_t \leq min\{15 \times 1.2; 40cm; (30 + 10)cm\}$
- $S_t \leq 18cm$  Soit  $S_t = 15 cm$ 
	- **Selon le RPA 99 version 2003** Art 7.4.2.2

$$
\frac{A_t}{S_t} = \frac{\rho_a \times T_u}{h_1 \times f_e}
$$

: Espacement des armatures transversales

 $h_1$ : Hauteur totale de la section brute.

 $f_e$ : Contrainte limite élastique de l'acier.

 $\rho_a$ : Coefficient correcteur qui tient compte du mode fragile de la rupture par effort tranchant.

$$
\rho_a = \begin{cases} 2.5 & \text{si} \quad \lambda_g \ge 5 \\ 3.75 & \text{si} \quad \lambda_g < 5 \end{cases}
$$

**Calcul de l'élancement**  $\lambda_q$  : BAEL 91 Art : B8.4.1

$$
\lambda_g = \frac{L_f}{i}
$$

Avec :  $L_f$  : longueur de flambement  $L_f = 0.707 L_0$ 

$$
i :
$$
 Rayon de giration  $i = \sqrt{\frac{l}{s}}$ 

**Poteaux 45x45 (SS1 , SS2 , RDC)**

$$
I = \frac{b \times h^3}{12} = \frac{0.45 \times 0.45^3}{12} = 0.0034 \ m^4 \qquad s = 0.45 \times 0.45 = 0.2025 m^2
$$
  
\n
$$
i = \sqrt{\frac{0.0034}{0.2025}} = 0.129 \ m
$$
  
\n
$$
L_f = 0.707 \times 3.06 = 2.163 \ m
$$
  
\n
$$
\lambda_g = \frac{L_f}{i} = \frac{2.163}{0.129} = 16.77
$$
  
\n
$$
\lambda_g > 5 \implies \rho_a = 2.5
$$

**Poteaux 45x45 (vide sanitaire)**  $: l = 1.2$  **m** 

$$
\lambda_g = \frac{L_f}{i} = \frac{0.85}{0.13} = 6.53
$$

$$
\lambda_g > 5 \quad \Rightarrow \quad \rho_a = 2.5
$$

 $T_u$ : L'effort tranchant max  $T_u = 124.36$  kN

$$
S_t = \frac{h_1 \times f_e}{\rho_a \times T_u} \times A_t = \frac{45 \times 400 \times 10^{-1}}{2.5 \times 124.36} 2.01 = 11.63 \text{ cm}
$$

**Selon le RPA99 version 2003** Art 7.4.2.2

La valeur maximum de l'espacement des armatures transversales est fixée comme suit :

Dans la zone nodale :

$$
S_t \leq min\{10\varphi_l^{min}, 15cm\} = min\{12,15\}cm
$$

$$
S_t \le 12 \, \text{cm}
$$

Dans la zone courante :

$$
S_t \le 15\varphi_l^{min} = 15 \times 1.2 = 18cm
$$

 $S_t \leq 18$  cm

### **Conclusion :**

On adopte :  $S_t = 10$  cm en zone nodale

 $S_t = 14$  cm en zone courante

### **VI.1.4.3 Quantité d'armatures transversales minimales du RPA :**

Pour  $\lambda_g > 5$  la quantité des armatures transversales est données comme suit :

$$
A_t^{min} = 0.3\%S_t \times b
$$

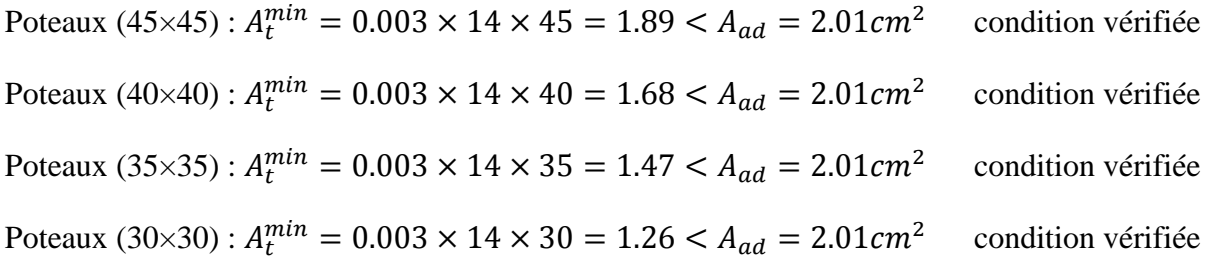

### **Longueur de recouvrement :**

Pour le  $\phi$ 20 = > L = 40 $\phi$ <sub>l</sub> = 40 × 1.6 = 64 cm

Pour le  $\phi$ 14 => L = 40 $\phi$ <sub>l</sub> = 40 × 1.4 = 56 cm

Pour le  $\phi$ 12 = > L = 40 $\phi$ <sub>l</sub> = 40 × 1.2 = 48cm

### **Remarque :**

La zone nodale est très sensible aux séismes pour cela on annexe des armatures en U superposées **(**avec alternances d'orientation) afin de la consolider et ainsi, la rendre moins fragile.

### **Détermination de la zone nodale :**

**Poteaux** (45×45) cm<sup>2</sup>:

$$
h' = \max\left(\frac{h_e}{6}, h_1, b_1, 60 \text{ cm}\right) = \max\left(\frac{306}{6}, 45 ; 45 ; 60\right) = 60 \text{ cm}
$$

**Poteaux** (40 $\times$  40) cm<sup>2</sup>:

$$
h' = \max\left(\frac{h_e}{6}, h_1, b_1, 60 \text{ cm}\right) = \max\left(\frac{306}{6}, 40 \text{ ; } 40 \text{ ; } 60\right) = 60 \text{ cm}
$$

**Poteaux** (35×35) cm<sup>2</sup>:

$$
h' = \max\left(\frac{h_e}{6}; h_1; b_1; 60\right) = \max\left(\frac{306}{6}; 35; 35; 60\right) = 60 \text{cm}
$$

**Poteaux** (30×30) cm<sup>2</sup>:

$$
h' = \max\left(\frac{h_e}{6}; h_1; b_1; 60\right) = \max\left(\frac{306}{6}; 30; 30; 60\right) = 60
$$
cm

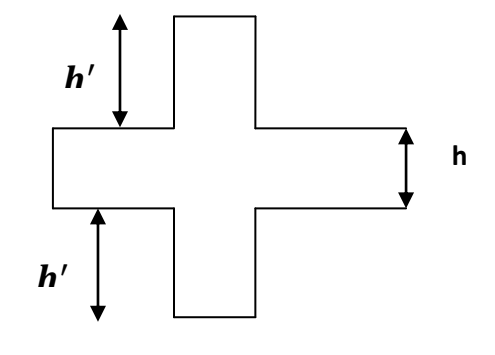
Le cadre d'armature transversale doit être disposé à 5 cm au plus du nu d'appui.

# **VI.1.5 Vérification à l'ELS :**

# **a) État limite de compression de béton**

La vérification de nos poteaux à l'ELS consiste à démontrer que les contraintes maximales dans le béton  $\sigma_{bc}$  et dans les aciers  $\sigma_{st}$  sont au plus égales aux contraintes admissibles  $\bar{\sigma}_{bc}$ et  $\bar{\sigma}_{st}$ .

Le calcul des contraintes du béton et d'acier se fera dans les deux directions x-x et y-y

# **Section partiellement comprimée :**

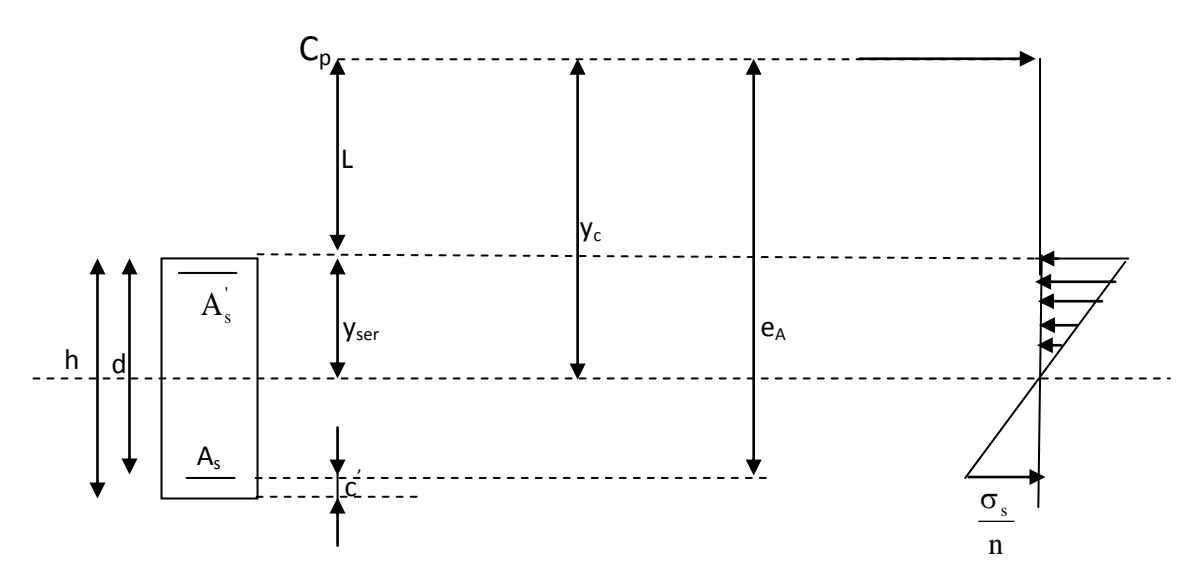

## **Position de centre de pression.**

- $\bullet$  Y<sub>c</sub>: est la distance de l'axe neutre au centre de pression C<sub>p</sub> comptée positivement avec effort normal N<sub>ser</sub> de compression.
- L : distance du centre de pression  $(C_P)$  à la fibre la plus comprimée

Si N<sub>ser</sub>  $\overline{\mathcal{L}}$  $\overline{\phantom{a}}$ ┤  $\left($  $\Rightarrow$  $> 0$  si  $e_A < d$  (C<sub>n</sub> à l'itérieur de la section).  $< 0$  si  $e_A > d$  (C<sub>n</sub> à l'extérieur de la section).  $>0$  $L>0$  *si*  $e_A < d$  ( $C_n$  *à l'itérieur de la* section *L*  $\lt$ 0 *si*  $e_A > d$  (*C<sub>n</sub>*  $\dot{a}$  *l'extérieur de la* section  $_A \searrow u \vee_p$  $_A$  *p*  $\vee$   $_p$  $L < 0 \implies L = e_A - d \implies L = d - e_A$  $L > 0 \implies L = e_A - d$  $yser = y_c+L$ tel que :  $e_A = \frac{W_{\text{ser}}}{V} + |d - \frac{H}{2}|.$ 2  $d-\frac{h}{a}$ N M ser  $\frac{\text{ser}}{\text{}} + \left| \frac{\text{d}}{\text{d}} - \frac{\text{u}}{\text{d}} \right|$ J  $\left(d - \frac{h}{2}\right)$  $\setminus$  $+\int d$ 

En écrivant le bilan des efforts appliqués à la section on montre que  $y_c$  est solution de : $<<$ 

$$
y_c^3 + py_c + q = 0
$$

Avec :

$$
p = -3L^2 - \frac{90A_s(L-C)}{b} + \frac{90A_s}{b}(d-L)
$$

$$
q = -2L^3 - \frac{90A_s(L-C)}{b} + \frac{90A_s}{b}(d-L)^2
$$

*b*

La solution de l'équation est donnée par la méthode suivante :

*b*

On calcul : 
$$
\Delta = q^2 + \frac{4p^3}{27}
$$
.

• Si  $\Delta \langle 0 \Rightarrow$  on calcul alors :  $\cos \varphi = \frac{3q}{2} \sqrt{\frac{9}{1}}$ . p 3 2p  $\cos\varphi = \frac{3q}{2} \left| \frac{3}{1} \right|$  puis 3 p  $a =$ 

Apres on choisit une solution qui convient parmi les trois suivantes :

1) 
$$
y_c = a \cos \varphi \left(\frac{\varphi}{3}\right)
$$
.  
\n2)  $y_c = a \cos \left(\frac{\varphi}{3} + 120\right)$ .  
\n3)  $y_c = a \cos \left(\frac{\varphi}{3} + 240\right)$ 

Si  $\Delta$  0  $\Rightarrow$  alors il faut calculer

$$
t = 0,5\left(\sqrt{\Delta} - a\right)
$$
  

$$
z = t^{\frac{1}{3}} \implies Y_C = z - \frac{p}{3 \times z}.
$$

D'après le BAEL, il nous permet d'appliquer au béton armé les formules de la résistance des matériaux établis pour des corps homogénéisé.

Le moment d'inertie de la section est donné par rapport à l'axe neutre :

$$
I = \frac{b}{3}y_{ser}^{3} + 15[A_{s}(d - y_{ser})^{2} + A_{s}(y_{ser} - c)^{2}]
$$
  
\nX  
\n
$$
X
$$
\n
$$
A
$$
\n
$$
A
$$
\n
$$
A
$$
\n
$$
A
$$
\n
$$
A
$$
\n
$$
A
$$
\n
$$
A
$$
\n
$$
A
$$
\n
$$
A
$$
\n
$$
A
$$
\n
$$
A
$$
\n
$$
A
$$
\n
$$
A
$$
\n
$$
A
$$
\n
$$
A
$$
\n
$$
A
$$
\n
$$
A
$$
\n
$$
B
$$
\n
$$
C
$$
\n
$$
A
$$
\n
$$
C
$$
\n
$$
A
$$
\n
$$
C
$$
\n
$$
A
$$
\n
$$
C
$$
\n
$$
B
$$
\n
$$
D
$$
\n
$$
D
$$
\n
$$
D
$$
\n
$$
D
$$
\n
$$
D
$$
\n
$$
D
$$
\n
$$
D
$$
\n
$$
D
$$
\n
$$
D
$$
\n
$$
D
$$
\n
$$
D
$$
\n
$$
D
$$
\n
$$
D
$$
\n
$$
D
$$
\n
$$
D
$$
\n
$$
D
$$
\n
$$
D
$$
\n
$$
D
$$
\n
$$
D
$$
\n
$$
D
$$
\n
$$
D
$$
\n
$$
D
$$
\n
$$
D
$$
\n
$$
D
$$
\n
$$
D
$$
\n
$$
D
$$
\n
$$
D
$$
\n
$$
D
$$
\n
$$
D
$$
\n
$$
D
$$
\n
$$
D
$$
\n
$$
D
$$
\n
$$
D
$$
\n
$$
D
$$
\n
$$
D
$$
\n
$$
D
$$
\n
$$
D
$$

 La section rendue homogène c'est à dire la section obtenue en négligeant le béton tendu et en amplifiant quinze fois la section des armatures.

Nous avons alors : K= *I*  $\frac{N_{ser} y_c}{N_{corr}}$  (représente la pente K des diagrammes des contraintes).

Les contraintes sont données comme suite avec n=15.

Il faut vérifier  $\sigma_{\rm b}\langle\sigma_{\rm bc}$ 

$$
\sigma_{bc} = Ky_{ser}
$$

 $\sigma_s = nK(d - y_{ser})$  avec n=15.

### **Vérification d'une section entièrement comprimée :**

- On calcul l'air de la section homogène totale :  $S = bh + 15(A<sub>s</sub> + A<sub>s</sub>)$
- On détermine la position du centre de gravité

$$
X_G = 15 \frac{A'_s \times (0.5h - d') - A_s(d - 0.5h)}{bh + 15(A_s + A'_s)}
$$

On calcul l'inertie de la section homogène totale :

$$
I = \frac{b \times h^3}{12} + b \times h \times X_G^2 + [A'_s(0.5h - d' - X_G)^2 - A_s(d - 0.5h + X_G)^2]
$$

Les contraintes dans le béton sont :

$$
\sigma_{sup} = \frac{N_s}{S} + \frac{N_s(e_s - X_G)(\frac{h}{2} - X_G)}{I}
$$

$$
\sigma_{inf} = \frac{N_s}{S} - \frac{N_s(e_s - X_G)(\frac{h}{2} - X_G)}{I}
$$

### **Remarque**

Si les contraintes sont négatives on refait le calcul avec une section partiellement comprimée.

Les contraintes obtenues sont :

- $\sigma_{bs}$ : Contrainte max dans la fibre supérieure du béton.
- $\sigma_{ss}$ : Contrainte max dans les aciers supérieure.
- $\sigma_{bi}$ : Contrainte max dans la fibre inférieure du béton.
- $\sigma_{bs}$  : Contrainte max dans les aciers inférieure.

Le calcul des contraintes est résumé dans les tableaux suivants :

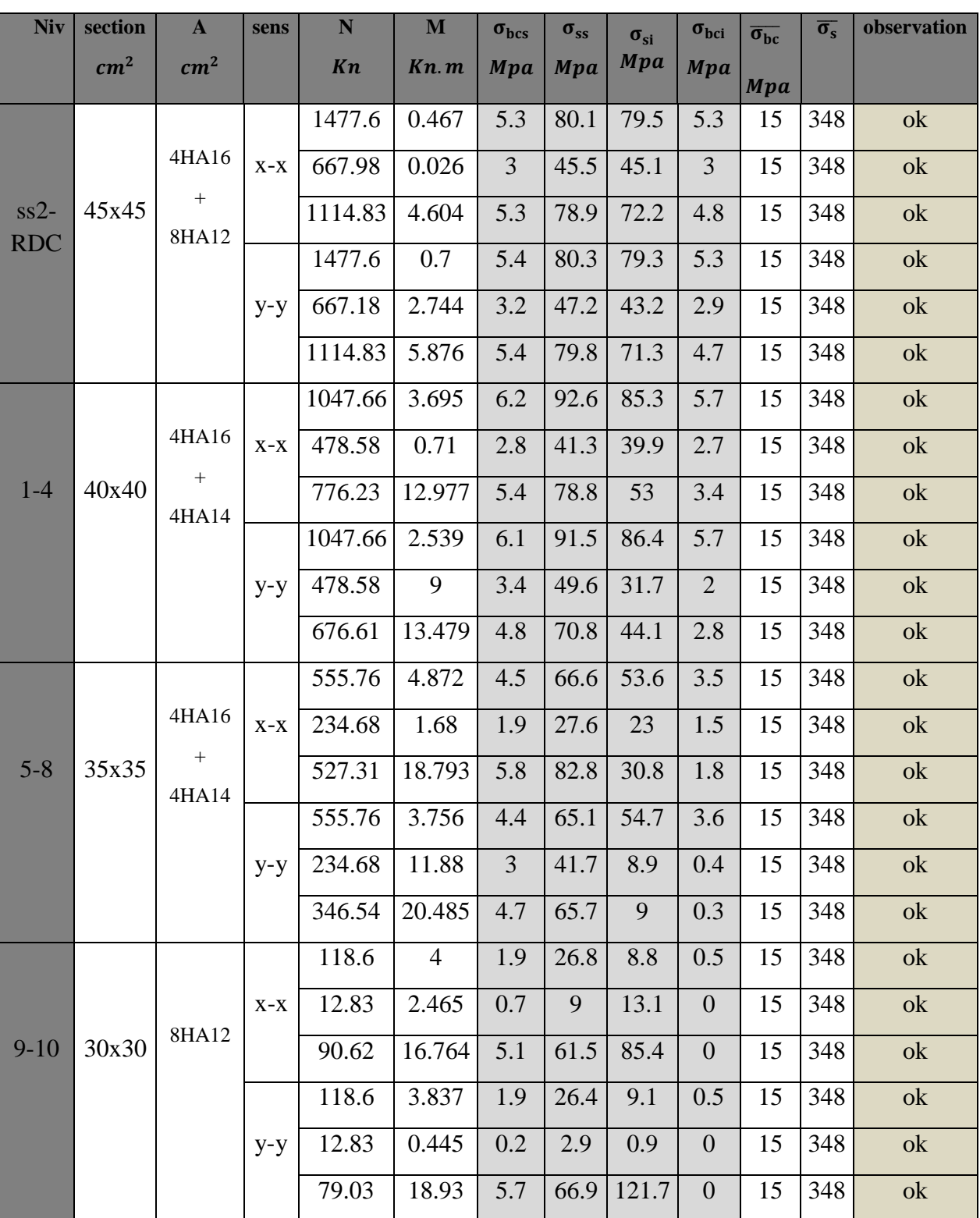

## **b) Vérification des contraintes tangentielles** Art 7.4.3.2 RPA99 version 2003

La contrainte de cisaillement conventionnelle de calcul dans le béton sous combinaison sismique doit être inferieure ou égale à la valeur limite suivante :

$$
\bar{\tau}_u = \rho_d \times f_{c28}
$$

On a  $\lambda_q > 5$  donc  $\rho_d = 0.075$ 

$$
\bar{\tau}_u = 0.075 \times 25 = 1.875 \, MPa
$$

**Poteaux (45×45)**

Sens xx :  $\tau_u = \frac{r_u}{r_u}$  $\frac{T_u}{b \times d} = \frac{1}{b}$  $\frac{24.31 \times 10}{450 \times 425} =$ 

Sens yy : 
$$
\tau_u = \frac{T_u}{b \times d} = \frac{118.11 \times 10^3}{450 \times 425} = 0.617 MPa
$$

**Poteaux (40×40)**

Sens xx: 
$$
\tau_u = \frac{T_u}{b \times d} = \frac{50.34 \times 10^3}{400 \times 375} = 0.335 MPa
$$

Sens yy : 
$$
\tau_u = \frac{T_u}{b \times d} = \frac{90.45 \times 10^3}{400 \times 375} = 0.603 MPa
$$

**Poteaux (35×35)**

Sens xx :  $\tau_u = \frac{r_u}{r_u}$  $\frac{T_u}{b \times d} = \frac{3}{4}$  $\frac{350\times10}{350\times325} =$ 

Sens yy : 
$$
\tau_u = \frac{T_u}{b \times d} = \frac{61.07 \times 10^3}{350 \times 325} = 0.536 MPa
$$

 **Poteaux (30×30)** Sens xx :  $\tau_u = \frac{r_u}{r_u}$  $\frac{T_u}{b \times d} = \frac{2}{3}$  $\frac{15.73 \times 10}{300 \times 275} =$ 

Sens yy : 
$$
\tau_u = \frac{T_u}{b \times d} = \frac{28.33 \times 10^3}{300 \times 275} = 0.34 MPa
$$

## **Conclusion :**

Les contraintes tangentielles sont vérifiées**.**

### **c) Condition de non fragilité :**

La sollicitation provocant la fissuration du béton de la section supposée non armée et non fissurée doit entraîner dans les aciers tendus de la section réelle une contrainte au plus égale à la limite élastique  $f_e$ 

La section des armatures longitudinales doit vérifier la condition suivante :

$$
A_{\text{adopté}} > A_{\min} = 0.23 \frac{b \times d \times f_{t28}}{f_e} \left( \frac{e_s - 0.455d}{e_s - 0.185d} \right)
$$

# **Poteaux (45x45) :**

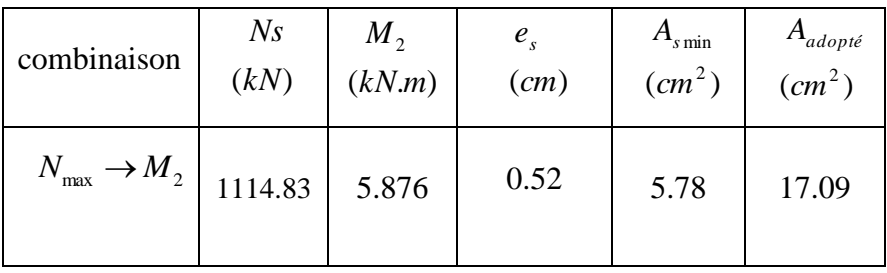

# **Poteaux (40x40):**

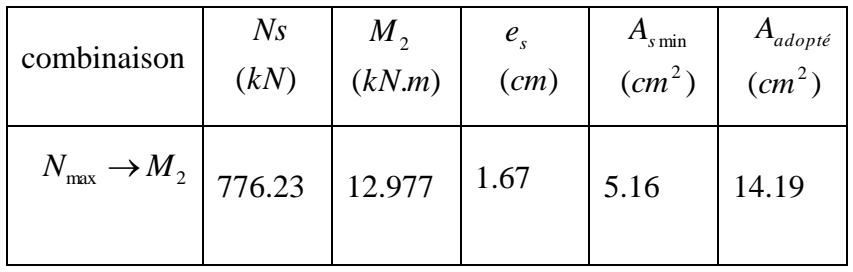

# **Poteaux (35x35):**

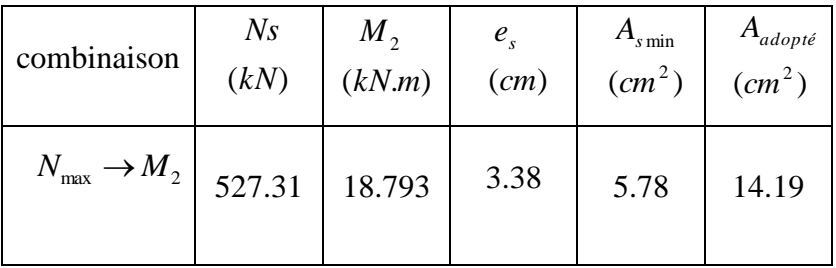

# **Poteaux (30x30):**

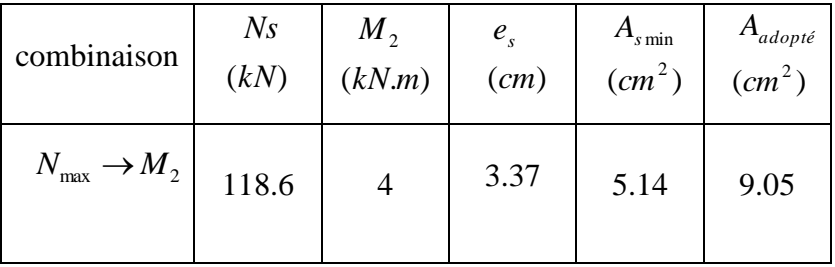

# **VI.2 Ferraillage des poutres** :

# **VI.2.1 Introduction** :

 Les poutres sont des éléments non exposées aux intempéries et sollicitées par des moments de flexion et des efforts tranchants.

Leur calcul se fera en flexion simple avec les sollicitations les plus défavorables dans chaque élément en considérant la fissuration comme étant peu nuisible.

1.35G+1.5Q (ELU)  $G+Q$  (ELS)  $G+Q+E$  (ACC)  $0.8G + E$  (ACC)

## **VI .2 .2 Recommandations du RPA99 :**

## **VI.2.2.1 Armatures longitudinales**

D'après le **(RPA 99/Art7.5.2),** les armatures longitudinales doivent être à haute adhérence, droites et sans crochets. Leur pourcentage en zone sismique IIa est limité par :

- $\div$  Le pourcentage total minimum des aciers longitudinaux sur toute la longueur de la poutre est de 0,5% en toute section.
	- Poutres principales  $(30 \times 45)$ : A<sub>min</sub> =  $0.005 \times 30 \times 45 = 6.75$  cm<sup>2</sup>.
	- Poutres secondaires  $(30 \times 35)$  : A<sub>min</sub> =  $0.005 \times 30 \times 35 = 5.25$  cm<sup>2</sup>.
- $\triangle$  Le pourcentage total maximum des aciers longitudinaux est de : 4% en zone courante.
	- 6% en zone de recouvrement.
		- Poutres principales  $(30 \times 45)$ :
- $A_{\text{max}} = 0.04 \times 30 \times 45 = 54 \text{ cm}^2$  (en zone courante)

 $A_{\text{max}} = 0.06 \times 30 \times 45 = 81 \text{ cm}^2$  (en zone de recouvrement)

- Poutres secondaires : (30x35)

 $A<sub>max</sub> = 0.04 \times 30 \times 35 = 42$ cm<sup>2</sup> (en zone courante)

 $A<sub>max</sub> = 0.06 \times 25 \times 30 = 63$  cm<sup>2</sup> (en zone de recouvrement).

- Les poutres supportant de faibles charges verticales et sollicitées principalement par les forces latérales sismiques doivent avoir des armatures symétriques avec une section en travée au moins égale à la moitié de la section sur appui.
- $\triangle$  La longueur minimale de recouvrement est de 40 $\phi$  en zone IIa.
- L'ancrage des armatures longitudinales supérieures et inférieur dans les poteaux de rive et d'angle doit être effectué avec des crochets à 90°.
- Les cadres du nœud disposés comme armatures transversales des poteaux, sont constitués de 2 U superposés formant un carré ou un rectangle (là ou les circonstances s'y prêtent, des cadres traditionnels peuvent également être utilisés).

- Les directions de recouvrement de ces U doivent être alternées. Néanmoins, il faudra veiller à ce qu'au moins un côté fermé des U d'un cadre soit disposé de sorte à s'opposer à la poussée au vide des crochets droits des armatures longitudinales des poutres.
- On doit avoir un espacement maximum de 10cm entre deux cadres et un minimum de trois cadres par nœud.

## **VI .2 .2.2 Armatures transversales :**

La quantité d'armatures transversales minimales est donnée par :

$$
A_t = 0.003. S_t \times b
$$

L'espacement maximum entre les armatures transversales est de :

$$
\Rightarrow S_t = \min\left(\frac{h}{4}, 12\Phi_{\min}\right) \text{ en zone nodale.}
$$
  

$$
\Rightarrow S_t \le \frac{h}{2} \text{ en zone de recouverment.}
$$

 $\overline{\text{Avec}}$ :  $\Phi_{\text{min}}$ : Le plus petit diamètre utilisé pour les armatures longitudinales.

- Les premières armatures transversales doivent être disposée à 5cm au plus du nu de l'appui ou de l'encastrement.

## **VI.2.3 calcul des armatures longitudinales :**

2

Les poutres sont ferraillées en flexion simple. Elles sont calculées en travées puis aux appuis sous les sollicitations les plus défavorables.

Soit:

*A*<sub>st</sub>: Section d'acier inférieure tendue ou bien la moins comprimée selon le cas.

*Asc* : Section d'acier supérieure la plus comprimée.

 $M_u$ : moment de flexion.

## **Moment réduit :**

$$
\mu = \frac{M_u}{b \times d^2 \times f_{bu}}
$$

Avec  $f_{\text{bu}} = \frac{0}{\sqrt{2}}$  $\frac{\lambda y_{c28}}{\gamma_{b}}$  = 14.2MPa et  $\gamma_{b}$  = 1.5

 $\triangleright$  Si  $\mu \le \mu_1 = 0.392$  ⇒ la section est simplement armée (SSA); la section d'acier nécessaire sera

donnée par la formule :  $A_{st} = \frac{M}{g \times d}$ β

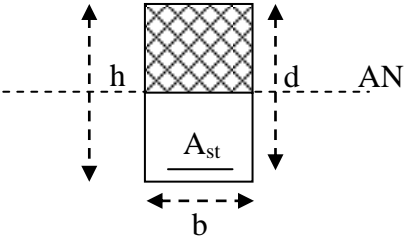

**Fig VI.4 :section simplement armée**

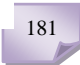

> Si  $\mu \ge \mu_\ell = 0.392$  ⇒ la section est doublement armée (SDA); dans ce cas nous allons procédé comme suit :

Calcul de M<sub>ℓ</sub>;  $M_\ell = \mu_\ell \times b \times d^2 \times f_{bu}$  et  $\Delta M = M_u - M_\ell$ Avec  $M_u$ : moment sollicitant.

 $M_{\ell}$ : moment limite pour qu'une section soit simplement armée.

La section d'acier nécessaire sera donnée par la formule :

$$
A_{st} = \frac{M_{\ell}}{\beta_{\ell} \times d \times \sigma_{st}} + \frac{\Delta M}{(d - c') \times \sigma_{st}} \text{ (en traction)}
$$

$$
A_{sc} = \frac{\Delta M}{(d - c') \sigma_{st}} \text{ (en compression) et } \sigma_{st} = f e / \gamma_{s}
$$

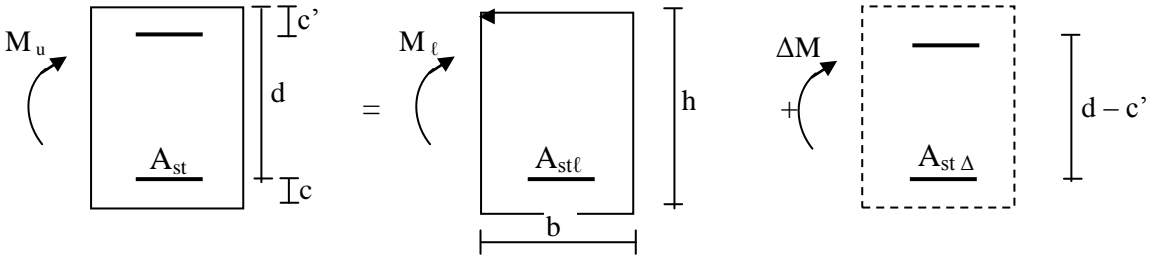

**Fig.VI.5 : schéma de calcul en flexion simple**

**Tableau récapitulatif des contraintes selon les situations :**

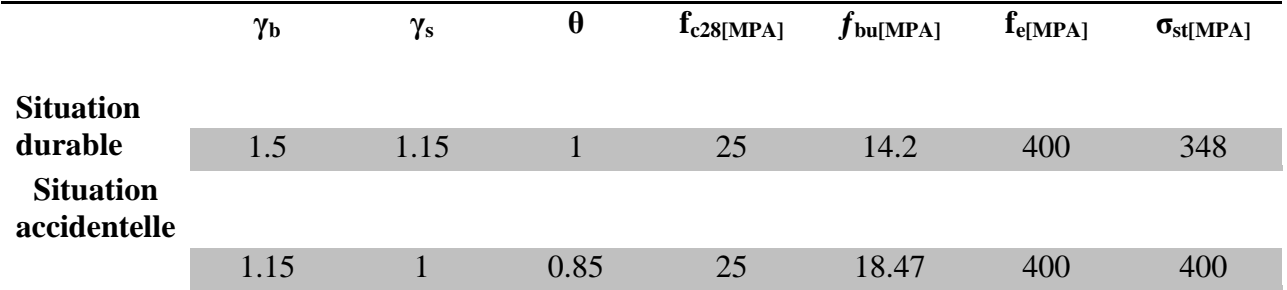

**Contrainte en situation accidentelle et courante**

## **VI 2.4 Exemple de ferraillage :**

Les portiques que nous allons ferrailler sont le portique **C** pour les poutres principales et le portique **10** pour les poutres secondaires

Le ferraillage se fera pour une poutre a chaque niveau dans les deux direction:

# **Poutres principales (30x45) :**

Nous avons tiré les efforts du fichier résultats dans le chapitre précédent :

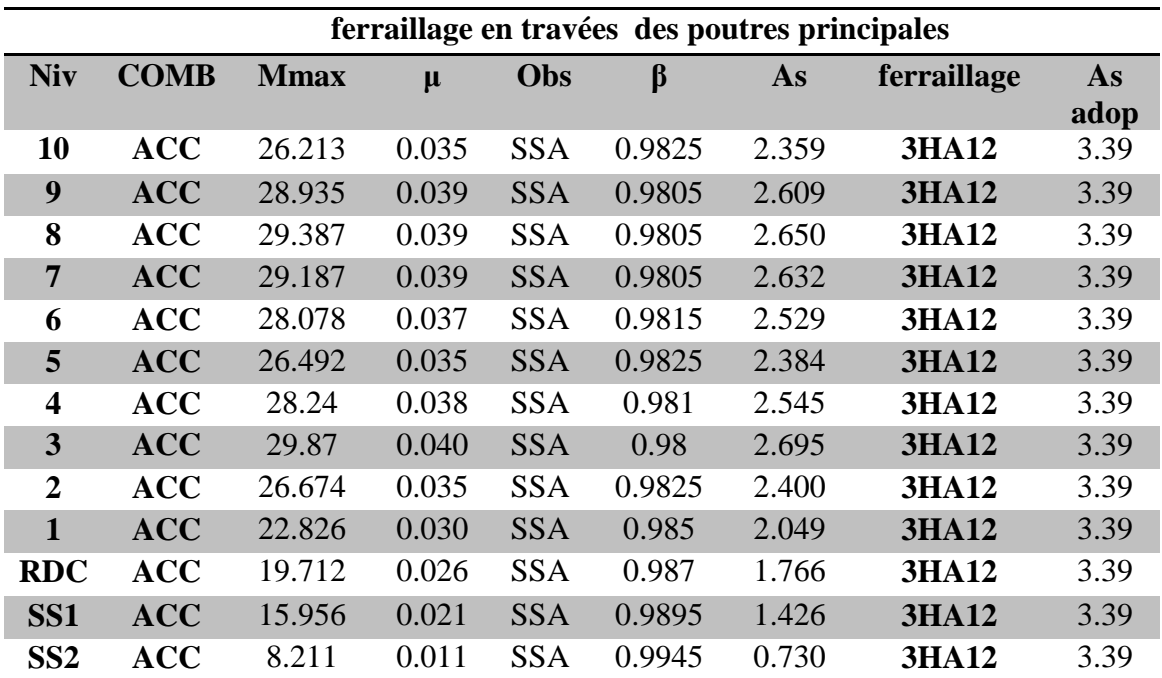

**Ferraillage en travée :**

**Tableau VI.1 : Ferraillage des poutres principales en travée :**

**Ferraillage sur appuis :**

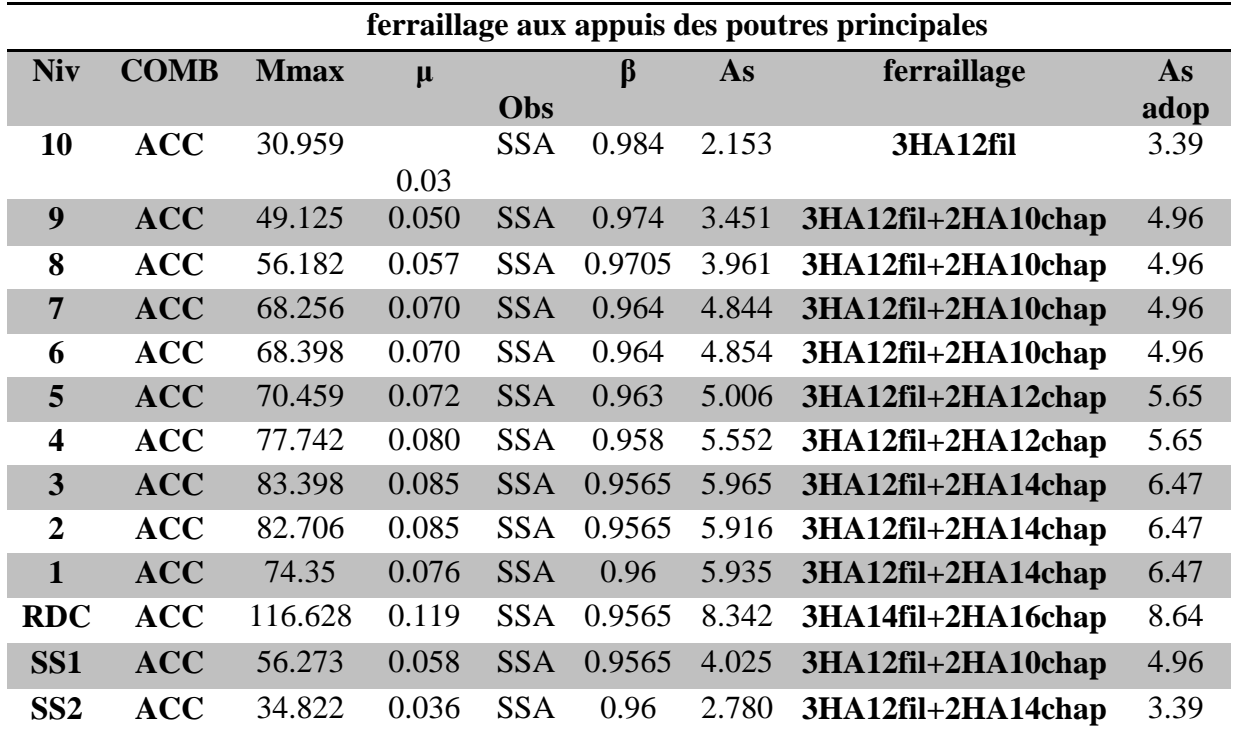

**Tableau VI.2 : Ferraillage des poutres principales aux appuis** :

**Poutre secondaires (30x35) :**

**Ferraillage en travée :**

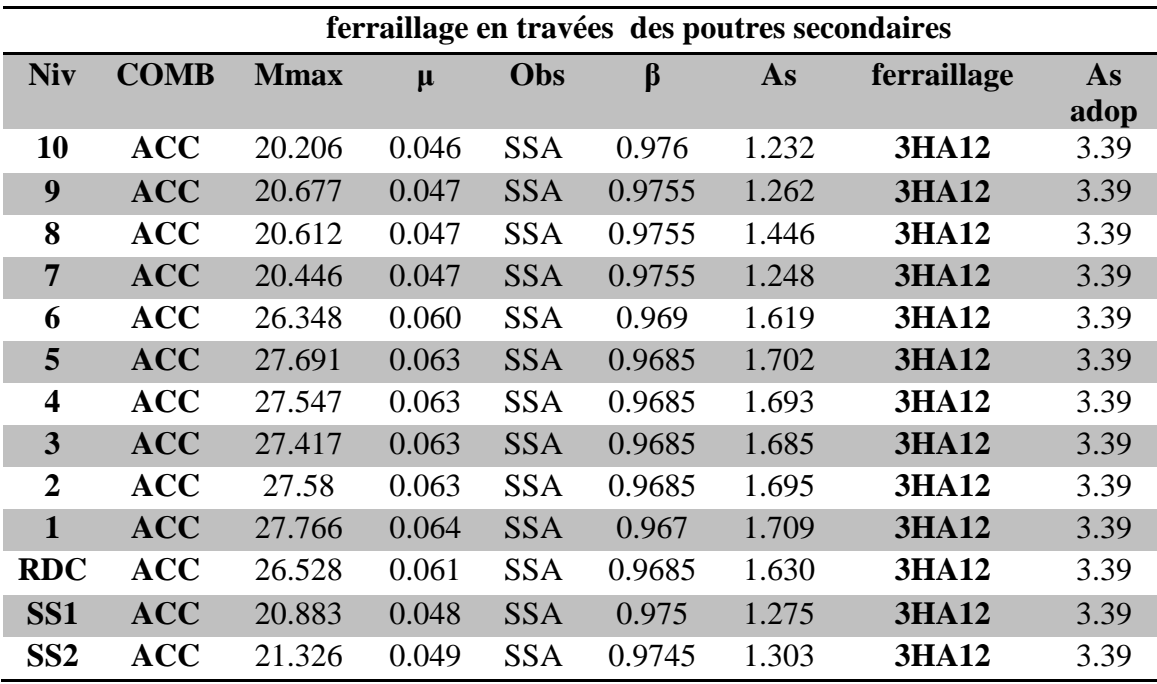

**Tableau VI.3 : Ferraillage des poutres secondaires en travée.**

**Ferraillage sur appuis :**

| ferraillage aux appuis des poutres secondaires |            |             |       |            |         |       |                    |           |
|------------------------------------------------|------------|-------------|-------|------------|---------|-------|--------------------|-----------|
| <b>Niv</b>                                     | comb       | <b>Mmax</b> | $\mu$ |            | $\beta$ | As    | ferraillage        | <b>As</b> |
|                                                |            |             |       | Obs        |         |       |                    | adop      |
| 10                                             | <b>ACC</b> | 52.353      | 0.092 | <b>SSA</b> | 0.953   | 3.270 | 3HA12fil+2HA10CHAP | 4.96      |
| 9                                              | <b>ACC</b> | 58.927      | 0.104 | <b>SSA</b> | 0.945   | 3.712 | 3HA12fil+2HA10CHAP | 4.96      |
| 8                                              | <b>ACC</b> | 61.524      | 0.108 | <b>SSA</b> | 0.943   | 4.464 | 3HA12fil+2HA10CHAP | 4.96      |
| $\overline{7}$                                 | <b>ACC</b> | 64.863      | 0.114 | <b>SSA</b> | 0.939   | 4.112 | 3H12fil+2HA10CHAP  | 4.96      |
| 6                                              | <b>ACC</b> | 66.148      | 0.117 | <b>SSA</b> | 0.9375  | 4.200 | 3HA12fil+2HA10CHAP | 4.96      |
| 5                                              | <b>ACC</b> | 65.353      | 0.115 | <b>SSA</b> | 0.9385  | 4.145 | 3HA12fil+2HA10CHAP | 4.96      |
| 4                                              | <b>ACC</b> | 65.021      | 0.115 | <b>SSA</b> | 0.9385  | 4.124 | 3HA12fil+2HA10CHAP | 4.96      |
| 3                                              | <b>ACC</b> | 64.514      | 0.114 | <b>SSA</b> | 0.939   | 4.090 | 3HA12fil+2HA10CHAP | 4.96      |
| $\overline{2}$                                 | <b>ACC</b> | 60.118      | 0.106 | <b>SSA</b> | 0.944   | 3.791 | 3HA12fil+2HA10CHAP | 4.96      |
| $\mathbf{1}$                                   | <b>ACC</b> | 54.101      | 0.095 | <b>SSA</b> | 0.95    | 3.390 | 3HA12fil+2HA10CHAP | 4.96      |
| <b>RDC</b>                                     | <b>ACC</b> | 45.75       | 0.081 | <b>SSA</b> | 0.9575  | 2.844 | 3HA12fil           | 3.39      |
| SS <sub>1</sub>                                | <b>ACC</b> | 36.183      | 0.064 | <b>SSA</b> | 0.967   | 2.227 | 3HA12fil           | 3.39      |
| SS <sub>2</sub>                                | <b>ACC</b> | 30.583      | 0.054 | <b>SSA</b> | 0.972   | 1.873 | 3HA12fil           | 3.39      |

**Tableau VI.4 : Ferraillage des poutres secondaires Aux appuis**

## **VI 2.5 Vérification du RPA99ver 2003:**

**a) Armatures longitudinales : (RPA99ver2003/Art 7.5.2.1)** 

Les armatures longitudinales doivent être des aciers hauts adhérence.

Le pourcentage total minimal des aciers sur toute la longueur de la poutre est :

 $A_{min} = 0.5 \%$  ( $b \times h$ ) en toute section.

- Poutres principales  $(30 \times 45)$ : A<sub>min</sub> = 6.75 cm<sup>2</sup>.
- Poutres secondaires  $(30 \times 35)$ : A<sub>min</sub> 5.25 cm<sup>2</sup>.

Touts les section sont vérifié par rapport a la section minimal des aciers du **RPA.**

# **b) Armatures transversales : (RPA99ver2003/Art 7.5.2.2)**

La quantité minimale des armatures transversales est donnée par :  $A_t = 0.003 \times S_t \times b$ L'espacement maximum entre les armatures transversales est de :

 $S_t^{\max} = \min \left| \frac{n}{4} ;12\Phi,30 \right|$ J  $\setminus$  $\mathsf{I}$  $\setminus$  $\left(\frac{h}{4};12\Phi,30\right)$ 4  $\left(\frac{h}{h}, 12\Phi, 30\right)$  en zone nodale ; si les armatures comprimées sont

nécessaires.

$$
S_t \leq \frac{h}{2} \; ; \; \; En \; dehors \; de \; la \; zone \; nodale.
$$

Avec :  $\Phi$  : Le plus petit diamètre utilisé pour les armatures longitudinales.

Les premières armatures transversales doivent être disposée à 5cm au plus du nu de l'appui ou de l'encastrement.

• Poutres principales  $(30x45)$ :  $S_t \le \text{min}$  (11.25, 14.4, 30)  $\Rightarrow$  Soit : S<sub>t</sub>= 10 cm…... en zone nodale.  $S_t \leq (\frac{45}{2}) = 22.5$  cm  $\Rightarrow$  Soit : S<sub>t</sub>= 15 cm................ en dehors de la zone nodale.

 $A_t = 0.003 \times S_t \times b = 0.9$  cm<sup>2</sup>; Soit : 4HA8 = 2.01 cm<sup>2</sup>........ en zone nodale.

 $A_t = 0.003 \times S_t \times b = 1.35$  cm<sup>2</sup>; Soit:  $4HAA = 2.01$  cm<sup>2</sup>........ en dehors de la zone nodale.

• Poutres secondaires  $(30x35)$ :  $S_t \le \text{min}(8.75, 14.4, 25) \Rightarrow \text{Soit}: S_t = 7 \text{ cm} \dots \dots \dots \dots \dots \text{ en zone nodale}$ 

$$
S_t \leq \left(\frac{35}{2}\right) = 17.5
$$
 cm  $\Rightarrow$  Soit : St = 15 cm *........*...en dehors de la zone  
nodale

nodale.

A<sup>t</sup> = 0.003 × S<sup>t</sup> × b = 0.63 cm² ; Soit : 4HA8 = 2.01 cm …………….en zone nodale A<sup>t</sup> = 0.003 × S<sup>t</sup> × b = 1.35 cm² ; Soit : 4HA8 = 2.01 cm …………….En dehors de la zone nodale.

## **VI.2.6 Vérifications à L'ELU :**

**1) Vérification de la condition de non fragilité : (BAEL99/Art4.2.1)**

$$
A_s \geq A_{min} = \, 0.23 \!\times\! b \!\times\! d \!\times\! \frac{f_{\text{t28}}}{f_{\text{e}}}
$$

- Poutres principales de  $(30\times45)$  cm<sup>2</sup>: b= 30cm ;h=45cm ;d=42cm

$$
A_{\min} = 0.23 \times 30 \times 42 \times \frac{2.1}{400} = 1.521 \text{ cm}^2 < 3.39 \text{ cm}^2 \Rightarrow \text{veirifiée.}
$$

- Poutres secondaires de  $(30\times35)$  cm<sup>2</sup>:

A<sub>min</sub> = 0.23 × 30 × 32 × 
$$
\frac{2.1}{400}
$$
 = 1.156 cm<sup>2</sup> < 3.39 cm<sup>2</sup> ⇒ vérifiée

La condition de non fragilité et vérifiée

### **2) Justification de l'effort tranchant :(BAEL99/Art A.5.1)**

Les poutres soumises à des efforts tranchants sont justifiées vis-à-vis de l'état limite ultime, cette justification est conduite à partir de la contrainte tangente « $\tau_u$ », prise conventionnellement égale à :

$$
\tau_u = \frac{T_u^{\max}}{b \times d} \qquad ; \qquad \text{avec} \qquad T_u^{\max} : \text{Effort tranchant } \max \ \grave{a} \ l' \text{ELU}.
$$

- Poutres principales (30x45) :  $\tau_u = \frac{9}{6300}$  $\frac{93.78}{(300 \times 420)} \times 10^3 = 0.744 \text{ MPa}.$ 

- Poutres secondaires (30x35)  $\tau_u = \frac{5}{(300)}$  $\frac{57.2}{(300 \times 320)} \times 10^3 = 0.595 \text{ MPa}.$ 

Dans le cas où la fissuration est peu nuisible, la contrainte doit vérifier :  $\tau_u \leq \overline{\tau}_u$ ;

# **a) Etat limite ultime du béton de l'âme (Art A.5.1,21/BAEL91)**

$$
\overline{\tau}_{u} = \min\left(\frac{0.2 f_{c28}}{\gamma_{b}}; 5MPa\right) \Rightarrow \overline{\tau}_{u} = \min(0.2 \times 25/1.5; 5MPa) = 3.33 MPa
$$

- Poutres principales (30x35)  $\tau_u = 0.744 \text{ MPa} < 3.33 \text{ MPa}$  ............ Condition vérifiée.

- Poutres secondaires (30x35)  $\tau_u = 0.595 \text{ MPa} < 3.33 \text{ MPa}$  ............ Condition vérifiée.

## **b) Influence de l'effort tranchant aux appuis :(BAEL99/Art A.5.1.321) Sur les aciers :**

Lorsqu'au droit d'un appui :  $T_u + \frac{W_u}{2.00} > 0$ 0.9d  $T_u + \frac{M_u}{2.04} > 0$  on doit prolonger au delà de l'appareil de l'appui, une section d'armatures pour équilibrer un moment égale à ( 0.9d  $T_u + \frac{M_u}{\Omega \Omega}$   $\times \frac{1}{\Omega}$  $\sigma$ 

D'où : 
$$
A_s \ge \frac{1.15}{f_e} \times \left(V_u + \frac{M_u}{0.9d}\right)
$$
. Si  $T_u + \frac{M_u}{0.9d} < 0 \Rightarrow La \text{ vérification n'est pas nécessaire}$ 

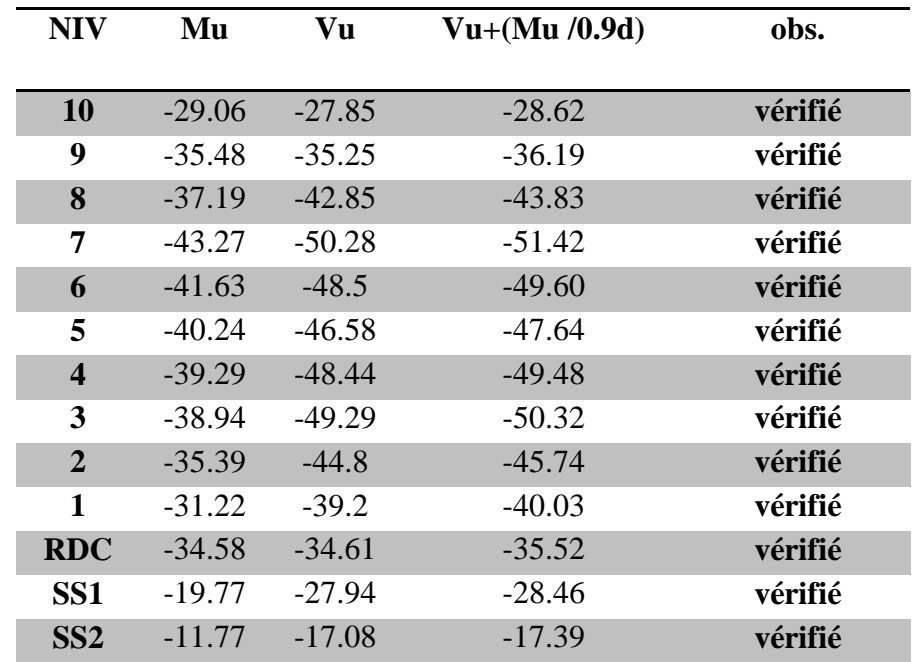

## **Poutres principales**

**Tableau VI.5 : Vérification de l'influence de l'effort tranchant sur les armatures longitudinales**

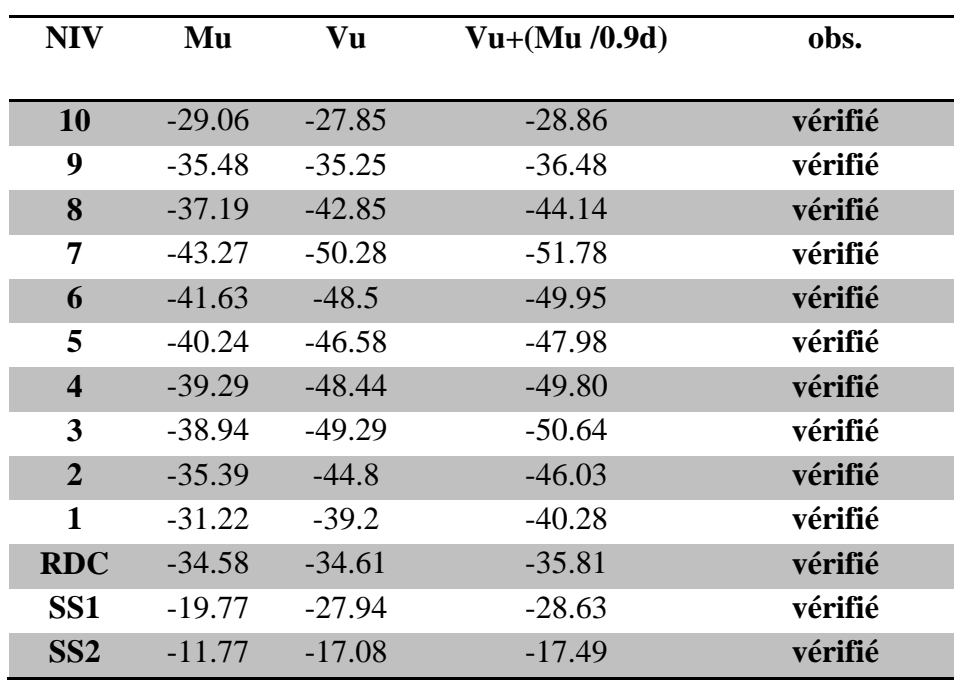

## **Poutres secondaires :**

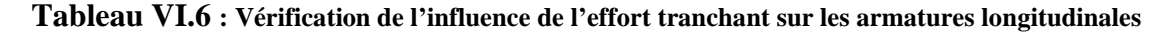

**Conclusion** : Les armatures supplémentaires ne sont pas nécessaires

## **c) Influence de l'effort tranchant sur le béton au niveau des appuis**

 $\gamma_{\rm b}$ c28 0.9.d.b.f Tu 0.40 Tu **……………………..(BAEL99/Art A.5.1.32)**

**Poutres principales (30x45):**

Tu = 93.78 kn  $\lt$  Tu = 0.4 $\times$   $\frac{0.9 \times 0.42 \times 0.3 \times 25}{1.5}$  10<sup>3</sup> = 756 kn

**Poutres secondaires (30x35) :**

Tu = 57.20 kn  $\lt$  Tu = 0.4 $\times$   $\frac{0.9 \times 0.32 \times 0.3 \times 25}{1.5}$  10<sup>3</sup> = 576 kn

# **d) Vérification de l'adhérence et de l'entraînement des barres au niveau des appuis : (BAEL 99/Art. A.6.1.2.1)**

La valeur limite de la contrainte d'adhérence pour l'ancrage des armatures :

$$
\bar{\tau}_{se} = \Psi. f_{t28} = 1.5 \times 2.1 = 3.15 \text{ MPa.}
$$
 Avec:  $\Psi = 1.5$  Pour les aciers HA.

La contrainte d'adhérence au niveau de l'appui le plus sollicité doit être :

 $0.9d \sum U$  $\tau_{se} = \frac{T_u}{0.9 \,\text{d} \Sigma \,\text{U}} < \overline{\tau}_{se}$  Avec :  $\Sigma \,\text{U}$  : périmètre utile des aciers.

## **- Poutres principales (30x45) :**

 $\Sigma U = 17.59cm$ 

$$
\tau_{\rm se} = \frac{T_{\rm u}}{0.9 \text{d}\,\Sigma\,U} = \frac{93.78}{0.9 (420) (175.9)} \times 10^3 \text{=} 1.41 \text{ MPa} < \overline{\tau}_{\rm se}
$$

## - **Poutres secondaires (30x35) :**

∑ U =18.85cm

$$
\tau_{\rm se} = \frac{T_{\rm u}}{0.9d\,\Sigma\,U} = \frac{57.20}{0.9(320)(113.1)} \times 10^3 = 1.756 \quad \text{MPa} < \bar{\tau}_{\rm se}
$$

### **Conclusion :**

La contrainte d'adhérence est vérifiée.

## **e) Calcul de la longueur de scellement droit des barres :**

$$
l_s = \frac{\varphi \times f_e}{4 \times \tau_{su}}
$$
 Avec :  $\tau_{su} = 0.6 \times \psi_s^2 \times f_{t28} = 2.835 \text{ MPa.}$   
Pour les T<sub>14</sub>:  $l_s = 49.38 \text{cm}$ .  
Pour les T<sub>12</sub>:  $l_s = 42.32 \text{cm}$ .

Pour les T  $_{12}$  : l<sub>s</sub> = 42.32cm. Pour les  $T_{10}$ : l<sub>s</sub> =35.27 cm.

Pour l'encrage des barres rectilignes terminées par un crochet normal, la longueur de la partie ancrée mesurée hors crochet est au moins égales à : 0.4 l<sub>s</sub>, pour les aciers HA.

Pour les  $\Phi$ 14 : l<sub>a</sub> = 19.75cm.

Pour les  $\Phi$ 12 : l<sub>a</sub> = 16.93cm.

Pour les  $\Phi$ 10 : la = 14.109cm.

## **3) Délimitation de la zone nodale : (RPA99ver 2003/Art 7.4.2.1)**

 $L'=2h$  et  $H'=max$ J  $\left\{ \right\}$  $\overline{\phantom{a}}$  $\overline{\mathcal{L}}$ ↑  $\frac{\ln_{e}}{2}$ , b<sub>1</sub>, h<sub>1</sub>, 60cm 6 h  $_1$ ,  $\mathbf{u}_1$ e

h : Hauteur de la poutre.

 $b_1$  et  $h_1$ : Dimensions du poteau.

h<sup>e</sup> : Hauteur entre nus des poteaux.

On aura : H'= max {43.5 ; 45 ; 45 ; 60cm} **=** 60cm

 $L' = 2 \times 45 = 90$  cm : poutre principales.

 $L' = 2 \times 35 = 70$  cm : poutre secondaires.

**NB :** Le cadre d'armature transversale doit être disposé à 5cm au plus du nu d'appui.

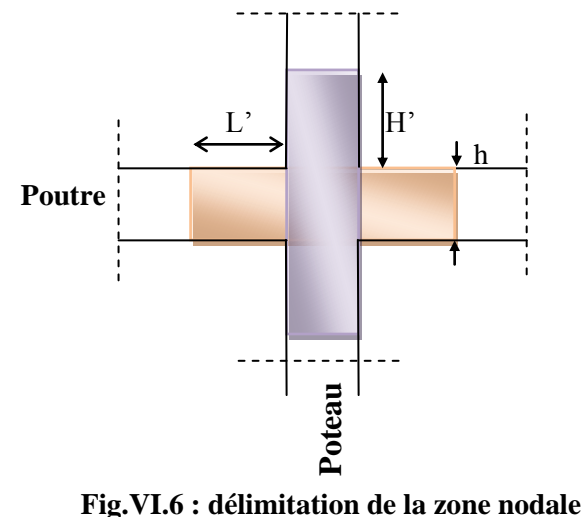

### **4) Armatures transversales minimales**

La quantité d'armatures minimales est :

 $At^{min} = 0.003 \times St \times b = 0.003 \times 15 \times 30 = 1.35$  cm<sup>2</sup>

A= 2.01cm<sup>2</sup>˃ Atmin =1.35cm<sup>2</sup> ……….. condition vérifier

## **VI.2.7 Vérification à l'ELS :**

## **1) État limite d'ouverture des fissures :**

La fissuration dans le cas des poutres étant considéré peu nuisible, alors cette vérification n'est pas nécessaire.

### **2) État limite de compression du béton :**

 La contrainte de compression du béton ne doit pas dépasser la contrainte admissible :  $\sigma_{bc} = K \times \sigma_s \le \sigma_{bc} = 0.6 \times f_{c28} = 0.6 \times 25 = 15 MPa$ 

On calcul 
$$
\rho_1 = \frac{100 \times A_s}{b_0 \times d} \Rightarrow (\alpha_1, \beta_1) \Rightarrow K = \frac{\alpha_1}{15 \times (1 - \alpha_1)} \text{ Avec}
$$
:

 $d \times As$  $\mu_s = \frac{M_s}{\beta_1 \times d \times d}$  $=$  $\beta_{\text{\tiny{l}}}$  $\sigma_s = \frac{m_s}{s}$  (As : armatures adoptées à l'ELU)

Les résultats sont donnés dans les tableaux suivant :

# **Poutres principales :**

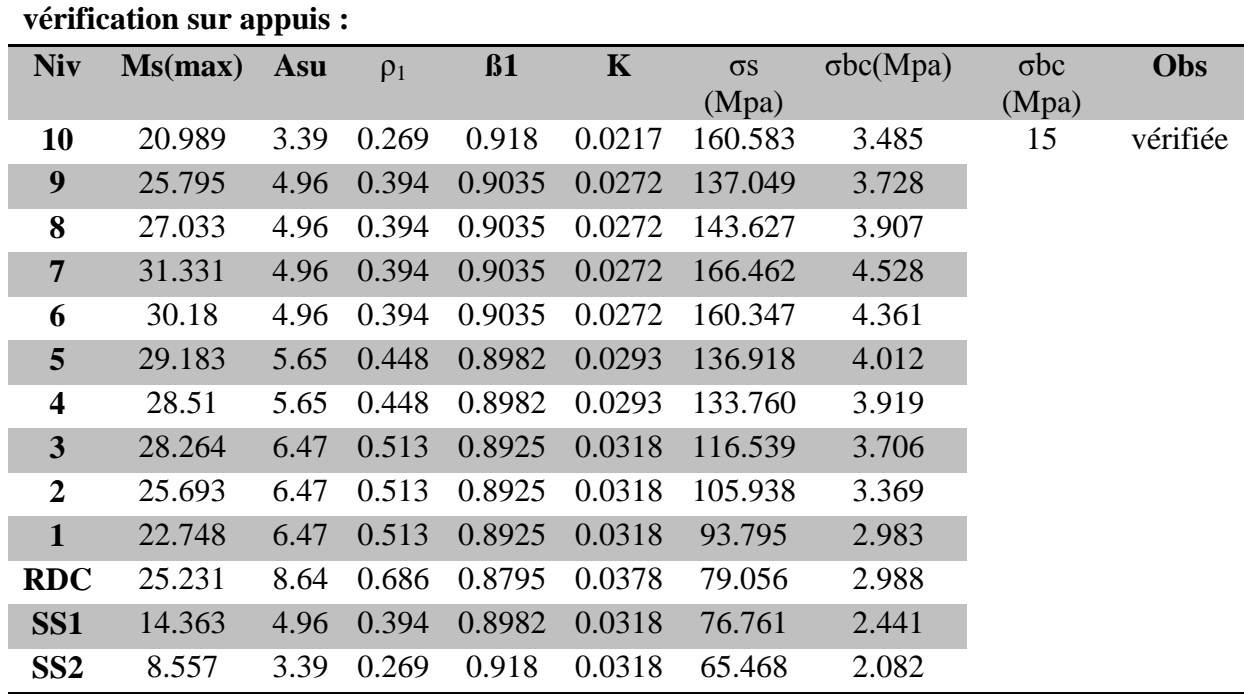

**Tableau VI.7 : état limite de compression du béton sur** 

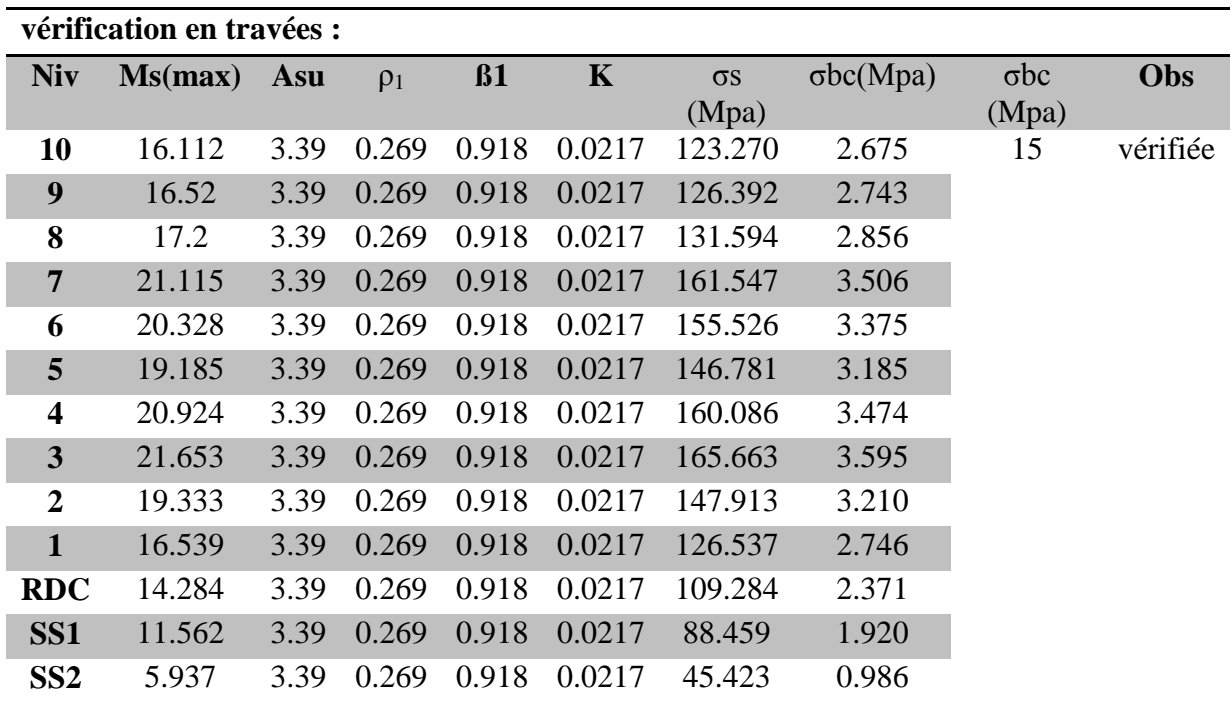

**Tableau VI.8 : état limite de compression du béton en** 

## **Poutres secondaires :**

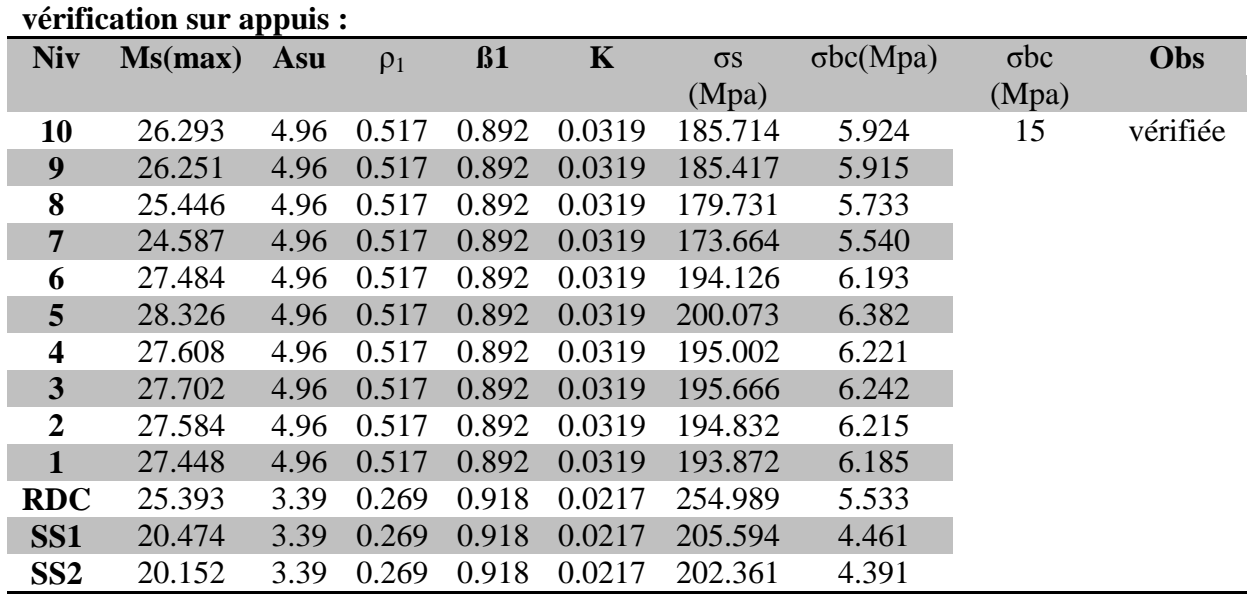

**Tableau VI.9 : état limite de compression du béton sur** 

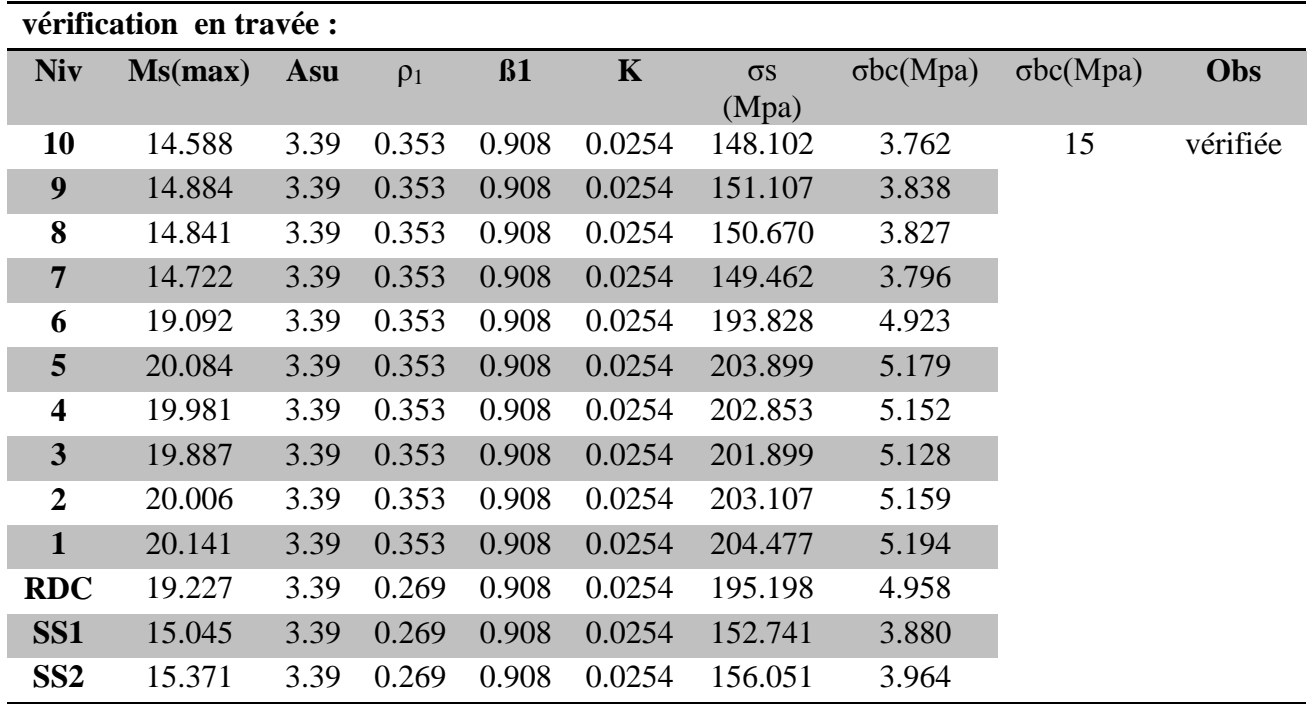

# **Tableau VI.10 : état limite de compression du béton en**

# **3) Etat limite de déformation**

On doit justifier l'état limite de déformation par le calcul de la flèche ≪*f* ≫, qui ne doit pas dépasser

la valeur limite ≪*f ad*≫.

**Calcul de la flèche :**

On faite le calcul pour la plus grande travée dans les deux sens. **BAEL99 (B.6.5.2)**

Pour les éléments supports reposant sur deux appuis, les valeurs :

- $(L/500)$  si la portée ( est au plus égale à 5 m);
- $-$  0.5 cm + (L/1 000) si la portée ( est supérieure à 5 m).

**Sens des Poutres principales (30x45)**

La flèche admissible :

- Pour RDC au  $7<sup>em</sup>$  Etages

$$
\overline{f} = \frac{L}{500} = \frac{430}{500} = 0.86
$$
 cm

- Pour SS2 ; SS1 ;  $9^{\text{em}}$  et  $10^{\text{em}}$  Etages

$$
\overline{f} = \frac{L}{500} = \frac{410}{500} = 0.82
$$
cm

## **Sens des Poutres secondaires (35x30)**

La flèche admissible :  $\overline{f} = \frac{L}{50}$  $\frac{L}{500} = \frac{4}{5}$  $\frac{420}{500}$  = 0.84 cm

La valeur de la flèche est : 
$$
f = \frac{M_s \times L^2}{10 \times E_v \times I_{fv}}
$$

$$
Avec: \qquad E_v = 3700 \sqrt[3]{f_{c28}} = 3700 \times \sqrt[3]{25} = 10818.86 MPa
$$

 $I_{fv}$ : Inertie fictive de la section pour des charges de longue durée :  $I_{fv}$ 

$$
= \frac{1.1 \times I_0}{1 + (\lambda \times u)}
$$

I<sup>0</sup> : Moment d'inertie total de la section homogénéisée (n=15) par rapport au CDG de la section.

$$
I_0 = \frac{bh^3}{12} + 15 \left[ A_s \left( \frac{h}{2} - c \right)^2 + A_s \left( \frac{h}{2} - c \right)^2 \right] = \frac{bh^3}{12} + 15 \left[ A_s \left( \frac{h}{2} - c \right)^2 \right]
$$

: Rapport des aciers tendus à celui de la section utile de la nervure

(Pourcentage d'armatures).  $b_0 \times d$ *A*  $\times$  $=$  $\overline{0}$  $\rho$ 

La contrainte dans les aciers tondus :  $\sigma_s$  est calculée précédemment.

Calculate the coefficients:

\n
$$
\lambda_{v} = \frac{0.02 \times f_{t28}}{5 \times \rho} = \frac{0.0084}{\rho} \qquad ; \qquad \mu = \max \left\{ 1 - \frac{1.75 \times f_{t28}}{4 \times \rho \times \sigma_{s} + f_{t28}}; 0 \right\}
$$

Les résultats sont représentés dans les tableaux suivants :

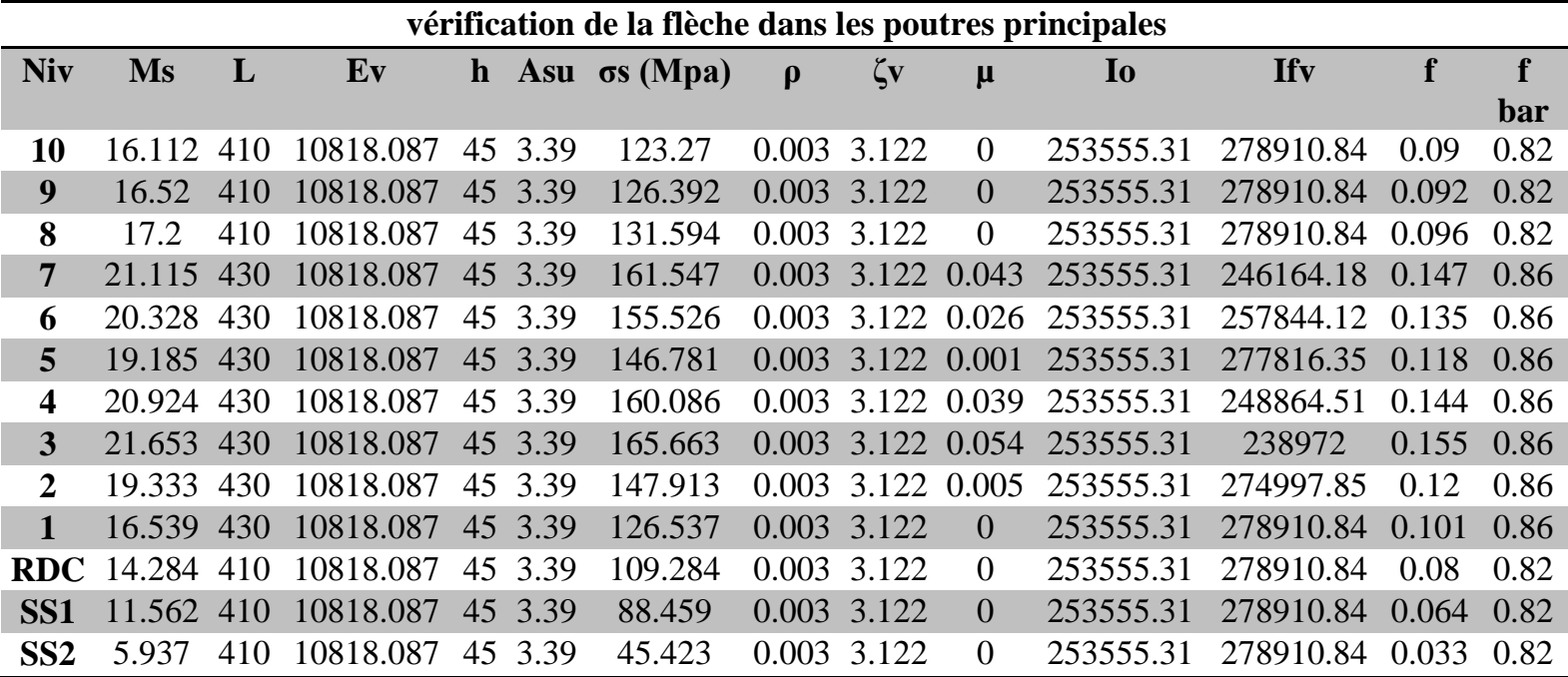

**Tableau VI.11 : vérification de la flèche**

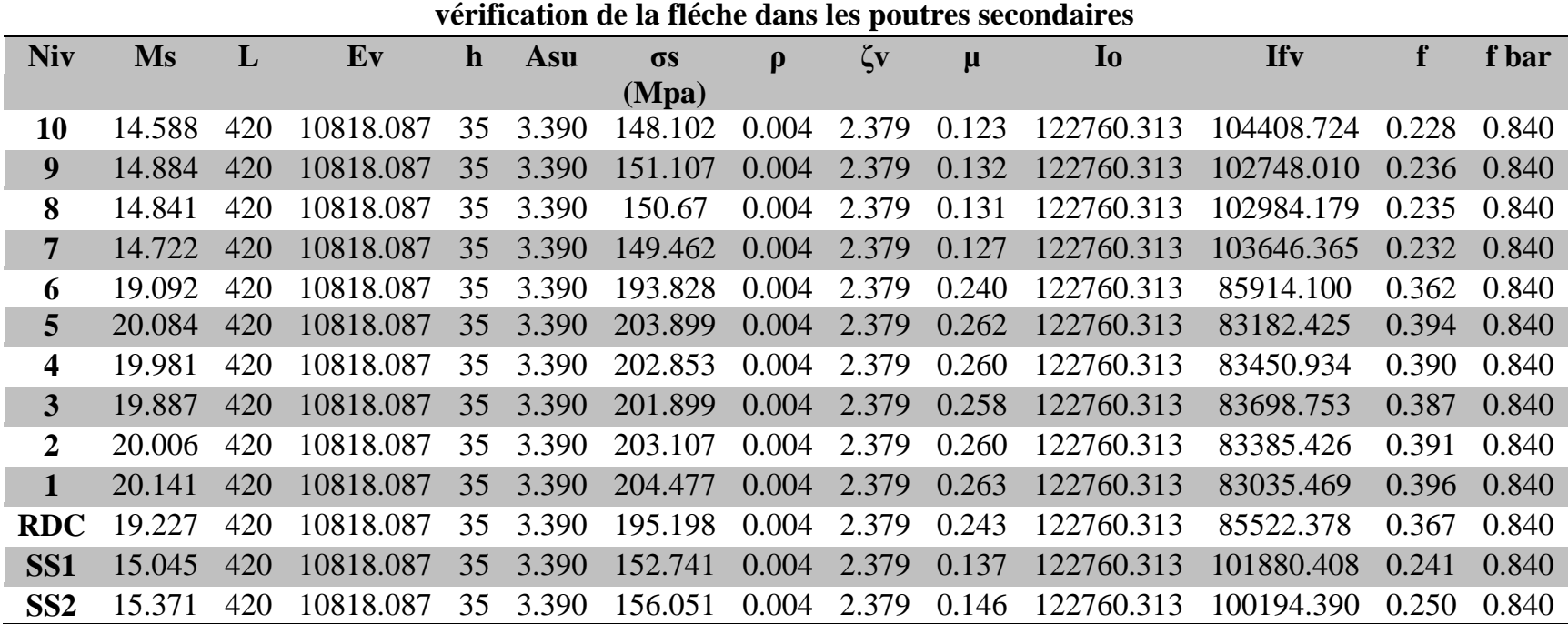

**Tableau VI.12 : vérification de la flèche**

**Conclusion :** la flèche est vérifiée.

# **Disposition des constructive :**

Lors de la détermination de la longueur des chapeaux, il y'a lieu d'observer les recommandations qui stipulent que la longueur des chapeaux à partir des nus d'appuis doit être au moins égale à :

 $\blacktriangleright$ 5  $\frac{1}{x}$  de la plus grande portée des deux travées encadrant l'appui considéré s'il s'agit d'un

appui n'appartenant pas à une travée de rive.

 $\blacktriangleright$ 4  $\frac{1}{1}$  de la plus grande portée des deux travées encadrant l'appui considéré s'il s'agit d'un appui intermédiaire voisin d'un appui de rive.

 La moitié au moins de la section des armatures inférieures nécessaire en travée est prolongée jusqu' aux appuis et les armatures de second lit sont arrêtées à une distance des appuis au plus

égale à 10  $\frac{1}{2}$  de la portée.

# **VI.3 Ferraillage des voiles :**

# **VI.3.1 Introduction**

 Le ferraillage des voiles s'effectuera selon le règlement BAEL 91 et les vérifications selon le RPA99 version 2003.

Sous l'action des forces horizontales dues au séisme ainsi que les forces verticales (charges et surcharges), les voiles sont sollicités en flexion composée.

Pour que la structure résiste à ces sollicitations et reste fonctionnelle, on prévoit trois types d'armatures :

- Armatures verticales
- Armatures horizontales
- Armatures transversales

# **VI.3.2 Ferraillage des trumeaux :**

Les trumeaux sont sollicités en générale en flexion composée avec un effort tranchant, cependant l'application des règles classiques de béton armé n'est possible que si la structure considérée est contreventée par des voiles suivant deux directions orthogonales dans ce cas le calcul des trumeaux se fera suivant la direction de leur plan moyen. Ce qui est le cas dans notre ouvrage.

## **VI.3.2.1Méthode de calcul**

L'effort normal N et le moment de flexion M seront tirés du logiciel ETABS.

## **1) Centre de pression :**

$$
e=\frac{M_u}{N_u}
$$

# **2) Calcul de la hauteur utile d :**

 Pour déterminer la hauteur utile nécessaire de la section transversale du trumeau pour les armatures tendues calculées soient convenablement disposées.

Trois possibilités se présentent :

 a)- La première consiste à choisir le ferraillage du potelet comme étant les armatures tendues qui seront calculées (leur nombre sera de 4 barres). Déterminer la hauteur utile par rapport à leur centre de gravité et de calculer le ferraillage (schéma 1).

## **Remarque :**

Si la section est trop importante et que l'on ne peut pas choisir 4 barres, on passe à la deuxième possibilité.

b)- La deuxième consiste à disposer les armatures tendues de calcul dans la zone d'extrémité (L/10). Choisir le centre de gravité des armatures à disposer dans cette zone (par rapport à l'espacement des armatures) et de calculer la hauteur utile correspondante. Ainsi on peut calculer les armatures liées à cette zone (schéma 2).

# **Remarque :**

Si la section est trop importante et qu'elle ne peut pas être disposée dans cette zone d'extrémité, alors on passe à la troisième possibilité.

c)- La troisième consiste à disposées toutes les armatures tendues de calcul dans la zone d'extrémité (sur toute la longueur lt ). Déterminer leur centre de gravité et calculer le ferraillage correspondant (schéma 3).

 $\frac{y_1}{I}y$ 

# 3) **La longueur de la zone tendue**.

$$
L_t = \frac{\sigma_{max}}{\sigma_{min} + \sigma_{max}} \times L
$$
  

$$
\sigma = \frac{N}{N} + \frac{M}{N}v
$$

 $\sigma_{\text{max}} = \frac{N}{B} + \frac{M}{I}y$ N  $\frac{N}{B} - \frac{M}{I}$ 

Avec :

: Section du béton

- I : Moment d'inertie  $I = \frac{b \times h^3}{48}$  $\mathbf{1}$
- y : Bras de levier  $y = \frac{L}{2}$
- **4) Calcul du moment par rapport à l'axe de symétrie des armatures tendues :**

$$
M = M_u - N_u \left[ d - \frac{L}{2} \right]
$$

# **VI.3.2.2 Ferraillage**

# **A. Armatures verticales**

$$
\mu = \frac{M}{b \times d^2 \times f_{bu}}
$$

$$
A_v = \frac{M}{\beta d\sigma_s} + \frac{N}{\sigma_s}
$$

# **B. Armatures horizontale**

- **Exigence du RPA 99 version 2003 (Art 7.7.4.1)**
- $\checkmark$  Les barres horizontales doivent être munies de crochets à 135 $\degree$  ayant une longueur de  $10\phi$
- $\checkmark$  A<sub>H</sub> ≥ 0.15%B
- Les barres horizontales doivent être disposées vers l'extérieur.
- $\checkmark$  Le diamètre des barres verticales et horizontales des voiles ne devrait pas dépasser 1/10 de l'épaisseur du voile.

**Exigence du BAEL91 (Art A.8.2.4)**

$$
A_H=\frac{A_v}{4}
$$

# **C. Armatures transversales**

Les armatures transversales sont perpendiculaires aux faces des refends. Elles retiennent les deux nappes d'armatures verticales, ce sont généralement des épingles dont le rôle est d'empêcher le flambement des aciers verticales sous l'action de la compression d'après l'article 7.7.4.3 du RPA99 version 2003 les deux nappes d'armatures verticales doivent être reliées au moins par 4 épingle au mètre carré.

# **D. Armatures de coutures**

Le long des joints de reprise de coulage, l'effort tranchant doit être repris par les aciers de coutures dans la section est donnée par la formule suivante :

$$
A_{vj} = 1.1 \frac{T}{f_e} \quad avec \quad T = 1.4 T_u
$$

 $T_u$ : Effort tranchant calculée au niveau considère

Cette quantité doit s'ajouter à la section d'acier tendu nécessaire pour équilibrer les efforts de traction dus au moment de renversement.

# **E. Armature pour les potelets**

Il faut prévoir à chaque extrémité de voile armé par des barres verticales dont la section de celle-ci est  $\geq$  4HA10

# **F. Espacement** Art 7.7.4.3 RPA99 version 2003

L'espacement des barres horizontales et verticales doit être inferieur à la plus petite de deux valeurs suivantes

> $\int_{c}$  $S_t \leq 1.5 \times a$  a<br> $S_t \leq 30 \, cm$  a

À chaque extrémité du voile l'espacement des barres doit être réduit de moitié sur  $1/10$  de la longueur du voile, cet espacement d'extrémité doit être au plus égales à 15 cm

**G. Longueur de recouvrement :** Art 7.7.4.3 RPA 99 version 2003

Les longueurs de recouvrement doivent être égale à :

 $40\phi$  pour les barres situés dans les zones ou le renversement du signe des efforts est possible

- 20 $\phi$  pour les barres situées dans la zone comprimées sous l'action de toutes les combinaisons possibles de charges.

**VI.3.3 Vérifications :**

# **A. Exigence de RPA**

**A.1)** Zone tendue : (Art 7.7.4.1)

Le pourcentage minimum des armatures verticale sur toute la zone tendue est de :

 $A_t \geq 0.2\%bL_t$ 

**Globalement dans le trumeau** :  $A_t \geq 0.15\%B$  (Art 7.7.4.2)

# **A.2) Zone courante :**

On doit vérifier que : $10A_c > 0.10\% \times 8 \times B$ 

 $A_c$ : Section d'armature dans la zone courante.

# **B. Exigence du BAEL**

$$
A_{min}=\frac{Bf_{t28}}{f_e}
$$

# **VI.3.4 Vérification à l'ELS :**

On doit vérifier que  $\sigma_b < \bar{\sigma}_b = 15 MPa$ 

$$
\sigma_b = \tfrac{N_S}{B+15A}
$$

Avec

 $N_s$ : effort normal applique

B : section du béton

A : section d'armature adoptée.

# **VI.3.5 Vérification de la contrainte de cisaillement :**

# **A. D'après le RPA 99 version** 2003 Art 7.7.2

$$
\tau_b \le \bar{\tau}_b = 0.2 f_{c28}
$$

$$
\tau_b = \frac{T}{b \times 0.9L} \text{ avec } T = 1.4 T_u
$$

 $b:$  Épaisseur du voile

 $d$ : Hauteur utile (d=0.9h) h : hauteur de la section brute.

**B. D'après le BAEL91** Art A.5.1.1

$$
\tau_u \leq \bar{\tau}_u
$$

$$
\tau_u = \frac{T_u}{b \times 0.9L}
$$

$$
\bar{\tau}_u = \frac{1}{0.64 f_{ci}^2}
$$

Y

**VI.3.6 Exemple de calcul : VT3**

**1) Caractéristiques :**

 $L=2.8m$ 

 $e=0.2m$ 

 $B = 0.56 m^2$ 

 $I = 0.366m<sup>4</sup>$ 

 $N_u = 2540.81 \, kN$  (Effort de compression)

 $M_u = 3392.198 kN.m$ 

# **2) Calcul de l'excentricité :**

$$
e = \frac{M_u}{N_u} = \frac{3392.198kN}{2540.81} = 1.33 m
$$

Le centre de pression se trouve en dehors de segment limité par les armatures, d'où la section est partiellement comprimée.

# **3) Calcul des contraintes :**

$$
\sigma_{max} = \frac{N}{B} + \frac{MV}{I} = \left(\frac{2540.81}{0.56} + \frac{3392.198 \times 1.4}{0.366}\right) \times 10^{-3} = 17.54 MPa
$$

$$
\sigma_{min} = \frac{N}{B} - \frac{MV}{I} = \left(\frac{2540.81}{0.56} - \frac{3392.198 \times 1.4}{0.366}\right) \times 10^{-3} = -8.47 MPa
$$

# **4) Calcul de la longueur de zone tendue :**

$$
L_t = \frac{\sigma_{max}}{\sigma_{max} + \sigma_{min}} \times L = \frac{17.54 \times 2.8}{17.54 + 8.47} = 1.88 m
$$

## **5) Calcul du moment par rapport à l'axe de symétrie des armatures tendues**

$$
M = M_u + N_u \left( d - \frac{L}{2} \right) = 3392.198 + 2540.81(2.71 - 1.4) = 6695.24 \, \text{kN} \cdot m
$$

## **6) Ferraillage du voile**

**6.1 Armatures verticales** 

$$
\mu = \frac{M}{bd^2 f_{bu}} \quad eavc \quad f_{bu} = \frac{0.85 \times f_{c28}}{\theta \gamma_b} = \frac{0.85 \times 25}{0.85 \times 1.15} = 21.74 \quad MPa
$$
\n
$$
u = \frac{6695.24 \times 10^3}{0.85 \times 1.15} = 0.211 \quad \text{(a)} \quad u = 0.392 \quad \text{SSA}
$$

$$
\mu = \frac{6695.24 \times 10^{3}}{20 \times 271^{2} \times 21.74} = 0.211 < \mu_{l} = 0.392 \, \text{SSA}
$$

Donc  $\beta = 0.881$ 

$$
A_t = \frac{M}{\beta d\sigma_s} + \frac{N}{\sigma_s} = \left(\frac{6695.24}{0.881 \times 271 \times 400} - \frac{2540.81}{400}\right) \times 10 = 6.84 \text{ cm}^2
$$

### **6.2 Section minimale pour la zone tendue**

La section minimale qui est donnée par le RPA est :

$$
A_{min} = 0.2\%bL_t = 0.002 \times 0.2 \times 1.88 = 7.52 \, \text{cm}^2
$$

Conclusion :

$$
A_t = 6.86 \, \text{cm}^2 < A_{min} = 7.52 \, \text{cm}^2
$$

Donc on prend  $A_t = 7.52$  cm<sup>2</sup>  $\rightarrow$   $A_{adop} = 6H A 14 = 9.23$  cm<sup>2</sup>

## **6.3 Calcul des armatures verticales dans la zone courante**

## **Détermination de la zone courante : Lc**

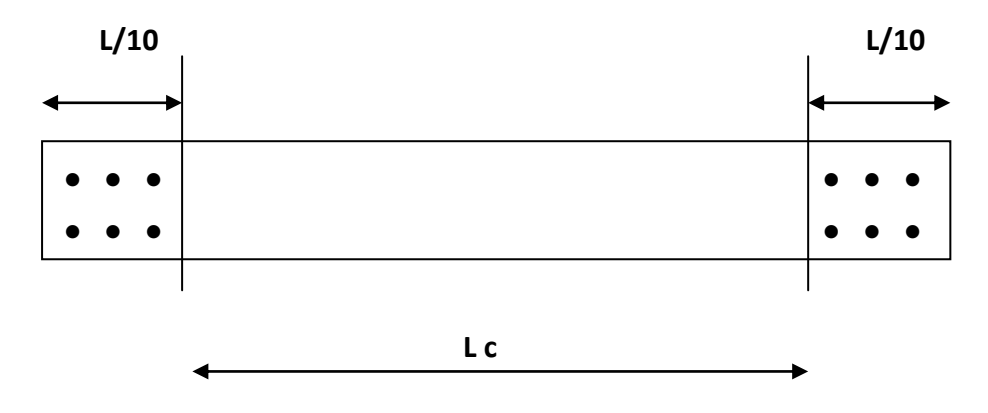

 $Lc = L - (L/10 + L/10) = 280 - 56 = 224$  cm.

## **6.4 Armatures verticales de la zone courante :**

 $A_c = 0.10\% \times B_c$ 

Avec Bc = la section de la zone courante.

 $Bc = 2.24 \times 0.2 = 0.448$  m<sup>2</sup>.

 $A_c = 0.10\% \times Bc = 0.001 \times 4480 = 4.48$  cm<sup>2</sup>

Soit  $2 \times (11$  HA8) espacement = 20 cm

 $A_{\text{adopté}} = 22$  HA8 = 11.088 cm<sup>2</sup>

**6.5 Section minimale dans tout le voile (**Article 7.7.4.3 RPA 99 modifié2003)

$$
A_{min} = max\left(\frac{Bf_{t28}}{f_e}, 0.15\%B\right) = max(29.4, 8.4) \, cm^2 = 29.4 \, cm^2
$$

## **6.6 Armatures totale :**

 $A_{tot} = 2 \times A_t + A_c = 2 \times 9.23 + 11.088 = 29.55$  cm<sup>2</sup> La section totale adoptée par nappe est : **6HA14**  $S_t = 10 \, \text{cm}$ **11HA8**  $S_t = 20$  cm

**6.7 Armatures de couture :**

$$
A_{vj} = 1.1 \frac{1.4T_u}{f_e} = 1.1 \frac{1.4 \times 413.47}{400} = 15.92 \text{ cm}^2
$$

## **6.8 Armature horizontale par nappe :**

$$
A_H \ge \max\left(\frac{A_{\nu \text{ ad}}}{4} \; ; 0.15\%B\right) = \max(7.38 \; ; 8.4) = 8.4 \; \text{cm}^2
$$

Soit  $A_H = 14H A 10 = 10.92$  cm<sup>2</sup> avec  $S_t = 20$  cm

## **6.9 Armature transversale**

Les deux nappes d'armature sont reliées par 4 épingles en HA8 par mètre carré de surface verticale.

# 7) **Vérification à l'ELS**

On doit vérifier que  $\sigma_b < \bar{\sigma}_b = 15 MPa$ 

$$
\sigma_b = \frac{N_s}{B + 15A} = \frac{1900.69 \times 10^3}{0.56 \times 10^6 + 15 \times 29.84 \times 10^2} = 3.14 MPa
$$

………………………condition vérifiée.

### **8) Vérification de la contrainte de cisaillement**

**A. D'après le RPA 99 version** 2003 Art 7.7.2

$$
\tau_b \le \bar{\tau}_b = 0.2 f_{c28} = 5 MPa
$$

$$
\tau_b = \frac{T}{b \times 0.9L} = \frac{1.4 \times 413.47}{0.2 \times 0.9 \times 2.8 \times 10^3} = 1.15 \, MPa
$$

= 5 MPa………………condition vérifiée.

## **B. D'après le BAEL91** Art A.5.1.1

 $\tau_u \leq \bar{\tau}_u$ 

 $\tau$  $T_{1}$  $\boldsymbol{b}$  $\overline{4}$  $\boldsymbol{0}$  $\bar{\tau}$  $\mathbf{1}$ Y  $0.64 f_{ci}^{2}$ ……………………..Condition vérifiée

L'ensemble des calculs sont donné sous forme de tableaux pour les voiles VL1 et VT3 sur tous les niveaux :

**Voile VL1 :**

**L=1.55 m d= 1.47m e=0.2m**

**Niveau :SS2,SS1 RDc et 1er**

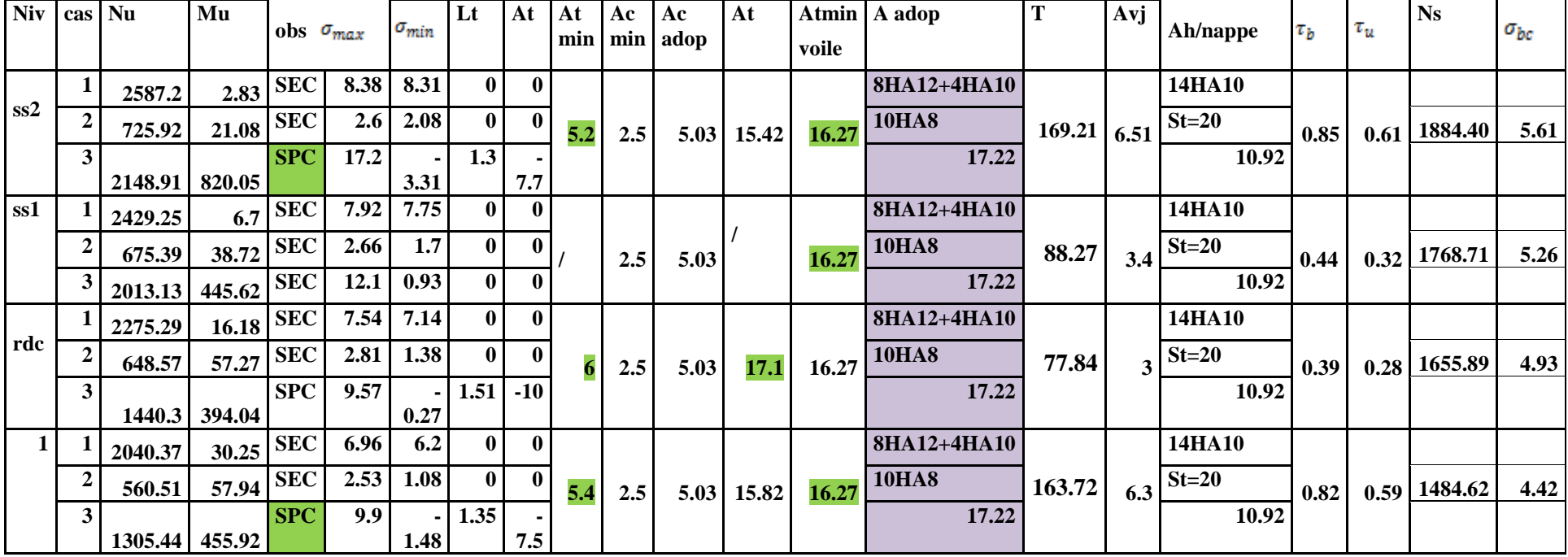

**Niveau : 2eme,3eme et 4eme** 

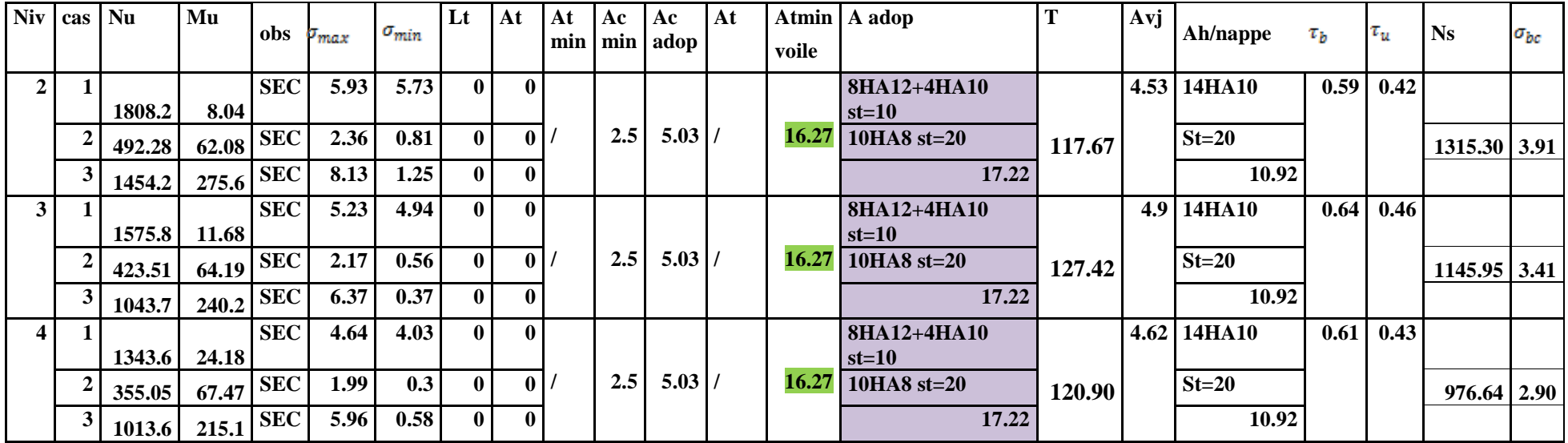

**Niveau : 5eme,6eme et 7eme** 

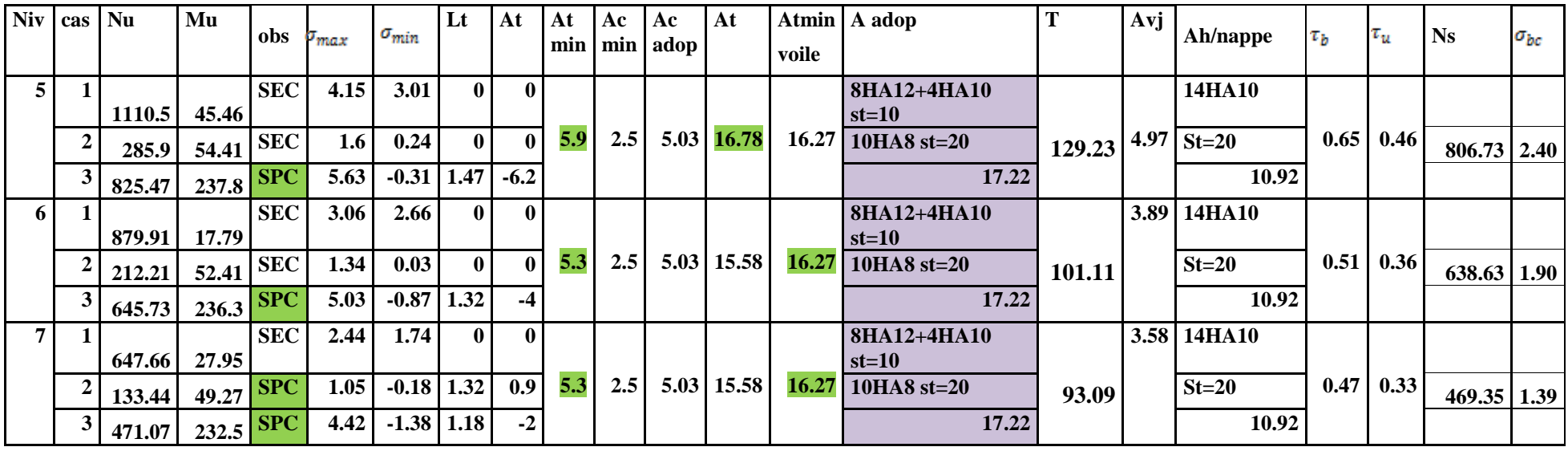

**Niveau : 8eme,9eme et 10eme** 

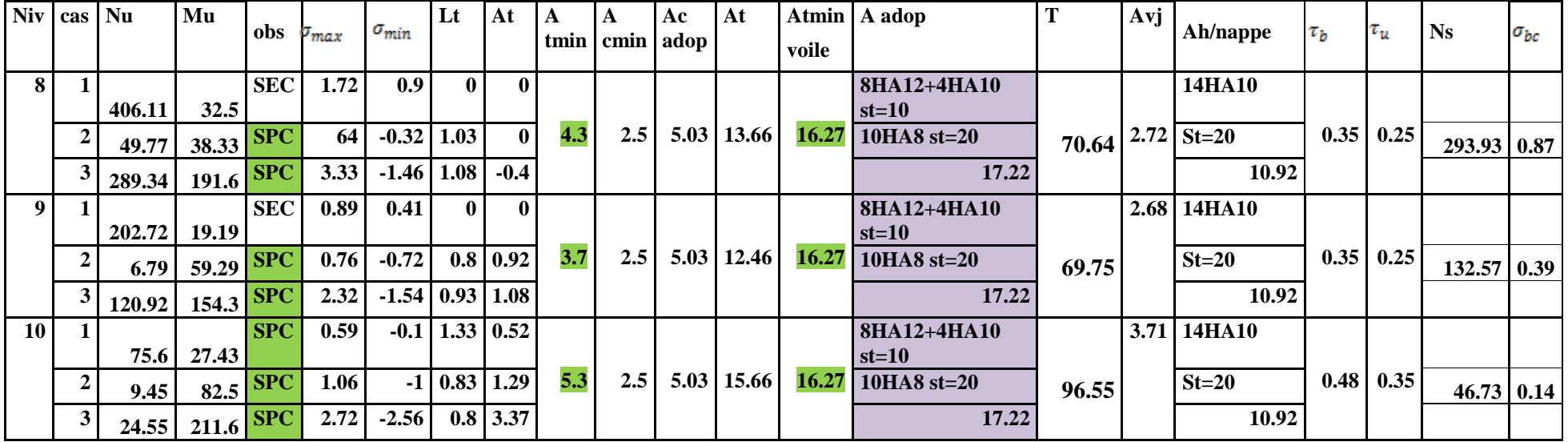

**Voile VT3 :**

**L=2.8 m d= m 2.5 e=0.2m**

**Niveau : SS2, SS1 RDc et 1er**

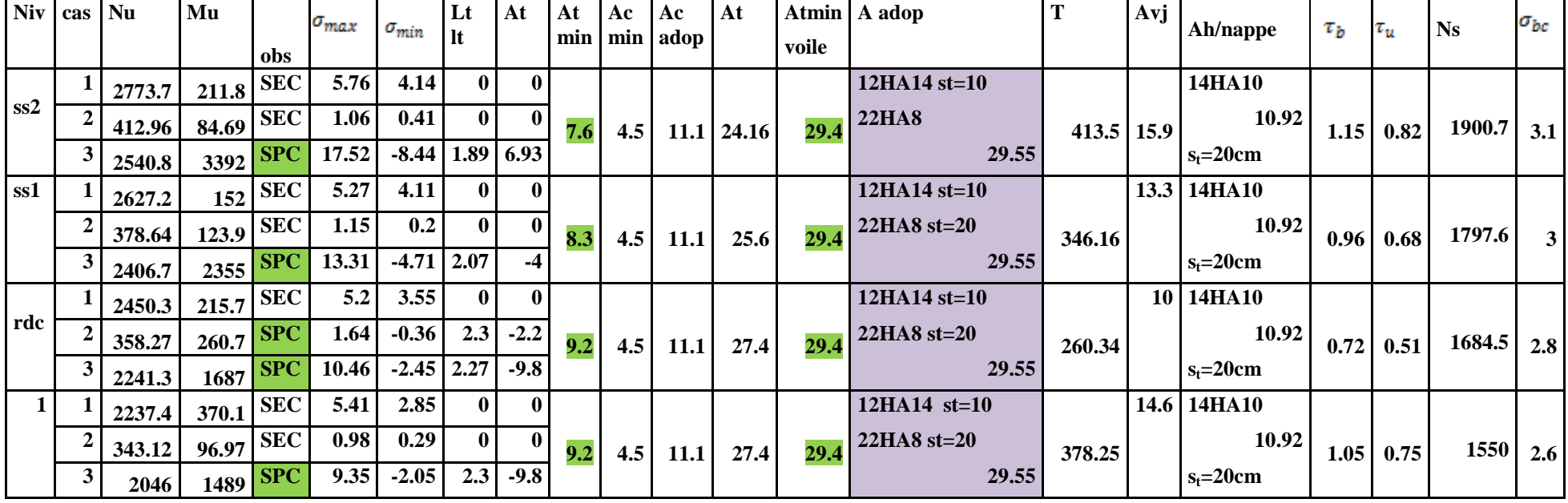
**Niveau : 2eme,3eme et 4eme** 

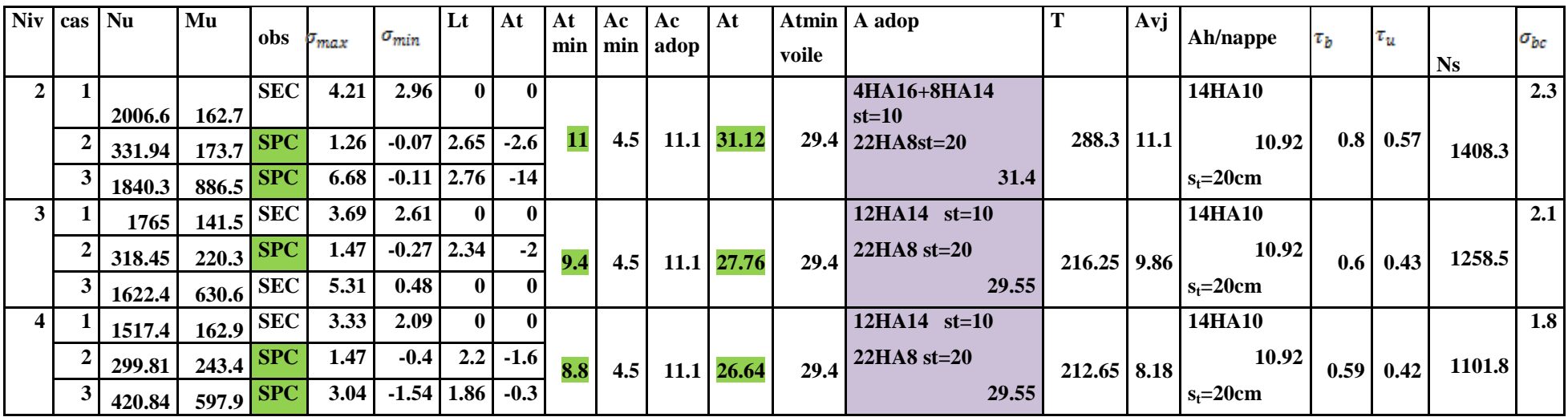

**Niveau : 5eme,6eme et 7eme** 

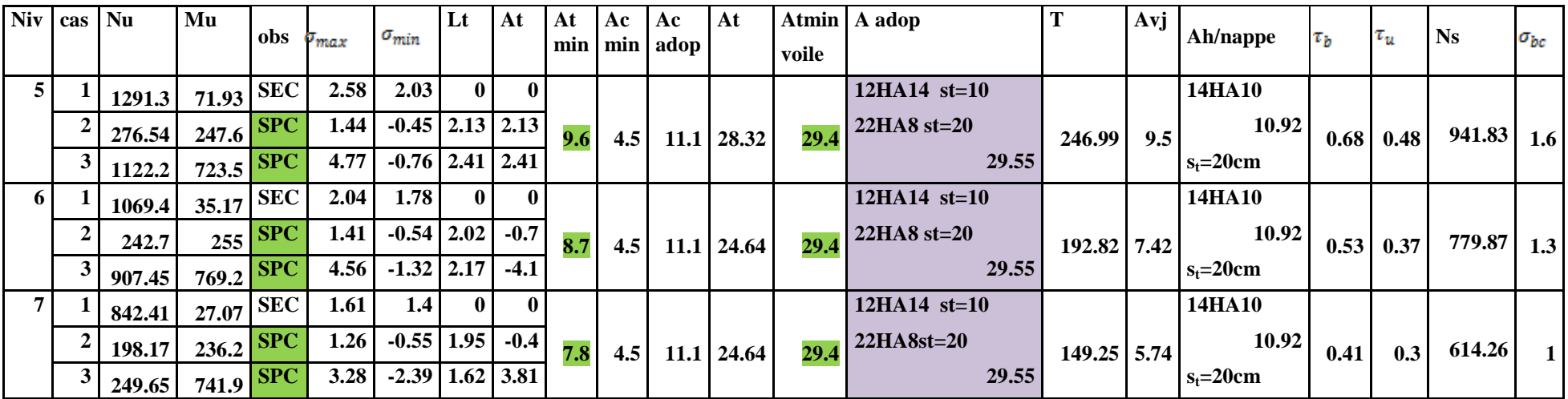

**Niveau : 8eme,9eme et 10eme** 

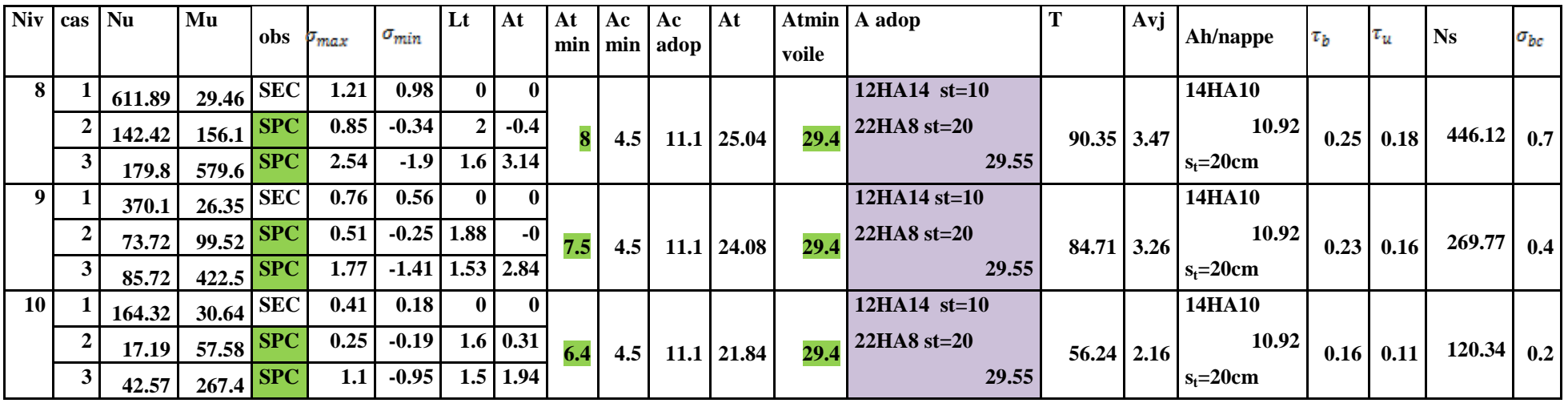

# **Voile périphérique :**

Toute structure ayant un vide au dessous de niveau de base formée des poteaux courts (vide sanitaires) doit ceinturer cette ossature d'un voile périphérique d'une manière continue entre les fondations et le niveau de base.

# **Le dimensionnement minimum réglementaire (RPA):**

 $e_p \ge 15$  cm. On opte pour  $e_p = 20$  cm.

# **Le ferraillage :**

Le calcul se ferra pour une bonde de 1m de largeur suivant les deux sens.

**Le pourcentage minimum des armatures :** est de 0.10 % dans les deux sens horizontal et vertical.

**Sens x-x :**  $A^{min}_{tx} = \frac{0}{t}$  $\frac{(\mathsf{b} \times \mathsf{h})}{100} = \frac{0}{\mathsf{b}}$  $\frac{6 \times 100}{100} = 2 \text{cm}^2.$ On prend 5 HA8/ml espacées de  $S_t = 20$  cm/ml Donc:  $A_{tx}^{min}$  = 2.51 cm<sup>2</sup>.

**Sens y-y :**  $A^{min}_{tx} = \frac{0}{t}$  $\frac{(\mathsf{b} \times \mathsf{h})}{100} = \frac{0}{\mathsf{b}}$  $\frac{6 \times 100}{100} = 2 \text{cm}^2.$ On prend 5 HA8/ml espacées de  $S_t = 20$  cm/ml Donc:  $A_{tx}^{min}$  = 2.51 cm<sup>2</sup>.

**NB :** Les armatures sont constituées de deux nappes.

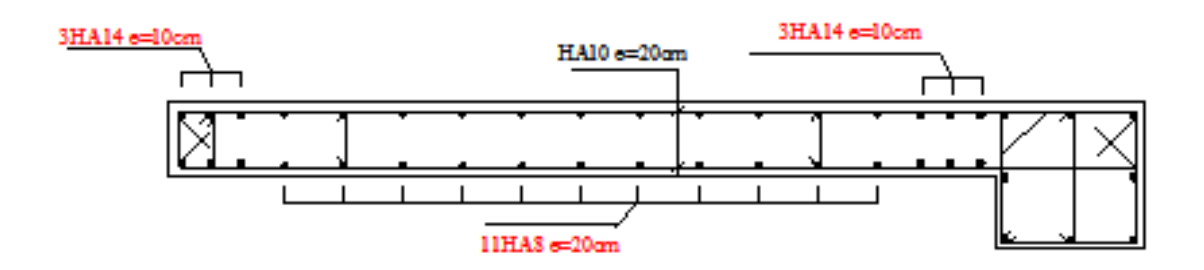

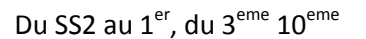

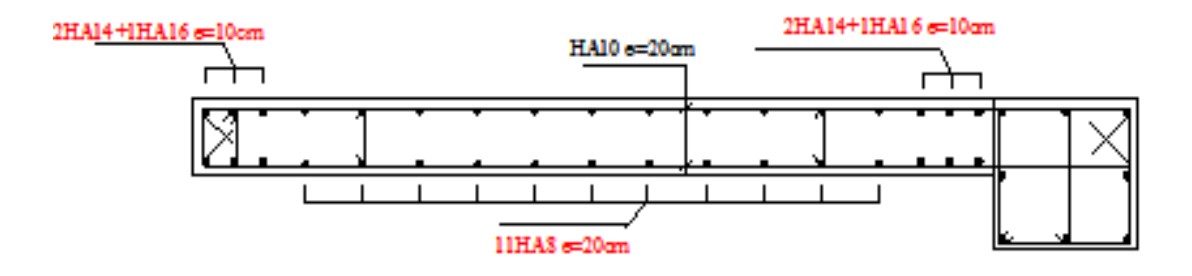

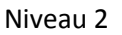

**Schémas de ferraillage du voile VT3** 

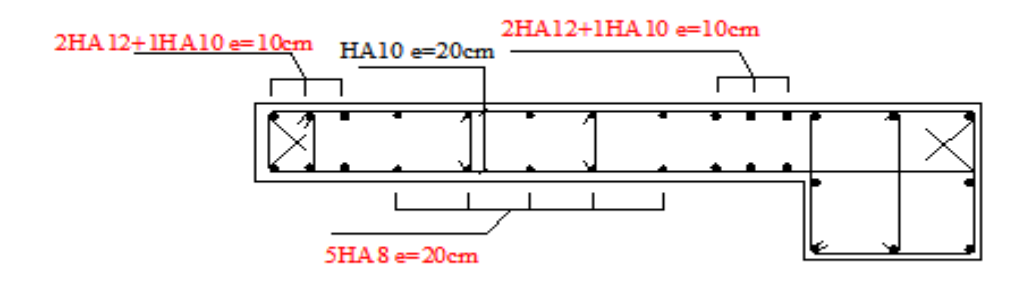

**Schémas de ferraillage du voile VL1 sur tous les niveaux.**

### **VII.1 Introduction :**

Le mur de soutènement sera au niveau de l'infrastructure pour reprendre les charges provenant de la poussée des terres.

L'épaisseur minimale exigée par le RPA 2003 (Article 10.1.2) est e<sub>min</sub>= 15 cm, dans notre cas on optera pour une épaisseur de 20 cm.

Le mur assure un chaînage de la structure et forme un caisson rigide et indéformable, il permet alors de remplir avec les fondations les fonctions suivantes :

- Réaliser l'encastrement de la structure dans le sol.

- Limiter les déplacements horizontaux relatifs des fondations.

- Transmettre au sol de fondation la totalité des efforts apportés par la superstructure.

#### **VII.2 Méthodes de calcul :**

Le mur plaque sera considéré comme un ensemble de dalles encastrées au niveau de la fondation et simplement appuyées sur les portiques. On effectuera le calcul pour une bande de 1m de largeur à l'état d'équilibre au repos et sous l'effet dynamique et on opte pour le ferraillage le plus défavorable.

### **VII.3 Prescription du RPA 2003 :**

#### **a. Article 10.4.3 :**

La poussée active dynamique globale qui s'exerce à l'arrière du mur est égale à :

 $p_{\text{ad}} = \frac{1}{2} \times K_{ad} \times [1 \pm K_{v}] \times \gamma \times H^{2}$ 2  $\frac{1}{2} \times K_{ad} \times [1 \pm K_{\nu}] \times \gamma \times H^2$ , appliqué horizontalement à 2 *H* au dessus de la base de la base du mur .

Avec :

Kad : coefficient de la poussée dynamique donnée par :

$$
K_{ad} = \frac{\cos^2(\varphi - \theta)}{\cos^2\theta} \left[ 1 + \sqrt{\frac{\sin\varphi\sin(\varphi - \beta - \theta)}{\cos\theta\cos\beta}} \right]^{-2}
$$

Avec :

: Poids volumique du sol du remblai.

: Angle de frottement interne du remblai sans cohésion.

: Angle de la surface du remblai sue l'horizontal.

H : Hauteur de la paroi verticale à l'arrière du mur sur laquelle s'exerce  $p_{ad}$ 

$$
\theta: \text{arctg } \frac{k_h}{\left(1 \pm k_v\right)}
$$

kh = A=0.15 : coefficient d'accélération de zone **( Art 10.4.2)**

 $k_v = \pm 0.3 \times k_h$  Contrainte vertical **(Art 10.4.2)** 

#### **b. Art 10.4.6 :**

 Lorsque le remblai supporte une surcharge verticale uniforme « **q »**, la poussée dynamique est égale à :

 $P_{\text{ad}}(q) = k_{\text{ad}}(1 \pm k_{\text{ad}})$ cos *qH*  $\beta$ , appliquée horizontalement à 2  $\frac{H}{2}$  au dessus de la base

du mur.

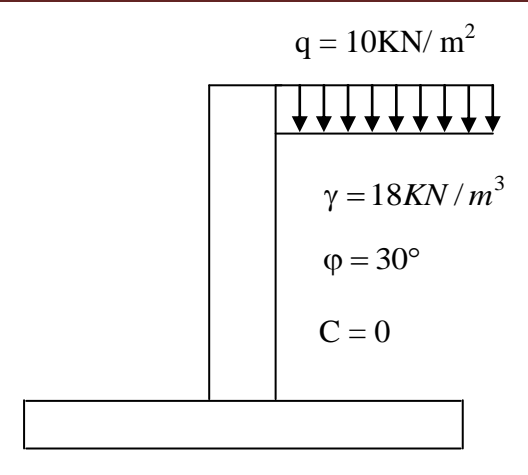

**Figure VII.1 : caractéristiques du sol**

# **caractéristiques du sol :**

-Poids spécifique :  $\gamma = 18$  KN / m<sup>3</sup>

- **-** Angle de frottement  $\varphi = 30^{\circ}$
- $-Coh\'esion C = 0$

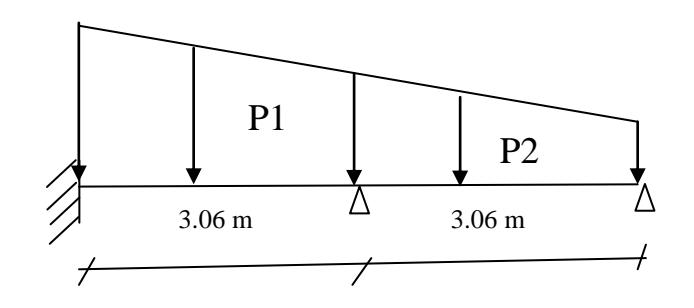

**Figure VII.2 :Schémas statiques**

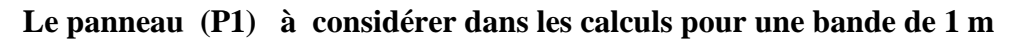

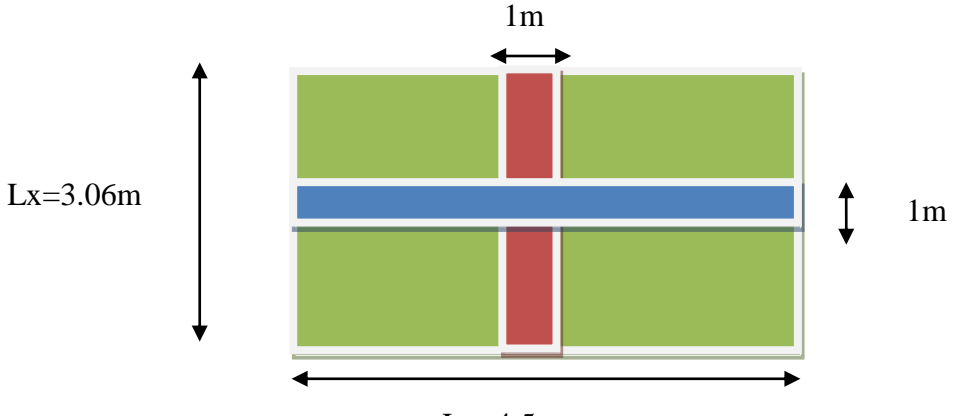

 $Ly=4.5m$ 

# **VII.4 Détermination des sollicitations :**

The Determination des sontenations :<br>Les contraintes qui s'exercent sur la face du mur sont :

 $\sigma_h$ : Contrainte horizontale.

 $\sigma_{v}$ : Contrainte verticale.

Calcul de l'état d'équilibre aux repos :

 $\sigma_h = k_0 \times \sigma_v$ :

**A) à l'ELU :**

 $\sigma_{h} = k_{0} \times (1,35 \times \gamma \times H + 1,5q)$ Avec :  $K_0$ : Coefficient de la poussée des terres au repos q : Surcharge  $K_o = tg^2$  (  $\pi$  $\overline{4}$ —<br>—  $\varphi$  $\overline{c}$  $\cdot$  $\mathbf{1}$  $\overline{4}$ — 3  $\overline{c}$  $\cdot \}$  $\sigma_H = K_0$ .  $\sigma_V = K_0$ . (1,35.  $\gamma$ .  $h + 1$ ,5.  $q$ );  $h = 0 \rightarrow \sigma_{H_1} = 0.333 \times (1.5 \times 10) = 4.95 \, kn/m^2$ ;  $h = 3.06m \rightarrow \sigma_{H_2} = 0.333 \times (1.35 \times 18 \times 3.06 + 1.5 \times 10) = 29.75 \text{ km/m}^2$ .  $h = 6.8m \rightarrow \sigma_{H_2} = 0.333 \times (1.35 \times 18 \times 6.12 + (1.5 \times 10) =$  54.51 kn/m<sup>2</sup> 4.95kn/m² 3.06 m 29.75kN/m² 6.12 m 0 m

54.51kN/m²

# **Figure VII.3 Diagrammes des contraintes à l'ELU**

**B)- ELS:**

 $\sigma_H = K_0$ .  $\sigma_V = K_a$ . (*y*. *h* + *q*);  $h = 0 \rightarrow \sigma_{H_1} = 0.333$ . (10) = 3, 33 kN/m<sup>2</sup>;  $h = 3.06m \rightarrow \sigma_{H_2} = 0.333 \times (18 \times 3.06 + 10) = 21.67 \text{ kN/m}^2$ .  $h = 6.8m \rightarrow \sigma_{H_2} = 0.333 \times (18 \times 6.12 + 10) = 40.01 \, kN/m^2$ .

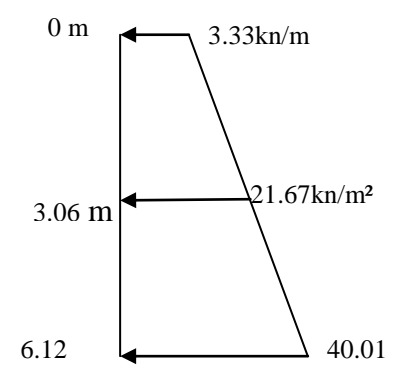

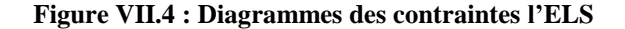

# **C)- Calcul dynamique :**

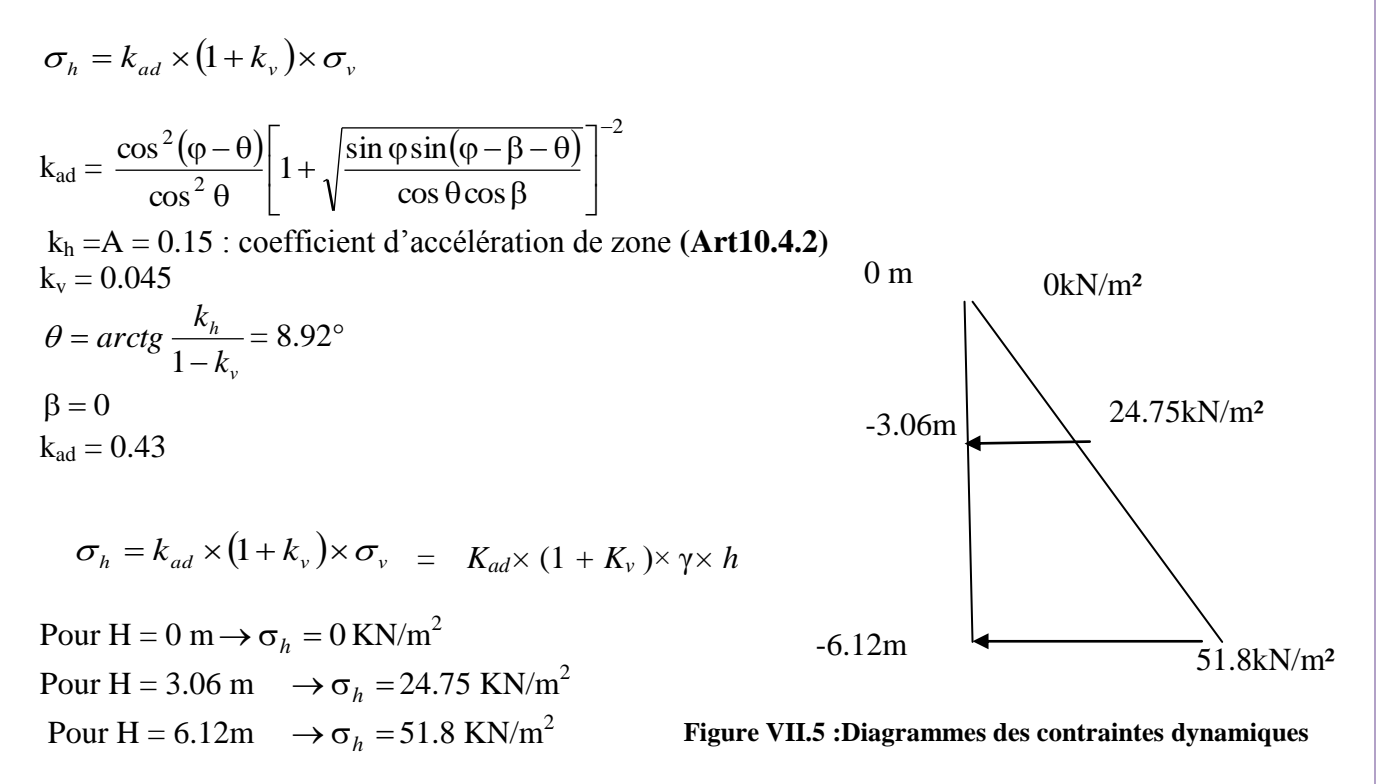

### **d) Charges moyennes à considérer dans les calculs pour une bande de 1 m**

**ELU:** 
$$
q_u = \frac{(3\sigma_{H_2} + \sigma_{H_1})}{4} \times 1m = \frac{(3 \times 54.03 + 29.48)}{4} = 47.9 \, kN/ml
$$
.

**ELS** :.  $q_s = \frac{(3\sigma_{H_2} + \sigma_{H_1})}{4}$  $\frac{1}{4} + \frac{\sigma_{H_1}}{4} \times 1m = \frac{0}{4}$  $\frac{3+21.16j}{4} = 35.03 \, kN/ml$ .

**Dyn** :  $q_d = \frac{(3\sigma_{H_2} + \sigma_{H_1})}{4}$  $\frac{1}{4} + \frac{\sigma_{H_1}}{4} \times 1m = \frac{0}{4}$  $\frac{3+24.75j}{4} = 45.4 \, kN/ml$ .

#### **Conclusion :**

La charge maximale à prendre en compte dans le calcul est celle déterminée en calcul ELU

 $q_{\text{max}} = q_u = 47.9 \text{ KN/ml}$ 

### **VII.5 Ferraillage du mur plaque :**

#### 1. **Méthode de calcul :**

 La détermination des moments de flexion se fera à partir de la méthode des panneaux encastrés sur 4 appuis.

### **2. Détermination des moments :**

 L'appui peut assurer un encastrement partiel et pour tenir compte de la continuité de la dalle, les moments seront affectés des coefficients suivants :

- $\bullet$  Moment en travée : 0.85.
- Moment d'encastrement sur les grands cotés

 $-$  0,3  $\rightarrow$  appui de rive.

 $-$  0,5  $\rightarrow$  autre appui.

Identification des panneaux :

 $lx = 3,06 \text{ m}$  $ly = 4.5 m$ 

 $p=\frac{l}{l}$  $\frac{lx}{ly} = \frac{3}{4}$  $\frac{0.06}{4.5}$  = 0.68  $>$  0.4  $\Rightarrow$  La dalle travaille dans les deux sens.

**a) ELU** 

$$
\rho = 0.68 \quad \longrightarrow \quad \left\{ \begin{array}{r}\n \mathbf{\mu}_x = 0.0707 \\
 \mathbf{\mu}_y = 0.408\n \end{array} \right.
$$

$$
M_{0x} = \mu_{x.} q_u. 1x^2 = 0.0707 \times 47.9 \times (3.06)^2 = 31.71 \text{ kN.m}
$$
  

$$
M_{0y} = \mu_y. M_{0x} = 0.408 \times 31.71 = 12.94 \text{ kN.m}
$$

**Correction des moments :**

### **Dans le sens X-X :**

Aux appuis :  $M_{ua} = 0.5 M_{0x} = 15.86 kN$  .m

En travée :  $M_{ut} = 0.85 M_{0x} = 26.95 kN$  .m

### **Dans le sens Y-Y :**

Aux appuis :  $M_{ua} = 0.5 M_{0y} = 6.47 kN$  .m En travée :  $M_{ut} = 0.85 M_{0v} = 11 kN$  .m

**b) ELS**

$$
\rho = 0.68 \longrightarrow \begin{cases} \mathbf{\mu}_{\mathbf{x}} = 0.0766 \\ \mathbf{\mu}_{\mathbf{y}} = 0.563 \end{cases}
$$

 $M_{0x} = \mu_{x}. q_u.$  lx<sup>2</sup> = 0.0766×35.03×(3.06)<sup>2</sup> = 25.13 kN.m  $M_{0y} = \mu_y$ .  $M_{0x} = 0.563 \times 25.13 = 14.15$  kN.m

**Correction des moments :**

**Dans le sens X-X :** 

Aux appuis :  $M_{sa} = 0.5 M_{0x} = 12.57 kN$  .m En travée :  $M_{st} = 0.85 M_{0x} = 21.36 kN$  .m

**Dans le sens Y-Y :**

```
Aux appuis : M_{as} = 0.5 M_{0y} = 7.08 kN .m
En travée : M_{ts} = 0.85 M_{0y} = 12.03 kN .m
```
# **3. Détermination des armatures à l'ELU:**

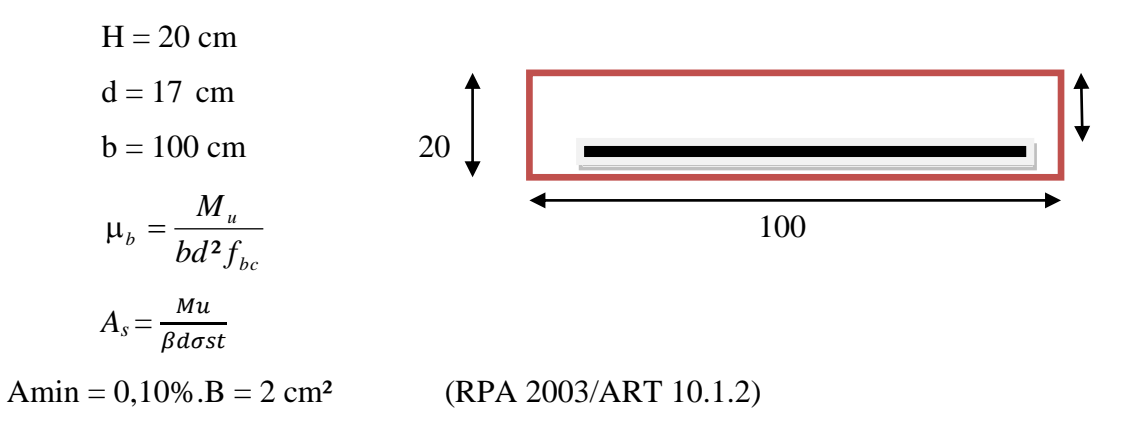

Le résumé du calcul sera donné dans le tableau suivant:

# **Sens X-X :**

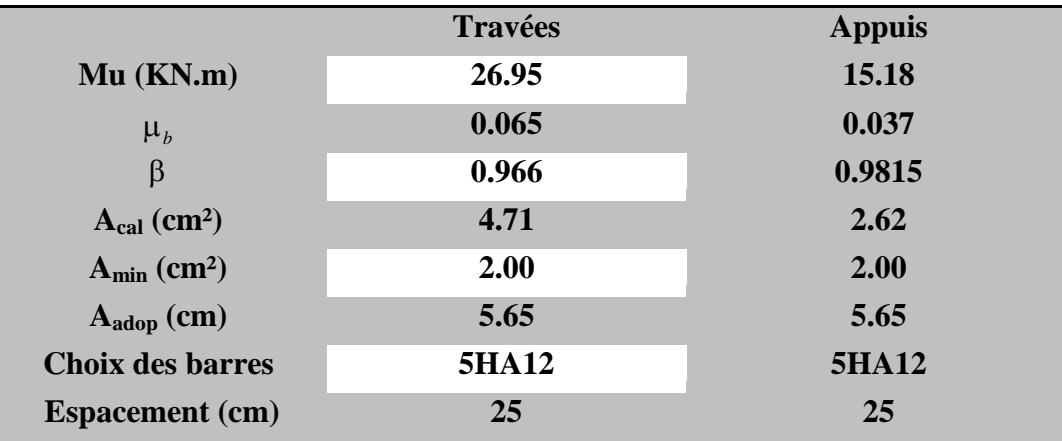

#### **Sens Y-Y :**

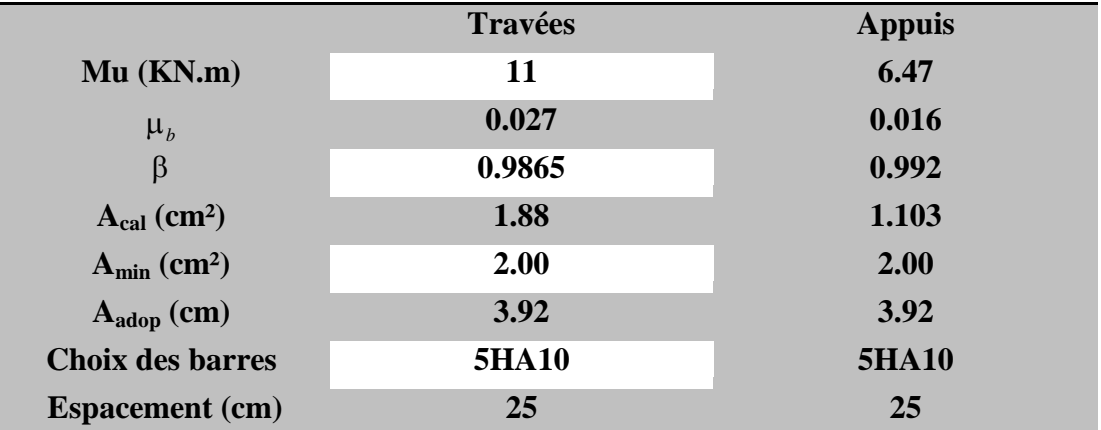

# **VII.6 Vérification à l'ELS :**

### **Vérification des contraintes dans le béton**

On doit vérifier que:  $\sigma_{bc} \leq \overline{\sigma_{bc}} = 15MPa$ 

$$
\sigma_{bc} = \frac{\sigma_{st}}{K1} \quad \text{avec} \quad \sigma_{st} = \frac{M_{sa}}{\beta_1 \times A_s \times d}
$$
\n
$$
\rho = \frac{100 \times A_a}{b \times d} = \frac{100 \times 3.92}{100 \times 17} = 0.23 \quad \rho = 0.23 \rightarrow \{\beta_1 = 0.923, \ k_1 = 49.93\}
$$

# **Vérification des contraintes dans le béton**

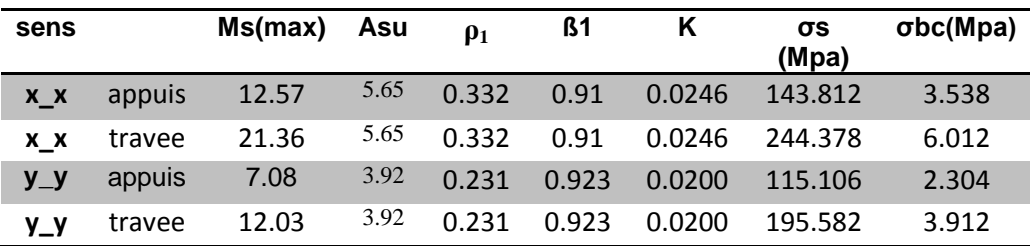

**Conclusion :** Les contraintes dans le béton sont vérifiées.

## **VIII.1. Introduction :**

 Les fondations sont des éléments de la structure ayant pour rôle la transmission des charges de la superstructure au sol. Cette transmission se fait soit directement (cas des semelles reposant sur le sol radiers), soit par l'intermédiaire d'autres organes (cas des semelles sur pieux et puits).

Dans le cas le plus générale un élément de la structure peut transmettre à sa fondation :

**- Un effort normal :** charge verticale centrée dont il convient de connaitre les valeurs extrêmes.

**-Une force horizontale** : résultant de l'action sismique, qui peut être variable en grandeur et en direction.

**- Un moment** qui peut être exercé dans de différents plans.

On distingue deux types de fondation selon leurs modes d'exécution et selon la résistance aux sollicitations extérieures :

## **Fondations superficielles :**

Les principaux types de fondations superficielles que l'on rencontre dans la pratique sont :

- Les semelles continues sous murs,
- Les semelles continues sous poteaux,
- Les semelles isolées.
- Les radiers.

### **Fondations profondes :**

 Elles sont utilisées dans le cas de sols ayant une faible capacité portante, les principaux types de fondations profondes sont :

- Les semelles sur pieux
- Les semelles sur puits

Ce type de fondations est généralement utilisé dans le cas de sols de faible capacité portante.

# **VIII.2. Choix du type de fondation** :

Le choix du type de fondation est conditionné par les critères suivants :

- La nature de l'ouvrage à fonder
- La nature du terrain et sa résistance
- Profondeur du bon sol
- Le tassement du sol.

### **VIII.3. Etude du sol de fondation :**

 Le choix du type de fondation repose essentiellement sur une étude du sol détaillée, qui nous renseigne sur la capacité portante de ce dernier.

Une étude préalable du sol nous a donné les résultats suivants :

- La contrainte admissible du sol est  $\sigma_{sol} = 2 \bar{b}$ ar
- Absence de nappe phréatique, donc pas de risque de remontée des eaux.

Etant donné la nature du sol d'assise on choisit les fondations superficielles

### **VIII.4. Dimensionnement :**

### **VIII.4.1 Dimensionnement des semelles filantes sous les voiles :**

$$
\sigma_{sol} \ge \frac{N}{S} = \frac{G+Q}{B \times L} \implies B = \frac{N_s}{\sigma_{sol} \times L}
$$

*sol* : Capacité portante du sol

B : Largeur de la semelle ;

G et Q : charge et surcharge à la base du voile ;

L : longueur de la semelle sous voile ;

Les résultats de calcul sont résumés dans le tableau ci – dessous :

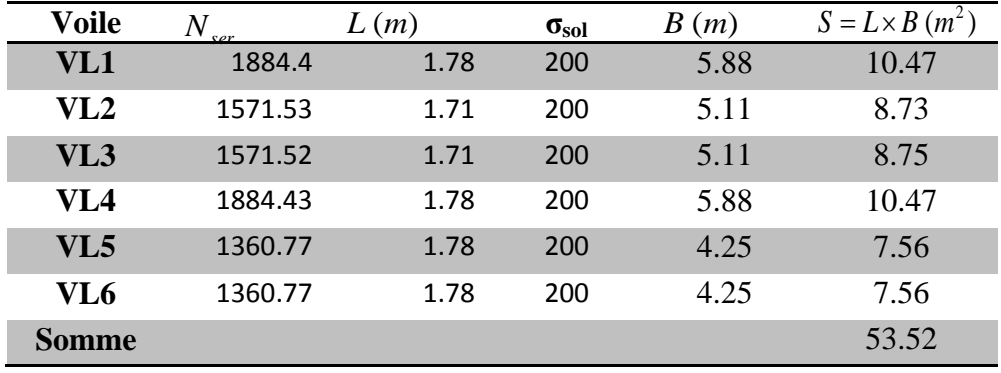

**Tableau VIII.1 : Surface des semelles filantes sous les voiles sens x-x**

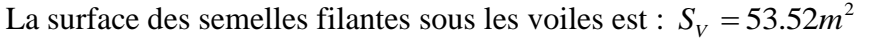

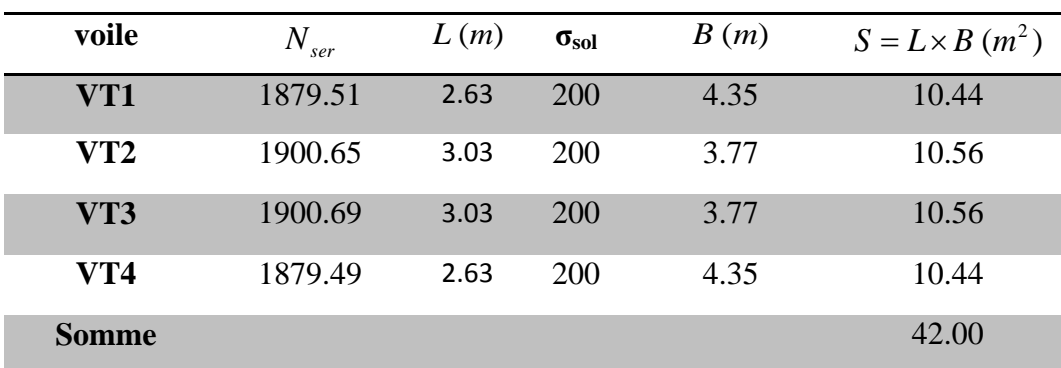

### **Tableau VIII.2: Surface des semelles filantes sous les voiles sens y-y**

La surface des semelles filantes sous les voiles est :  $S_V = 42.00 \, m^2$ 

#### **VIII.4.2 Dimensionnement des semelles filantes sous poteaux**

#### **a) Hypothèse de calcul :**

Une semelle infiniment rigide engendre une répartition linéaire de contrainte sur le sol. Les réactions du sol sont distribuées suivants une droite ou une surface plane telle que leur centre de gravité coïncide avec le point d'application de la résultante des charges agissantes sur la semelle.

### b) **Etape de calcul :**

- Détermination de la résultante des charges  $\vec{R} = \sum \vec{N_i}$ 

- Détermination de la Coordonnée de la résultante des forces :

$$
e = \frac{\sum N_i \times e_i + \sum M_i}{\sum N_i}
$$

 $\left|e \leq \frac{\pi}{6} \right|$  Répartition trapézoïdale de charge  $\left|e > \frac{L}{6}\right|$  Répartition triangulaire de charge  $\mathfrak{r}$  $\Big\}$ ∤  $\int$  $\geq$  $\lt$ 6 6  $e > \frac{L}{2}$  $e < \frac{L}{2}$ *Si*

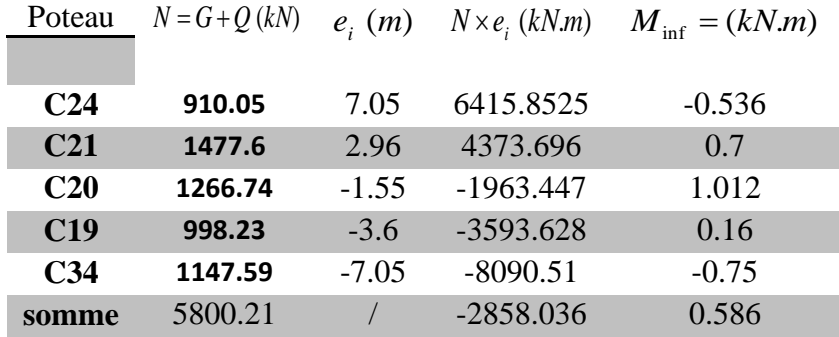

# **Distribution des sollicitations par mètre linéaire des semelles :**

**Tableau VIII.3 : Calcul de l'excentricité**

 $e = -0.492 < 2.35 \implies$ La répartition de charge est trapézoïdale

-0.492 < 2.35 ⇒ La répartition de charge est trapézoïdale  
\n
$$
q_{(1/4)} = \frac{N}{L} \times \left(1 + \frac{3e}{L}\right) = \frac{5800.21}{14.1} \times \left(1 + \frac{3 \times (-0.492)}{14.1}\right) = 368.3 \, kN/m
$$

**Détermination de la largeur de la semelle :**

$$
B \ge \frac{q_{(l/4)}}{\sigma_{sol}} = \frac{368.3}{200} = 1.84 \ m
$$

On aura donc:  $S = 1.84 \times L_x = 25.944 \ m^2$ 

Sachant que  $L_x = 14.1 \, m$ 

Nous aurons la surface totale des semelles sous poteaux :  $S_p = S \times n$ 

$$
S_p = 25.944 \times 4 = 103.77 m^2
$$
  

$$
S_t = S_p + S_V = 103.77 + 95.52 = 199.3 m
$$

La surface totale de la structure :  $S_{st} = 303.79m^2$ 

Le rapport de la surface des semelles sur la surface de la structure est :

 $m<sup>2</sup>$ 

$$
\frac{S_t}{S_{st}} = \frac{199.3}{303.79} \times 100 = 65.60 \%
$$

### **Conclusion :**

Les semelles présentent de grandes largeurs provoquant un chevauchement entre elles occupant ainsi une superficie supérieure à **50 %** de la surface totale de la base du bâtiment, pour cela nous optons pour un radier général.

### **VIII.5. Etude du radier général :**

Un radier est défini comme étant une fondation travaillant comme un plancher renversé dont les appuis sont constitués par les poteaux de l'ossature et qui est soumis à la réaction du sol diminuée du poids propre du radier.

Le radier est :

- Rigide en son plan horizontal
- \* Permet une meilleure répartition de la charge sur le sol de fondation (répartition linéaire) ;
- Facilité le coffrage
- Rapidité d'exécution

### **VIII.5.1 Pré dimensionnement du radier**

Pour le pré dimensionnement du radier, on a trois conditions à vérifier

### **1) Selon la condition d'épaisseur minimale :**

La hauteur du radier doit avoir au minimum 25 cm.

#### **2) Selon la condition forfaitaire :**

### **a) Sous voiles :**

$$
\frac{L_{\max}}{8} \le h \le \frac{L_{\max}}{5} \qquad \frac{600}{8} \le h \le \frac{600}{5} \qquad \Rightarrow \quad 75 \le h \le 120
$$

*h* : Épaisseur du radier.

 $L_{\text{max}}$ : Distance entre deux voiles successifs.

D'après ces conditions l'épaisseur du radier doit être supérieur à h<sub>radier</sub> = 90cm.

**b) Sous poteaux :**

Le tablier : La dalle du radier doit satisfaire la condition suivante :

$$
h_d \ge \frac{L_{max}}{20}
$$
, Avec un minimum de 25 cm

$$
h_d \ge \frac{542}{20} = 27,25m
$$
; On prend  $h_d = 30 cm$ 

**La nervure :** Elles doivent vérifier

$$
h_{\text{nervure}} \ge \frac{L_{\text{max}}}{10}
$$

$$
h_{\text{nervure}} \ge \frac{542}{10} = 54,2 \, \text{cm} \implies h_{\text{nervure}} = 80 \, \text{cm}
$$

 $0.4h \le b_{\text{necurve}} \le 0.7h \Rightarrow 32 \le b_{\text{necurve}} \le 56$  on prend  $b_{\text{necurve}} = 50 \text{ cm}$ 

**3) condition de longueur élastique** :

$$
L_e = \sqrt[4]{\frac{4EI}{K \times b}} \ge \frac{2}{\pi} L_{\text{max}}
$$

Le calcul est effectué en supposant une répartition uniforme des contraintes sur le sol, le

radier est rigide s'il vérifié :  $L_{\text{max}} \leq L \leq L_{\text{e}}$   $\Rightarrow$  Ce qui conduit à  $h \geq \frac{3}{2}$ 4  $m_{\text{max}} \geq \frac{m}{2} L_e \to \infty$  qui conduit a  $n \leq \frac{m}{12}$   $\frac{m}{2} \sim L_{\text{max}}$ Ce qui conduit à  $h \geq \sqrt[3]{\left(\frac{2}{2} \times L_{\text{max}}\right)^4} \times \frac{3}{2}$  $2^{\frac{L_e}{c}} \rightarrow \infty$  qui conduit a  $v = \sqrt{\pi}$   $\pi$  $L_{\text{max}} \leq \frac{\pi}{2} L_e \Rightarrow \text{Ce } \text{qui } \text{conduit } \hat{a} \text{ } h \geq \sqrt[3]{\frac{2}{\pi}} \times L_{\text{max}} \bigg|^4 \times \frac{3 \times K}{F}$ J  $\left(\frac{2}{2} \times L_{\max}\right)$  $\setminus$  $\leq \frac{\pi}{2} L_e \Rightarrow$  Ce qui conduit à  $h \geq \sqrt[3]{\frac{2}{\pi}} \times$ π

Avec :

- L<sup>e</sup> : longueur élastique.
- I : inertie de la section du radier (bonde de 1 m) avec  $I = \frac{6h}{12}$ J  $\setminus$  $\overline{\phantom{a}}$  $\setminus$ ſ  $=$ 12  $I = \frac{bh^3}{12}$
- K : Coefficient de raideur de sol ;  $K = 40$  MPa pour un sol moyen.

E : Module Young pour un chargement de longue durée. E = 10819 MPa

$$
h \ge \sqrt[3]{\left(\frac{2}{\pi} \times 5.42\right)^4} \times \frac{3 \times 40}{10819} = 1.15 \, \text{m}
$$

D'après ces conditions l'épaisseur du radier doit être supérieur à  $h_{\text{radier}} = 115 \text{cm}$ 

### **Largeur de la nervure:**

 $0.4h_{\text{radier}} \le b_{\text{nervure}} \le 0.7h_{\text{radier}} \Rightarrow 46 \le h \le 80.5$  on prend  $b_{\text{nervure}} = 50 \text{ cm}$ 

# **Conclusion :**

D'après les calculs précédents on adopte le dimensionnement suivant : *hnervure* 115 *cm*………………… Hauteur de la nervure

*h<sup>d</sup>* 30 *cm* …………………… …Hauteur de la dalle

*bnervure* 50 *cm* …………………...Largeur de la nervure

# **VIII.5.2 Détermination de la surface nécessaire du radier :**

Pour déterminer cette surface on a besoin de charges permanentes et de charges d'exploitation qui sont obtenu a partir de logiciel ETABS .

#### **1) Poids de la superstructure :**

Charges permanentes  $G_{bat} = 40277.25 kN$ . Charges d'exploitation  $Q_{bat} = 6498.99 \, kN$ 

#### **2) Combinaisons d'actions :**

**Combinations d'actions :**  
\n
$$
\begin{cases}\nELU \Rightarrow N_U = 1.35G_{bat} + 1.5Q_{bat} = 1.35 \times 40277.25 + 1.5 \times 6498.99 = 64122.77 kN \\
ELS \Rightarrow N_s = G_{bat} + Q_{bat} = 45363.7 + 8182.7 = 46776.24 kN\n\end{cases}
$$

Donc

$$
\begin{aligned}\n\text{L2D} &\rightarrow N_s - \mathbf{G}_{bat} + \mathbf{Q}_{bat} - 45505.7 + 6182.7 - 40770.24 \text{ kN}\n\end{aligned}
$$
\n
$$
\begin{aligned}\n\text{Donc} \\
\begin{bmatrix}\n\text{ELU}: \quad S_{\text{rad}} = \frac{N_U}{1.33\sigma_{\text{sol}}} = \frac{64122.77}{1.33 \times 200} = 241.06 \text{ m}^2 \\
\Rightarrow S_{\text{rad}} = \text{max}(241.06 \text{ ; } 233.88) = 241.06 \text{ m}^2\n\end{bmatrix}\n\end{aligned}
$$
\n
$$
\begin{aligned}\n\text{ELS}: \quad S_{\text{rad}} = \frac{N_s}{\sigma_{\text{sol}}} = \frac{46776.24}{200} = 233.88 \text{ m}^2\n\end{aligned}
$$

#### **Remarque**

On remarque que la surface totale du bâtiment S<sub>st</sub> est supérieure à la surface nécessaire du radier  $(S_{st} = 303.79 \text{ m}^2 \ge S_{rad} = 241.06 \text{ m}^2)$ , dans ce cas on opte juste pour un débord minimal que nous imposent les règles de BAEL, et il sera calculé comme suit :

$$
L_{deb} \ge \max\left(\frac{h_{\text{nervure}}}{2}\,;\,30\,\text{cm}\right) = \max\left(\frac{115}{2}\,;\,30\right) = 57.5\,\text{m}
$$

On ajoute au radier un débord de  $L_{\text{defb}} = 60 \text{ cm}$  dans les quatre sens. Donc on aura une surface totale du radier :  $S_{rad} = S_{st} + S_{d\acute{e}b}$  $S_{rad} = 303.79 + (23.15 + 9.9 + 2 \times 4.05) \times 0.6 \times 2 = 353.17$   $m^2$ 

### **VIII.5.3 Calcul des sollicitations à la base du radier**

### **1) Poids total du radier :**

 $Poids_{\text{radier}} = \text{poids}$ du tablier + poids des nervures + poids de  $(T.V.O) + \text{poids}$ du la dalle flottante

\* Poids du tablier =  $S_{rad} \times h_d \times \rho_b$  = 353.17 $\times$ 0.30 $\times$ 25 = 2648.77 *kN* 

# CHAPITRE VIII Etude de l'infrastructure

<sup>8</sup> Poids des nervures<sup>6</sup> = 
$$
b_{new} \times (h_{new} - h_d) \times L \times n \times \rho_b
$$
  
\n\* Poids des nervures<sup>6</sup> = <sup>6</sup> [0.5(1.15 – 0.30) × 23.15 × 3 + 0.5(1.15 – 0.30) × 9.9 × 2 + <sup>3</sup> × 25 = 1998.03 kN  
\n\* Poids de (T.V.O) =  $(S_{net} - S_{new}) \times (h_{val} - h_d) \times \rho_b = (353.17 – 159.84) \times (1.15 – 0.30) \times 25 = 4108.26 kN$   
\n\* Poids de (T.V.O) =  $(S_{net} - S_{new}) \times (h_{val} - h_d) \times \rho_b = (353.17 – 159.84) \times (1.15 – 0.30) \times 25 = 4108.26 kN$   
\nAvec : Poids du la dalle flottante =  $(S_{nd} - S_{new}) \times e_p \times \rho_b = (353.17 – 159.84) \times 0.1 \times 25 = 483.33 kN$   
\n $\Rightarrow$  Poids du bátúneet :  $Q_{rad} = 2648.77 + 1998.03 + 4108.26 + 483.33 = 9238.39 kN$   
\n2) Surcharge du bátíment :  $Q_{bad} = 2.5 \times 353.17 = 882.93 kN$   
\nSurface du radier :  $Q_{rad} = 2.5 \times 353.17 = 882.93 kN$   
\n3) Poids total de la structure :  
\n $G_{ad}$  =  $G_{radirrot} + G_{sup} = 9238.39 + 40277.25 = 49515.64 kN$   
\n3) Poids total de la structure :  
\n $G_{ad}$  =  $G_{radirrot} + G_{sup} = 9238.39 + 40277.25 = 49515.64 kN$   
\n3) Poids total de la structure :  
\n $G_{ad}$  =  $C_{radirrot} + G_{sup} = 9238.3$ 

\* Poids de (T.V.O) =  $(S_{rad} - S_{nerv}) \times (h_{rad} - h_d)$ 

Avec :  $S_{nerv} = \frac{1998.03}{25.05} = 159.84 m^2$  $S_{nerv}$  =  $\frac{1998.03}{25 \times 0.5}$  = 159.84 m  $\times$  $=$ 

\* Poids du la dalle flottante =  $(S_{rad} - S_{\textit{nerv}}) \times e_p$  $\alpha \rho_b = (353.17 - 159.84) \times 0.1 \times 25 = 483.33$  *kN* te= $(S<sub>rad</sub> - S<sub>nerv</sub>) \times e<sub>p</sub> \times \rho_b = (353.17 - 159.84) \times 0.1 \times 25 = 2648.77 + 1998.03 + 4108.26 + 483.33 = 9238.39 kN$ 

 $\Rightarrow$  Poids<sub>radier</sub>  $= G_{radot} = 2648.77 + 1998.03 + 4108.26 + 483.33 = 9238.39 kN$ 

#### **2) Surcharge d'exploitation**

**Surcharge du bâtiment :** *Qbat* 6498.99 *kN*

**Surcharge du radier:** *Qrad* 2.5353.17 882.93 *kN*

### **3) Poids total de la structure :**

 $G_{\text{tot}} = G_{\text{radier}tot} + G_{\text{Sup}} = 9238.39 + 40277.25 = 49515.64kN$  $Q_{\text{tot}} = Q_{\text{radiertot}} + Q_{\text{bat}} = 882.93 + 6498.99 = 7381.92kN$ .

**4) Combinaison d'action :**

**Combinaison d'action :**  
\n
$$
\begin{cases}\nELU \Rightarrow N_U = 1.35 \ G_{tot} + 1.5 Q_{tot} = 1.35 \times 49515.64 + 1.5 \times 7381.92 = 60674.28kN \\
ELS \Rightarrow N_s = G_{tot} + Q_{tot} = 49515.64 + 7381.92 = 56897.56kN\n\end{cases}
$$

#### **VIII.5.4 Calcul des caractéristiques géométriques du radier :**

1) **Centre de gravité du radier :**

$$
X_G = \frac{\sum S_I X_I}{\sum S_I} = 11.98 \, m \quad ; \quad Y_G = \frac{\sum S_I Y_I}{\sum S_I} = 5.12 \, m
$$

Avec :

- Si : Aire du panneau considéré.
- Xi, Yi : Centre de gravité du panneau considéré.

2) **Moment d'inertie du radier :**

$$
I_{xx} = \sum (I_{xi} + S_i (Y_i - Y_G)^2) = 6093.29 \, m^4
$$
\n
$$
I_{yy} = \sum (I_{yi} + S_i (X_i - X_G)^2) = 16400.69 \, m^4
$$

#### **VIII.5.5 Vérifications :**

## **1) Vérification de contrainte de cisaillement : (BAEL91/Art A.5.1, 211)**

On doit vérifier : 
$$
\tau_u = \frac{T_u^{\max}}{bd} \le \overline{\tau_u} = \min\left\{\frac{0.15}{\gamma_b} f_{c28}, 4 \text{ Mpa}\right\} = 2.5 \text{ MPa}
$$

$$
\text{Avec}: b = 100 \, \text{cm} \, ; d = 0.9 h_d = 0.9 \times 30 = 27 \, \text{cm}
$$
\n
$$
T_u^{\text{max}} = \frac{q \times L_{\text{max}}}{2} = \frac{N_u \times b}{S_{rad}} \times \frac{L_{\text{max}}}{2} = \frac{60674.28 \times 1.00}{353.17} \times \frac{5.42}{2} = 465.57 \, \text{kN}
$$

$$
\tau_u = \frac{465.57 \times 10^3}{1000 \times 270} = 1.72 MPa
$$

*MPa MPa condition verifiée <sup>u</sup> <sup>u</sup>* 1.72 2.5 .........................................

# **2) Vérification de la stabilité du radier :**

La stabilité du radier consiste à la vérification des contraintes du sol sous le radier qui est sollicité par les efforts suivants :

- Effort normal «**N**» dû aux charges verticales.
- Moment sismique « **M** »rapporté à la base du radier tel que :

$$
M = M_0 + T_0 \times h
$$

Avec :

M0: Moment sismique à la base du bâtiment.

T0 : Effort tranchant à la base du bâtiment.

h : Profondeur de l'infrastructure (dalle + nervure).

Le diagramme trapézoïdal des contraintes nous donne :

$$
\sigma_m = \frac{3\sigma_1 + \sigma_2}{4}
$$

On doit vérifier les conditions suivantes :

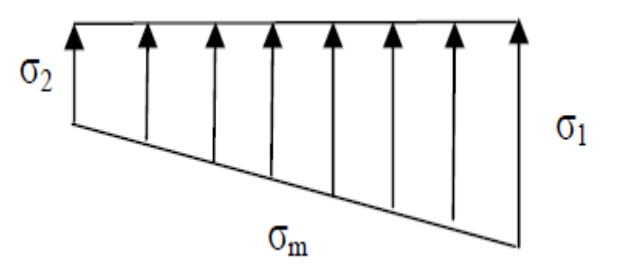

A L'ELU : 
$$
\sigma_m^u = \frac{3 \sigma_1 + \sigma_2}{4} \le 1.33 \sigma_{sol}
$$

A L'ELS: 
$$
\sigma_m^s = \frac{3 \sigma_1 + \sigma_2}{4} \le \sigma_{sol}
$$

$$
Avec : \sigma_{1,2} = \frac{N}{S_{\text{radier}}} \pm \frac{M}{I} V
$$

Tel que V: distance entre le centre de gravite du radier et la fibre la plus éloignée de ce dernier

$$
N_u = 60674.28kN \qquad N_s = 56897.56 kN
$$

► Sens longitudinal : 
$$
M_x = 60069.288 + 3220.86 \times 1.15 = 63773.277
$$
 kN.m

# **A l'ELU :**

A PELU:  
\n
$$
\sigma_1 = \frac{N_u}{S_{radier}} + \frac{M_x}{I_{yy}}V = \frac{60674.28}{353.17} + \frac{63773.277}{16400.69} \times 12.175 = 219.13kN/m^2
$$
\n
$$
\sigma_2 = \frac{N_u}{S_{radier}} - \frac{M_x}{I_{yy}}V = \frac{60674.28}{353.17} - \frac{63773.277}{16400.69} \times 12.175 = 124.45 kN/m^2
$$

*k N <sup>m</sup> k N <sup>m</sup> condition vérifiée <sup>u</sup> <sup>m</sup>* 195.46 / 1.33 200 266 / .......... 4 3 219.13 124.45 <sup>2</sup> <sup>2</sup> 

**A l'ELS**:

A PELS:  
\n
$$
\sigma_1 = \frac{N_s}{S_{radier}} + \frac{M_x}{I_{yy}}V = \frac{56897.56}{353.17} + \frac{63773.277}{16400.69} \times 12.175 = 209.18 \, kN/m^2
$$
\n
$$
\sigma_2 = \frac{N_s}{S_{radier}} - \frac{M_x}{I_{yy}}V = \frac{56867.56}{353.17} - \frac{63773.277}{16400.69} \times 12.175 = 113.016 \, kN/m^2
$$

# CHAPITRE VIII Etude de l'infrastructure

| CHAPTER 11 NE                                                                                                    | ETUUE | ETUUE |
|----------------------------------------------------------------------------------------------------|-------|-------|
| $\sigma_m^s = \frac{3 \times 209.184 + 113.016}{4} = 185.14 \, kN/m^2 ≤ 200kN/m^2$ ............ <i>condition veitifie</i> |       |       |

**Sens transversal :**  $M_y = 68990.638 + 3307.79 \times 1.15 = 72794.6$  *kN.m* 

**A l'ELU :**

2 <sup>1</sup> 7.12 256.85 / 6093.29 72794.6 353.17 60674.28 *<sup>V</sup> k N <sup>m</sup> I M S N xx y radier <sup>u</sup>* 2 7.12 86.73 / 6093.29 72794.6 353.17 60674.28 <sup>2</sup> *<sup>V</sup> k N <sup>m</sup> I M S N xx y radier <sup>u</sup> k N <sup>m</sup> k N <sup>m</sup> condition vérifiée <sup>u</sup> <sup>m</sup>* 214.32 / 1.33 200 266 / ............... 4 3 256.85 86.73 <sup>2</sup> <sup>2</sup> 

**A l'ELS**:

2 <sup>1</sup> 7.12 232.16 / 6093.29 72794.6 353.17 56897.56 *<sup>V</sup> k N <sup>m</sup> I M S N xx y radier <sup>s</sup>* 2 <sup>2</sup> 7.12 62.04 / 6093.29 72794.6 353.17 56897.56 *<sup>V</sup> k N <sup>m</sup> I M S N xx y radier <sup>s</sup> k N <sup>m</sup> k N <sup>m</sup> condition vérifiée <sup>s</sup> <sup>m</sup>* 189.63 / 200 / ................ 4 3 232.16 62.04 <sup>2</sup> <sup>2</sup> 

# **3) Vérification au poinçonnement (BAEL91 Art A.5.2,42)**

Dans le cas des surfaces large, cas du radier, il ya un risque de poinçonnement du poteau et des voiles sur cette dalle qui a lieu de vérifier

$$
\frac{0.045 \times \mu_c \times h \times f_{c28}}{\gamma_b} \qquad \mu_c = 2(a + b)
$$

Avec :

*N<sup>u</sup>* : Charge de calcul à l'ELU pour le poteau ou le voile tiré a partir du l'logiciel ETABS

 $\mu_c$ : Périmètre du pourtour cisaillé sur le plan du feuillet moyen du radier.

a' : Epaisseur du voile ou du poteau.

b' : Largeur du poteau ou du voile (une bonde de 1m).

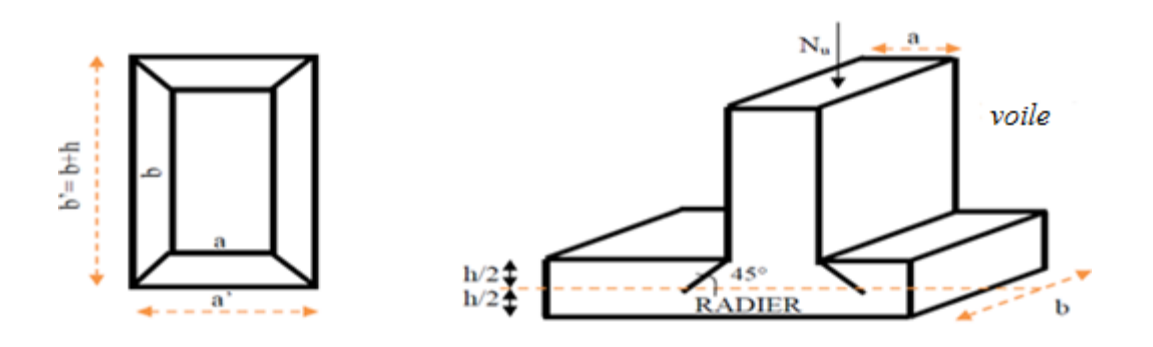

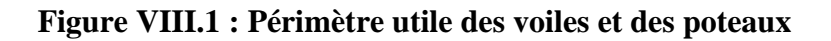

# Calcul du périmètre utile  $\mu_c$

Poteaux :  $\mu_c = 2(a + b) = 2(a + b + 2 \times h) = 2(0.45 + 0.45 + 2 \times 0.90) = 5.4$  *m* Voile :  $\mu_c = 2(a + b') = 2(a + b + 2 \times h) = 2(0.2 + 1 + 2 \times 0.90) = 6 \ m$ 

# **Vérification pour les poteaux :**

La vérification se fait pour le poteau le plus sollicité.

*k N condition vérifiée <sup>h</sup> <sup>f</sup> <sup>N</sup> k N b C c <sup>u</sup>* 4657.5 ................ 0.045 2029.87 2 8 

**Vérification pour les Voile :**

• Verification pour les Voile :  
\n
$$
N_u = 2601.16 kN \le \frac{0.045 \times \mu_c \times h \times f_{c28}}{\gamma_b} = 5175 kN
$$
.................*condition vérifie*

# **VIII.6.Ferraillage de la dalle**

La dalle sera considérée comme un ensemble de dalle continue, Soumis à un chargement uniforme encastré sur quatre cotés.

Les panneaux étant soumis à des chargements sensiblement voisins ; et afin d'homogénéiser le ferraillage et de faciliter la mise en pratique, on adopte la même section d'armatures, en considérant pour les calculs le panneau le plus sollicite.

# **a) Identification du panneau le plus sollicité**

$$
p = \frac{l_x}{l_y} = \frac{4.35}{5.45} = 0.8
$$

 $0.4 < \rho < 1 \Rightarrow$  la dalle travaille dans les deux sens.

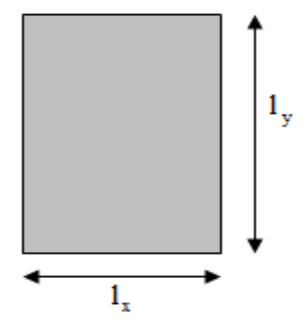

Le poids du radier est entièrement repris par le sol, nous allons soustraire la contrainte due au propre de ce dernier de la contrainte moyenne maximale.

*s m*  $\sigma_m^u$  *et*  $\sigma_m^s$ : Contrainte moyenne déjà calculer

# **A l'ELU**

$$
q_u = \sigma_m^u - \frac{N_{u_{rad}}}{S_{rad}} = 214.32 - \frac{13796.22}{353.17} = 166.76 \, kN/m^2
$$

# **A l'ELS**

$$
q_s = \sigma_m^s - \frac{N_{srad}}{S_{rad}} = 189.63 - \frac{10121.32}{353.17} = 160.97 \, kN/m^2
$$

b) **Calcul des armatures à l'ELU**

$$
v = 0
$$
  $\rho = 0.8 \Rightarrow \begin{cases} \mu_x = 0.0565 \\ \mu_y = 0.595 \end{cases}$ 

#### **Evaluation des moments**  $M_x$ **,**  $M_y$

*M*<sub>0x</sub> =  $\mu_X \times q_u \times l_x^2 = 0.0565 \times 166.76 \times 4.35^2 = 178.28$  *kN.m*  $n_{0x} = \mu_X \times q_u \times l_x^{2} = 0.0565 \times 166.76 \times 4.35^{2} =$ 

$$
M_{0y} = \mu_y \times M_{0x} = 0.595 \times 167.81 = 106.08 \, kN.m
$$

Afin de tenir compte de l'encastrement de la dalle au niveau des nervures, nous allons affecter aux moments isostatiques par les coefficients réducteurs suivants :

0.85 **:** Pour les moments en travées,

0.5 : Pour les moments sur appuis intermédiaires**,**

0.3 : Pour les moments sur appuis de rive.

**Moments sur appuis intermédiaire** 

$$
\begin{cases} M_{ax} = 0.5 \times 178.28 = 89.14 kN.m \\ M_{ay} = 0.5 \times 106.08 = 53.04 kN.m \end{cases}
$$

#### $\bullet$ **Moments sur appuis de rive :**

 $\overline{a}$  $\vert$ ┤  $\left\lceil \cdot \right\rceil$  $= 0.3 \times 106.08 =$  $= 0.3 \times 178.28 =$  $M_{av} = 0.3 \times 106.08 = 31.824$  kN.m  $M_{ax} = 0.3 \times 178.28 = 53.484 kN.m$ *a y a x*  $0.3 \times 106.08 = 31.824 kN.$  $0.3 \times 178.28 = 53.484 kN.$ 

**Moments en travée** *:*

 $\overline{\phantom{a}}$  $\vert$ ┤  $\sqrt{ }$  $= 0.85 \times 106.08 =$  $= 0.85 \times 178.28 =$  $M_{tx} = 0.85 \times 106.08 = 90.168 kN.m$  $M_{tx} = 0.85 \times 178.28 = 151.538 kN.m$ *t y t x*  $0.85 \times 106.08 = 90.168 kN.$  $0.85 \times 178.28 = 151.538 kN.$ 

- **c) Ferraillage longitudinal suivant x-x :**
- **Sur appuis :**

*SSA*  $b \times d^2 \times f$  $\frac{M_{ax}}{d^2 \times f_{bu}}$  $\frac{M_{ax}}{x} = \frac{M_{ax}}{1.4 \times 10^{2} \times 10^{2}} = \frac{89.14 \times 10^{3}}{1.00 \times 10^{2} \times 11.4 \times 10^{2}} = 0.08 < 0.392 \implies$  $\times 28^2 \times$  $=\frac{89.14 \times}{100.023}$  $\times d^2 \times$  $=\frac{m_{ax}}{1.12 \times 10^{2}} = \frac{69.14 \times 10^{2}}{100 \times 20^{2}} = 0.08 < 0.392$  $100 \times 28^2 \times 14.2$  $89.14 \times 10$ 2 3  $\mu_{x} = \frac{1}{b \times d^2}$ 

Du tableau :  $\mu_x = 0.08 \Rightarrow \beta = 0.958$ 

$$
A_{ax} = \frac{M_{ax}}{\beta \times d \times \sigma_{st}} = \frac{89.14 \times 10^2}{0.958 \times 28 \times 34.8} = 9.55 \text{ cm}^2
$$

Soit :  $7H A14 = 10.18$  *cm<sup>2</sup>* /*ml* avec un espacement de 17cm

# **En travée :**

$$
\mu_x = \frac{M_{tx}}{b \times d^2 \times f_{bu}} = \frac{151.538 \times 10^3}{100 \times 28^2 \times 14.2} = 0.136 < 0.392 \implies SSA
$$

Du tableau :  $\mu_x = 0.136 \Rightarrow \beta = 0.927$ 

$$
A_{ax} = \frac{M_{tx}}{\beta \times d \times \sigma_{st}} = \frac{151.538 \times 10^2}{0.927 \times 28 \times 34.8} = 16.77 \text{ cm}^2
$$

Soit :  $9H A 16 = 18.09$  *cm<sup>2</sup> / ml* avec un espacement de 12.5 cm

- d) **Ferraillage longitudinal suivant y-y :**
- **Sur appuis :**

$$
\mu_{y} = \frac{M_{ay}}{b \times d^{2} \times f_{bu}} = \frac{53.04 \times 10^{3}}{100 \times 28^{2} \times 14.2} = 0.048 < 0.392 \implies SSA
$$

Du tableau :  $\mu$ <sub>y</sub> = 0.048  $\Rightarrow$   $\beta$  = 0.975

$$
A_{ay} = \frac{M_{ay}}{\beta \times d \times \sigma_{st}} = \frac{53.04 \times 10^2}{0.975 \times 28 \times 34.8} = 5.58 \text{ cm}^2
$$

Soit :  $6H A 12 = 6.78$  *cm<sup>2</sup> / ml* avec un espacement de 20cm

**En travée :**

$$
\mu_{y} = \frac{M_{y}}{b \times d^{2} \times f_{bu}} = \frac{90.168 \times 10^{3}}{100 \times 28^{2} \times 14.2} = 0.080 < 0.392 \implies SSA
$$

Du tableau :  $\mu_y = 0.08 \implies \beta = 0.958$ 

$$
A_{xy} = \frac{M_{xy}}{\beta \times d \times \sigma_{st}} = \frac{90.168 \times 10^2}{0.958 \times 28 \times 34.8} = 9.65 \text{ cm}^2
$$

Soit :  $9H A 12 = 10.18$  *cm<sup>2</sup> / ml* avec un espacement de 12.5 cm

# **e) Vérification a l'ELU**

#### **Condition de non fragilité :**

$$
A_{\min} = \omega_0 \times b \times h \times \left(\frac{3-\rho}{2}\right)
$$

 $\omega_0$ : Taux d'aciers minimal égal à 0.8 ‰ pour les HA FeE400.

$$
A_{\min} = 0.0008 \times 100 \times 30 \times \left(\frac{3 - 0.78}{2}\right) = 2.66 \text{ cm}^2
$$

**Sens xx :**

$$
A_u^a = 10.18 \, \text{cm}^2 > A_{\text{min}} = 2.66 \, \text{cm}^2
$$
\n
$$
A_u^t = 18.09 \, \text{cm}^2 > A_{\text{min}} = 2.66 \, \text{cm}^2
$$

**Sens yy :**

 $\blacktriangleright$ 

2 min  $A_{\mu}^{t} = 10.18 \text{ cm}^{2} > A_{\min} = 2.66 \text{ cm}^{2}$ 2 min  $A_{\mu}^{a} = 6.78 \text{ cm}^{2} > A_{\min} = 2.66 \text{ cm}$  $u_{u}^{t}$  = 10.18  $cm^{2}$  >  $A_{min}$  =  $u_{u}^{a} = 6.78$  cm<sup>2</sup> > A<sub>min</sub> =

# **Vérification des espacements : (RPA art 8.2, 42)**

L'écartement des armatures d'une même nappe ne doit pas dépasser les valeurs ci-dessous, dans lesquels h désigne l'épaisseur totale de la dalle

# **Sens xx :**

 $S_t \le \min\{3h, 33 \, cm\} \Rightarrow S_t \le \min\{3 \times 30, 33 \, cm\} = 33 \, cm$ *S cm cm condition vérifiée t* 17 33 .............................

**Sens yy :**

 $S_t \le \min\{3h, 33\,cm\} \Rightarrow S_t \le \min\{3\times30, 33\,cm\} = 33\,cm$ *S cm cm condition vérifiée t* 20 33 .............................

### **Vérification de la contrainte de cisaillement :**

$$
\tau_u = \frac{V_u}{b \times d} \le \overline{\tau_u}
$$

$$
V_u = \frac{q_u \times l_y}{2} = \frac{166.76 \times 5.45}{2} = 454.42 \, kN
$$

$$
\tau_u = \frac{454.42 \times 10^{-3}}{1 \times 0.28} = 1.63 MPa
$$

$$
\overline{\tau_u} = \text{sin}\left\{\frac{0.15}{1.5} f_{cj}; 4 MPa\right\} = \text{min}\left\{2.5 \quad ; 4 MPa\right\} = 2.5 MPa
$$
\n
$$
\tau_u = 1.63 MPa < \overline{\tau_u} = 2.5 MPa
$$

Donc les armatures transversales ne sont pas nécessaires.

### f) **Vérifications à l'ELS**

Les vérifications seront faites suivant la plus petite portée, étant donné que c'est la direction la plus sollicitée.

$$
\rho = 0.8 \Longrightarrow \begin{cases} \mu_x = 0.0632 \\ \mu_y = 0.710 \end{cases}
$$

► Evaluation des moments M<sub>x</sub>, M<sub>y</sub>  
\n
$$
M_{0x} = \mu_x \times q_s \times l_x^{2} = 0.0632 \times 160.97 \times 4.35^{2} = 192.5 \text{ kN.m}
$$

 $M_{0_y} = \mu_y \times M_{0x} = 0.710 \times 192.5 = 136.67$ *kN.m* 

₹

 $\overline{ }$ ⇃

 $M_{0y} = \mu_y \times M_{0x} = 0.710 \times 192.5 = 136.67$  *kN.m*<br>
[Moments sur appuis à  $M_{ax} = 0.5 \times 192.5 = 96.25$  *kN.m*  $\overline{ }$ 

Moments en travée à  $M_{1x} = 0.85 \times 187.37 = 163.62$  kN. Moments on appears a  $M_{ax}$   $\sim$  0.5 × 152.5 × 16.25 *kWm*<br>Moments en travée à  $M_{tx}$  = 0.85 × 187.37 = 163.62 *kWm* Moments en travée à  $M_{tx} = 0.85 \times 187.37 = 163.62$  kN.*n*<br>
[Moments sur appuis à  $M_{ay} = 0.5 \times 136.67 = 68.33$  kN.*m* 

Moments en travée à  $M_{\text{av}} = 0.85 \times 136.67 = 116.17$  kN. Moments en travée à  $M_{ty} = 0.85 \times 136.67 = 116.17 kN.m$ 

# **Vérification de la contrainte de compression dans le béton :**

$$
\sigma_{bc} = \frac{\sigma_{st}}{K} \le \overline{\sigma_{bc}} = 15 \, MPa
$$
\n
$$
\rho_1 = \frac{100 \times A_{st}}{b \times d} = \frac{100 \times 18.09}{100 \times 28} = 0.63
$$
\n
$$
\rho_1 = 0.63 \implies \beta_1 = 0.883 \text{ et } K_1 = 27.73
$$
\n
$$
\sigma_{st} = \frac{M_{tx}^s}{\beta_1 \times d \times A_{tx}} = \frac{163.37 \times 10^{-3}}{0.883 \times 0.28 \times 18.09 \times 10^{-4}} = 365.27 \, MPa
$$

$$
\sigma_{b_c} = \frac{365.27}{27.73} = 13.172 MPa \le \overline{\sigma_{b_c}} = 15 MPa............ condition vérifiée
$$

# **Vérification de la contrainte dans les aciers :**

La fissuration est considérée comme peu nuisible, alors aucune vérification à faire.

# **Conclusion :**

Le ferraillage adopté pour la dalle du radier est donné dans le tableau ci-dessous :

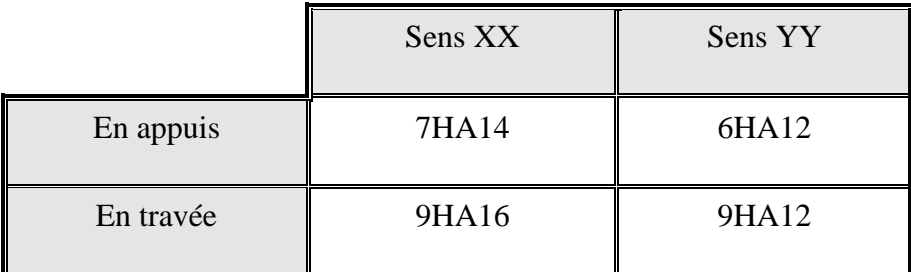

# **VIII.7.Ferraillage de débord :**

Le débord doit être calculé comme une console encastrée au niveau du radier, du moment qu'il est moins charger par rapport a la dalle et la nervure donc nous n'avons qu'a prolonger les armatures du panneau au débord.

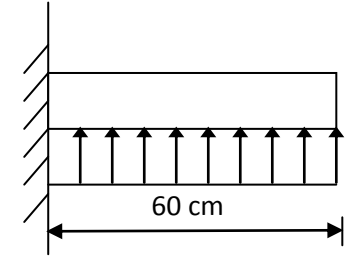

 **Figure VIII.2 : Schéma statique du débord**.

# **VIII.8. Ferraillage de la nervure :**

La nervure sera calculée comme une poutre continue sur plusieurs appuis ; soumises aux charges des dalles et de la réaction du sol ;qui se transmises aux nervures sous forme de charges triangulaires et trapézoïdales.

Pour le calcul des efforts internes maximums, on ramènera ces types de chargement

à des répartitions simplifiées constituant des charges uniformément réparties.

Cela consiste à trouver la largeur de dalle correspondant à un diagramme rectangulaire qui donnerait le même moment  $(L_m)$  et le même effort tranchant  $(L_t)$  que le diagramme trapézoïdal, dans ce cas le calcul devient classique.

**Cas de chargement trapézoïdal :**

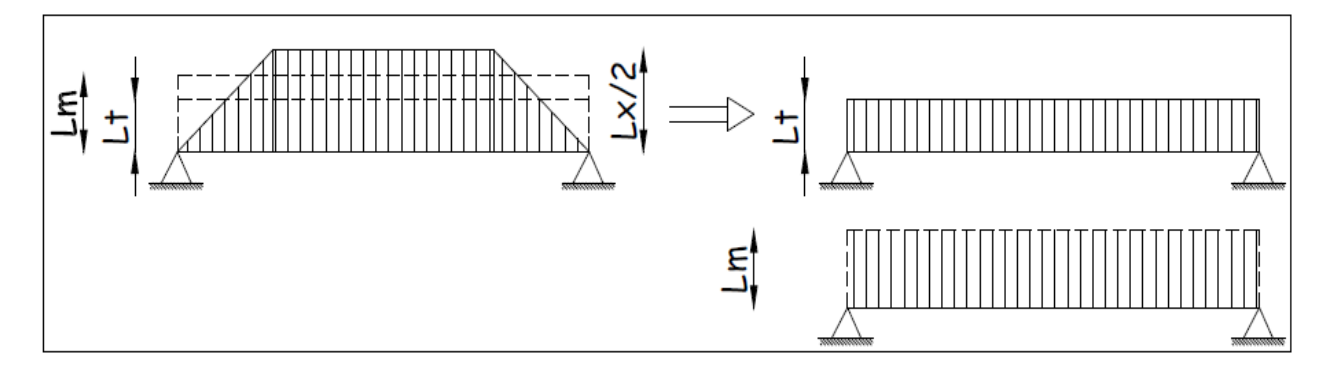

**Figure VIII.3 :Présentation des chargements simplifiés.**

**Effort tranchant :**  $L_t = L_r \times 0.5 - \frac{P_x}{I}$ J  $\left(0.5-\frac{\rho_x}{\mu}\right)$  $\setminus$  $=L_{r} \times 0.5-$ 4  $L_{t} = L_{x} \times 0.5 - \frac{\rho_{x}}{4}$ 

**Moment fléchissant :**  $L_m = L_x \times 0.5 - \frac{P_x}{4}$  $\overline{\phantom{a}}$ J  $\setminus$  $\mathsf{I}$  $\mathsf{I}$  $\setminus$ ſ  $= L_{\rm r} \times 0.5 -$ 4 0.5 2  $L_m = L_x \times 0.5 - \frac{\rho_x}{4}$ 

**Cas de chargement triangulaire :**

$$
L_x = L_y \Rightarrow \rho_x = 1
$$

**Effort tranchant :**   $L_{t} = 0.25 \times L_{x}$  $\bf{Moment}$  fléchissant :  $L_m = 0.333 \times L_{\rm x}$  **a) Sens longitudinal :**

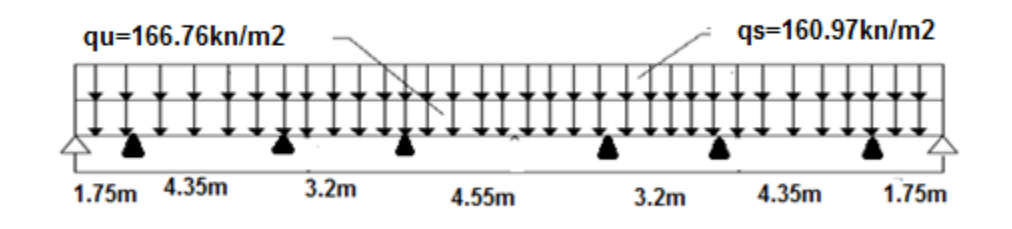

**Figure VIII.4 : Schéma statique de la nervure**

**Diagrammes des efforts internes à l'ELU :**

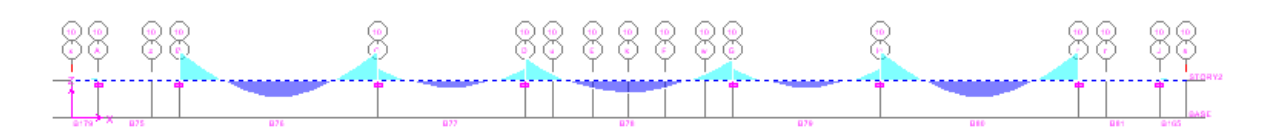

**Figure VIII.5 : Diagramme des moments fléchissant**

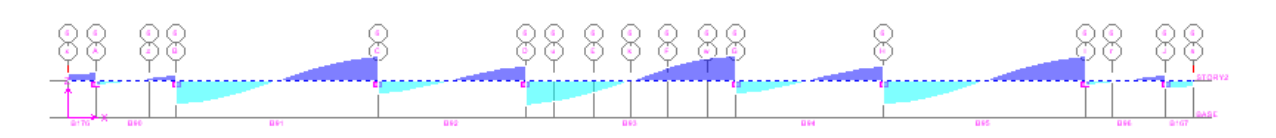

**Figure VIII.6 : Diagramme des efforts tranchants**

**Diagrammes des efforts internes à l'ELS**

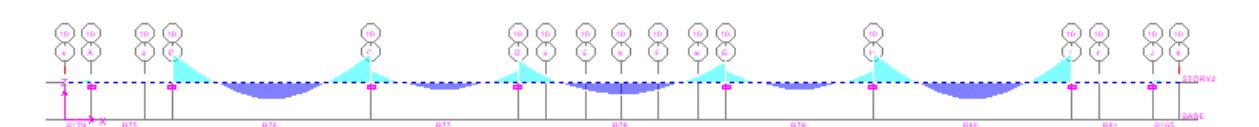

**Figure VIII.7 : Diagramme des moments fléchissant**

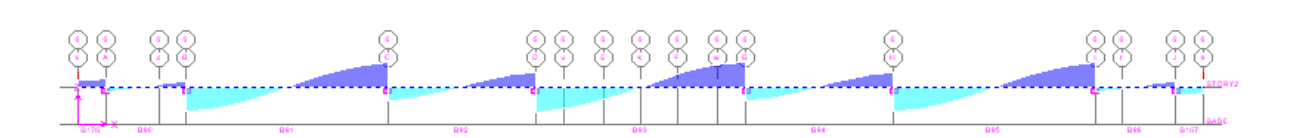

**Figure VIII.8 : Diagramme des efforts tranchants**

**b) Sens transversal :**

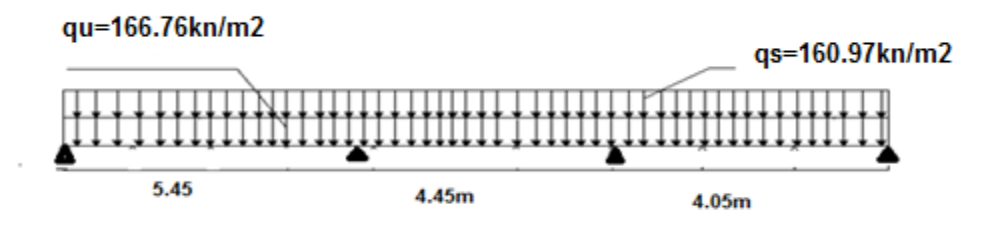

**Figure VIII.9 : Schéma statique de la nervure**

**Diagrammes des efforts internes à L'ELU**

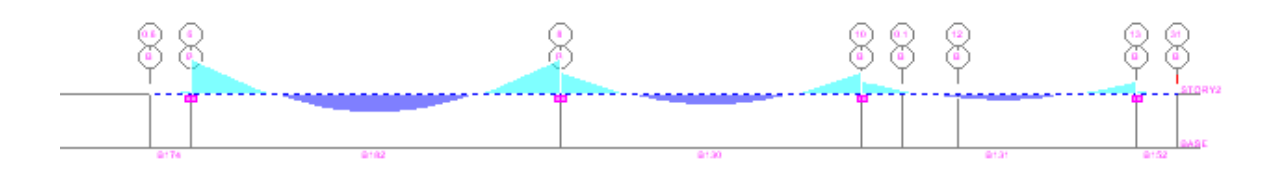

**Figure VIII.10 : Diagramme des moments fléchissants**

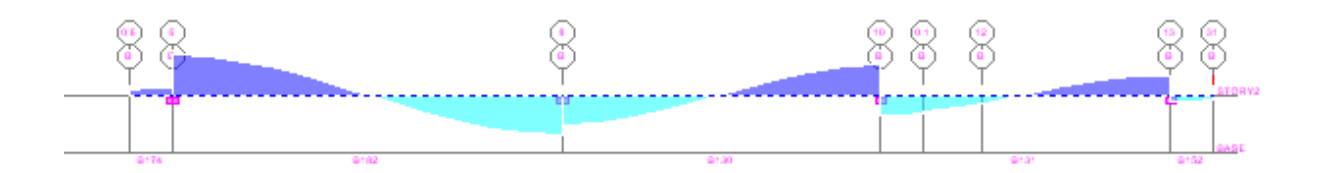

**Figure VIII.11 : Diagramme des efforts tranchants**

**Diagrammes des efforts internes à l'ELS**

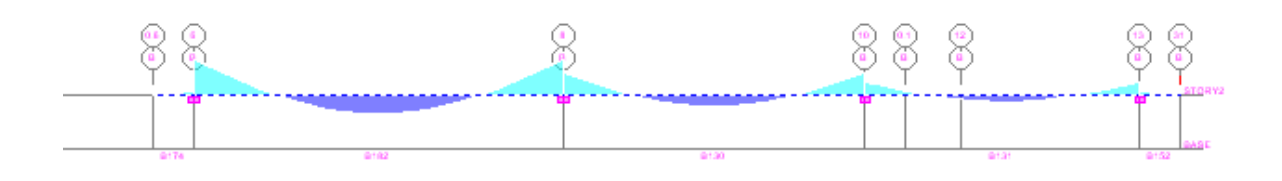

**Figure VIII.12 Diagramme des moments fléchissants**

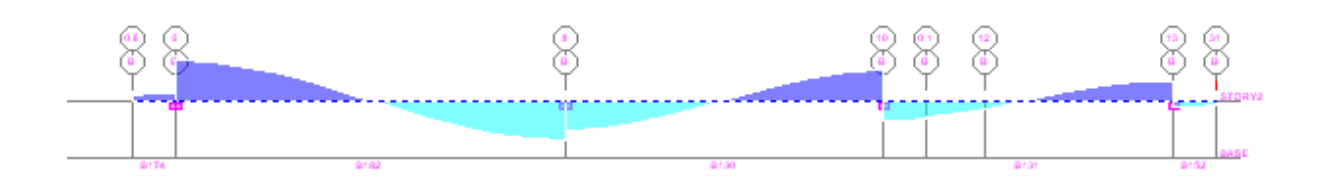

# **Figure VIII.13 : Diagramme des efforts tranchants**

### **VIII.8.1.Ferraillage de la nervure :**

### **VIII.8.1.1.Armatures longitudinales**

Le ferraillage se fera avec les moments max aux appuis et en travées :

# **Sens longitudinal X-X :**

 $M_a^{\text{max}} = 769.743 \text{ kN} \cdot m$   $M_t^{\text{max}} = 437.843 \text{ kN} \cdot m$ 

**En appuis :**

$$
\mu_x = \frac{M_a^{\text{max}}}{b \times d^2 \times f_{bu}} = \frac{769.743 \times 10^3}{50 \times 112^2 \times 14.2} = 0.086 < 0.392 \implies SSA
$$

Du tableau :  $\mu_x = 0.086 \Rightarrow \beta = 0.955$ 

$$
A_{ax} = \frac{M_a^{max}}{\beta \times d \times \sigma_{st}} = \frac{769.743 \times 10^2}{0.955 \times 112 \times 34.8} = 20.68 \text{ cm}^2
$$

Soit :  $3H$ Al 6*chap* + 5*HA*20*FIl* = 21.73 *cm*<sup>2</sup> /*ml* 

**En travée :**

$$
\mu_x = \frac{M_t^{\text{max}}}{b \times d^2 \times f_{bu}} = \frac{437.843 \times 10^3}{50 \times 112^2 \times 14.2} = 0.049 < 0.392 \implies SSA
$$

Du tableau :  $\mu_x = 0.049 \Rightarrow \beta = 0.975$ 

$$
A_{tx} = \frac{M_{tx}}{\beta \times d \times \sigma_{st}} = \frac{437.843 \times 10^2}{0.975 \times 112 \times 34.8} = 11.52 \text{ cm}^2
$$

 $Soit : 3HA14chap + 5HA14FIL = 12,31cm<sup>2</sup> / ml$ 

# **Sens transversal suivant y-y :**

 $M_a^{\text{max}} = 1094.041 \, kN.m$   $M_t^{\text{max}} = 597.628 \, kN.m$ 

**En appuis :**

$$
\mu_{y} = \frac{M_{a}^{\text{max}}}{b \times d^{2} \times f_{bu}} = \frac{1094.041 \times 10^{3}}{50 \times 112^{2} \times 14.2} = 0.123 < 0.392 \implies SSA
$$

Du tableau :  $\mu_x = 0.123 \Rightarrow \beta = 0.935$ 

$$
A_{\alpha y} = \frac{M_a^{\text{max}}}{\beta \times d \times \sigma_{st}} = \frac{1094.04 \times 10^2}{0.935 \times 112 \times 34.8} = 30.02 \text{ cm}^2
$$

 $Soit : 6HA16chap + 6HA20FIL = 30.9 cm<sup>2</sup>/ml$ 

**En travée :**

$$
\mu_{y} = \frac{M_{t}^{\text{max}}}{b \times d^{2} \times f_{bu}} = \frac{597.628 \times 10^{3}}{50 \times 112^{2} \times 14.2} = 0.063 < 0.392 \implies SSA
$$

Du tableau :  $\mu_y = 0.063 \Rightarrow \beta = 0.9675$ 

$$
A_{xy} = \frac{M_t^{\text{max}}}{\beta \times d \times \sigma_{st}} = \frac{567.628 \times 10^2}{0.9675 \times 112 \times 34.8} = 15.05 \text{ cm}^2
$$

Soit : 3HA16*chap* + 5HA16*FIl* = 16.08 *cm<sup>2</sup>* / *ml* 

### **VIII.8.1.2.Vérifications à l'ELU**

### **Condition de non fragilité :** (**Art A.4.2 /BAEL91)**

On doit vérifier la condition suivante :

$$
A_{\min} = \frac{0.23 \times b \times d \times f_{t28}}{f_e} = \frac{0.23 \times 50 \times 112 \times 2.1}{400} = 6.762 \text{ cm}^2
$$

# - **Sens longitudinal x-x :**

**En travée :**  *A cm A cm condition vérifiée <sup>u</sup>* 12.31 6.762 ....................... 2 min  $= 12.31 \text{ cm}^2 > A_{\text{min}} =$ 

**En appuis :**  *A cm A cm condition vérifiée <sup>u</sup>* 21.73 6.762 ....................... 2 min  $= 21.73 \text{ cm}^2 > A_{\text{min}} =$ 

- **Sens transversal suivant y-y :**

**En travée :** *A cm A cm condition vérifiée <sup>u</sup>* 16.08 6.762 ....................... 2 min  $=16.08$  cm<sup>2</sup> > A<sub>min</sub> =

**En appuis :** 30.9 6.762 ....................... 30.9 2  $A_u = 30.9 \text{ cm}^2 > A_{\text{min}} = 6.762 \text{ cm}^2 \dots \dots \dots \dots \dots \dots \dots \dots \dots \dots \dots \dots \dots$ 

# **Vérification de la contrainte tangentielle du béton (BAEL91.art A.5.1.21)**

On doit vérifier **:**  $\tau_u \leq \tau$ 

$$
\tau_u = \frac{T_u}{b.d} = \frac{1008.6 \times 10^3}{500 \times 1120} = 1.8 \, MPa
$$

En considérant que la fissuration est préjudiciable :

 $MPa \} = 2.5 MPa$ *f b d T b*  $u_{u} = \frac{I_{u}}{b.d} \le \min \left\{ 0.15 \frac{J_{c28}}{\gamma_{b}}; 4 MPa \right\} = 2.5$  $\left\{ \frac{28}{3}; 4MPa \right\} =$  $\int$  $\left\{ \right\}$  $\vert$  $\overline{\mathcal{L}}$ ⇃  $\left\lceil \right\rceil$  $=\frac{I_u}{I_u}\leq$ γ τ

*MPa MPa condition vérifiée <sup>u</sup>* 1.8 2.5 .............

### **VIII.8.1.3Vérification a l'ELS**

On se dispensera des vérifications si la condition suivante est vérifiée :

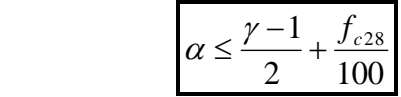

- **Sens longitudinal x-x**

**En travée :**  $\mu_x = 0.049 \Rightarrow \alpha = 0.0628$ 

$$
\gamma = \frac{M_U}{M_S} = \frac{437.843}{423.658} = 1.03
$$

0.266.........*condition vérifiée* 100 25 2  $\alpha = 0.0628 \leq \frac{1.03 - 1}{2.02} + \frac{25}{1.08} =$ 

**En appuis :**  $\mu_x = 0.086 \implies \alpha = 0.1126$ 

$$
\gamma = \frac{M_U}{M_S} = \frac{769.743}{744.92} = 1.03
$$

0.266.........*condition vérifiée* 100 25 2  $\alpha = 0.1126 \leq \frac{1.03 - 1}{2} + \frac{25}{100} =$ 

- **Sens transversal suivant y-y :**

$$
En travée: \mu_y = 0.063 \implies \alpha = 0.07875
$$

$$
\gamma = \frac{M_u}{M_s} = \frac{597.628}{578.348} = 1.03
$$

0.266.........*condition vérifiée* 100 25 2  $\alpha = 0.07875 \leq \frac{1.03 - 1}{2} + \frac{25}{1.08} =$ 

**En appuis :**  $\mu_x = 0.123 \implies \alpha = 0.16455$ 

1.033 1058.872 1094.041 *s u M M* 0.266.........*condition vérifiée* 100 25 2 1.03 1 0.16455 

La condition 2 100  $\alpha \leq \frac{\gamma-1}{\gamma} + \frac{f_{c28}}{f_{c28}}$  est vérifiée donc la vérification des contraintes dans le béton à l'E.L.S. n'est pas nécessaire

#### **VIII.8.1.2. Armatures transversales :**

- **Exigences du RPA pour les aciers transversales :(Art 7.5.2.2/RPA2003):**
	- **Zone nodale :**

$$
S_t \le \min\left(\frac{h}{4}, 12\varphi\right) = \min\left(\frac{115}{4}, 12x1.4\right) = \min(28.75 \text{ cm}, 16.8 \text{ cm}) = 16.8 \text{ cm}
$$

$$
soit: \qquad S_t^{\max} = 10 \text{ cm}
$$

**Zone courante**

$$
S_t^{\max} \le \frac{115}{2} = 57.5 \text{ cm} \implies \text{ soit } S_t^{\max} = 15 \text{ cm}
$$
### **Vérification de la section minimale d'armatures transversales du RPA:**

La section minimale d'armatures transversales est donnée par la relation suivante

$$
A_t = 0.003 \times S_t \times b
$$

 $A_t^{\text{min}} = 0.003 \times 15 \times 50 = 2.25 \text{ cm}^2 < A_t^{\text{adopté}} = 9.23 \text{ cm}^2 \dots \dots \dots \text{condition}$  vérifiée t  $^{\min}$  = 0.003 × 15 × 50 = 2.25 cm<sup>2</sup> <

### **VIII.8.1.3 Armatures de peau (BAEL/Art 8.3) :**

Des armatures dénommées « armatures de peau »sont reparties et disposées partiellement à la fibre moyenne des poutres de grande hauteur, leur section est au moins égale à  $3 \text{cm}^2$  par mètre de longueur de paroi mesurée perpendiculairement à leur direction.

En absence de ces armatures on risquerait d'avoir des fissures relativement ouvertes en dehors des zones armées.

Dans notre cas, la hauteur de la nervure est de115 cm, la quantité d'armature de peau nécessaire est donc :

$$
A_p = \frac{3 \, cm^2}{1 \times 1.15} = 2.60 \Rightarrow 1.3 \, cm^2 \, \text{par parois}
$$

Soit donc 2HA12 avec  $A_s = 2.26$  cm<sup>2</sup>/parois

#### **VIII.9 Etude de la deuxième base :**

Vu que notre structure présente un décrochement au niveau 0.00, il faut étudier une autre fondation sur laquelle reposeront les poteaux qui vont naitre à partir de ce niveau.

### **VIII.9.1 Dimensionnement :**

#### **Semelle isolée** :

L'effort normal maximal sous le poteau **C33** dans portique 3 est de 11701.84 kN.

La contrainte du sol est 0.2 Mpa

Largeur de la semelle isolée :

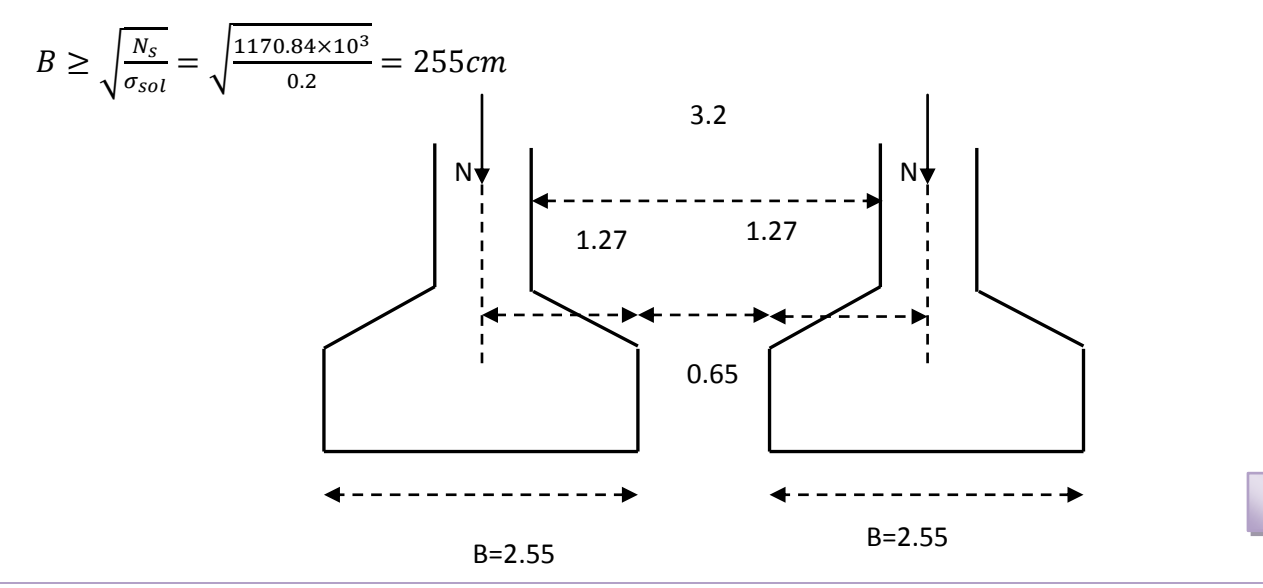

245

Vu que la distance entre deux semelle successive est petite, on passera à la semelle filante.

### **VIII.9.2 Etude de la semelle filante sous poteaux:**

Dans ce cas de figure, les charge sont transmise de la super structure à la semelle par les poteaux.

- **Dimensionnement :**
- **1) Détermination de la résultante des charges :**

**Charge a l'ELS** : les effort normaux et les moments fléchissant sont tirés du logiciel ETABS

Portique **3**

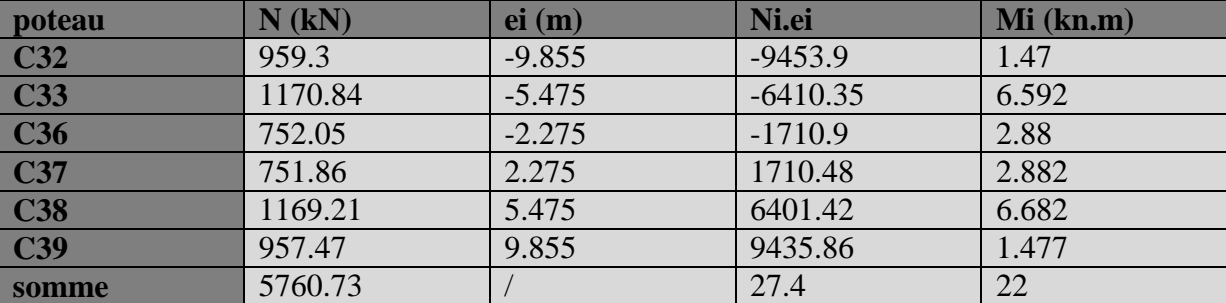

#### **Tableau VIII.4 : excentricité**

Ei : excentricité de chaque poteau par rapport au centre de gravité de la semelle.

 $R = \sum N_i = 5760.73 \; kn$  $\sum M_i = 22$  kn. m

### **2) Détermination de coordonnée de la résultante des charges :**

$$
e = \frac{\sum (Ni \times ei) + \sum Mi}{R}
$$
  
27.4 + 22

 $\boldsymbol{e}$ 5

### **3) Détermination de la distribution par mètre linaire des sollicitations de la semelle :**

$$
e < \frac{L}{6}
$$
  $\rightarrow$  Répartition trapézoïdale

 $e > \frac{L}{\epsilon}$  $\frac{2}{6}$   $\rightarrow$  Répartition triangulaire

 $e = 0.085 < \frac{1}{2}$  $\frac{R_{60}}{6}$  = 3.275  $\rightarrow$  Répartition trapézoïdale

# CHAPITRE VIII Etude de l'infrastructure

1.6m

 $\sigma_1$ 

$$
Q_{min} = \frac{N}{L} \times (1 - \frac{6 \times e}{L})
$$
\n
$$
Q_{max} = \frac{N}{L} \times (1 + \frac{6 \times e}{L})
$$
\n
$$
Q_{max} = \frac{5760.73}{19.65} \times (1 - \frac{6e}{19.65}) = 292.4 Kn/ml
$$
\n
$$
Q_{max} = \frac{5760.73}{19.65} \times (1 + \frac{6e}{19.65}) = 293.93 Kn/ml
$$
\n
$$
Q_{A/4} = \frac{N}{L} \times (1 - \frac{3 \times e}{L})
$$
\n
$$
Q_{A/4} = \frac{5760.73}{19.65} \times (1 + \frac{6e}{19.65}) = 293.5 Kn/ml
$$

Largeur A :

$$
A \ge \frac{Qa_{/4}}{\overline{\sigma_{sol}}} = \frac{293.5}{200} = 1.47m
$$

Soit  $A=1.5m$ 

#### **4) Condition de rigidité :**

$$
\frac{A-a}{4} \le d \le A - a \qquad \qquad \frac{150 - 45}{4} \le d \le 150 - 45
$$

$$
-45
$$

 $\sigma_{\! \! \bm k}^{\! \bm \lambda}$ 

### $26.25 \le d \le 105 \, cm$  soit  $d = 35 \, cm$

 $h_t = d + c = 35 + 5 = 40$  cm

#### **5) Evaluation du poids propre de la semelle :**

- $V$  **Volume** :  $V = h_t \times A \times L = 0.4 \times 1.5 \times 19.65 = 11.79m^3$
- Poids propre :  $P = \rho \times V = (2500 \times 11.79)/19.65 = 15 k n/ml$

$$
A \ge \frac{Qa_{/4} + P}{\overline{\sigma_{sol}}} = \frac{293.5 + 15}{200} = 1.54m
$$

Donc on prend **A=1.6m**

#### **VIII.9.3 Poutre de rigidité :**

**Hauteur :** 

$$
\frac{L}{9} \le h_p \le \frac{L}{6} \qquad \rightarrow \frac{420}{9} \le h_p \le \frac{420}{6} \rightarrow 46.66 \le h_p \le 70
$$

Soit  $h_p = 70$  cm

**Largeur :**

$$
\frac{1}{3}h_p \le b_p \le \frac{2}{3}h_p \quad \to 23.33 \le b_p \le 46.66
$$

Soit  $b_p = 45$  cm

247

### **VIII.9.4 Calcul des armatures a l'ELU :**

Le ferraillage des semelle se fait a l'ELU donc on doit extraire les efforts a l'ELU

#### **a) Ferraillage de la Semelle :**

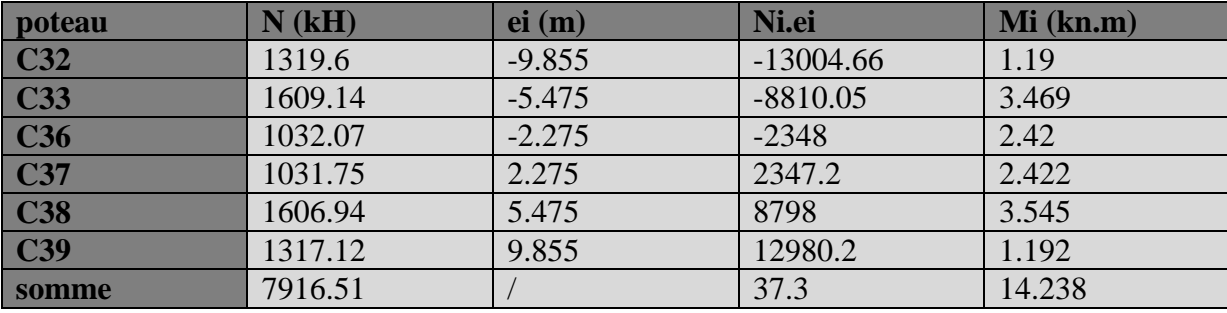

#### **Tableau VIII.5 : calcul de l'excentricité**

$$
e = \frac{\sum (Ni \times ei) + \sum Mi}{R}
$$
  
\n
$$
e = 0.0065 < \frac{19.65}{6} = 3.275 \rightarrow \text{Répartition trapézoïdale}
$$
  
\n
$$
Q_{min} = \frac{7916.51}{19.65} \times \left(1 - \frac{6 \times 0.0065}{19.65}\right) = 223.37 \text{ Kn/ml}
$$
  
\n
$$
Q_{max} = \frac{7916.51}{19.65} \times \left(1 + \frac{6 \times 0.0065}{19.65}\right) = 224.57 \text{ Kn/ml}
$$
  
\n
$$
Q_{A/4} = \frac{7916.51}{19.65} \times \left(1 + \frac{3 \times 0.0065}{19.65}\right) = 224.27 \text{ Kn/ml}
$$

 $N_u = 224.27 + (1.35 \times 15) = 244.52 k n/ml$ 

$$
A_s = \frac{N_u \times (A - a)}{8 \times d \times \sigma_{st}} = \frac{244.52 \times 10^3 \times (1600 - 450)}{8 \times 350 \times 348} = 4.99 \, \text{cm}^2/\text{ml}
$$

Soit 5HA12=5.65  $\text{cm}^2$ 

### **Espacement des armatures :**

$$
S_t = \frac{L - 2c}{n - 1} < 33cm \quad \text{avec n : nombre de barre}
$$

$$
S_t = \frac{100 - 2 \times 5}{5 - 1} = 22.5 < 33 \, \text{cm}
$$

Donc on prend st=20cm

#### **Armature de répartition :**

$$
A_r = \frac{A_s}{4} = \frac{4.99}{4} = 1.247 \text{ cm}^2
$$

On opte pour une section de 5HA12 avec St=22 cm.

#### **b) Ferraillage de la poutre :**

 $h_p = 70 \, \text{cm}$ ,  $b_p = 45 \, \text{cm}$ 

$$
Qa_{/4} = \frac{3Q_{max} + Q_{min}}{4} = \frac{3 \times 224.7 + 223.37}{4} = 224.27 \text{ km/m}
$$

#### $\triangleright$  **Calcul du moment isostatique M<sub>0</sub>:**

$$
M_0 = \frac{Ql^2}{8} = \frac{224.27 \times 4.2^2}{8} = 494.51 \text{ kn}.\text{m}
$$

Pour tenir compte des semi encastrements aux extrémités, on affecte les coefficients de corrections au moment statique (M0).  $0.85M_0$ 

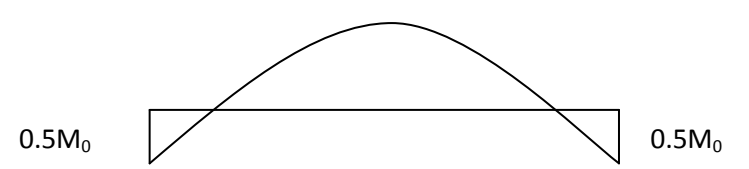

Moment sur appuis :  $M_a = 0.5M_0 = 247.25$  Kn. m

Moment en travée :  $M_t = 0.85M_0 = 420$  kn. m

#### **Calcul du ferraillage :**

**Sur appuis**

$$
\mu = \frac{M_a}{b \times d \times f_{bu}} = \frac{247.25 \times 10^6}{450 \times 650^2 \times 14.2} = 0.0915
$$

 $\mu = 0.0915 < 0.392 \rightarrow section$  simplement armée  $\beta = 0.952$ 

$$
A_{sa} = \frac{M_a}{\beta d \sigma_{st}} = \frac{247.25 \times 10^6}{0.952 \times 650 \times 348} = 11.48 \, \text{cm}^2
$$

Soit A<sub>sa</sub>=5HA16fil+2HA12=12.31 cm<sup>2</sup>.

**En travée :**

$$
\mu = \frac{M_a}{b \times d \times f_{bu}} = \frac{420 \times 10^6}{450 \times 650^2 \times 14.2} = 0.155
$$

 $\mu = 0.155 < 0.392 \rightarrow section$  simplement armée  $\beta = 0.916$ 

$$
A_{st} = \frac{M_t}{\beta d\sigma_{st}} = \frac{420 \times 10^6}{0.916 \times 650 \times 348} = 20.27 \, \text{cm}^2
$$

Soit A<sub>st</sub>=5HA20fil+5HA12chap=21.35 cm<sup>2</sup>.

#### **VIII.9.5 Vérification à l'ELS :**

#### **a) Contrainte limite dans le béton :**

On doit vérifier que :  $\sigma_{bc} = \frac{\sigma}{l}$  $\frac{b_S}{k_1} \leq$ 

• Sur appuis

$$
\rho_1 = \frac{100 \times A}{bd} = \frac{100 \times 12.31}{450 \times 650} = 0.42
$$

Du tableau on tire :  $k_1 = 35.5$  et  $\beta_1 = 0.901$ 

En travée

$$
\rho_1 = \frac{100 \times A}{bd} = \frac{100 \times 21.35}{450 \times 650} = 0.73
$$

Du tableau on tire :  $k_1 = 25.32$  et  $\beta_1 = 0.876$ 

$$
Qa_{/4} = \frac{293.5kn}{m} \rightarrow M_{a\,ser} = 323.5kn.m \text{ et } M_{t\,ser} = 550 \text{ kn.m}
$$

**Calcul des contraintes dans l'acier :**

**Sur appuis :**

$$
\sigma_s = \frac{M_{a\,ser}}{A \times \beta_1 \times d} = \frac{323.510^6}{12.31 \times 0.901 \times 650} = 448 MPA
$$

**En travée :**

 $\sigma$  $\boldsymbol{M}$  $\overline{A}$  $=$ 5  $\overline{\mathbf{c}}$ 

**Contrainte dans le béton :**

- **Appuis** :  $\sigma_{bc} = \frac{\sigma}{b}$  $\frac{\sigma_S}{k_1} = \frac{4}{3}$  $\frac{440}{35.5}$  = **Figure Travée :**  $\sigma_{bc} = \frac{\sigma}{b}$  $\frac{\sigma_s}{k_1} = \frac{3}{3}$  $\frac{320.95}{32.62}$  =
- **b) Vérification au cisaillement :**

$$
\tau_u = \frac{V_u}{bd} \le \min\left\{0.15 \frac{f_{cj}}{\gamma_b}, 4Mpa\right\} = \min\{2.5, 4\} = 2.5Mpa
$$

$$
V_u = \frac{Q_u \times l}{2} = 470.96 \text{ km}
$$

$$
\tau_u = \frac{470.96 \times 10^3}{450 \times 650} = 1.61 \, MPa
$$

- **Calcul des armatures transversales :**
- **1) Diamètres :**

$$
\varphi_t \le \min\left\{\frac{h}{35}, \frac{b}{10}, \varphi_{lmin}\right\} = \min\left\{\frac{70}{35}, \frac{45}{10}, 1.2\right\} = 1.2cm
$$

- $\varphi_t \leq 12mm$  soit  $\varphi_t = 8mm$ 
	- **2) Espacement selon le RPA :**
		- **En zone nodale** :

$$
s_t \le \min\left\{\frac{h}{4}, 12\varphi\right\} = \min\{17.5, 14.4\} = 14.4cm
$$

On prend :  $St = 10cm$ 

**En zone courante :**

$$
s_t \le \frac{h}{2} = 35 \; cm
$$

On prend :  $St = 20$  cm

On choisira 2 cadre et 1 épingle en 
$$
\varphi
$$
8  $A_t = 6HAB = cm^2$ 

## *Conclusion général :*

 *Quand ce projet nous a été confié, Nous avions conscience de la grande tâche à la quelle nous avions affaire vu la géométrie complexe de la structure. Nous avons fait notre possible pour bien mener ce travail. Apres les différentes étapes de calcul :*

- *Nous avons dimensionné la structure en respectant les formules, en évitant le surdimensionnement des sections, ainsi l'aspect économique est pris en compte.*
- *vu la forme de la structure, nous avons pu éviter la torsion dans le mode fondamental.*
- *La modélisation nous a permis de comprendre le comportement de la structure vis-àvis de l'action sismique en essayant d'éviter une période trop élevée en rigidifiant les éléments de contreventement en disposant les voiles d'une façon optimale.*
- *Nous constatons qu'une bonne conception joue un rôle important dans l'étude génie civil.*

 *Cette étude nous a permis de mettre en application les diverses connaissances acquises durant notre formation et de bien comprendre certain phénomènes et comportements, une*  interprétation approchée pour le résultat de l'analyse dynamique et d'acquérir l'essentiel *pour la vie active.*

*En fin nous souhaitons que ce modeste travail puisse servir.*

# *BIBLIOGRAPHIE*

- $\checkmark$  BAEL 91 modifiées 99 Règles technique de conception et de calcul des ouvrages et constructions en béton armé suivant la méthode des états-limites. Edition Eyrolles (Paris 1992).
- $\checkmark$  Cours en béton armé BAEL 91 (calcul des éléments simples et des structures de bâtiment).

(Jean pierre Mougin - Edition Eyrolles (Paris 1992).

- Règles Parasismiques Algériennes (RPA 99/Version 2003).
- $\checkmark$  Formulaire de béton armé tome1 et 2. Victor Davidovici - Edition le moniteur (Paris 1996).  $\checkmark$  Calcul pratique des tours en béton armé. Marius Diver - Edition Dunod (Paris 1972).
- $\checkmark$  Le calcul et la vérification des ouvrages en béton armé (théories et applications). Pierre Charon - Edition Eyrolles (Paris 1972).
- $\checkmark$  Le calcul pratique des sections de béton armé : Flexion simple et composée. Pierre Charon - Edition Eyrolles (Paris 1973).
- $\checkmark$  Calcul dynamique des structures. Chanti Amar.
- $\checkmark$  Construire Parasismique (Conception parasismique des bâtiments- Réglementation). Milan Zacek - Editions Parenthèses (Marseille 1996).
- $\checkmark$  Contreventement des bâtiments par les voiles. Amar Chanti - Edition OPU (1993).
- Calcul des ouvrages en béton armé. M. Belazougui - Edition OPU.
- $\checkmark$  Document technique réglementaire DTR B.C.2.2 Charges permanentes et surcharges d'exploitation DTR.
- $\checkmark$  Calcul pratique des ossatures en béton armé. Albert Fuentes - Edition Eyrolles (Paris 1973).

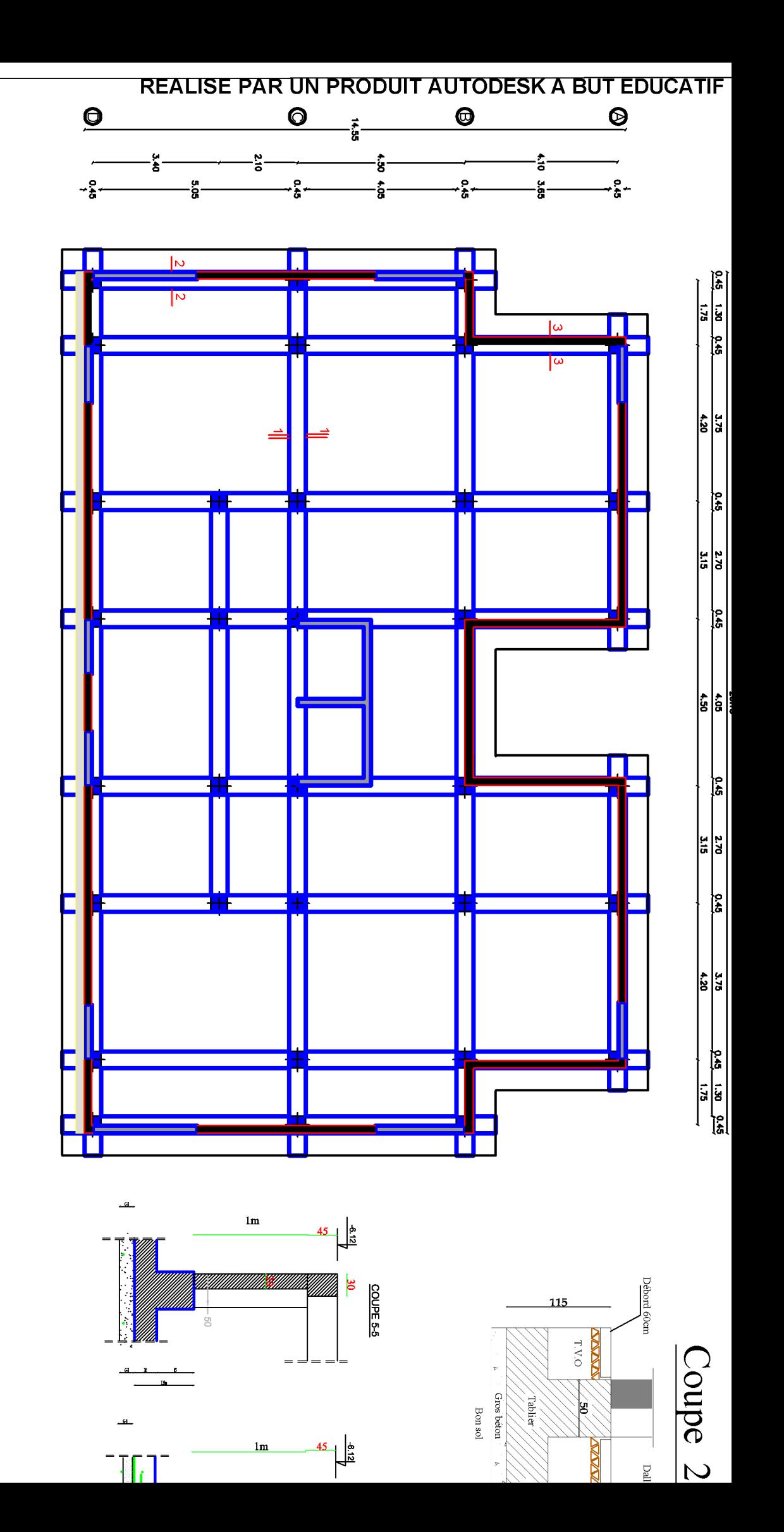

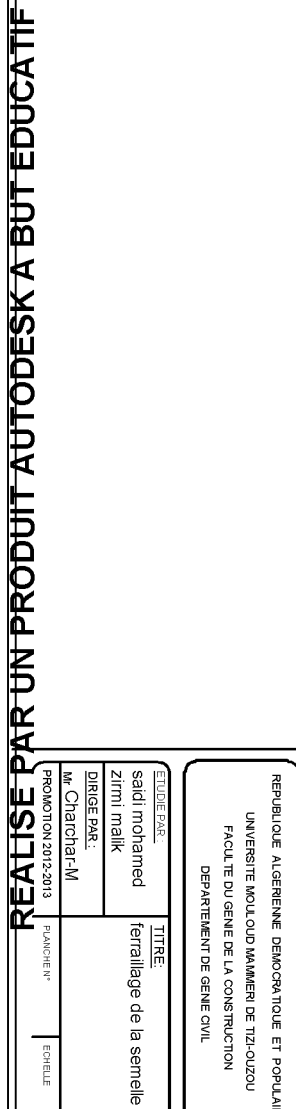

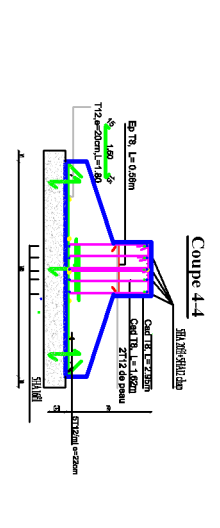

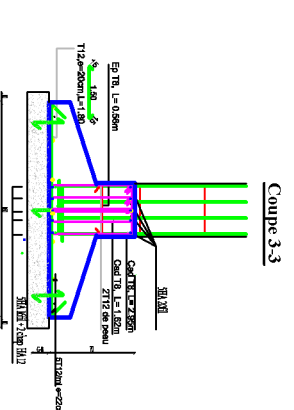

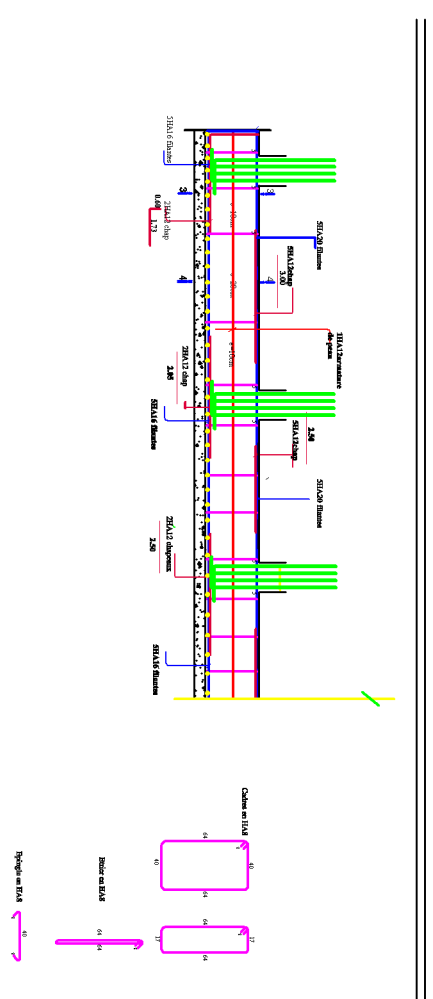

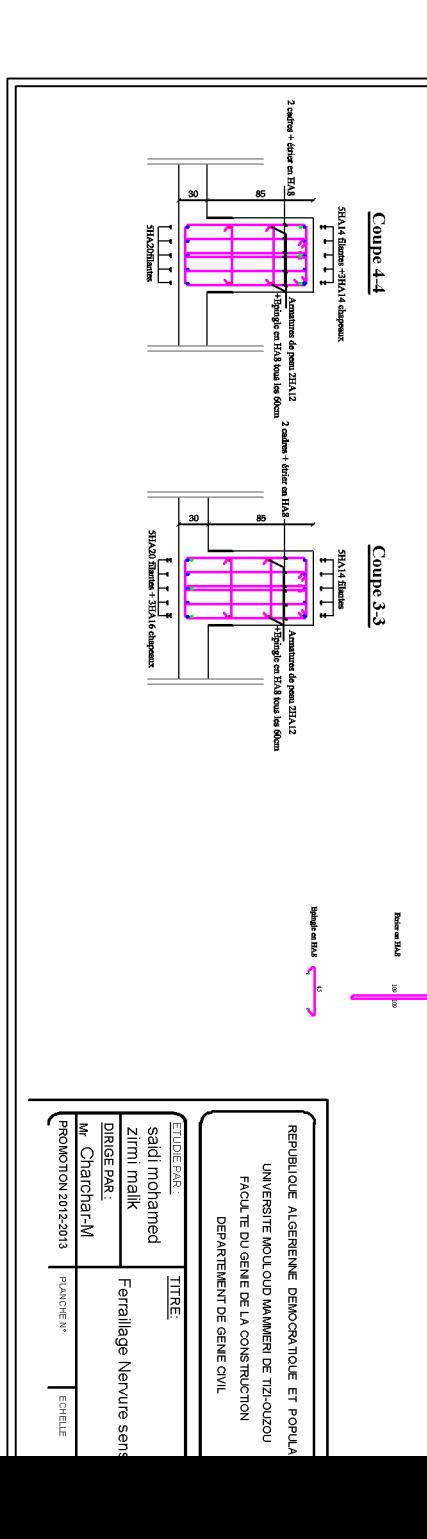

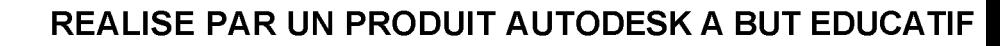

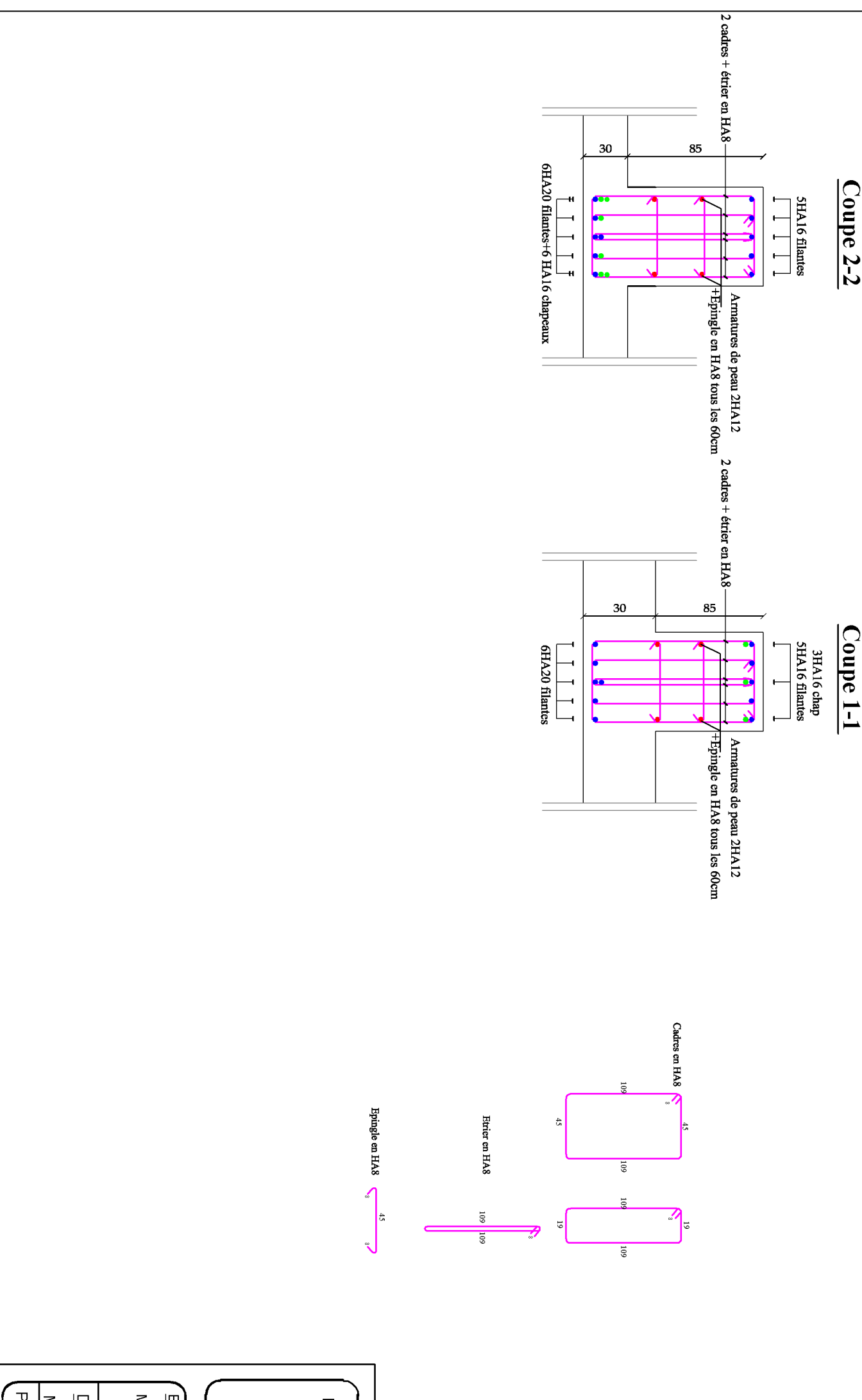

REALISE PAR UN PRODUIT AUTODESK A BUT EDUCATIF

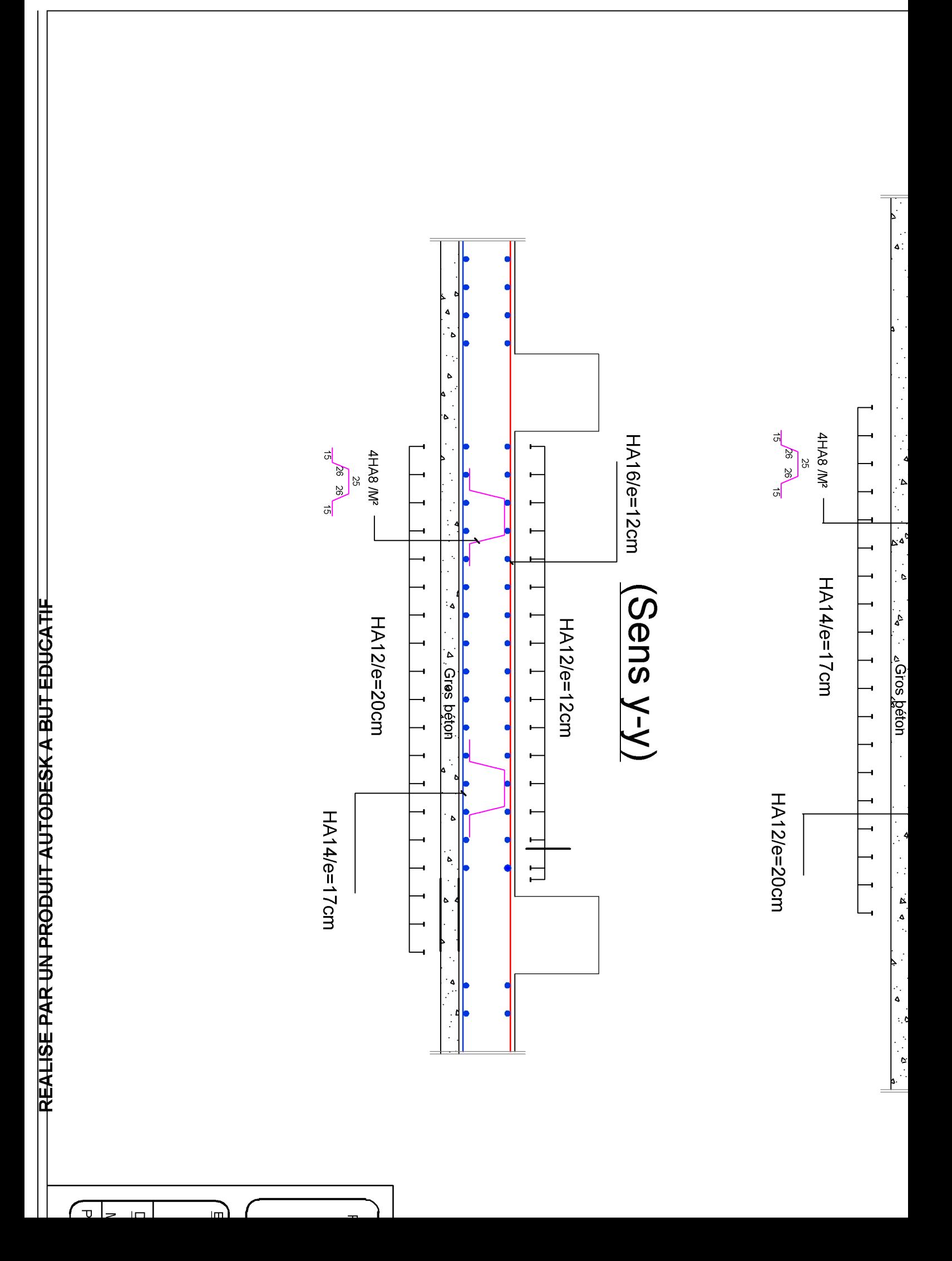

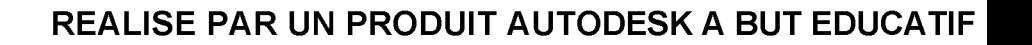

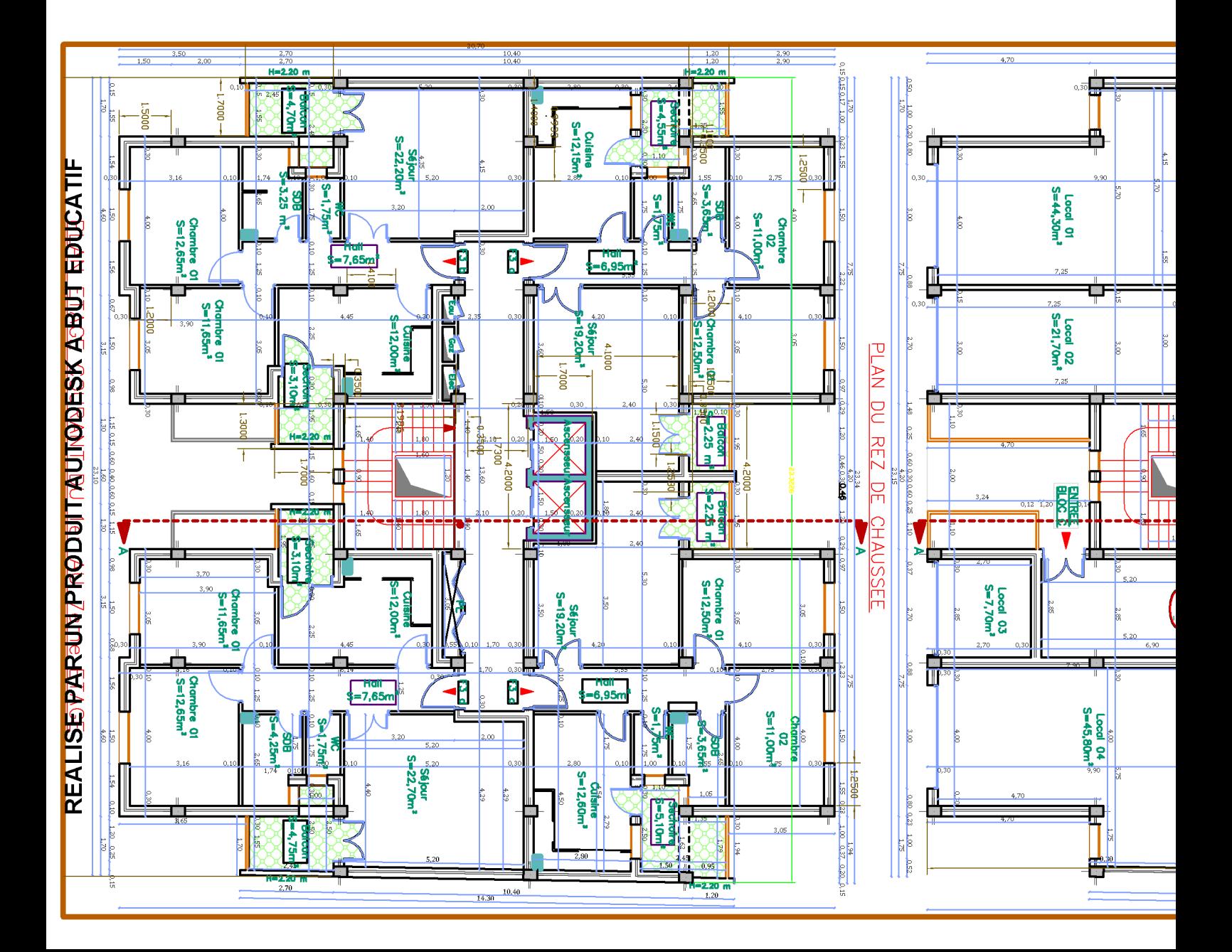

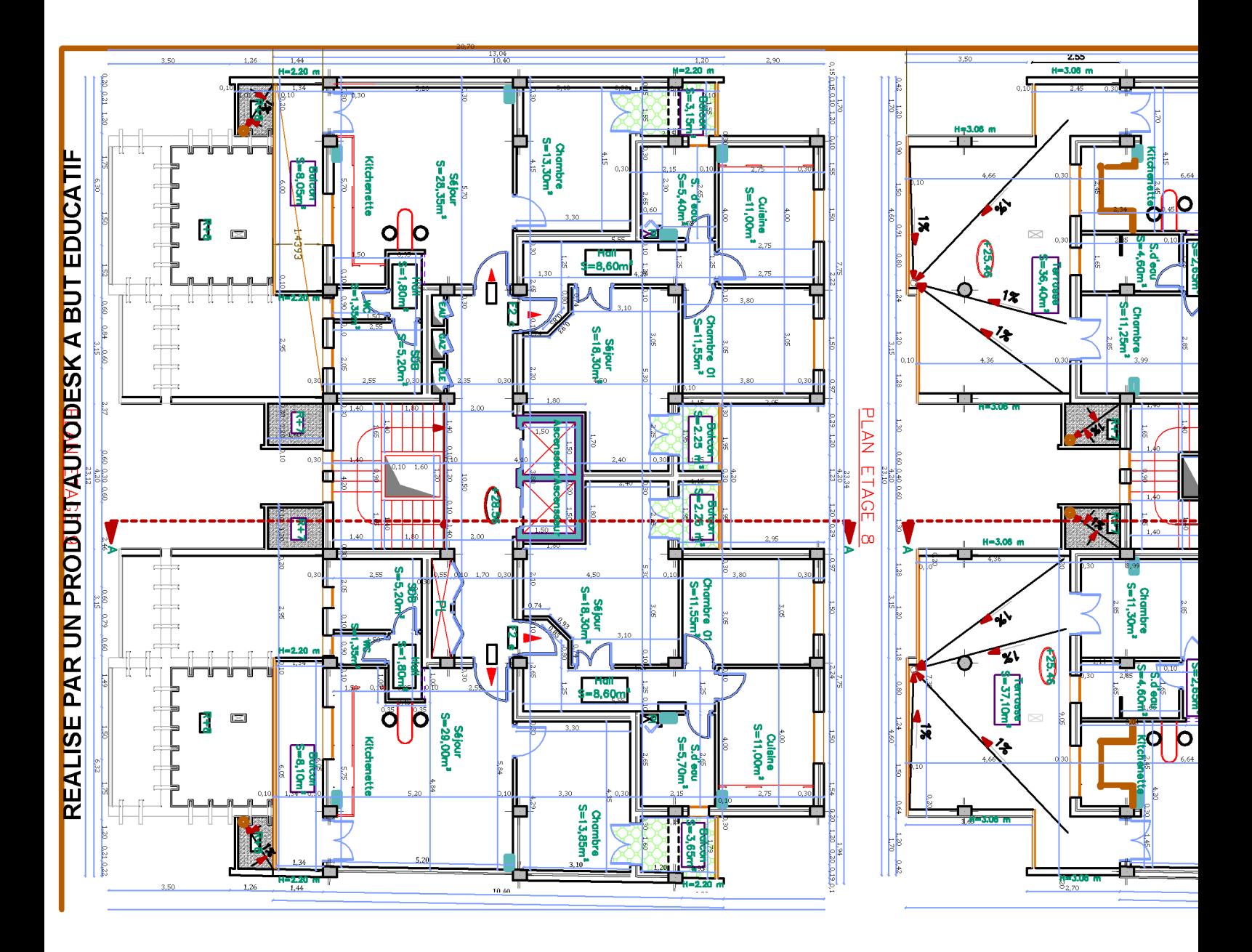

REALISE PAR UN PRODUIT AUTODESK A BUT EDUCATIF

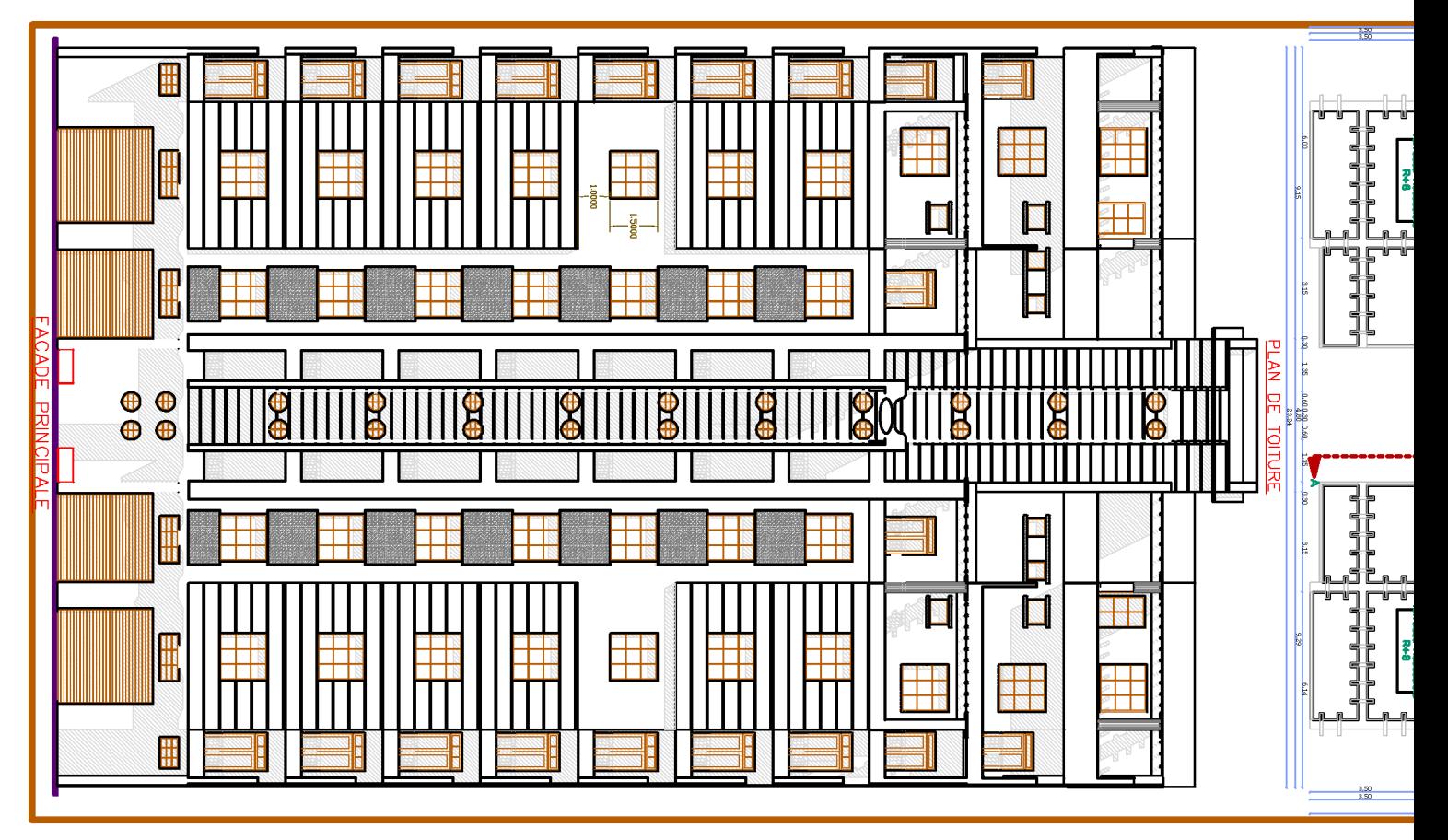

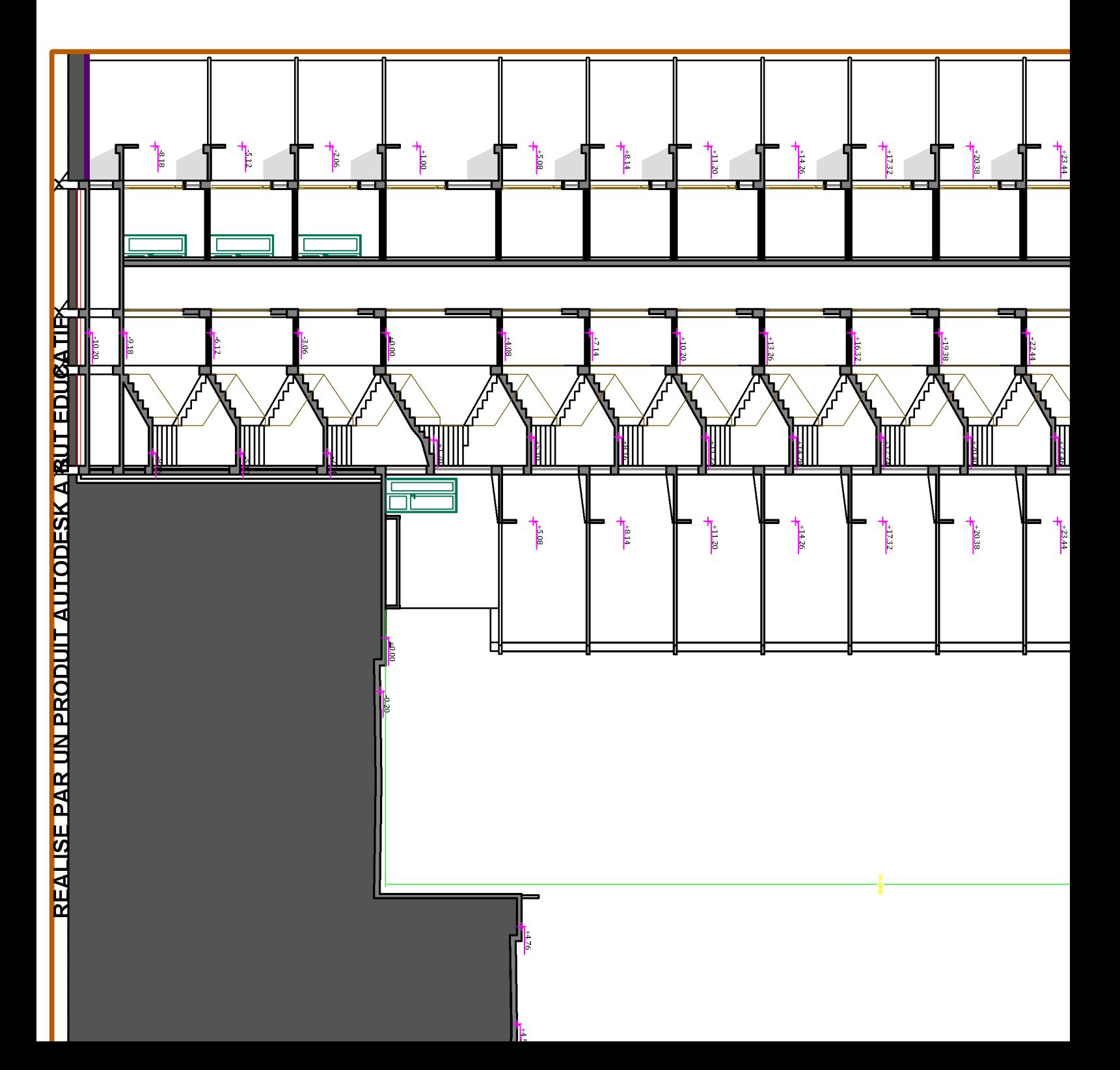